# polaris

## Polaris Web Admin Tool (Language Editor) Guide

7.4

© 2023

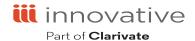

## **Legal Notices**

© Innovative (Part of Clarivate) and/or its affiliates. All rights reserved. All trademarks shown are the property of their respective owners.

The information contained herein is subject to change without notice and is not warranted to be error-free. If you find any errors, please report them to us in writing.

The software and related documentation are provided under an agreement containing restrictions on use and disclosure and are protected by intellectual property laws. Except as expressly permitted in your agreement or allowed by law, you may not use, copy, reproduce, translate, broadcast, modify, license, transmit, distribute, exhibit, perform, publish, or display any part, in any form, or by any means. Reverse engineering, disassembly, or decompilation of the software, unless required by law for interoperability, is prohibited.

## Contents

| Customizing Language Strings with the Polaris Web Admin Tool | 1   |
|--------------------------------------------------------------|-----|
| Requirements                                                 | 2   |
| Comparing and Editing Language Strings                       | 3   |
| Adding Language Strings                                      | 7   |
| Importing Language Strings                                   | 8   |
| Exporting Language Strings                                   | 10  |
| PAC Tools                                                    | 11  |
| Identifying Polaris PowerPAC Language Strings by ID          | 11  |
| Reload a PAC Application                                     | 13  |
| Compile Custom CSS                                           | 14  |
| Polaris Application Services Strings Reference               | 16  |
| Polaris Application Services Strings Reference [continued]   | 99  |
| Polaris ExpressCheck Strings Reference                       | 159 |
| Polaris MobilePAC Strings Reference                          | 160 |
| Polaris Notice Strings Reference                             | 161 |
| Polaris PowerPAC Strings Reference                           | 182 |
| Polaris Fusion Strings Reference                             | 185 |
| Inbound Telephony Strings Reference                          | 192 |
| Outbound Telephony Strings Reference                         | 207 |
| Polaris Receipt Strings Reference                            | 216 |
| Polaris ContentXChange Strings Reference                     | 218 |
| Leap (Staff Web Client) Strings                              | 221 |

## Customizing Language Strings with the Polaris Web Admin Tool

The Polaris Web Admin Tool is a web-based tool you can use to customize English and other licensed language strings in many parts of Polaris, including the following:

- Polaris PowerPAC, including Community Profiles information displayed in PAC
- Polaris ExpressCheck
- Polaris MobilePAC
- Notices (print, email, and text message)
- Outbound telephony (telephone notices)
- Inbound telephony (Polaris Phone Attendant)
- PAC search results labels (ERMSPortal)
- PAC interlibrary loan (ILL) messages
- eReceipts
- Polaris Fusion
- ContentXChange
- Staff Web client (Leap)
- Staff client (missing part messages)

You can compare, add, edit, and distribute language strings easily, without editing individual files.

You can add or customize language strings at the system, library, and branch levels. Branch settings override library settings; settings made at the library level override system-level settings.

The Web Admin Tool also provides tools specifically for PAC applications, including a language string identifier for PowerPAC and a Reload tool to clear page caches and reload Polaris PowerPAC, Polaris PowerPAC Children's Edition, and MobilePAC pages.

**Note:** The Polaris Web Admin Tool also provides a tab for PAPI Key Management, where you can enter and edit access keys for the Polaris

API. For more information, see the "Polaris Application Programming Interface (PAPI) Reference".

#### See also

- Comparing and Editing Language Strings
- Adding Language Strings
- Importing Language Strings
- Exporting Language Strings

#### Requirements

The Polaris Web Admin Tool is automatically installed when you install Polaris Web Server software. In Polaris Administration, the server record must have a web connection defined, and a value defined for the PAC parameter **URL of the Mobile PAC's root** or **URL of the PowerPAC's root**.

The server must be registered as a workstation in Polaris Administration, and both the workstation and staff user must have the permission **WebAdmin access: Allow**. In Polaris Administration, this permission is available at the system level under the System Administration security node. For more information about registering workstations and setting Polaris permissions, see Polaris staff client online Help.

You must supply your Polaris username, password, and domain to log in to the Web Admin Tool.

## Comparing and Editing Language Strings

#### To compare and edit language strings for any product

- 1. Open your web browser and navigate to the Web Admin Tool site on your server. The Log On page opens.
- 2. Type your username and password, and click **OK**. The Language Editor opens and the Edit page appears.

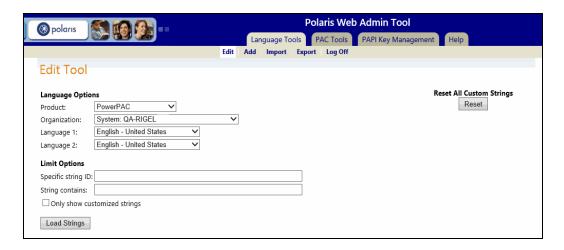

- 3. In the **Product** box, select the Polaris product:
  - PowerPAC
  - ExpressCheck
  - Inbound Telephony
  - Outbound Telephony
  - Notices
  - ILL (interlibrary loan and request messages that appear in PAC)
  - Polaris Fusion
  - MobilePAC
  - ERMSPortal (contains labels for elements in PowerPAC, MobilePAC, and Community Information search results)

- Receipts (email and text message receipt content)
- ContentXChange
- Staff Web Client (Leap)
- Staff Client (missing part messages)

**Note:** If a product is not licensed, no additional options are available.

- 4. Select the organization for which you are making the modification. You can edit language strings at the system, library, or branch level.
- 5. Select languages to compare and edit.
  - Only licensed languages are available for selection. Select two languages (for example, English and Spanish) to compare the equivalent strings side-by-side. If you want to edit only one language (for example, English), set both languages to English.
- 6. (Optional) To limit the language strings that appear, select one of the following options:
  - **Specific string ID** Each language string is identified by a unique identification code (string ID). If you want to display a specific language string and you know the code, enter it here. See also:
    - String IDs for PowerPAC <u>Identifying Polaris PowerPAC Language</u>
       Strings by ID

**Note:** Certain PAC messages related to hold requests are not automatically listed. To list these messages, select the ILL "product" and type a portion of the message text in the String contains box. To edit labels for elements in PAC brief and full search results, select the ERMSPortal "product."

- String IDs for notices and related reports <u>Polaris Notice Strings Reference</u>
- String IDs for outbound telephony <u>Outbound Telephony Strings Reference</u>
- String IDs for inbound telephony <u>Inbound Telephony Strings Reference</u>
- String IDs for eReceipts <u>Polaris Receipt Strings Reference</u>

- String IDs for eReceipts <u>Polaris Receipt Strings Reference</u>
- String IDs for Community Profiles displayed in PowerPAC <u>Identifying</u>
   Polaris PowerPAC Language Strings by ID
- String IDs for ContentXChange content displayed on community organization web site - Polaris ContentXChange Strings Reference
- String IDs for Polaris Fusion Polaris Fusion Strings Reference
- String IDs for Staff Web Client (Leap) Staff Web Client (Leap) Strings
- **String contains** You can display language strings that contain specific text. Enter the text here.
- Only show customized language strings Check this box to limit the list to strings that have already been customized.
- 7. Click **Load Strings**. The strings appear in a table with the first language on the left and the equivalent string in the second language on the right. The string ID appears above each string for both languages.

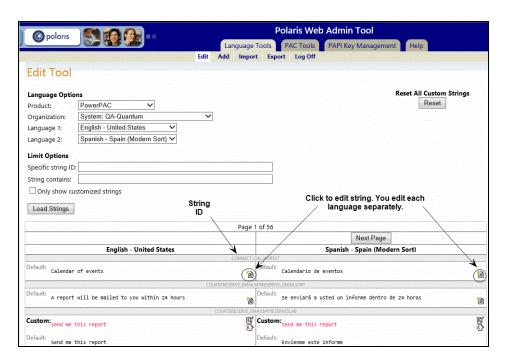

8. Click to edit a string. (If you are editing two languages, you edit each language separately.) The custom box for the string appears.

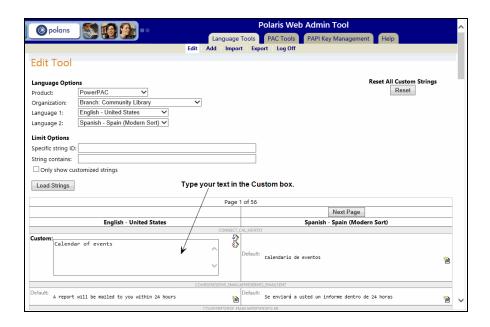

9. Type your custom text in the **Custom** box, and click to save your changes. (You can click to restore the default value.)

**Important:** Variables supplied by the system from the database, such as specific dates, titles, and authors, are represented by a percent sign and a character in the language string. For example, %s. Do not edit these characters.

After you save your custom text, the string is labeled **Custom:** and the custom text appears in a different color.

You can click to open the custom box again, or click to restore the default value.

**Note:** To restore all custom strings to their default values, click **Reset All Custom Strings** at the top of the page. If the system organization is selected in the **Organization** box, you will remove all inherited customizations for libraries and branches. If a library or branch organization is selected, only the customizations made at that level are reset.

10. If you have been working with PowerPAC strings, reload the page cache. See Reload a PAC Application.

### Adding Language Strings

You can add your own language strings to a product instead of replacing default strings. When you add a string, it is added to all licensed languages for the selected product at the system level. You can edit each organization and each language as needed.

**Note:** You will also need to customize product pages or code to incorporate your new language string IDs.

#### To add language strings

- 1. Log on to the Web Admin Tool.
- 2. Click **Add** on the Language Tools tabbed page.
- 3. Select a product in the **Product** box.

**Note:** If a product is not licensed, no additional options are available.

- 4. Type a unique ID for the string in the **ID** box.
- 5. Type the text for the new string in the **Value** box.
- 6. Click **Add String**. The string is added to all licensed languages for the selected product. You can customize the string for each language using options on the Edit tabbed page.

**Note:** On the Edit tabbed page, if you click by the added string, the string is deleted from all languages. This ensures that the languages have an equal set of strings.

7. Click **Log Off** to end the current session.

#### See also

Comparing and Editing Language Strings

### Importing Language Strings

You can import custom strings into the database from an XML file for use in a licensed language in Polaris PowerPAC and Polaris ExpressCheck. The file must be set up in the same format as the default PowerPAC and ExpressCheck XML language files. Each supported language is identified by a **langid** code as follows:

- English 1033
- Korean 1042
- Polish 1045
- Russian 1049
- Farsi 1065
- Vietnamese 1066
- Hindi 1081
- Hawaiian 1141
- Chinese 2052
- Spanish 3082
- French 3084
- Arabic 12289
- Haitian Creole 15372

#### **Example** (Language 1066=Vietnamese):

#### </polarisstrings>

**Note:** Unlike **Add**, this method adds custom strings only to the language specified in the imported XML file, not to every language file.

#### To import language strings

- 1. Log on to the Web Admin Tool.
- 2. Click **Import** on the Language Tools tabbed page.
- 3. Select a product in the **Product** box.
- 4. Select the organization for which you are importing the text.

You can import language strings at the system, library, or branch level.

- 5. Type the path and filename for your file in the **File** box, or click **Browse** and browse to and select the file.
- 6. Click Import XML.

The file is imported and your custom strings are added to the language specified in the file.

7. Click **Log Off** to end the current session.

## **Exporting Language Strings**

#### To export language strings to an XML file

- 1. Log on to the Web Admin Tool.
- 2. Click **Export** on the Language Tools tabbed page.
- 3. Select a product in the **Product** box.
- 4. Select the language to export.
- 5. Select the organization whose language strings you wish to export.
- 6. Select an exporting option:
  - **Export current values** Exports the current values for the specified product, language, and organization, including any customized strings.
  - Export custom values Exports only the customized strings set for the organization.
  - **Export default Polaris values** Export the default language strings that are stored in the default database table; does not include any customized strings.
- 7. Click **Export XML**. The File Download dialog box appears.
- 8. Click **Save** in the dialog box and specify a location for the exported file.

#### **PAC Tools**

The Polaris Web Admin Tool provides tools specifically for the PAC applications Polaris PowerPAC and Polaris MobilePAC. These include a language string identifier for PowerPAC and a Reload tool to clear the PowerPAC or MobilePAC cache and reload the appropriate application pages. (When you reload PowerPAC pages, Polaris PowerPAC Children's Edition pages are also reloaded.)

#### Identifying Polaris PowerPAC Language Strings by ID

This tool identifies PowerPAC language strings by their unique IDs. You can use this information to find and customize specific strings in context (see <a href="Comparing and Editing Language Strings">Comparing and Editing Language Strings</a>).

#### To display the string IDs in PowerPAC

**Important:** This utility starts a live PowerPAC session for the purpose of identifying language strings within the PowerPAC context. However, certain PowerPAC features may not function correctly within the Web Admin Tool. To test and use PowerPAC, reload PowerPAC after making your language string changes. See <u>Reload a PAC Application</u>. Then log off the Web Admin Tool and connect to PowerPAC.

- 1. Log on to the Web Admin Tool, and click the **PAC Tools** tab.
- 2. Click **Identify String**.
- 3. Click **Begin session**. PowerPAC opens in the Web Admin Tool window. Default language strings are marked with orange brackets. Language strings that have been customized are marked with green brackets.

**Note:** Some strings may appear above the page. These contain the RSS information in the page header and are not visible to the PowerPAC user.

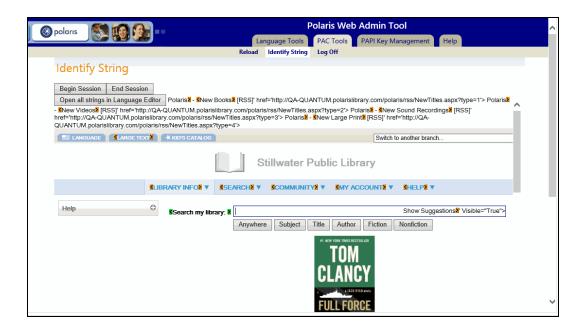

- 4. In the **Switch to another branch** box, select the organization whose strings you want to display.
- 5. Select the language from the list in the PowerPAC dashboard.
- 6. Hover the cursor over any of the highlighted brackets to show the string ID in a tool tip.
- 7. To customize a string, click a highlighted bracket to open the editor for that string. The Web Admin (Language Editor) Edit page opens with the organization and language already selected to match your PowerPAC choices. The selected string is listed in the edit table.

**Note:** You can click **Open all strings in Language Editor** to open all the strings on the current PowerPAC page.

8. Edit the string as appropriate. See <a href="Comparing and Editing Language Strings">Comparing and Editing Language Strings</a>.

**Note:** You may have to scroll the screen to the far right to see the edit icon.

9. Select **PowerPAC Tools > Identify Strings**, and click **End Session**.

**Important:** The PowerPAC session is live. If you do not select **End Session**, the colored brackets will continue to be visible to PowerPAC users.

Clear the PowerPAC page cache and reload PowerPAC. See Reload a PAC Application.

#### Reload a PAC Application

When you change PowerPAC, PowerPAC Children's Edition, or MobilePAC settings in Polaris Administration, or customize language strings with the Web Admin Tool, you must update page caches to see the effects of your changes. Most cached information is stored at the application level on the specified Web server. You update that information with the Reload feature in the Web Admin Tool. Follow these steps to clear the page cache and reload PowerPAC and PowerPAC Children's Edition or MobilePAC on a specified server. (When you reload PowerPAC pages, PowerPAC Children's Edition pages are also reloaded.)

**Note:** Some information is stored at the session level (one session for each client browser currently connected to the PAC application), and you cannot reload each session's cached data for security reasons. In these cases, restart the Internet Information Server (IIS) to clear the cache and load any pages that have been changed. You may also need to close and re-open browsers.

#### To reload a PAC application

- 1. Log on to the Web Admin Tool, and click the **PAC Tools** tab.
- 2. Click the appropriate Server/Application link for each application instance you want to reload. The links are listed by the PAC root URLs as defined for each server in Polaris Administration.
  - After a few moments, a confirmation message appears in the Status column.
- 3. Click **Log Off** to end the current session.

#### Compile Custom CSS

This option allows libraries without direct access to the PowerPAC server to compile custom CSS for custom themes. It is found under **PAC Tools** > **Compile CSS**:

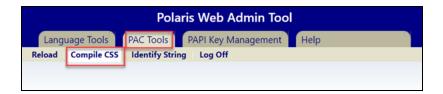

When a site has at least one custom theme, a table similar to the PAC reload appears:

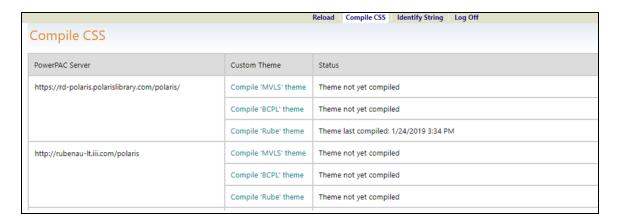

#### The table contains:

- PowerPAC Server the names of the servers on which the custom themes are compiled.
- Custom Theme the name of each custom theme found on the server. The name is clickable and executes the compile/recompile action on click.
- Status
  - Last date/time the theme compiled successfully
  - Theme not yet compiled
  - Compiling
  - Compile failed with any error details

#### o Compile successful

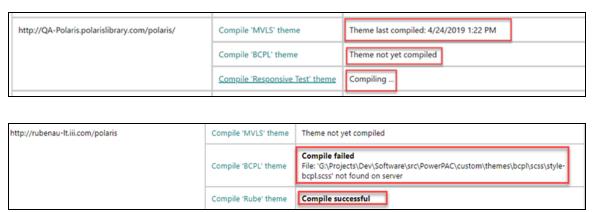

When the site does not have custom themes, the following message appears:

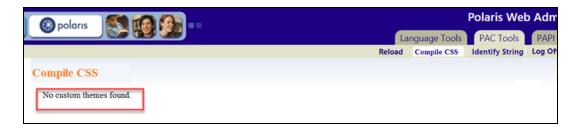

To compile a custom theme, click the theme name in the table:

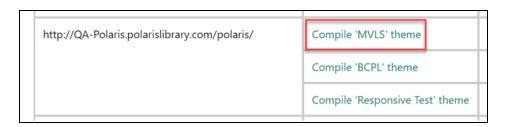

When the compilation is complete, the results appear in the Status column.

## Polaris Application Services Strings Reference

The following table lists Polaris Application Services strings. We renamed "Mnemonics" to "String Identifiers" so you can better match terms between documentation and the interface.

| STRING IDENTIFIERS                    | DEFAULT MESSAGE                                                                      |
|---------------------------------------|--------------------------------------------------------------------------------------|
| BULKERROR_ERRORRECORDSETOWNERIDISNULL | ErrorRecordSetOwnerID cannot be null.                                                |
| BULKERROR_PROPERTYISINVALID           | {0} is invalid.                                                                      |
| BULKERROR_PROPERTYLENEXCEEDED         | {0} length cannot exceed {1} characters.                                             |
| PAS_ACKNOWLEDGEOTFCATALOGING          | This item was created 'on the fly' and requires full cataloging.                     |
| PAS_ACQ_CHARGETYPE_INVALID            | Invalid Header Charge<br>Type.                                                       |
| PAS_ACQ_UPDATE_INFO_INVALID_MSG       | Action blocked because of Update Info error.                                         |
| PAS_ACQCHARGECATSERV                  | Cataloging services                                                                  |
| PAS_ACQCHARGECREDIT                   | Credit                                                                               |
| PAS_ACQCHARGEOTHER                    | Other                                                                                |
| PAS_ACQCHARGESERV                     | Service                                                                              |
| PAS_ACQCHARGESHIP                     | Shipping                                                                             |
| PAS_ACQCHARGESPECHAND                 | Special handling                                                                     |
| PAS_ACTIONNOTALLOWEDONDELETEDITEM     | The record status of this item is Deleted. Action cannot be taken on a Deleted item. |
| PAS_ACTIONNOTALLOWEDONITEM            | Action cannot be taken on this item.                                                 |
| PAS_ACTIONNOTALLOWEDONPROVISIONALITEM | The record status of this item is Provisional. Action cannot be taken on a Pro-      |

| STRING IDENTIFIERS                     | DEFAULT MESSAGE                                                                                                    |
|----------------------------------------|----------------------------------------------------------------------------------------------------|
|                                        | visional item.                                                                                                    |
| PAS_ACTIVATIONDATEERROR                | Activation date has to be greater than or equal to the current date.                                                 |
| PAS_ADDCREDITDATANULLERROR             | addCreditData cannot be null                                                                                         |
| PAS_ADDFROMFILEREPORTDUPEBARCODES      | The following barcodes were already in the record set, and were not added again:                                     |
| PAS_ADDFROMFILEREPORTDUPEBARCODESINEXT | The following barcodes were listed more than once in the external file, and were added only once to the record set:  |
| PAS_ADDFROMFILEREPORTDUPEPATRONS       | The following PatronIDs were already in the record set, and were not added again:                                    |
| PAS_ADDFROMFILEREPORTDUPEPATRONSINEXT  | The following PatronIDs were listed more than once in the external file, and were added only once to the record set: |
| PAS_ADDFROMFILEREPORTNOMATCHINGITEMS   | No matching item record was found for the following barcodes:                                                        |
| PAS_ADDFROMFILEREPORTNOMATCHINGPATRONS | No matching patron record was found for the following PatronIDs:                                                     |
| PAS_ADDITIONALTEXTPHONEMISSING         | Additional TXT notice is checked. Please select a phone number to receive text messages.                             |

| STRING IDENTIFIERS                         | DEFAULT MESSAGE                                                 |
|--------------------------------------------|-----------------------------------------------------------------|
| PAS_ADDRESS_STREETONE_LENGTHINVALID        | Street one length is invalid.                                   |
| PAS_ADDRESS_STREETTHREE_LENGTHINVALID      | Street three length is invalid.                                 |
| PAS_ADDRESS_STREETTWO_LENGTHINVALID        | Street two length is invalid.                                   |
| PAS_ADDRESS_ZIPPLUSFOUR_LENGTHINVALID      | Zip plus four length is invalid.                                |
| PAS_ADDRESSESINSERTFAILED                  | failed to insert entry in addresses table                       |
| PAS_ADDRESSLABELHOME                       | Home                                                            |
| PAS_ADDRESSMISSINGTITLE                    | No address entered                                              |
| PAS_ADHOCBULKCHANGEREQUIRESLISTOFRECORDIDS | Ad-hoc bulk change requires list of record IDs.                 |
| PAS_ADHOCCHANGEREPORT_NAME                 | Ad Hoc bulk change; no record set selected                      |
| PAS_ADMINATTRIBUTEDOESNOTEXIST             | Admin attribute for mne-<br>monic '{0}' does not exist.         |
| PAS_ALLDONORFIELDSREQUIRED                 | All donor fields must be supplied when DonorID is not supplied. |
| PAS_ALTEMAILFIELDNAME                      | Alt Email                                                       |
| PAS_AMOUNTLARGERTHANOUTSTANDING            | Changed amount should not be larger than the outstanding.       |
| PAS_AMOUNTLESSTHAN                         | Please enter an amount less than {0}                            |
| PAS_AMOUNTRANGE                            | Please enter an amount between 0.01 and 2,000,000.00.           |
| PAS_AMOUNTZEROERROR                        | Amount must be greater than zero.                               |
| PAS_ARG_INVALID                            | {0} ({1}) is invalid                                            |
| PAS_ASSIGNEDBRANCHIDREQUIRED               | AssignedBranchID is                                             |

| STRING IDENTIFIERS                   | DEFAULT MESSAGE                                                                                                    |
|--------------------------------------|----------------------------------------------------------------------------------------------------|
|                                      | required.                                                                                                    |
| PAS_ASSIGNEDBRANCHNOEXIST            | Assigned branch does not exist.                                                                                                    |
| PAS_ASSIGNEDBRANCHNOTBRANCHTYPEERROR | Assigned branch cannot be at the system or library level.                                                                                                    |
| PAS_ASSIGNEDCOLLECTIONIDREQUIRED     | AssignedCollectionID field must also be supplied when AssignedBranchID is provided.                                                                                           |
| PAS_ASSIGNEDCOLLECTIONNOEXIST        | Assigned collection does not exist.                                                                                                    |
| PAS_ASSIGNEDCOLLECTIONNOTALLOWED     | Assigned collection not allowed for assigned branch.                                                                                                    |
| PAS_ASSIGNEDHOMEBRANCHDIFFERENT      | The Assigned Branch and<br>Home Branch fields are dif-<br>ferent. If you want to make<br>Assigned and Home branch<br>the same, click Cancel to<br>stop and re-set the values. |
| PAS_ASSOCAUTHRECORDSETSIZEWARNING    | The resulting authority record set named '{0}' will contain up to {1} records. {2}                                                                                            |
| PAS_ASSOCBIBRECORDSETSIZEWARNING     | The resulting bibliographic record set named '{0}' will contain up to {1} records. {2}                                                                                        |
| PAS_ASSOCIATEDBIBIDNOEXIST           | Associated bib record {0} does not exist in database.                                                                                                    |
| PAS_ASSOCIATEDBIBNOEXIST             | Associated bib record does not exist.                                                                                                    |
| PAS_ASSOCIATEDBIBRECORDIDREQUIRED    | AssociatedBibRecordID is                                                                                                    |

| STRING IDENTIFIERS                        | DEFAULT MESSAGE                                                               |
|-------------------------------------------|-------------------------------------------------------------------------------|
|                                           | required.                                                                     |
| PAS_ASSOCIATEDPATRONBLOCKDESC             | Associated patron [{0}, {1}] is blocked: {2}.                                 |
| PAS_ASSOCIATEDPATRONLISTINVALID           | Associated patron list is invalid                                             |
| PAS_ASSOCIATEDPATRONRECORDALREADYEXISTS   | Associated patron record already exists with id {0}                           |
| PAS_ASSOCIATEDPATRONRECORDDOESNOTEXIST    | Associated patron record does not exist with id {0}                           |
| PAS_ASSOCITEMRECORDSETSIZEWARNING         | The resulting item record set named '{0}' will contain up to {1} records. {2} |
| PAS_ASSOCRECORDSETNAMEEXCEEDSLENGTH       | Associated record set<br>name cannot exceed 65<br>characters                  |
| PAS_ATTRIBUTEISNULL                       | {0} is null                                                                   |
| PAS_AUTHCONTROLLER_AUTHDATAREQUIRED       | Authentication data is required.                                              |
| PAS_AUTHCONTROLLER_NOAUTHUSINGBEARERTOKEN | User has not been authenticated using bearer access token.                    |
| PAS_AUTHCONTROLLER_USERNOTAUTHENTICATED   | User was not authenticated.                                                   |
| PAS_AUTHOR                                | Author                                                                        |
| PAS_AUTHORITYIDINVALID                    | Authority ID is invalid                                                       |
| PAS_AUTHORITYLOCKED                       | Authority record {0} is locked by another user.                               |
| PAS_AUTHORITYLOCKEDBY                     | Authority record is locked by {0}.                                            |
| PAS_AUTHORITYRECORDDELETEFAILED           | Authority record {0} could not be deleted.                                    |
| PAS_AUTHORITYRECORDDELETEFAILEDUNKNOWN    | Authority record (0) could                                                    |

| STRING IDENTIFIERS                               | DEFAULT MESSAGE                                                                              |
|--------------------------------------------------|----------------------------------------------------------------------------------------------|
|                                                  | not be deleted. {1}                                                                          |
| PAS_AUTHORITYRECORDDESC                          | authority record                                                                             |
| PAS_AUTHORITYRECORDHEADINGDELETIONOPTIONS        | Authority Record Heading<br>Deletion Options                                                 |
| PAS_AUTHORITYRECORDLINKSBREAKABLE                | Authority Record Links<br>(Breakable)                                                        |
| PAS_AUTHORITYRECORDLINKSBREAKABLEMESSAGE         | The following links will be broken if you continue deleting authority record [{0}]:          |
| PAS_AUTHORITYRECORDLINKSUNBREAKABLE              | Authority Record Links<br>(Unbreakable)                                                      |
| PAS_AUTHORITYRECORDLINKSUNBREAKABLEMESSAGE       | Deletion of authority record [{0}] is not possible due to the following unbreakable link(s): |
| PAS_AUTHORITYRECORDUNDELETEFAILED                | Authority record {0} was not undeleted.                                                      |
| PAS_AUTHORITYRECORDUNDELETEFAILEDUNKNOWN         | Authority record {0} was not undeleted. {1}                                                  |
| PAS_AUTHORITYRECSETSBARCODESNOTSUPPORTED         | Authority Record Sets do not support barcode lists.                                          |
| PAS_AUTHORLENGTHERROR                            | Author cannot exceed 255 characters                                                          |
| PAS_BARCODE                                      | barcode                                                                                      |
| PAS_BARCODEASSIGNEDTOQUICKCIRC                   | Item barcode {0} is assigned to a quick-circ item.                                           |
| PAS_BARCODECHANGEDCONTINUE                       | The barcode was changed. Do you want to continue saving?                                     |
| PAS_<br>BARCODECHANGENOTALLOWEDFORELECTRONICITEM | Changing the barcode is not allowed for electronic items.                                    |

| STRING IDENTIFIERS                                       | DEFAULT MESSAGE                                                                                   |
|----------------------------------------------------------|---------------------------------------------------------------------------------------------------|
| PAS_BARCODECHANGENOTALLOWEDFOROUTITEM                    | Changing the barcode is not allowed for checked out items.                                        |
| PAS_BARCODEDEFINEDFORPATRONSCONTINUE                     | This barcode format is defined for patron records. Do you want to use this barcode for this item? |
| PAS_BARCODEFOMRATINVALID                                 | Invalid barcode type: {0}                                                                         |
| PAS_BARCODEFORMATINVALID                                 | Invalid barcode type:{0}                                                                          |
| PAS_BARCODEFORMATUNEXPECTED                              | Unexpected barcode type: {0}                                                                      |
| PAS_BARCODEINVALIDMAXLENGTH                              | A valid item barcode must<br>be supplied. Maximum<br>length is {0}                                |
| PAS_BARCODELABEL                                         | Barcode:                                                                                          |
| PAS_BARCODENOTFOUND                                      | Barcode: {0}                                                                                      |
| PAS_BARCODEUSEDFORPATRON                                 | A patron record exists for this barcode.                                                          |
| PAS_BIBBULK_DATAFIELDS_INVALID_ALTINDICATOR              | Data Fields: Alt Indicator cannot be the same as the current Indicator                            |
| PAS_BIBBULK_DATAFIELDS_INVALID_ALTINDICATOR_COMBINATION  | Data Fields: If an indicator is being changed, it's value cannot be '*'                           |
| PAS_BIBBULK_DATAFIELDS_INVALID_ALTINDICATOR_<br>REQUIRED | Data Fields: At least one indicator must be changed                                               |
| PAS_BIBBULK_DATAFIELDS_INVALID_<br>ALTINDICATORONE       | Data Fields: Invalid Alternate Indicator One                                                      |
| PAS_BIBBULK_DATAFIELDS_INVALID_<br>ALTINDICATORTWO       | Data Fields: Invalid Alternate Indicator Two                                                      |
| PAS_BIBBULK_DATAFIELDS_INVALID_ALTTAGNUMBER              | Data Fields: Alternate Tag<br>Number cannot be less<br>than 10 or greater than 999                |

| STRING IDENTIFIERS                                             | DEFAULT MESSAGE                                                                                                    |
|----------------------------------------------------------------|----------------------------------------------------------------------------------------------------|
| PAS_BIBBULK_DATAFIELDS_INVALID_ CORRECTINDICATORS              | Data Fields: Only one Correct non-filing indicator values (initial articles 'a', 'an' or 'the') operation can be submitted  |
| PAS_BIBBULK_DATAFIELDS_INVALID_DESCRIPTION                     | Data Fields: Invalid Description                                                                                            |
| PAS_BIBBULK_DATAFIELDS_INVALID_INDICATORONE                    | Data Fields: Invalid Indicator One                                                                                          |
| PAS_BIBBULK_DATAFIELDS_INVALID_INDICATORTWO                    | Data Fields: Invalid Indicator Two                                                                                          |
| PAS_BIBBULK_DATAFIELDS_INVALID_OPERATIONID                     | Data Fields: Invalid OperationID                                                                                            |
| PAS_BIBBULK_DATAFIELDS_INVALID_ OPERATIONID13TAGNUMBER         | Data Fields: Invalid Tag<br>Number for Operation ID 13                                                                      |
| PAS_BIBBULK_DATAFIELDS_INVALID_SUBFIELD_<br>CHANGES            | Data Fields: The number of<br>Subfield Changes for each<br>Data Field Change cannot<br>be greater than 10 or less<br>than 1 |
| PAS_BIBBULK_DATAFIELDS_INVALID_SUBFIELDCHANGE                  | Data Fields: A Subfield<br>Change is required for Oper-<br>ation ID {0}                                                     |
| PAS_BIBBULK_DATAFIELDS_INVALID_<br>SUBFIELDCHANGE_NOTALLOWED   | Data Fields: Subfield<br>changes are not allowed for<br>Operation ID {0}                                                    |
| PAS_BIBBULK_DATAFIELDS_INVALID_SUBFIELDDATA                    | Data Fields: Subfield Data<br>length cannot be greater<br>than 4000                                                         |
| PAS_BIBBULK_DATAFIELDS_INVALID_SUBFIELDDELETE_COUNT            | Data Fields: Only 1 Subfield<br>Change can be specified<br>for Operation ID {0}                                             |
| PAS_BIBBULK_DATAFIELDS_INVALID_SUBFIELDDELETE_<br>SUBFIELDCODE | Data Fields: Subfield Code is required for Operation ID                                                                     |

| STRING IDENTIFIERS                                                  | DEFAULT MESSAGE                                                                                                    |
|---------------------------------------------------------------------|----------------------------------------------------------------------------------------------------|
|                                                                     | {0}                                                                                                    |
| PAS_BIBBULK_DATAFIELDS_INVALID_SUBFIELDDELETE_<br>SUBFIELDDATA      | Data Fields: Subfield Data is required for Operation ID {0}                                                                                       |
| PAS_BIBBULK_DATAFIELDS_INVALID_SUBFIELDDELETE_<br>SUBFIELDDATAEMPTY | Data Fields: Subfield Data<br>should be empty for Oper-<br>ation ID {0}                                                                           |
| PAS_BIBBULK_DATAFIELDS_INVALID_ SUBFIELDEXECUTIONORDER              | Data Fields: Subfield Execution Order {0} does not match any of the Data Field Changes Execution Orders                                           |
| PAS_BIBBULK_DATAFIELDS_INVALID_ SUBFIELDINSERTBEFOREAFTER           | Data Fields: The specified<br>Subfield Code insert<br>before/after value must be<br>the last subfield and have<br>an empty Subfield Data<br>value |
| PAS_BIBBULK_DATAFIELDS_INVALID_<br>SUBFIELDREPLACE_COUNT            | Data Fields: 2 Subfield<br>Changes must be specified<br>for Operation ID {0}                                                                      |
| PAS_BIBBULK_DATAFIELDS_INVALID_<br>SUBFIELDREPLACE_SUBFIELDORDER    | Data Fields: Subfield Order can only be 1 and 2 for Operation ID {0}                                                                              |
| PAS_BIBBULK_DATAFIELDS_INVALID_TAGNUMBER                            | Data Fields: Tag Number<br>cannot be less than 10 or<br>greater than 999                                                                          |
| PAS_BIBBULK_DATAFIELDS_INVALID_TAGNUMBER_<br>OPERATION_CHANGE       | Data Fields: Tag Number changes are not allowed for Tag {0} New custom string                                                                     |
| PAS_BIBBULK_DATAFIELDS_INVALID_TAGNUMBER_<br>OPERATION_DELETE       | Data Fields: Delete oper-<br>ations are not allowed for<br>Tag {0}                                                                                |
| PAS_BIBBULK_DATAFIELDS_INVALID_TAGNUMBER_<br>SUBFIELDCODE           | Data Fields: Changes are not allowed for Tag {0} and                                                                                              |

| STRING IDENTIFIERS                                           | DEFAULT MESSAGE                                                                         |
|--------------------------------------------------------------|-----------------------------------------------------------------------------------------|
|                                                              | Subfield Code \${1}                                                                     |
| PAS_BIBBULK_FIELDLEVEL007_INVALIDFROMVALUE                   | Field Level 007: Invalid<br>From value                                                  |
| PAS_BIBBULK_FIELDLEVEL007_<br>INVALIDREDUCTIONRATIOFROMVALUE | Field Level 007: Invalid<br>From value (Reduction<br>Ratio)                             |
| PAS_BIBBULK_FIELDLEVEL007_ INVALIDREDUCTIONRATIOTOVALUE      | Field Level 007: Invalid To value (Reduction Ratio)                                     |
| PAS_BIBBULK_FIELDLEVEL007_INVALIDTOVALUE                     | Field Level 007: Invalid To value                                                       |
| PAS_BIBBULK_FIELDLEVEL00X_INVALID_DESCRIPTION                | Field Level {0}: Invalid Description                                                    |
| PAS_BIBBULK_FIELDLEVEL00X_INVALID_FIELDLENGTH                | Field Level {0}: Invalid Field Length                                                   |
| PAS_BIBBULK_FIELDLEVEL00X_INVALID_<br>FIXEDFIELDDATA         | Fixed Field {0}: Invalid fixed field data (position, length and/or MARCFixedFieldTagID) |
| PAS_BIBBULK_FIELDLEVEL00X_INVALID_<br>FROMORTOVALUENOTSET    | Field Level {0}: The {1} 'From' and 'To' values both must be specified                  |
| PAS_BIBBULK_FIELDLEVEL00X_INVALID_<br>FROMTOVALUESTHESAME    | Field Level {0}: The {1} 'From' and 'To' values cannot be the same                      |
| PAS_BIBBULK_FIELDLEVEL00X_INVALID_FROMVALUE                  | Field Level {0}: Invalid From Value                                                     |
| PAS_BIBBULK_FIELDLEVEL00X_INVALID_<br>MARCFIXEDFIELDTAGTYPE  | Field Level {0}: Invalid<br>MARC Fixed Field Tag Type                                   |
| PAS_BIBBULK_FIELDLEVEL00X_INVALID_ NULLDESCRIPTION           | Fixed Field {0}: Invalid Description                                                    |
| PAS_BIBBULK_FIELDLEVEL00X_INVALID_<br>STARTPOSITION          | Field Level {0}: Invalid Start Position                                                 |
| PAS_BIBBULK_FIELDLEVEL00X_INVALID_TAGNUMBER                  | Field Level {0}: Invalid Tag                                                            |

| STRING IDENTIFIERS                                       | DEFAULT MESSAGE                                                                        |
|----------------------------------------------------------|----------------------------------------------------------------------------------------|
|                                                          | Number                                                                                 |
| PAS_BIBBULK_FIELDLEVEL00X_INVALID_TOVALUE                | Field Level {0}: Invalid To<br>Value                                                   |
| PAS_BIBBULK_FIELDLEVEL00X_INVALIDLENGTH_<br>FROMTOVALUES | Field Level {0}: Invalid<br>'From' value or 'To' value<br>length                       |
| PAS_BIBBULK_LEADER_INVALID_DESCRIPTION                   | Leader: Invalid Description                                                            |
| PAS_BIBBULK_LEADER_INVALID_FROMCHAR                      | Leader: Invalid From Char                                                              |
| PAS_BIBBULK_LEADER_INVALID_POS                           | Leader: Invalid Pos                                                                    |
| PAS_BIBBULK_LEADER_INVALID_TOCHAR                        | Leader: Invalid To Char                                                                |
| PAS_BIBBULK_LEADER_INVALID_UPDATE05D                     | Leader: Cannot update 05 = d                                                           |
| PAS_BIBBULK_NONMARC_INVALID_DIPDESCRIPTION               | Non-MARC: Display In PAC Description                                                   |
| PAS_BIBBULK_NONMARC_INVALID_DISPLAYINPAC                 | Non-MARC: Display In PAC                                                               |
| PAS_BIBBULK_NONMARC_INVALID_DONOTOVERLAY                 | Non-MARC: Do Not Overlay                                                               |
| PAS_BIBBULK_NONMARC_INVALID_ DONOTOVERLAYDESCRIPTION     | Non-MARC: Do Not Overlay<br>Description                                                |
| PAS_BIBBULK_NONMARC_INVALID_ OWNERDESCRIPTION            | Non-MARC: Owner Description                                                            |
| PAS_BIBBULK_NONMARC_INVALID_RECORDOWNER                  | Non-MARC: Record Owner                                                                 |
| PAS_BIBBULK_NONMARC_INVALID_RECORDOWNER_<br>FROM         | Non-MARC: Record Owner<br>'From' is required when<br>Record Owner 'To' is<br>provided. |
| PAS_BIBBULK_NONMARC_INVALID_RECORDOWNER_<br>SAME         | Non-MARC: Record Owner 'From' and 'To' values cannot be the same.                      |
| PAS_BIBBULK_NONMARC_INVALID_RECORDOWNER_TO               | Non-MARC: Record Owner 'To' is required when Record Owner 'From' is provided.          |

| STRING IDENTIFIERS                                     | DEFAULT MESSAGE                                                                           |
|--------------------------------------------------------|-------------------------------------------------------------------------------------------|
| PAS_BIBBULK_NONMARC_INVALID_ RESOURCEENTITYDESCRIPTION | Non-MARC: Resource Entity Description                                                     |
| PAS_BIBBULK_NONMARC_INVALID_SAVEASFINAL                | Non-MARC: Save Pro-<br>visional Records as Final                                          |
| AS_BIBBULK_NONMARC_INVALID_VENDORACCOUNT               | Non-MARC: Vendor<br>Account                                                               |
| PAS_BIBHEADINGSWITHNOTMATCHES                          | The bibliographic headings with no exact authority matches are listed below.              |
| PAS_BIBIDCHANGENOTALLOWEDFORECONTENT                   | Changing the associated bib ID is not allowed for electronic items.                       |
| PAS_BIBIDCHANGENOTALLOWEDFORILL                        | Changing the associated bib ID is not allowed for ILL items.                              |
| PAS_BIBLIOGRAPHICIDINVALID                             | Bibliographic ID is invalid                                                               |
| PAS_BIBLIOGRAPHICRECORDDESC                            | bibliographic record                                                                      |
| PAS_BIBLOCKED                                          | Bibliographic record {0} is locked by another user.                                       |
| PAS_BIBLOCKEDBY                                        | Bib record is locked by {0}.                                                              |
| PAS_BIBNODISPLAYINPACCONTINUE                          | This record will no longer display in the online catalog. Do you want to continue saving? |
| PAS_BIBNODISPLAYINPACCONTINUENEWBIB                    | This record will not display in the online catalog. Do you want to continue saving?       |
| PAS_BIBORPARENTITEMNOTSPECIFIED                        | Neither a bibliographic control number nor a parent item has been specified.              |
| PAS_BIBRECORDADDED                                     | The bibliographic record has been added.                                                  |

| STRING IDENTIFIERS                    | DEFAULT MESSAGE                                                                                  |
|---------------------------------------|--------------------------------------------------------------------------------------------------|
| PAS_BIBRECORDDELETEFAILED             | Bibliographic record {0} could not be deleted.                                                   |
| PAS_BIBRECORDDOESNOTEXIST             | Bib record does not exist                                                                        |
| PAS_BIBRECORDDUPRESULTS               | Bibliographic Record Duplicate Detection Results                                                 |
| PAS_BIBRECORDISHOSTINBOUNDGROUP       | This bibliographic record is a host record in a Bound-With group.                                |
| PAS_BIBRECORDLINKSBREAKABLE           | Bibliographic Record Links (Breakable)                                                           |
| PAS_BIBRECORDLINKSBREAKABLEMESSAGE    | The following links will be broken if you continue deleting bibliographic record [{0}]:          |
| PAS_BIBRECORDLINKSUNBREAKABLE         | Bibliographic Record Links (Unbreakable)                                                         |
| PAS_BIBRECORDLINKSUNBREAKABLEMESSAGE  | Deletion of bibliographic record [{0}] is not possible due to the following unbreakable link(s): |
| PAS_BIBRECORDLOCKED                   | Bibliographic record {0} is locked by another user and cannot be modified.                       |
| PAS_BIBRECORDMODIFIEDPARTIALLYINDEXED | Non-indexed record : Bib-<br>liographic record {0} was<br>modified but not fully<br>indexed.     |
| PAS_BIBRECORDNOTSAVED_LOCKS           | The record was not saved. Bibliographic record(s) are locked and cannot be replaced.             |
| PAS_BIBRECORDPARITALLYUNINDEXED       | Non-indexed record : Bib-<br>liographic record {0} was<br>partially unindexed.                   |

| STRING IDENTIFIERS                   | DEFAULT MESSAGE                                                                                                    |
|--------------------------------------|----------------------------------------------------------------------------------------------------|
| PAS_BIBRECORDPARTIALLYINDEXED        | Non-indexed record : Bib-<br>liographic record {0} was<br>created but not fully<br>indexed.                         |
| PAS_BIBRECORDSAVED                   | The record was saved successfully.                                                                                  |
| PAS_BIBRECORDSAVEDALLRECSNOTREPLACED | The record was saved successfully but not all bibliographic record(s) were replaced.                                |
| PAS_BIBRECORDSAVEDSORTINGERROR       | The record has been saved. However, there was a failure during the sorting process. The record has not been sorted. |
| PAS_BIBRECORDUNDELETEFAILED          | Bibliographic record {0} was not undeleted.                                                                         |
| PAS_BIBRECORDUNDELETEFAILEDUNKNOWN   | Bibliographic record {0} was not undeleted. {1}                                                                     |
| PAS_BIBRECORDUNINDEXEDNOTMODIFIED    | Non-indexed record : Bib-<br>liographic record %d was<br>unindexed but not mod-<br>ified.                           |
| PAS_BIBRECORDUPDATED                 | The bibliographic record has been updated.                                                                          |
| PAS_BIBRECORDWITHIDNOTFOUND          | Bibliographic record not found with id {0}                                                                          |
| PAS_BIBREPLACINGRECORDSERROR         | Unexpected error occurred while replacing records. The record was not saved.                                        |
| PAS_BIBSAVE_NOTSAVEDUNINDEXED        | The record was not saved but was unindexed.                                                                         |
| PAS_BIBSAVE_NOTSAVEDUNINDEXED_ACK    | The record was not saved                                                                                            |

| STRING IDENTIFIERS                 | DEFAULT MESSAGE                                                                                                    |
|------------------------------------|----------------------------------------------------------------------------------------------------|
|                                    | and is no longer fully indexed for searching. Please make note of the record's control number as it may be the only usable search criterion. Please save the record again.                              |
| PAS_BIBSAVE_OTFREMOVEBLOCKS        | {0} On-the-fly items are attached to this record. Remove the OTF block?                                                                                                    |
| PAS_BIBSAVE_OTFREMOVEBLOCKS_TITLE  | Remove on-the-fly blocks                                                                                                    |
| PAS_BIBSAVE_SAVEDNOTINDEXED        | The record was saved successfully but was not indexed.                                                                                                    |
| PAS_BIBSAVE_SAVEDNOTINDEXED_ACK    | The record was saved successfully but was not fully indexed for searching. Please make note of the record's control number as it may be the only usable search criterion. Please save the record again. |
| PAS_BIBSAVE_SAVEDNOTSORTED         | The record has been saved.<br>However, there was a failure during the sorting process. The record has not been sorted.                                                                                  |
| PAS_BIBSDELETEDSUCCESSMSG          | {0} bibliographic record(s) deleted successfully                                                                                                    |
| PAS_BIBSUNABLETODELETEWARNING      | {0} bibliographic record(s) were not deleted                                                                                                    |
| PAS_BIRTHDATEINVALIDTITLE          | Invalid birthdate                                                                                                    |
| PAS_BLOCKDESCRIPTIONLENGTHEXCEEDED | BlockDescription length cannot be longer than 255                                                                                                    |

| STRING IDENTIFIERS                  | DEFAULT MESSAGE                                                  |
|-------------------------------------|------------------------------------------------------------------|
|                                     | characters                                                       |
| PAS_BLOCKDESCRIPTIONNOTSUPPLIED     | BlockDescription not supplied                                    |
| PAS_BLOCKINGNOTEMAX                 | Blocking note cannot be greater than 4000 chars                  |
| PAS_BLOCKNOTFOUND                   | Block not found                                                  |
| PAS_BLOCKTYPEUSERLIBSYS             | Block type must be user, lib-<br>rary or system                  |
| PAS_BLOCKTYPEUSERLIBSYS3M           | Block type must be user, library, system or 3M                   |
| PAS_BOUNDWITHHOLDSTITLE             | Bound-With Title                                                 |
| PAS_BRANCHIDREQUIRED                | Branch level organization ID is required                         |
| PAS_BRIEFITEMCREATETITLE            | Brief Item Entry                                                 |
| PAS_BRIEFITEMDATAREQUIRED           | Brief item entry reply data must be supplied.                    |
| PAS_BUILDLINKERRORINVALIDOBJECTTYPE | Object type is not sup-<br>ported for link object build-<br>ing. |
| PAS_BULK_HOLD_BIBID_INVALID         | Bibliographic Record with ID {0} not found.                      |
| PAS_BULK_HOLD_FAILED_MSG            | Hold request failed to create for {0} patron(s).                 |
| PAS_BULK_HOLD_PATRON_INVALID_TITLE  | Invalid Patron                                                   |
| PAS_BULK_HOLD_SUCCESS_MSG           | Hold request is created for {0} patron(s).                       |
| PAS_BULK_NUMBARCODESENTERED         | (0) barcodes entered                                             |
| PAS_BULK_USESYSTEMASSIGNEDRANGE     | Use system assigned range of {0}                                 |
| PAS_BULKCHANGEREPORT_BARCODE        | Barcode number                                                   |
| PAS_BULKCHANGEREPORT_ERRDETAILS     | ERROR DETAILS                                                    |

| STRING IDENTIFIERS                        | DEFAULT MESSAGE                                                                         |
|-------------------------------------------|-----------------------------------------------------------------------------------------|
| PAS_BULKCHANGEREPORT_ERROR                | Error                                                                                   |
| PAS_BULKCHANGEREPORT_ERRRECSETNAME        | Error record set name                                                                   |
| PAS_BULKCHANGEREPORT_ERRRECSETOWNER       | Error record set owner                                                                  |
| PAS_BULKCHANGEREPORT_GENINFO              | GENERAL INFORMATION                                                                     |
| PAS_BULKCHANGEREPORT_HOURS                | hours                                                                                   |
| PAS_BULKCHANGEREPORT_ITEMRECORD           | Item Record                                                                             |
| PAS_BULKCHANGEREPORT_ITEMTITLE            | Title                                                                                   |
| PAS_BULKCHANGEREPORT_MINUTES              | minutes                                                                                 |
| PAS_BULKCHANGEREPORT_NORECSET             | (No errors found; no record set created)                                                |
| PAS_BULKCHANGEREPORT_NUMBARBADFORMAT      | Number of barcodes not assigned because of incorrect format                             |
| PAS_BULKCHANGEREPORT_NUMBARDUPE           | Number of barcodes not assigned because of detected duplicates                          |
| PAS_BULKCHANGEREPORT_NUMECONERRS          | Number of eContent items with errors (partial changes may apply)                        |
| PAS_BULKCHANGEREPORT_NUMERRS              | Number of items with errors (partial changes may apply)                                 |
| PAS_BULKCHANGEREPORT_NUMITEMBARCODEEXISTS | Number of items not<br>assigned a barcode<br>because item already had a<br>barcode      |
| PAS_BULKCHANGEREPORT_NUMITEMNOBARCODES    | Number of items not<br>assigned a barcode<br>because not enough bar-<br>codes specified |
| PAS_BULKCHANGEREPORT_NUMPERMERRS          | Number of items unchanged due to per-                                                   |

| STRING IDENTIFIERS                       | DEFAULT MESSAGE                                                 |
|------------------------------------------|-----------------------------------------------------------------|
|                                          | mission errors                                                  |
| PAS_BULKCHANGEREPORT_NUMPROC             | Number of items pro-<br>cessed                                  |
| PAS_BULKCHANGEREPORT_NUMRSVERRS          | Number of reserve items with errors (partial changes may apply) |
| PAS_BULKCHANGEREPORT_PROCTIME            | Processing time                                                 |
| PAS_BULKCHANGEREPORT_REASONS             | Reason(s)                                                       |
| PAS_BULKCHANGEREPORT_RECSETNAME          | Processed record set name                                       |
| PAS_BULKCHANGEREPORT_RECSETOWNER         | Processed record set owner                                      |
| PAS_BULKCHANGEREPORT_SECONDS             | seconds                                                         |
| PAS_BULKCHANGEREPORT_STATS               | STATISTICS                                                      |
| PAS_BULKCHANGEREPORT_SUMMARY             | SUMMARY OF CHANGES                                              |
| PAS_BULKCHANGEREPORT_TITLE               | BULK CHANGE REPORT                                              |
| PAS_BULKCHANGEREPORT_USERNAME            | User name                                                       |
| PAS_BULKCHANGEREPORT_WARNING             | Warning                                                         |
| PAS_BULKCHECKINDISPLAYOPTION_BARCODE     | Barcode                                                         |
| PAS_BULKCHECKINDISPLAYOPTION_COMMENT     | Comment                                                         |
| PAS_BULKCHECKINDISPLAYOPTION_DUEDATE     | Due Date                                                        |
| PAS_BULKCHECKINDISPLAYOPTION_FINECHARGED | Fine Charged                                                    |
| PAS_BULKCHECKINDISPLAYOPTION_STATUS      | Status                                                          |
| PAS_BULKCHECKINHEADING_ASSIGNEDBRANCH    | Assigned Branch                                                 |
| PAS_BULKCHECKINHEADING_CALLNUMBER        | Call Number                                                     |
| PAS_BULKCHECKINHEADING_COLLECTION        | Collection                                                      |
| PAS_BULKCHECKINHEADING_MATERIALTYPE      | Material Type                                                   |
| PAS_BULKCHECKINHEADING_PATRONNAME        | Patron Name                                                     |
| PAS_BULKCHECKINHEADING_SHELFLOCATION     | Shelf Location                                                  |
| PAS_BULKCHECKINHEADING_TITLE             | Title                                                           |

| STRING IDENTIFIERS                                  | DEFAULT MESSAGE                                                                                                  |
|-----------------------------------------------------|----------------------------------------------------------------------------------------------------|
| PAS_BULKERROR_BULKCHANGE_ITEM_ TEMPLATENAMEEXISTS   | An item bulk change template name already exists for this owner. Please rename the template or change the owner. |
| PAS_BULKERROR_BULKCHANGEREPORTNAMEISNULL            | BulkChangeReportName cannot be null or empty.                                                                    |
| PAS_BULKERROR_<br>ERRORRECORDSETOWNERIDISINVALID    | ErrorRecordSetOwnerID is invalid. Must be in the 'user:1' or 'org:1' format.                                     |
| PAS_BULKERROR_ERRORRECORDSETOWNERIDISNULL           | ErrorRecordSetOwnerID cannot be null.                                                                            |
| PAS_BULKERROR_PROPERTYHOLDABLEINVALID               | Holdable must be null, 0 or 1.                                                                                   |
| PAS_BULKERROR_PROPERTYISINVALID                     | {0} is invalid.                                                                                                  |
| PAS_BULKERROR_PROPERTYLENEXCEEDED                   | {0} length cannot exceed {1} characters.                                                                         |
| PAS_BULKERROR_PROPERTYMUSTBEDISABLED                | {0} must be disabled.                                                                                            |
| PAS_BULKERROR_PROPERTYREQUIRED_<br>HOLDABLEBYPICKUP | {0} cannot be changed without enabling HoldableByPickup.                                                         |
| PAS_BULKERROR_PROPERTYREQUIRESHOLDABLE              | {0} cannot be changed without enabling Holdable.                                                                 |
| PAS_BULKERROR_RECORDSETNAMEEXISTS                   | A record set name already exists for this owner. Please rename the record set or change the owner.               |
| PAS_BULKITEMCHANGEIDINVALID                         | Bulk item change ID is invalid                                                                                   |
| PAS_BULKPREFIX_ASSIGNEDBRANCH                       | Assigned branch                                                                                                  |
| PAS_BULKPREFIX_ASSIGNEDCOLLECTION                   | Assigned collection                                                                                              |
| PAS_BULKPREFIX_BARCODES                             | Barcodes                                                                                                    |

| STRING IDENTIFIERS                     | DEFAULT MESSAGE                        |
|----------------------------------------|----------------------------------------|
| PAS_BULKPREFIX_BIBNONTROLNUM           | Bib control no.                        |
| PAS_BULKPREFIX_CALLNUMBERPREFIX        | Call number prefix                     |
| PAS_BULKPREFIX_CALLNUMBERSUFFIX        | Call number suffix                     |
| PAS_BULKPREFIX_CIRCULATIONSTATUS       | Circulation status                     |
| PAS_BULKPREFIX_CLASSIFICATIONNUMBER    | Classification number                  |
| PAS_BULKPREFIX_COPYNUMBER              | Copy number                            |
| PAS_BULKPREFIX_CUTTERNUMBER            | Cutter number                          |
| PAS_BULKPREFIX_DISPLAYINPAC            | Display in PAC                         |
| PAS_BULKPREFIX_DONOTMAILTOPATRON       | Do not mail to patron                  |
| PAS_BULKPREFIX_FINECODE                | Fine code                              |
| PAS_BULKPREFIX_FREETEXTBLOCK           | Free text block                        |
| PAS_BULKPREFIX_FREETEXTBLOCKAPPEND     | Free text block (Append)               |
| PAS_BULKPREFIX_FREETEXTBLOCKPREPEND    | Free text block (Prepend)              |
| PAS_BULKPREFIX_FUNDINGSOURCE           | Funding source                         |
| PAS_BULKPREFIX_HOLDABLE                | Holdable                               |
| PAS_BULKPREFIX_HOLDABLEBYBRANCH        | Patrons from this branch only          |
| PAS_BULKPREFIX_HOLDABLEBYLIBRARY       | Patrons from this library and branches |
| PAS_BULKPREFIX_HOLDABLEBYPRIMARYLENDER | Preferred borrowers                    |
| PAS_BULKPREFIX_HOMEBRANCH              | Home branch                            |
| PAS_BULKPREFIX_ITEMDOESNOTFLOAT        | Item does not float                    |
| PAS_BULKPREFIX_LIBRARYASSIGNEDBLOCK    | Library assigned block                 |
| PAS_BULKPREFIX_LOANABLEOUTSIDESYSTEM   | Loanable outside system                |
| PAS_BULKPREFIX_LOANPERIODCODE          | Loan period code                       |
| PAS_BULKPREFIX_MATERIALTYPE            | Material type                          |
| PAS_BULKPREFIX_NAMEOFPIECE             | Name of piece                          |
| PAS_BULKPREFIX_NO                      | No                                     |
| PAS_BULKPREFIX_NONCIRCULATING          | Non circulating                        |

| STRING IDENTIFIERS                       | DEFAULT MESSAGE                                                     |
|------------------------------------------|---------------------------------------------------------------------|
| PAS_BULKPREFIX_NONE                      | None                                                                |
| PAS_BULKPREFIX_NONPUBLICNOTE             | Non-public note                                                     |
| PAS_BULKPREFIX_NONPUBLICNOTEAPPEND       | Non-public note (Append)                                            |
| PAS_BULKPREFIX_NONPUBLICNOTEPREPEND      | Non-public note (Prepend)                                           |
| PAS_BULKPREFIX_OWNER                     | Owner                                                               |
| PAS_BULKPREFIX_PARENTITEM                | Parent item                                                         |
| PAS_BULKPREFIX_PHYSICALCONDITION         | Physical condition                                                  |
| PAS_BULKPREFIX_PHYSICALCONDITIONAPPEND   | Physical condition<br>(Append)                                      |
| PAS_BULKPREFIX_PHYSICALCONDITIONPREPEND  | Physical condition (Prepend)                                        |
| PAS_BULKPREFIX_PICKUPAT                  | Pickup at                                                           |
| PAS_BULKPREFIX_PICKUPATWITHBRANCH        | Pickup at {0} ({1})                                                 |
| PAS_BULKPREFIX_PRICE                     | Price                                                               |
| PAS_BULKPREFIX_PUBLICNOTE                | Public note                                                         |
| PAS_BULKPREFIX_PUBLICNOTEAPPEND          | Public note (Append)                                                |
| PAS_BULKPREFIX_PUBLICNOTEPREPEND         | Public note (Prepend)                                               |
| PAS_BULKPREFIX_RENEWALLIMIT              | Renewal limit                                                       |
| PAS_BULKPREFIX_SHELFLOCATION             | Shelf location                                                      |
| PAS_BULKPREFIX_SHELVINGSCHEME            | Shelving scheme                                                     |
| PAS_BULKPREFIX_STATISTICALCODE           | Statistical code                                                    |
| PAS_BULKPREFIX_TEMPORARYLOCATION         | Temporary location                                                  |
| PAS_BULKPREFIX_USEBIBCALLNUMBER          | Use call number fields from bib record                              |
| PAS_BULKPREFIX_VOLUMENUMBER              | Volume number                                                       |
| PAS_BULKPREFIX_YES                       | Yes                                                                 |
| PAS_BULKWARNING_ASSIGNEDHOMEDIFF         | WARNING: Assigned<br>branch and Home branch<br>fields are different |
| PAS_BULKWARNING_ITEMSWILLNOTDISPLAYINPAC | No - WARNING: These                                                 |

| PAS_CALLINGERROR  PAS_CALLNUMBERPREFIXLENGTHERROR  PAS_CALLNUMBERSUFFIXLENGTHERROR  PAS_CALLNUMBERSUFFIXLENGTHERROR  PAS_CANCELDELETION  PAS_CANCELDIALOG  This                                                                                                    | r calling {0}. {1} number prefix cannot eed 60 characters. number suffix cannot eed 60 characters. cel Deletion cel the dialog. operation cannot be |
|----------------------------------------------------------------------------------------------------|----------------------------------------------------------------------------------------------------|
| PAS_CALLNUMBERPREFIXLENGTHERROR  Call is exces  PAS_CALLNUMBERSUFFIXLENGTHERROR  PAS_CANCELDELETION  PAS_CANCELDIALOG  Cancel is exces  Call is exces  Call | number prefix cannot eed 60 characters. number suffix cannot eed 60 characters. cel Deletion cel the dialog. operation cannot be                    |
| PAS_CALLNUMBERPREFIXLENGTHERROR  PAS_CALLNUMBERSUFFIXLENGTHERROR  Exce  PAS_CANCELDELETION  PAS_CANCELDIALOG  Cance  Cance  Call is exce  Call is exce  Call is exce  Cance  Cance  Cance  This                                                                                                    | eed 60 characters.  number suffix cannot eed 60 characters.  cel Deletion cel the dialog.  operation cannot be                                      |
| PAS_CALLNUMBERSUFFIXLENGTHERROR  exce  PAS_CANCELDELETION  PAS_CANCELDIALOG  Cancel This                                                                                                    | eed 60 characters. cel Deletion cel the dialog. operation cannot be                                                                                 |
| PAS_CANNOTPERFORMOPERATION  This                                                                                                    | cel the dialog.                                                                                                    |
| PAS CANNOTPERFORMOPERATION This                                                                                                    | operation cannot be                                                                                                    |
| PAS CANNOTPERFORMOPERATION                                                                                                    | •                                                                                                    |
| pend                                                                                                    | ormed                                                                                                    |
| PAS_CATALOGINGREQUIRED Cata                                                                                                    | loging required                                                                                                    |
| PAS CCCREDITNOTSUPPORTED                                                                                                    | lit card credits are not ported.                                                                                                    |
| PAS_CCEWREFUNDNOTSUPPORTED does                                                                                                    | sionWare eCommerce<br>on't support refund to<br>it card.                                                                                            |
|                                                                                                    | lit card payment failed.<br>orization failed.                                                                                                    |
| PAS (.l.PAYMENTEAILEI)                                                                                                    | lit card payment failed.<br>se try again.                                                                                                    |
| PAS (CPAVMENTINIVALII) LASK                                                                                                    | lit card payment failed.<br>lid task.                                                                                                    |
| PAS_CCPAYMENTMISSINGVENDORINFO ation                                                                                                    | sing vendor inform-<br>n. Check SA vendor con-<br>ration.                                                                                           |
| PAS_CCPAYMENTOVERPAYMENT may partic                                                                                                    | payment is not<br>ved. This transaction<br>have already been paid<br>ally. Please refresh<br>view.                                                  |
| PAS_CCPAYMENTPENDINGTXN A pre                                                                                                    |                                                                                                    |

| STRING IDENTIFIERS               | DEFAULT MESSAGE                                                                               |
|----------------------------------|-----------------------------------------------------------------------------------------------|
|                                  | ment was pending and has been finalized. Please try again.                                    |
| PAS_CCPAYMENTSMINFINEINVALID     | Fines must total at least {0:c} for credit card payments                                      |
| PAS_CCPAYMENTSNOTALLOWED         | Credit card payments are not allowed.                                                         |
| PAS_CCPAYMENTSNOTLICENSED        | Credit card payments are not licensed.                                                        |
| PAS_CCPAYMENTSNOTSUPPORTED       | Credit card payments are not supported.                                                       |
| PAS_CCPAYMENTSTARTTXNFAILED      | Credit card payment failed.<br>Unable to begin transaction<br>with vendor.                    |
| PAS_CCPaymentStatusInvalidAction | Cannot update patron account when credit card transaction status is {0}                       |
| PAS_CCPAYMENTTXNCOMPLETED        | Credit card transaction already completed.                                                    |
| PAS_CCPAYMENTTXNNOTFOUND         | Credit card transaction was not found.                                                        |
| PAS_CCPAYMENTUNEXPECTEDERROR     | Credit card payment failed.<br>An unexpected error has occurred.                              |
| PAS_CCPAYMENTVENDORFAILED        | Credit card payment failed.<br>Vendor returned an invalid<br>response.                        |
| PAS_CCPAYMENTZEROBALANCE         | This transaction has a zero balance and may have already been paid. Please refresh your view. |
| PAS_CCREFUNDNOTPOSSIBLE          | A refund is not possible.                                                                     |

| STRING IDENTIFIERS                    | DEFAULT MESSAGE                                                     |
|---------------------------------------|---------------------------------------------------------------------|
|                                       | Please check the library                                            |
|                                       | credit card gateway setup                                           |
| PAS_CCREFUNDSNOTSUPPORTED             | Credit card refunds are not supported.                              |
| PAS_CHANGEDAMOUNTLARGERTHANBALANCE    | Changed amount should not be larger than the balance                |
| PAS_CHANGEDAMOUNTLARGERTHANBALANCENUM | Changed amount should<br>not be larger than the bal-<br>ance ({0})  |
| PAS_CHANGEPICKUPBRANCH_CONTINUE       | Do you want to continue with this operation?                        |
|                                       | You are changing this item's pickup branch to: {0} ({1})            |
|                                       | The item will remain held until it is rerouted to the new location. |
|                                       | Title: {2}                                                          |
| PAS_CHANGEPICKUPBRANCHMESSAGE         | You are changing this item's pickup branch to: {0} ({1})            |
|                                       | The item will remain held until it is rerouted to the new location. |
|                                       | Title: {2}                                                          |
| PAS_ChargeAlertThreshhold_Exceeded    | Charge amount exceeds the configured threshold.                     |
| PAS_CHARGECHECKOUTCREDITAPPLIED       | Action from charge for checkout - credit applied to overpayment     |
| PAS_CHARGEDATANULLERROR               | Charge data object cannot                                           |

| STRING IDENTIFIERS                                      | DEFAULT MESSAGE                                                                |
|---------------------------------------------------------|--------------------------------------------------------------------------------|
|                                                         | be null                                                                        |
| PAS_CHARGENULLERROR                                     | charge data cannot be null                                                     |
| PAS_CHARGETHRESHOLD_EXCEEDED                            | Charge amount exceeds the configured threshold.                                |
| PAS_CHECKDUPBIBRECORDSERROR                             | Unexpected error occurred while checking for duplicate bibliographic records.  |
| PAS_CHECKEDOUTITEMSREQUIRED                             | There are no checked out or renewed item records included                      |
| PAS_CHECKEOTDATEIDNOTFOUND                              | Organization ID or patron code ID not found from CheckEOTDate                  |
| PAS_CHECKHEADINGS_REASON_TXT                            | Reason unknown                                                                 |
| PAS_CHECKHEADINGS_REASON_TXT1                           | Indicator one value                                                            |
| PAS_CHECKHEADINGS_REASON_TXT2                           | Indicator two value                                                            |
| PAS_CHECKHEADINGS_REASON_TXT3                           | No authorizing subfields                                                       |
| PAS_CHECKHEADINGS_REASON_TXT4                           | No usage specified                                                             |
| PAS_CHECKHEADINGS_SOL_DSPLYTXT                          | Leave heading unlinked                                                         |
| PAS_CHECKHEADINGSASSISTANT                              | Check Headings Assistant                                                       |
| PAS_CHECKHEADINGSERROR                                  | Unexpected error occurred while checking headings.                             |
| PAS_CHECKIN_CHARGECLAIMMISSINGPARTS_<br>DIFFERENTPATRON | Patron must be the last use patron for check in with charge for missing parts. |
| PAS_CHECKINDEFAULTVIEWSAVEERROR                         | Error saving the check-in user default view: Mne-monic {0} and Value is {1}.   |
| PAS_CHECKINDISPLAYOPTION_BARCODE                        | Barcode                                                                        |
| PAS_CHECKINDISPLAYOPTION_COMMENT                        | Comment                                                                        |
| PAS_CHECKINDISPLAYOPTION_DUEDATE                        | Due Date                                                                       |

| STRING IDENTIFIERS                        | DEFAULT MESSAGE                                                                                             |
|-------------------------------------------|----------------------------------------------------------------------------------------------------|
| PAS_CHECKINDISPLAYOPTION_STATUS           | Status                                                                                                    |
| PAS_CHECKINFAILEDACQRECEIVE               | Quick-circ items cannot be checked in and received. Please check-in the item in Circulation.                |
| PAS_CHECKINFAILEDACQSTATUSINVALID         | An item with a status of {0} cannot be checked in and received. Please check-in the item in Circulation.    |
| PAS_CHECKINFAILEDACQUISITIONSITEM         | This item has not been ordered through Acquisitions. Check in the item using the Normal Check In view.      |
| PAS_CHECKINFAILEDCKONOTFOUND              | Checkin failed for unknown reason. Failed to find CheckOut entry for PatronID {0}, ItemRecordID {1}         |
| PAS_CHECKINFAILEDINHOUSE                  | In House check in failed.                                                                                   |
| PAS_CHECKINFAILEDINHOUSEITEMSTATUSINVALID | Item status is {0} and belongs to {1}. In House check in failed.                                            |
| PAS_CHECKINFAILEDINHOUSEOUTITEM           | Item is Out. Please check this item in.                                                                     |
| PAS_CHECKINFAILEDINHOUSEQUICKCIRCITEM     | Quick-circ items cannot be checked in for in-house use.                                                     |
| PAS_CHECKINFAILEDINVENTORY                | Inventory update failed.                                                                                    |
| PAS_CHECKINFAILEDINVENTORYQUICKCIRCITEM   | Quick-circ items cannot be checked in for inventory.                                                        |
| PAS_CHECKINFAILEDRETURNILL                | Item is an INTER-LIBRARY<br>LOAN. The item status is<br>Returned-ILL and the<br>request status is Returned. |

| STRING IDENTIFIERS                        | DEFAULT MESSAGE                                                                      |
|-------------------------------------------|--------------------------------------------------------------------------------------|
|                                           | The item cannot circulate.                                                           |
| PAS_CHECKINFAILEDSHELFREADY               | Shelf ready check in failed.                                                         |
| PAS_CHECKINFAILEDUNKNOWN                  | Checkin failed for unknown                                                           |
|                                           | reason                                                                               |
| PAS_CHECKINGMEDIADISPENSER                | Checking media dis-<br>penser                                                        |
| PAS_CHECKINHEADING_ASSIGNEDBRANCH         | Assigned Branch                                                                      |
| PAS_CHECKINHEADING_CALLNUMBER             | Call Number                                                                          |
| PAS_CHECKINHEADING_COLLECTION             | Collection                                                                           |
| PAS_CHECKINHEADING_MATERIALTYPE           | Material Type                                                                        |
| PAS_CHECKINHEADING_PATRONNAME             | Patron Name                                                                          |
| PAS_CHECKINHEADING_SHELFLOCATION          | Shelf Location                                                                       |
| PAS_CHECKINHEADING_TITLE                  | Title                                                                                |
| PAS_CHECKININHOUSEASNBRANCHINVALID        | Item status is IN and belongs to {0}. In House check in failed.                      |
| PAS_CHECKININHOUSEHELDITEMSTATUSPROMPTMSG | Item {0} satisfies a hold or ILL request. Please check this item in.                 |
| PAS_CHECKININHOUSEHELDITEMSUCCESS         | Item satisfies a hold request. In House check-in succeeded.                          |
| PAS_CHECKININHOUSEINITEMSUCCESS           | Item is currently in the lib-<br>rary. In House check-in suc-<br>ceeded.             |
| PAS_CHECKININHOUSEITEMSTATUSINVALID       | Unexpected item status:<br>{0}. In House check in<br>failed.                         |
| PAS_CHECKININHOUSERECORDSTATUSDELETED     | The record status of this item is Deleted. Action cannot be taken against this item. |

| STRING IDENTIFIERS                               | DEFAULT MESSAGE                                                                          |
|--------------------------------------------------|------------------------------------------------------------------------------------------|
| PAS_CHECKININHOUSERECORDSTATUSPROVISIONAL        | The record status of this item is Provisional. Action cannot be taken against this item. |
| PAS_CHECKININHOUSESUCCESS                        | In House check-in suc-<br>cessful                                                        |
| PAS_CHECKININVENTORYASNBRANCHINVALID             | Item status is IN and belongs to {0}. Inventory check in failed.                         |
| PAS_CHECKININVENTORYHELDSTATUSCOMMENT            | Inventory update suc-<br>cessful. Item satisfies a<br>hold request.                      |
| PAS_CHECKININVENTORYSUCCESS                      | Inventory update successful.                                                             |
| PAS_CHECKININVENTORYSUCCESSFORSTATUSES           | Inventory update successful for item with a status of {0}.                               |
| PAS_CHECKININVENTORYSUCESSCOMMENT                | Inventory update successful.                                                             |
| PAS_<br>CHECKININVENTORYTRANSFERREDSTATUSCOMMENT | Item needs to be trans-<br>ferred. Inventory update<br>successful.                       |
| PAS_<br>CHECKININVENTORYUNEXPECTEDSTATUSCOMMENT  | Unexpected item status: {0}. Inventory update successful.                                |
| PAS_CHECKINITEMLOCATIONFAILEDHEADING             | Unexpected location                                                                      |
| PAS_CHECKINITEMRECORDSTATUSFAILEDHEADING         | Unexpected record status                                                                 |
| PAS_CHECKINITEMSTATUSFAILEDHEADING               | Unexpected status                                                                        |
| PAS_CHECKINLOSTITEMERROR                         | CheckInLostItem() error: {0}                                                             |
| PAS_CHECKINPROCEDURECANCELLED                    | Checkin procedure can-                                                                   |
|                                                  | celed                                                                                    |

| STRING IDENTIFIERS                        | DEFAULT MESSAGE                                                                                              |
|-------------------------------------------|----------------------------------------------------------------------------------------------------|
| PAS_CHECKITEMCIRCSTATUS                   | Circulation status was {0}.<br>Check item                                                                    |
| PAS_CHECKMARC21ERROR                      | Unexpected error occurred while checking MARC21 format.                                                      |
| PAS_CHECKMARC21RESULTS                    | MARC Validation Results                                                                                      |
| PAS_CHECKMARC21VALIDATION_ERRORS          | The bibliographic record cannot be saved with the following errors.                                          |
| PAS_CHECKOUTACTION                        | Check Out                                                                                                    |
| PAS_CHECKOUTCHARGETITLE                   | Patron Check-out Charge                                                                                      |
| PAS_CHECKOUTDUEDATEMOVED                  | The due date that is a closed date was moved to the next open date.                                          |
| PAS_CHECKOUTENTRYDOESNOTEXIST             | Checkout entry for itemID {0} does not exist                                                                 |
| PAS_CHECKOUTENTRYDOESNOTEXISTBARCODE      | Checkout entry for item barcode {0} does not exist                                                           |
| PAS_CHECKOUTENTRYDOESNOTEXISTPATRONITEM   | Failed to find CheckOut entry for PatronID {0}, ItemRecordID {1}                                             |
| PAS_CHECKOUTFAILEDDELETEDITEM             | The record status of this item is Deleted. The item can not be checked-out. Please complete item processing. |
| PAS_CHECKOUTFAILEDDUETOITEMSTATUS         | Check out failed, unexpected item status: {0}.                                                               |
| PAS_CHECKOUTFAILEDINVALIDITEMRECORDSTATUS | The item has an invalid record status. Action can not be taken on this item.                                 |
| PAS_CHECKOUTFAILEDPROVISIONALITEM         | The record status of this item is Provisional. The                                                           |

| STRING IDENTIFIERS                | DEFAULT MESSAGE                                                                                       |
|-----------------------------------|----------------------------------------------------------------------------------------------------|
|                                   | item can not be checked-<br>out. Please complete item<br>processing.                                  |
| PAS_CHECKOUTFAILEDUNKNOWN         | Check-out failed for unknown reason                                                                   |
| PAS_CHECKOUTOVERRENEWLIMIT        | Item over renewal limit.                                                                              |
| PAS_CHECKOUTPROCEDURECANCELLED    | Check-out procedure can-<br>celed                                                                     |
| PAS_CHECKOUTRECEIPTUNKNOWNERR     | Unknown error code returned formatting checkout receipt                                               |
| PAS_CHECKOUTRECORDDESC            | check out record                                                                                      |
| PAS_CHECKOUTSUCCESS               | Check-out successful                                                                                  |
| PAS_CHECKOUTTOSECUREDPATRON       | Item was checked out to a patron record that is secured.                                              |
| PAS_CHECKPATRONBARCODEFORMATERROR | Check-<br>PatronBarcodeFormat error                                                                   |
| PAS_CHILDITEMDESC                 | child item                                                                                            |
| PAS_CHOOSEPAYMENTMETHOD           | Choose a payment method                                                                               |
| PAS_CIRC_CHECKEOTDATEIDNOTFOUND   | Organization ID or patron code ID not found from Circ_CheckEOTDate                                    |
| PAS_CIRCCHECKOUTCLAIMEDBYOTHER    | This item was claimed by another patron as '{0}'. Do you want to continue with the check out?         |
| PAS_CIRCCHECKOUTCLAIMEDBYPATRON   | This item was claimed by this patron as '{0}'. Do you want to check it in and continue the check-out? |
| PAS_CIRCINTRANSIT                 | Barcode: {0}                                                                                          |

| STRING IDENTIFIERS                    | DEFAULT MESSAGE                                                                             |
|---------------------------------------|---------------------------------------------------------------------------------------------|
|                                       | Title: {1}                                                                                  |
|                                       | This item does not belong to this branch.                                                   |
|                                       | Do you want to put it {2} to {3}?                                                           |
| PAS_CIRCINTRANSITCONTINUE             | This item is in-transit to {0}. Do you want to continue with the checkout?                  |
| PAS_CIRCOTFCREATERECORD               | This item is not linked to a record, and cannot circulate.                                  |
|                                       | Would you like to create a record 'on-the-fly'?                                             |
| PAS_CIRCOTFCREATERECORDTITLE          | Item not found                                                                              |
| PAS_CIRCOTFPATRONBARCODEEXISTS        | A patron record exists for this barcode {0}.                                                |
| PAS_CIRCSTATUSCHANGENOTALLOWED_RECACQ | The circulation status of this item cannot be changed until it is received in acquisitions. |
| PAS_CIRCTODIFFPATRON                  | Circulated to different borrower.                                                           |
| PAS_CIRCTRANTYPENOTCKI                | CircTranType is not a check in type                                                         |
| PAS_CIRCTRANTYPENOTCKO                | CircTranType is not a check-<br>out type                                                    |
| PAS_CIRCTXNSUBTYPECODEINVALID         | Circ txn subtype code is invalid                                                            |
| PAS_CIRCTXNTYPEINVALID                | Circulation transaction type is not invalid                                                 |
| PAS_CIRCULATIONRESTRICTED             | Circulation of item is restric-<br>ted                                                      |

| STRING IDENTIFIERS                     | DEFAULT MESSAGE                                                                              |
|----------------------------------------|----------------------------------------------------------------------------------------------|
| PAS_CIRCULATIONRESTRICTEDFORPATRON     | Circulation of this item for patron code {0} is restricted. Do you want to continue?         |
| PAS_CITYFIELDNAME                      | City                                                                                         |
| PAS_CLAIMCANCELLED                     | Claim canceled.                                                                              |
| PAS_CLAIMCHECKINITEMBILLED             | The patron has already been billed for this item. To check-in the item, use normal check-in. |
| PAS_CLAIMDOESNOTEXIST                  | A claim for patron with patronID {0} for item {1} does not exist                             |
| PAS_CLAIMINVALID                       | Claim is not valid                                                                           |
| PAS_CLAIMLISTINVALID                   | Please provide a valid claims list                                                           |
| PAS_CLAIMNOTALLOWED                    | Claims are not permitted for eContent                                                        |
| PAS_CLAIMSUCCESS                       | Claim successful                                                                             |
| PAS_CLAIMTYPEUNKNOWN                   | Unknown claim type                                                                           |
| PAS_CLASSIFICATIONNUMBERLENGTHERROR    | Classification number cannot exceed 60 characters.                                           |
|                                        | Barcode: {0}                                                                                 |
| PAS_COLLECTIONFLOATINGLIMITREACHED     | Title: {1}                                                                                   |
| PAS_COLLECTIONFLOATINGLIMIT REACHED    | You have reached your collection floating limit.                                             |
|                                        | Barcode: {0}                                                                                 |
| PAS_COLLECTIONFLOATINGLIMITTYPEREACHED | Title: {1}                                                                                   |
|                                        | You have reached your {2} floating limit for this title.                                     |
| PAS_COLLECTIONWITHIDNOTFOUND           | Collection not found with ID                                                                 |

| STRING IDENTIFIERS                                 | DEFAULT MESSAGE                                                                                        |
|----------------------------------------------------|----------------------------------------------------------------------------------------------------|
|                                                    | {0}                                                                                                    |
| PAS_COLUMN                                         | Column                                                                                                 |
| PAS_CONSTITUENTBIBLIOGRAPHICRECORDSDESC            | constituent bibliographic record(s)                                                                    |
| PAS_CONSTITUENTMULTIPLELINKEDFINALERROR            | Constituent records may<br>not have item records with<br>a record status of 'final'<br>linked to them. |
| PAS_CONTACTPERSON_EMAILADDRESS_INVALID             | Contact Person email address is invalid.                                                               |
| PAS_CONTACTPERSON_EMAILADDRESS_<br>LENGTHINVALID   | Contact Person email address length is invalid.                                                        |
| PAS_CONTACTPERSON_FAXNUMBER_LENGTHINVALID          | Contact Person fax number length is invalid.                                                           |
| PAS_CONTACTPERSON_NAME_LENGTHINVALID               | Contact Person name length is invalid.                                                                 |
| PAS_CONTACTPERSON_PHONENUMBERONE_<br>LENGTHINVALID | Contact Person phone number one length is invalid.                                                     |
| PAS_CONTACTPERSON_PHONENUMBERTWO_<br>LENGTHINVALID | Contact Person phone number two length is invalid.                                                     |
| PAS_CONTINUEDELETING                               | Continue deleting                                                                                      |
| PAS_CONTINUEDELETION                               | Continue Deletion                                                                                      |
| DAS CONTINUEEL OATINGCHECKINI                      | Do you want to check this item {0} at {1} ({2})?                                                       |
| PAS_CONTINUEFLOATINGCHECKIN                        | (Click Cancel to stop the check-in process.)                                                           |
|                                                    | Continue to hold the item?                                                                             |
| PAS_CONTINUEHOLDINGITEMCANCELSTOP                  | (Click Cancel to stop the check-in/check-out process.)                                                 |
| PAS_CONTINUEHOLDINGITEMTITLE                       | Continue holding item                                                                                  |
| PAS_CONTINUETOBLOCKITEMFOROTF                      | Continue to block this item                                                                            |

| STRING IDENTIFIERS                   | DEFAULT MESSAGE                                                      |
|--------------------------------------|----------------------------------------------------------------------|
|                                      | for On-The-Fly?                                                      |
| PAS_CONVERTHOLDFAILEDINCORRECTSTATUS | Hold request is not in correct status to do the conversion.          |
| PAS_CONVERTHOLDFAILEDNOTFOUND        | Hold request not found in the table                                  |
| PAS_CONVERTHOLDTOILLFAILED           | Hold request 'convert to ILL' failed                                 |
| PAS_CONVERTTOILLSUCCESS              | Hold request is converted successfully                               |
| PAS_COPYIDINVALID                    | Copy ID is invalid.                                                  |
| PAS_COPYNUMBERLENGTHERROR            | Copy number cannot exceed 60 characters.                             |
| PAS_COULDNOTGETSAVALUE               | Could not get SA Value: {0}                                          |
| PAS_COURSERESERVEDESC                | course reserve                                                       |
| PAS_COURSERESERVEDOESNOTEXIST        | Course reserve record does not exist                                 |
| PAS_COURSERESERVEINVALIDDATA         | Course reserve record {0} is not valid                               |
| PAS_COURSERESERVENOTFOUND            | Course Reserve not found.                                            |
| PAS_CREATECIRCOTFITEM                | Create a circ on-the-fly item record.                                |
| PAS_CREATERECORDSET                  | Do you still wish to create the record set?                          |
| PAS_CREATORIDINVALID                 | Creator ID must be valid                                             |
| PAS_CREDITAPPLIEDTOOVERPAYMENTNOTE   | Action from processing overdue fines - credit applied to overpayment |
| PAS_CURRENCYIDINVALID                | Currency ID is invalid.                                              |
| PAS_CURRENTITEMSTATUS                | Current status {0}.                                                  |
| PAS_CURRENTITEMSTATUSIDINVALID       | currentItemStatusID '{0}' is not valid.                              |

| STRING IDENTIFIERS                          | DEFAULT MESSAGE                                                                                                    |
|---------------------------------------------|----------------------------------------------------------------------------------------------------|
| PAS_CURRENTLYONHOLD                         | This {0} is currently on hold.                                                                                                    |
| PAS_CUTTERNUMBERLENGTHERROR                 | Cutter number cannot exceed 60 characters.                                                                                                    |
| PAS_DATABASEERROR                           | Database error                                                                                                    |
| PAS_DATEINPAST                              | Date cannot be in the past                                                                                                    |
| PAS_DATEINTERVALSCONTROLLER_EXACTDATE       | exact date                                                                                                    |
| PAS_DATEINTERVALSCONTROLLER_MONTH           | months                                                                                                    |
| PAS_DATEINTERVALSCONTROLLER_YEAR            | years                                                                                                    |
| PAS_DATEISINPAST                            | Date is in the past                                                                                                    |
| PAS_DELAYEDHOLDSDAYSERROR                   | The number of days past first available must be between 1 and 999.                                                                                                  |
| PAS_DELAYEDHOLDSERROR                       | 'Delayed hold processing'<br>cannot be true when 'hold-<br>able by library' is false.                                                                               |
| PAS_DELETEAUTHNODELETEPERMISSION            | You do not have permission to delete authority record {0}.                                                                                                    |
| PAS_DELETEAUTHORITYLINKEDAUTHS              | There are {0} authority record(s) linked to this authority record.                                                                                                  |
| PAS_DELETEAUTHORITYLINKEDBIBS               | There are {0} bibliographic record(s) linked to this authority record.                                                                                              |
| PAS_DELETEAUTHORITYLINKEDBIBSANDDELETEDBIBS | There are {0} bibliographic record(s) and {1} deleted bibliographic record(s) linked to this authority record. Deleted record links will automatically be unlinked. |
| PAS_DELETEAUTHORITYLINKEDDELETEDBIBS        | There are {0} deleted bib-<br>liographic record(s) linked                                                                                                    |

| to this authority record. Deleted record links will automatically be unlinked.  PAS_DELETEAUTHORITYRECORD  PAS_DELETEAUTHORITYRECORDMARKEDCONFIRM  PAS_DELETEAUTHORITYRECORDMARKEDCONFIRM  PAS_DELETEAUTHORITYRECORDPERMANENTLYCONFIRM  PAS_DELETEAUTHORITYWOULDYOU  PAS_DELETEBIBNODELETEPERMISSION  PAS_DELETEBIBRECORD  PAS_DELETEBIBRECORD  PAS_DELETEBIBRECORDIDINVALID  PAS_DELETEBIBRECORDMARKEDCONFIRM  PAS_DELETEBIBRECORDMARKEDCONFIRM  PAS_DELETEBIBRECORDMARKEDCONFIRM  PAS_DELETEBIBRECORDPERMANENTLYCONFIRM  PAS_DELETEBIBRECORDPERMANENTLYCONFIRM  PAS_DELETEBIBRECORDPERMANENTLYCONFIRM  PAS_DELETEBIBRECORDPROCEDURECANCELLED  PAS_DELETEBIBRECORDPROCEDURECANCELLED  PAS_DELETEBULKBIBRECORDCONFIRMMSG  PAS_DELETEBULKBIBRECORDCONFIRMMSG  PAS_DELETEBULKITEMRECORDCONFIRMMSG  PAS_DELETEBULKITEMRECORDCONFIRMMSG  Delete item records | STRING IDENTIFIERS                     | DEFAULT MESSAGE                                  |
|----------------------------------------------------------------------------------------------------|----------------------------------------|--------------------------------------------------|
| The authority record will be marked for deletion. Do you want to continue?  PAS_ DELETEAUTHORITYRECORDPERMANENTLYCONFIRM  PAS_DELETEAUTHORITYWOULDYOU  PAS_DELETEBIBNODELETEPERMISSION  PAS_DELETEBIBNODELETEPERMISSION  PAS_DELETEBIBRECORD  PAS_DELETEBIBRECORD  PAS_DELETEBIBRECORDIDINVALID  PAS_DELETEBIBRECORDMARKEDCONFIRM  PAS_DELETEBIBRECORDMARKEDCONFIRM  PAS_DELETEBIBRECORDPERMANENTLYCONFIRM  PAS_DELETEBIBRECORDPERMANENTLYCONFIRM  PAS_DELETEBIBRECORDPROCEDURECANCELLED  PAS_DELETEBIBRECORDPROCEDURECANCELLED  PAS_DELETEBULKBIBRECORDCONFIRMMSG  PAS_DELETEBULKBIBRECORDCONFIRMMSG  PAS_DELETEBULKBIBRECORDCONFIRMMSG  Are you sure you want to delete {0} selected Bibliographic record(s)?  Are you sure you want to delete {0} selected Item record(s)?                                                                            |                                        | Deleted record links will                        |
| PAS_DELETEAUTHORITYRECORDMARKEDCONFIRM  PAS_ DELETEAUTHORITYRECORDPERMANENTLYCONFIRM  PAS_DELETEAUTHORITYRECORDPERMANENTLYCONFIRM  PAS_DELETEBIBNODELETEPERMISSION  PAS_DELETEBIBRECORD  PAS_DELETEBIBRECORD  PAS_DELETEBIBRECORDIDINVALID  PAS_DELETEBIBRECORDMARKEDCONFIRM  PAS_DELETEBIBRECORDPERMANENTLYCONFIRM  PAS_DELETEBIBRECORDPERMANENTLYCONFIRM  PAS_DELETEBIBRECORDPERMANENTLYCONFIRM  PAS_DELETEBIBRECORDPROCEDURECANCELLED  PAS_DELETEBIBRECORDCONFIRMMSG  PAS_DELETEBULKBIBRECORDCONFIRMMSG  PAS_DELETEBULKBIBRECORDCONFIRMMSG  Are you sure you want to delete {0} selected Bitmercord(s)?  Are you sure you want to delete {0} selected Item record(s)?                                                                                                    | PAS_DELETEAUTHORITYRECORD              | Delete authority record                          |
| PAS_DELETEBIBRECORDPERMANENTLYCONFIRM  PAS_DELETEBIBRECORD Delete bibliographic record {0}.  PAS_DELETEBIBRECORD Delete bibliographic record {0}.  PAS_DELETEBIBRECORD Delete bibliographic record {0}.  PAS_DELETEBIBRECORD Bibliographic record {0} is invalid The bibliographic record will be marked for deletion. Do you want to continue?  PAS_DELETEBIBRECORDPERMANENTLYCONFIRM Delete deleted. Do you want to continue?  PAS_DELETEBIBRECORDPROCEDURECANCELLED Deletion was canceled by user.  PAS_DELETEBULKBIBRECORDCONFIRMMSG Are you sure you want to delete {0} selected Bibliographic record(s)?  Are you sure you want to delete {0} selected Item record(s)?                                                                                                    | PAS_DELETEAUTHORITYRECORDMARKEDCONFIRM | marked for deletion. Do you                      |
| You do not have permission to delete bibliographic record {0}.  PAS_DELETEBIBRECORD  PAS_DELETEBIBRECORDIDINVALID  PAS_DELETEBIBRECORDIDINVALID  Bibliographic record ID {0} is invalid  The bibliographic record will be marked for deletion. Do you want to continue?  The bibliographic record will be permanently deleted. Do you want to continue?  PAS_DELETEBIBRECORDPERMANENTLYCONFIRM  PAS_DELETEBIBRECORDPROCEDURECANCELLED  PAS_DELETEBULKBIBRECORDCONFIRMMSG  PAS_DELETEBULKBIBRECORDCONFIRMMSG  PAS_DELETEBULKITEMRECORDCONFIRMMSG  Are you sure you want to delete {0} selected Bibliographic record(s)?  Are you sure you want to delete {0} selected Item record(s)?                                                                                                    |                                        | permanently deleted. Do                          |
| PAS_DELETEBIBNODELETEPERMISSION  to delete bibliographic record {0}.  PAS_DELETEBIBRECORD  PAS_DELETEBIBRECORDIDINVALID  PAS_DELETEBIBRECORDMARKEDCONFIRM  PAS_DELETEBIBRECORDMARKEDCONFIRM  PAS_DELETEBIBRECORDPERMANENTLYCONFIRM  PAS_DELETEBIBRECORDPERMANENTLYCONFIRM  PAS_DELETEBIBRECORDPROCEDURECANCELLED  PAS_DELETEBIBRECORDPROCEDURECANCELLED  PAS_DELETEBULKBIBRECORDCONFIRMMSG  PAS_DELETEBULKBIBRECORDCONFIRMMSG  PAS_DELETEBULKITEMRECORDCONFIRMMSG  Are you sure you want to delete {0} selected Bibliographic record(s)?  Are you sure you want to delete {0} selected Item record(s)?                                                                                                    | PAS_DELETEAUTHORITYWOULDYOU            | Would you like to:                               |
| PAS_DELETEBIBRECORDIDINVALID  Bibliographic record ID {0} is invalid  The bibliographic record will be marked for deletion. Do you want to continue?  The bibliographic record will be permanently deleted. Do you want to continue?  PAS_DELETEBIBRECORDPROCEDURECANCELLED  PAS_DELETEBULKBIBRECORDCONFIRMMSG  PAS_DELETEBULKBIBRECORDCONFIRMMSG  PAS_DELETEBULKITEMRECORDCONFIRMMSG  Bibliographic record will be marked for deletion. Do you want to continue?  The bibliographic record will be permanently deleted. Do you want to continue?  Deletion was canceled by user.  Are you sure you want to delete {0} selected Bibliographic record(s)?  Are you sure you want to delete {0} selected Item record(s)?                                                                                                    | PAS_DELETEBIBNODELETEPERMISSION        | to delete bibliographic                          |
| PAS_DELETEBIBRECORDIDINVALID  is invalid  The bibliographic record will be marked for deletion. Do you want to continue?  The bibliographic record will be permanently deleted. Do you want to continue?  PAS_DELETEBIBRECORDPERMANENTLYCONFIRM  PAS_DELETEBIBRECORDPROCEDURECANCELLED  Deletion was canceled by user.  Are you sure you want to delete {0} selected Bibliographic record(s)?  Are you sure you want to delete {0} selected Item record(s)?                                                                                                    | PAS_DELETEBIBRECORD                    | Delete bibliographic record                      |
| PAS_DELETEBIBRECORDMARKEDCONFIRM  will be marked for deletion. Do you want to continue?  The bibliographic record will be permanently deleted. Do you want to continue?  PAS_DELETEBIBRECORDPROCEDURECANCELLED  Deletion was canceled by user.  Are you sure you want to delete {0} selected Bibliographic record(s)?  Are you sure you want to delete {0} selected Item record(s)?                                                                                                    | PAS_DELETEBIBRECORDIDINVALID           |                                                  |
| PAS_DELETEBIBRECORDPERMANENTLYCONFIRM  will be permanently deleted. Do you want to continue?  PAS_DELETEBIBRECORDPROCEDURECANCELLED  Deletion was canceled by user.  Are you sure you want to delete {0} selected Bibliographic record(s)?  Are you sure you want to delete {0} selected Item record(s)?                                                                                                    | PAS_DELETEBIBRECORDMARKEDCONFIRM       | will be marked for deletion.                     |
| PAS_DELETEBIBRECORDPROCEDURECANCELLED  user.  Are you sure you want to delete {0} selected Bibliographic record(s)?  Are you sure you want to delete {0} selected Bibliographic record(s)?  Are you sure you want to delete {0} selected Item record(s)?                                                                                                    | PAS_DELETEBIBRECORDPERMANENTLYCONFIRM  | will be permanently deleted. Do you want to con- |
| PAS_DELETEBULKBIBRECORDCONFIRMMSG  delete {0} selected Bibliographic record(s)?  Are you sure you want to delete {0} selected ltem record(s)?                                                                                                    | PAS_DELETEBIBRECORDPROCEDURECANCELLED  | ·                                                |
| PAS_DELETEBULKITEMRECORDCONFIRMMSG delete {0} selected Item record(s)?                                                                                                    | PAS_DELETEBULKBIBRECORDCONFIRMMSG      | delete {0} selected Bib-                         |
| PAS_DELETEBULKITEMRECORDCONFIRMTITLE Delete item records                                                                                                    | PAS_DELETEBULKITEMRECORDCONFIRMMSG     | delete {0} selected Item                         |
|                                                                                                    | PAS_DELETEBULKITEMRECORDCONFIRMTITLE   | Delete item records                              |

| STRING IDENTIFIERS                             | DEFAULT MESSAGE                                                                             |
|------------------------------------------------|---------------------------------------------------------------------------------------------|
| PAS_DELETEBULKITEMRECORDMARKEDCONFIRM          | {0} item records will be marked for deletion. Do you want to continue?                      |
| PAS_<br>DELETEBULKITEMRECORDPERMANENTLYCONFIRM | {0} item records will be permanently deleted. Do you want to continue?                      |
| PAS_DELETEBULKPATRONRECORDCONFIRMMSG           | Are you sure you want to delete {0} selected Patron record(s)?                              |
| DAG DELETEIGODIDWADNING                        | No other records are linked to its linked bibliographic record.                             |
| PAS_DELETEISSDIPWARNING                        | Do you still want to display this bibliographic record in the PAC?                          |
| PAS_DELETEISSDIPWARNINGTITLE                   | Display in PAC                                                                              |
|                                                | You cannot delete                                                                           |
| PAS_DELETEISSHARDLINKSERR                      | {0}                                                                                         |
| T AO_DEEL PEIGOT IA MADEINA GENA               | Check the linked item's links and status.                                                   |
|                                                | %s                                                                                          |
| PAS_DELETEISSITEMLOCKEDERR                     | Has a linked item record that is being modified by another user.                            |
| PAS_DELETEISSLNKDROUTESTITLE                   | Linked Records                                                                              |
| PAS_DELETEISSLNKDROUTESWARNING                 | There are {0} records linked to this issue record. Do you want to continue?                 |
| PAS_DELETEISSRETAINEDWARNING                   | Retention settings in the linked Serial Holdings Record indicate the following is retained: |

| STRING IDENTIFIERS                         | DEFAULT MESSAGE                                                                 |
|--------------------------------------------|---------------------------------------------------------------------------------|
|                                            | {0}                                                                             |
|                                            | Do you still want to delete this issue/part?                                    |
| PAS_DELETEISSRETAINEDWARNINGTTL            | Issue/Part is Retained                                                          |
| PAS_DELETEISSUEPARTCANCELLED               | Delete serial issue/part procedure canceled.                                    |
| PAS_DELETEISSUEPARTSUCCESS                 | The issue/part was deleted successfully.                                        |
| PAS_DELETEISSUNEXPECTEDERR                 | Unexpected error occurred. The issue/part was not deleted.                      |
| PAS_DELETEITEMRECORD                       | Delete item record                                                              |
| PAS_DELETEITEMRECORDCONFIRMAUTO            | Auto delete is on. The item record will be deleted. Do you want to continue?    |
| PAS_DELETEITEMRECORDFORILL                 | Item record for ILL                                                             |
| PAS_DELETEITEMRECORDIDINVALID              | Item record ID {0} is invalid                                                   |
| PAS_DELETEITEMRECORDMARKEDCONFIRM          | The item record will be marked for deletion. Do you want to continue?           |
| PAS_DELETEITEMRECORDPERMANENTLYCONFIRM     | The item record will be permanently deleted. Do you want to continue?           |
| PAS_DELETEITEMRECORDPROCEDURECANCELLED     | Deletion was canceled by user.                                                  |
| PAS_DELETEMULTIBIBRECORDCONFIRMTITLE       | Delete bibliographic records                                                    |
| PAS_DELETEMULTIBIBRECORDMARKEDCONFIRM      | {0} bibliographic records will be marked for deletion. Do you want to continue? |
| PAS_DELETEMULTIBIBRECORDPERMANENTLYCONFIRM | {0} bibliographic records will be permanently                                   |

| STRING IDENTIFIERS                       | DEFAULT MESSAGE                                                         |
|------------------------------------------|-------------------------------------------------------------------------|
|                                          | deleted. Do you want to continue?                                       |
| PAS_DELETEMULTIPATRONRECORDCONFIRMTITLE  | Delete patron records                                                   |
| PAS_DELETEPATRONFAILEDUNKNOWN            | Delete patron failed for unknown reason                                 |
| PAS_DELETEPATRONRECORD                   | Delete patron record                                                    |
| PAS_DELETEPATRONRECORDIDINVALID          | Patron record ID {0} is invalid                                         |
| PAS_DELETEPATRONRECORDPERMANENTLYCONFIRM | The patron record will be permanently deleted. Do you want to continue? |
| PAS_DELETEPATRONRECORDPROCEDURECANCELLED | Deletion was canceled by user.                                          |
| PAS_DELETEPATRONRECORDSECURED            | Patron record with ID {0} is secured                                    |
| PAS_DELETEPATRONSUCCESS                  | Delete patron successful                                                |
| PAS_DELETERECORDFORILL                   | Bibliographic record for ILL                                            |
| PAS_DELETERECORDINVALID                  | Invalid record ID                                                       |
| PAS_DELETERECORDNOTFOUND                 | Record not found                                                        |
| PAS_DELETERECORDNOTFOUNDBIB              | Bibliographic Record with ID {0} not found                              |
| PAS_DELETERECORDNOTFOUNDITEM             | Item Record with ID {0} not found                                       |
| PAS_DELETERECORDNOTFOUNDPATRON           | Patron Record with ID {0} not found                                     |
| PAS_DELETERECORDOBJECTLOCK               | Object lock                                                             |
| PAS_DELETERECORDOBJECTLOCKBIB            | Bibliographic record {0} is locked by {1}                               |
| PAS_DELETERECORDOBJECTLOCKITEM           | Item record {0} is locked by {1}                                        |
| PAS_DELETERECORDOBJECTLOCKPATRON         | Patron record {0} is locked by {1}                                      |

| STRING IDENTIFIERS                    | DEFAULT MESSAGE                                                                      |
|---------------------------------------|--------------------------------------------------------------------------------------|
| PAS_DELETERECORDSETPROCEDURECANCELLED | Deletion was canceled by user.                                                       |
| PAS_DELETEROUTEDISSUEERROR            | Cannot delete an issue record with 'routed' status.                                  |
| PAS_DEPOSITISNULLERR                  | Deposit data cannot be null                                                          |
| PAS_DESIGNATION                       | Designation                                                                          |
| PAS_DISPLAYINPACREQUIRED              | DisplayInPAC is required.                                                            |
| PAS_DISPLAYINPACTITLE                 | Display in PAC                                                                       |
| PAS_DISTRIBUTEDWAIVEAMTLARGERTHANMIN  | Distributed waive amount should not be larger than the minimum charge of {0}         |
| PAS_DOMAINNULL                        | Domain is null                                                                       |
| PAS_DOMAINUSERPWDINCORRECT            | The domain, username or password is incorrect                                        |
| PAS_DONORCHANGELINKEDTOPONOTALLOWED   | Donor information may not<br>be changed. This item is<br>linked to a purchase order. |
| PAS_DONORCORPORATENAMELENGTHERROR     | Donor corporate name cannot exceed 255 characters.                                   |
| PAS_DONORFIRSTNAMELENGTHERROR         | Donor first name cannot exceed 30 characters.                                        |
| PAS_DONORLASTNAMELENGTHERROR          | Donor last name cannot exceed 50 characters.                                         |
| PAS_DONORMIDDLENAMELENGTHERROR        | Donor middle name cannot exceed 15 characters.                                       |
| PAS_DONOTRENEW                        | Do Not Renew                                                                         |
| PAS_DOYOUWANTTOCONTINUE               | Do you want to continue?                                                             |
| PAS_DUEDATEATTRIBUTEINVALID           | Invalid 'dueDate' attribute                                                          |
| PAS_DUEDATECLOSEDNEXTDATE             | Due date is a closed date.<br>The next open date is {0}                              |
| PAS_DUEDATEINVALID                    | Due date is invalid                                                                  |

| STRING IDENTIFIERS                        | DEFAULT MESSAGE                                                          |
|-------------------------------------------|--------------------------------------------------------------------------|
| PAS_DUEDATEISCLOSED_MOVED                 | Due date is a closed date. It will be moved to next open date.           |
| PAS_DUEDATENOTRESETEBOOKNOTPERMITTED      | Reset due date is not per-<br>mitted for ebook items                     |
| PAS_DUEDATENOTRESETITEMSTATUSNOTPERMITTED | Due date cannot be reset.<br>This item's status is not permitted.        |
| PAS_DUEDATENOTRESETOVERDUE                | Due date cannot be reset.<br>This item is overdue.                       |
| PAS_DUEDATESETTOEOT                       | Due date set to end-of-term date from due date gov-<br>erning branch {0} |
| PAS_DUEDATETRUNCATED_TITLE                | Due date truncated                                                       |
| PAS_DOYOUWANTTOCONTINUE                   | Do you want to continue?                                                 |
| PAS_DUEDATEATTRIBUTEINVALID               | Invalid 'dueDate' attribute                                              |
| PAS_DUEDATECLOSEDNEXTDATE                 | Due date is a closed date. The next open date is {0}                     |
| PAS_DUEDATEINVALID                        | Due date is invalid                                                      |
| PAS_DUEDATEISCLOSED_MOVED                 | Due date is a closed date. It will be moved to next open date.           |
| PAS_DUEDATENOTRESETEBOOKNOTPERMITTED      | Reset due date is not per-<br>mitted for ebook items                     |
| PAS_DUEDATENOTRESETITEMSTATUSNOTPERMITTED | Due date cannot be reset.<br>This item's status is not per-<br>mitted.   |
| PAS_DUEDATENOTRESETOVERDUE                | Due date cannot be reset.<br>This item is overdue.                       |
| PAS_DUEDATESETTOEOT                       | Due date set to end-of-term date from due date gov-erning branch {0}     |

| STRING IDENTIFIERS                     | DEFAULT MESSAGE                                            |
|----------------------------------------|------------------------------------------------------------|
| PAS_DUEDATETRUNCATED_TITLE             | Due date truncated                                         |
| PAS_DUPEDETECTIONINVALIDMARCRECORDTYPE | PerformDuplicateDetection:<br>Invalid MARC record type.    |
| PAS_DUPLICATEBARCODE                   | Duplicate barcode                                          |
| PAS_DUPLICATEBARCODEDETECTEDTITLE      | Duplicate barcode detected                                 |
| PAS_DUPLICATEHOLDREQUESTSEXISTMSG      | Duplicate holds exists for {0}.                            |
| PAS_DUPLICATEHOLDREQUESTSEXISTTITLE    | Duplicate hold requests exist                              |
| PAS_DUPLICATEHOLDSEXIST_CONTINUE       | Duplicate hold requests exist. Do you want to continue?    |
| PAS_DUPLICATEHOLDTOCONVERTTITLE        | Duplicate hold requests exist                              |
| PAS_DUPLICATEID                        | Duplicate id {0}.                                          |
| PAS_DUPLICATEOFEXISTINGRECORDS         | This record appears to be a duplicate of existing records: |
| PAS_DUPLICATEPATRONBARCODETITLE        | Duplicate barcode                                          |
| PAS_DUPLICATEPATRONDISPLAY_BIRTHDATE   | Birth Date                                                 |
| PAS_DUPLICATEPATRONDISPLAY_BRANCH      | Branch                                                     |
| PAS_DUPLICATEPATRONDISPLAY_CITY        | City                                                       |
| PAS_DUPLICATEPATRONDISPLAY_EMAIL       | E-mail                                                     |
| PAS_DUPLICATEPATRONDISPLAY_NAME        | Name                                                       |
| PAS_DUPLICATEPATRONDISPLAY_NAMEID      | Name on Identification                                     |
| PAS_DUPLICATEPATRONDISPLAY_PHONE1      | Voice Phone 1                                              |
| PAS_DUPLICATEPATRONDISPLAY_POSTALCODE  | Postal Code                                                |
| PAS_DUPLICATEPATRONDISPLAY_STREET      | Street                                                     |
| PAS_DUPLICATEPATRONRECORDS             | Duplicate Patron Records                                   |
| PAS_DUPLICATESUPPLIER                  | Supplier name/owner combination already used.              |

| STRING IDENTIFIERS                         | DEFAULT MESSAGE                                                                                                  |
|--------------------------------------------|----------------------------------------------------------------------------------------------------|
| PAS_EBOOKCANNOTCHECKIN                     | EContent items cannot be checked in.                                                                             |
| PAS_EBOOKCANNOTCHECKOUT                    | EContent items cannot be checked out or renewed from Leap.                                                       |
| PAS_ECONTENTDECLAREDLOSTERR                | EContent items cannot be declared lost.                                                                          |
| PAS_ECONTENTDECLAREDLOSTWITHIDERR          | Ebook items cannot be declared lost. Item ID {0}.                                                                |
| PAS_ECONTENTLOANCANNOTBEDELETED            | The econtent item record has a status of EContent External Loan and cannot be deleted.                           |
| PAS_EDITION                                | Edition                                                                                                    |
| PAS_EDITIONLENGTHERROR                     | Edition cannot exceed 50 characters.                                                                             |
| PAS_ELECCOMM_FTPADDRESS_LENGTHINVALID      | FTP Address is required.                                                                                         |
| PAS_ELECCOMM_PASSWORD_LENGTHINVALID        | Password is required.                                                                                            |
| PAS_ELECCOMM_POAINVDIRECTORY_LENGTHINVALID | POA/INV Directory is required.                                                                                   |
| PAS_ELECCOMM_POFILEDIRECTORY_LENGTHINVALID | PO File Directory is required.                                                                                   |
| PAS_ELECCOMM_POFILEEXT_LENGTHINVALID       | PO File Extension is required.                                                                                   |
| PAS_ELECCOMM_PROFILETYPEID_INVALID         | Access/Profile ID is invalid.                                                                                    |
| PAS_ELECCOMM_USERNAME_LENGTHINVALID        | Username is required.                                                                                            |
| PAS_EMAILADDRESS_FORMATERROR               | Please re-enter data for {0}<br>Address in a valid format.                                                       |
| PAS_EMAILADDRESS_FORMATERROR_ATSIGNS       | Please re-enter data for {0}<br>Address in a valid format.<br>Address can not have mul-<br>tiple '@' characters. |

| STRING IDENTIFIERS                               | DEFAULT MESSAGE                                                                                                    |
|--------------------------------------------------|----------------------------------------------------------------------------------------------------|
| PAS_EMAILADDRESS_FORMATERROR_PERIODS             | Please re-enter data for {0}<br>Address in a valid format.<br>Address can not have suc-<br>cessive '.' characters. |
| PAS_EMAILADDRESS_FORMATERROR_STARTEND_<br>ATSIGN | Please re-enter data for {0}<br>Address in a valid format.<br>Address can not begin or<br>end with '@'.            |
| PAS_EMAILADDRESS_FORMATERROR_STARTEND_<br>PERIOD | Please re-enter data for {0}<br>Address in a valid format.<br>Address can not begin or<br>end with '.'.            |
| PAS_EMAILADDRESS_FORMATERROR_WHITESPACE          | Please re-enter data for {0}<br>Address in a valid format.<br>Address can not have white<br>space.                 |
| PAS_EMAILADDRESS_MAXLENGTH                       | {0} Address cannot exceed 64 characters.                                                                           |
| PAS_EMAILADDRESS_MISSING                         | {0} Address is not supplied.                                                                                       |
| PAS_EMAILADDRESSFORMATERROR                      | Please re-enter data for {0}<br>Address in a valid format.                                                         |
| PAS_EMAILADDRESSFORMATERROR1                     | Please re-enter data for {0}<br>Address in a valid format.<br>Address can not begin or<br>end with '.'.            |
| PAS_EMAILADDRESSFORMATERROR2                     | Please re-enter data for {0}<br>Address in a valid format.<br>Address can not begin or<br>end with '@'.            |
| PAS_EMAILADDRESSFORMATERROR3                     | Please re-enter data for {0}<br>Address in a valid format.<br>Address can not have suc-<br>cessive '.' characters. |
| PAS_EMAILADDRESSFORMATERROR4                     | Please re-enter data for {0}                                                                                       |

| STRING IDENTIFIERS                 | DEFAULT MESSAGE                                                                                                  |
|------------------------------------|----------------------------------------------------------------------------------------------------|
|                                    | Address in a valid format. Address can not have white space.                                                     |
| PAS_EMAILADDRESSFORMATERROR5       | Please re-enter data for {0}<br>Address in a valid format.<br>Address can not have mul-<br>tiple '@' characters. |
| PAS_EMAILADDRESSINVALIDTITLE       | Valid email address not found                                                                                    |
| PAS_EMAILADDRESSNOTSUPPLIED        | Email address not supplied.                                                                                      |
| PAS_EMAILFIELDNAME                 | Email                                                                                                    |
| PAS_EMAILINVALIDTITLE              | Invalid email address                                                                                            |
| PAS_EMAILNOTSUPPLIED               | Email address not supplied.                                                                                      |
| PAS_EMAILRECEIPTSNOTENABLED        | email receipts are not enabled at patron's library                                                               |
| PAS_EMPTYLIST_ERR                  | List cannot be empty.                                                                                            |
| PAS_ENTERVALIDPAYMENTMETHOD        | Please enter a valid payment method.                                                                             |
| PAS_EPHEMERALCHECKOUTREQUIRESCOUNT | Check out failed. Ephemeral item checkouts (quick-circ) must supply an item count between 1 and 999              |
| PAS_EPHEMERALCOUNT                 | {0} items                                                                                                    |
| PAS_EPHEMERALITEMBARCODENOTFOUND   | Ephemeral item record with barcode (0) not found                                                                 |
| PAS_ERECEIPTISEMAILSELECTEMAIL     | eReceipt option is email.<br>Please enter E-mail<br>address.                                                     |
| PAS_ERECEIPTISTXTSELECTPHONE       | eReceipt option is Txt Messaging. Please select a phone number to receive text messages.                         |

| STRING IDENTIFIERS              | DEFAULT MESSAGE                                                                                |
|---------------------------------|------------------------------------------------------------------------------------------------|
| PAS_ERECEIPTOPTIONEMAILMISSING  | eReceipt option is email.<br>Please enter E-mail<br>address.                                   |
| PAS_ERECEIPTOPTIONINVALID       | Please select a valid eReceipt option.                                                         |
| PAS_ERECEIPTSNOTENABLED         | eReceipts are not enabled at patron's library                                                  |
| PAS_ERECEIPTTEXTPHONEINVALID    | Please select a valid phone number to receive text messages.                                   |
| PAS_ERECEIPTTEXTPHONEMISSING    | eReceipt option is Txt Messaging. Please select a phone number to receive text messages.       |
| PAS_ERRORCALCULATINGDUEDATE     | Error calculating due date.                                                                    |
| PAS_ERRORRECORDSETCREATED       | Record Set {0} ({1}) has been created.                                                         |
| PAS_ERRORREPORTTITLE            | Error Report                                                                                   |
| PAS_EXCEEDEDCLAIMSLIMITTITLE    | Exceeded claims limit                                                                          |
| PAS_EXCEEDEDTOTALMATERIALLIMIT  | Exceeded material type request limit                                                           |
| PAS_EXCEEDEDTOTALREQUESTLIMIT   | Exceeded total request limit                                                                   |
| PAS_EXCELFALSE                  | N                                                                                              |
| PAS_EXCELMAXROWSEXCEEDED        | Record set is too large to export. Exceeds Excel's maximum of approximately 1,000,000 records. |
| PAS_EXCELTRUE                   | Υ                                                                                              |
| PAS_EXISTINGPROVISIONALBIBERROR | An error occurred determining whether the bib is an existing, provisional record.              |
| PAS_EXPIRATIONDATEERROR         | Expiration date has to be                                                                      |

| STRING IDENTIFIERS                   | DEFAULT MESSAGE                                                                                                    |
|--------------------------------------|----------------------------------------------------------------------------------------------------|
|                                      | greater than or equal to the current date.                                                                                                    |
| PAS_EXPORTMAXROWSEXCEEDED            | Record set is too large to export. Exceeds configured maximum of {0} records.                                                                                                    |
| PAS_EXTERNALAUTHDBERRMSG             | An error occured when attempting to search an external authority database                                                                                                    |
| PAS_EXTERNALAUTHDBERROR              | An error occured when attempting to search an external authority database                                                                                                    |
| PAS_EXTERNALAUTHDBERRORTIP           | If you are connecting to the Polaris ZMARC database, please make sure your production server can make outgoing TCP connections on port 210. Please contact Polaris customer support for details. |
|                                      | If you are using a different external database, please contact that vendor.                                                                                                    |
|                                      | {0}                                                                                                    |
| PAS_EXTERNALAUTHDBERRTITLE           | Remote Automatic Authority Control                                                                                                    |
| PAS_FAILEDTORELOADPATRONINFO         | Failed to reload the patron information                                                                                                    |
| PAS_FAILEDTOSETSAVALUE               | Failed to set the SA value                                                                                                    |
| PAS_FEEREASONCODE_LOSTBILLED_INVALID | Invalid fee reason code has<br>been supplied for lost/-<br>billed payment.                                                                                                    |
| PAS_FEEREASONCODEMISSING             | Must specify fee reason code                                                                                                    |

| STRING IDENTIFIERS               | DEFAULT MESSAGE                                          |
|----------------------------------|----------------------------------------------------------|
| PAS_FEEREASONCODENOTALLOWED      | Fee reason code must be allowed by the logged in branch. |
| PAS_FILEEXTENSIONNOTSUPPORTED    | File extension not supported.                            |
| PAS_FILENAMEINVALID              | Filename may not contain <, >, :, ", /,   , ?, *, or .   |
| PAS_FILETYPENOTVALID             | 'fileType' value not supported.                          |
| PAS_FILEUPLOADFAILEDBADFORMAT    | File upload failed due to improperly formatted request.  |
| PAS_FILEUPLOADFAULTEDORCANCELLED | Read faulted or was can-<br>celed.                       |
| PAS_FILLHOLDREQUEST              | Fill hold request                                        |
| PAS_FILLILLREQUESTTITLE          | Fill ILL request                                         |
| PAS_FILLNEXTHOLDTITLE            | Fill next hold request                                   |
|                                  | {0}                                                      |
|                                  | Barcode: {1}                                             |
| PAS_FILLSHOLDREQUESTFORPATRON    | satisfies a hold request for:                            |
|                                  | {2}                                                      |
|                                  | Barcode: {3}                                             |
|                                  | Barcode: {0}                                             |
|                                  | Title: {1}                                               |
| PAS_FILLSREQUESTRENEWITEM        | This item fills a request at {2}.                        |
|                                  | Do you want to renew the item?                           |
|                                  | (The hold request will remain active.)                   |

| STRING IDENTIFIERS                  | DEFAULT MESSAGE                                                                                       |
|-------------------------------------|----------------------------------------------------------------------------------------------------|
| PAS_FILLSREQUESTSAMEPATRONRENEWITEM | Barcode: {0}                                                                                          |
|                                     | Title: {1}                                                                                            |
|                                     | This item fills a request at {2}.                                                                     |
|                                     | (The request is for the same patron who currently has the item checked out.)                          |
|                                     | Do you want to renew the item?                                                                        |
|                                     | (The hold request will remain active.)                                                                |
|                                     | Barcode: {0}                                                                                          |
|                                     | Title: {1}                                                                                            |
|                                     | This item fills a request at                                                                          |
| PAS_FILLSREQUESTTRANSFER            | {2}                                                                                                   |
|                                     | Transfer for hold?                                                                                    |
|                                     | (Click Cancel to stop the check-in/check-out process.)                                                |
| PAS_FINEAMOUNTINVALID               | Fine amount must be greater than 0                                                                    |
| PAS_FINECODEIDREQUIRED              | FineCodeID is required.                                                                               |
| PAS_FINECODENOEXIST                 | Fine code does not exist.                                                                             |
| PAS_FINESENTRYDOESNOTEXIST          | The Fines table does not have an entry or default entry associated with the organization for item {0} |
| PAS_FISCALYEAR_DATESINVALID         | Fiscal year end date must be later than the fiscal year start date.                                   |

| STRING IDENTIFIERS                 | DEFAULT MESSAGE                                                     |
|------------------------------------|---------------------------------------------------------------------|
| PAS_FISCALYEAR_FUNDSATTACHED       | There are funds attached to this fiscal year.                       |
| PAS_FISCALYEAR_INVALID_ID          | Fiscal year ID invalid.                                             |
| PAS_FISCALYEAR_NAMELENGTHINVALID   | Fiscal year name length is invalid.                                 |
| PAS_FISCALYEAR_NOTESLENGTHINVALID  | Fiscal year Notes length is invalid.                                |
| PAS_FISCALYEAR_STATUSIDINVALID     | Fiscal year Status ID is invalid.                                   |
| PAS_FISCALYEARCREATORIDINVALID     | Fiscal year Creator ID is invalid.                                  |
| PAS_FIXEDFIELDTAGTYPEIDINVALID     | fixedFieldTagTypelD is not<br>a valid AE_<br>MARCFixedFieldTagType. |
| PAS_FLOATINGITEMLIMITEXCEEDED      | Exceeded floating item limit                                        |
| PAS_FREETEXTBLOCKLENGTHERROR       | Free text block cannot exceed 255 characters.                       |
| PAS_FREETEXTBLOCKNOTFOUNDFORPATRON | Free-text block with ID {0} not found for Patron with ID {1}.       |
| PAS_FREETEXTBLOCKTOOLONG           | Free text block's length is too long.                               |
| PAS_FUNCTIONCODEINVALID            | functionCode '{0}' is not valid                                     |
| PAS_FUNCTIONCODENULL               | functionCode cannot be null.                                        |
| PAS_FUND_ADDRESSID_INVALID         | Fund Address ID is invalid.                                         |
| PAS_FUND_DONOR_EMAIL               | Fund Donor email is invalid.                                        |
| PAS_FUND_ENCLIMPERITEM_NEGATIVE    | Encumbrance Limits Line item must be greater than or equal to zero. |
| PAS_FUND_ENCLIMPERORDER_NEGATIVE   | Encumbrance Limits Orders                                           |

| STRING IDENTIFIERS                                        | DEFAULT MESSAGE                                                                                          |
|-----------------------------------------------------------|----------------------------------------------------------------------------------------------------|
|                                                           | must be greater than or equal to zero.                                                                   |
| PAS_FUND_ENCLIMTOTCURRENC_NEGATIVE                        | Encumbrance Limits Fund must be greater than or equal to zero.                                           |
| PAS_FUND_EXPLIMPERITEM_NEGATIVE                           | Exp/Debit Limit Line item must be greater than or equal to zero.                                         |
| PAS_FUND_EXPLIMPERORDER_NEGATIVE                          | Exp/Debit Limit Invoices must be greater than or equal to zero.                                          |
| PAS_FUND_EXPLIMTOTEXP_NEGATIVE                            | Exp/Debit Limit Fund must be greater than or equal to zero.                                              |
| PAS_FUND_ID_INVALID                                       | Fund {0} is invalid.                                                                                     |
| PAS_FUND_INVALID_ID                                       | Fund {0} is invalid.                                                                                     |
| PAS_FUND_OVEREXPALLOW_NEGATIVE                            | Exp/Debit Limit Exceed free balance by must be greater than or equal to zero.                            |
| PAS_FUND_TYPE_INVALID                                     | Fund type is invalid.                                                                                    |
| PAS_FUNDCANNOTDELETEHASCHILDREN                           | This fund cannot be deleted because it has subfunds linked to it.                                        |
| PAS_<br>FUNDCANNOTDELETELINKEDADMINISTRATIONPROFILE-<br>S | This fund is used in one or<br>more Administration pro-<br>files. Are you sure you want<br>to delete it? |
| PAS_FUNDCANNOTDELETELINKEDINVOICELINEITEMS                | This fund cannot be deleted because there are invoice line items linked to it.                           |
| PAS_FUNDCANNOTDELETELINKEDINVOICES                        | This fund cannot be deleted because there are invoices linked to it.                                     |

| STRING IDENTIFIERS                                        | DEFAULT MESSAGE                                                                        |
|-----------------------------------------------------------|----------------------------------------------------------------------------------------|
| PAS_<br>FUNDCANNOTDELETELINKEDPURCHASEORDERLINEITE-<br>MS | The fund cannot be deleted because there are purchase order line items linked to it.   |
| PAS_FUNDCANNOTDELETELINKEDPURCHASEORDERS                  | The fund cannot be deleted because there are purchase orders linked to it.             |
| PAS_<br>FUNDCANNOTDELETELINKEDSELECTIONLISTLINEITEMS      | This fund cannot be deleted because there are selection list line items linked to it.  |
| PAS_FUNDCANNOTDELETELINKEDSUBSCRIPTIONS                   | This fund cannot be deleted because it has linked subscription records.                |
| PAS_FUNDCANNOTDELETETRANSACTIONSPOSTED                    | The fund cannot be deleted because there are transactions posted against it.           |
| PAS_FUNDINGSOURCELENGTHERROR                              | Funding source cannot exceed 50 characters.                                            |
| PAS_FUNDINVALIDID                                         | Fund is not found {0}                                                                  |
| PAS_FUNDNAMEINVALID                                       | Fund Name is invalid.                                                                  |
| PAS_FUNDNAMEMULTIPLE                                      | [Multiple]                                                                             |
| PAS_FUNDNAMENONE                                          | [None]                                                                                 |
| PAS_FUNDSTATUSINVALID                                     | Fund Status is invalid.                                                                |
| PAS_FUNDTYPEIDCHANGEFROMDAINVALID                         | Fund Type change to<br>Deposit Account is restric-<br>ted.                             |
| PAS_FUNDTYPEIDCHANGETODAINVALID                           | Fund Type change to Deposit Account is restricted.                                     |
| PAS_GETOVERDUEFINEERROR                                   | GetOverdueFine() error:                                                                |
| PAS_GETSACLEAROVDFINEATCIRCERROR                          | Error: GetSAClearOvdFineAtCirc() failed to get SA parameter for clearing overdue fine. |

| STRING IDENTIFIERS                  | DEFAULT MESSAGE                                                                                |
|-------------------------------------|------------------------------------------------------------------------------------------------|
| PAS_HEADERCHARGENOTFOUND            | Header Charge not found.                                                                       |
| PAS_HEADERCHARGESLISTISEMPTY        | Header Charges list is empty.                                                                  |
| PAS_HELDFOR                         | For {0}                                                                                        |
| PAS_HISTORYIDDOESNOTBELONGTOPATRON  | HistoryID {0} does not exist or does not belong to this patron {1}                             |
| PAS_HISTORYWITHIDINVALID            | HistoryID {0} is invalid                                                                       |
| PAS_HOLDABLEBYBRANCHANDLIBRARYERROR | Both 'holdable by library'<br>and 'holdable by branch'<br>cannot be true.                      |
| PAS_HOLDABLEBYPICKUPREQUIRED        | HoldableByPickup field<br>must also be supplied<br>when AssignedBranchID is<br>provided.       |
| PAS_HOLDABLEBYPRIMARYERROR          | No other 'holdable by'<br>options can be true when<br>'holdable by primary lender'<br>is true. |
| PAS_HOLDABLEBYPRIMARYLENDERREQUIRED | HoldableByPrimaryLender field must also be supplied when AssignedBranchID is provided.         |
| PAS_HOLDABLEREQUIRED                | Holdable is required.                                                                          |
| PAS_HOLDBRANCHTYPEIDINVALID         | Hold branch type ID is not valid                                                               |
| PAS_HOLDCONTINUEOPTIONTEXT          | Do you want to continue with this operation?                                                   |
| PAS_HOLDILLITEMFORPATRON            | Item is an INTER-LIBRARY<br>LOAN for:<br>{0}                                                   |
|                                     | Barcode: {1}                                                                                   |

| STRING IDENTIFIERS                 | DEFAULT MESSAGE                                                                                             |
|------------------------------------|----------------------------------------------------------------------------------------------------|
|                                    | Do you want to hold this item for the patron?                                                               |
| PAS_HOLDINFOUNVERIFIED             | Unable to verify hold info                                                                                  |
|                                    | Do you want to hold the item?                                                                               |
| PAS_HOLDITEMCANCELSTOP             | (Click Cancel to stop the check-in/check-out process.)                                                      |
| PAS_HOLDLOCKEDBY                   | Hold request is locked by {0}.                                                                              |
| PAS_HOLDNOTE                       | Hold Note                                                                                                   |
| PAS_HOLDORSSTOPMESSAGE             | *** Hold for Outreach Services Patron ***                                                                   |
| PAS_HOLDPICKUPBRANCHIDREQUIRED     | HoldPickupBranchID field<br>must also be supplied<br>when AssignedBranchID is<br>provided.                  |
| PAS_HOLDPICKUPBRANCHNOEXIST        | Hold pickup branch does not exist.                                                                          |
| PAS_HOLDPICKUPBRANCHNOTALLOWED     | Hold pickup branch not allowed for assigned branch.                                                         |
| PAS_HOLDPICKUPBRANCHREQUIRED       | Hold pickup branch must<br>be provided when Hold-<br>ableByPickup is true.                                  |
| PAS_HOLDPROCESSINGCANCELLED        | Hold processing canceled                                                                                    |
| PAS_HOLDREQUESTASSOCPATRON         | Hold request for associated patron                                                                          |
| PAS_HOLDREQUESTASSOCPATRONCONTINUE | This item will satisfy a hold request for an associated patron. Do you want to continue with the check-out? |

| STRING IDENTIFIERS                       | DEFAULT MESSAGE                                                                           |
|------------------------------------------|-------------------------------------------------------------------------------------------|
| PAS_HOLDREQUESTCANNOTBEROUTED_ONLYAVAIL  | {0} ({1}) has the only available item(s), the request cannot be routed.                   |
| PAS_HOLDREQUESTCREATED                   | The hold request has been created.                                                        |
| PAS_HOLDREQUESTDESC                      | hold request                                                                              |
| PAS_HOLDREQUESTFAILED                    | Placing hold request failed.                                                              |
| PAS_HOLDREQUESTFILLED                    | The hold request has been filled.                                                         |
| PAS_HOLDREQUESTIDNOTFOUND                | Holds request (0) not found                                                               |
| PAS_HOLDREQUESTINVALIDSTATUSID           | Unexpected status '{0}'.                                                                  |
| PAS_HOLDREQUESTISCANCELLED               | Hold request is canceled                                                                  |
| PAS_HOLDREQUESTNOTFOUND                  | Hold request not found                                                                    |
| PAS_HOLDREQUESTREACTIVATED               | Request reactivated for patron {0}, {1}.                                                  |
| PAS_HOLDREQUESTREACTIVATEFAILED_NOTBOUND | This request cannot be bound to a bibliographic record and cannot be reactivated.         |
| PAS_HOLDREQUESTREACTIVATEFAILED_NOTFINAL | Cannot reactivate this request. Bibliographic record {0} does not have a status of Final. |
| PAS_HOLDREQUESTRECORDBOUNDWITH           | This record is linked to the title: {0}                                                   |
|                                          | Your request will be listed under that title.                                             |
| PAS_HOLDREQUESTRECORDLINKEDTOTITLE       | The record "{0}" is linked to the title:                                                  |
|                                          | "{1}"                                                                                     |
|                                          | Your request will be listed under that title.                                             |

| STRING IDENTIFIERS                        | DEFAULT MESSAGE                                                                         |
|-------------------------------------------|-----------------------------------------------------------------------------------------|
| PAS_HOLDREQUESTSDESC                      | hold requests                                                                           |
| PAS_HOLDREQUESTSTATUSREQUIREMENTS         | Hold request status must<br>be either ACTIVE,<br>INACTIVE, PENDING, HELD,<br>or LOCATED |
| PAS_HOLDREQUESTSTATUSUPDATEHOLDUNTIL      | Hold request status must be either HELD or SHIPPED                                      |
| PAS_HOLDREQUESTTRANSFERRED                | The hold request has been transferred                                                   |
|                                           | Do you want to continue with this operation?                                            |
|                                           | This item's 'Limit to: 'branch is set to: {0} ({1})                                     |
| PAS_HOLDREQUESTUPDATE_CANNOTFILL_CONTINUE | This item cannot fill the request according to its assigned branch policy.              |
|                                           | Title: {2}                                                                              |
|                                           | This item's 'Limit to: 'branch is set to: {0} ({1})                                     |
| PAS_HOLDREQUESTUPDATECANNOTFILLMSG        | This item cannot fill the request according to its assigned branch policy.              |
|                                           | Title: {2}                                                                              |
| PAS_HOLDSTATUSIDINVALID                   | Hold status ID is not valid                                                             |
| PAS_HOLDSTATUSINCORRECT                   | Hold request status incorrect for this operation                                        |
| PAS_HOLDTILLDATENOTSPECIFIED              | HoldTillDate not specified                                                              |
| PAS_HOMEBRANCHIDREQUIRED                  | HomeBranchID is required.                                                               |
| PAS_HOMEBRANCHNOEXIST                     | Home branch does not                                                                    |

| STRING IDENTIFIERS                  | DEFAULT MESSAGE                                                                                                    |
|-------------------------------------|----------------------------------------------------------------------------------------------------|
|                                     | exist.                                                                                                    |
| PAS_HOMEBRANCHNOTBRANCHTYPEERROR    | Home branch cannot be at the system or library level.                                                                                      |
| PAS_HOSTBIBLIOGRAPHICRECORDDESC     | host bibliographic record                                                                                                    |
| PAS_HOSTMULTIPLELINKEDFINALERROR    | Host records can have no more than 1 linked item record with a record status of 'final'.                                                   |
| PAS_IDS_MSG_CKINCANSUB              | The subscription issue is linked to a subscription that was canceled.                                                                      |
| PAS_ILLCIRCULATED                   | The ILL item was originally requested by patron {0}, {1}.                                                                                  |
| PAS_ILLCONVERSIONPROCEDURECANCELLED | ILL conversion procedure canceled                                                                                                    |
| PAS_ILLITEM                         | ILL Item                                                                                                    |
| PAS_ILLITEMNOCHECKIN                | ILL items cannot be checked in and received. Please check-in the item in Circulation.                                                      |
| PAS_ILLITEMNOCIRC                   | Item is an INTER-LIBRARY<br>LOAN. The item status is<br>Returned-ILL and the<br>request status is Returned.<br>The item cannot circulate.  |
| PAS_ILLITEMRETURNEDSTATUSNOCIRC     | Item is an INTER-LIBRARY<br>LOAN. The item status is<br>Returned-ILL and the<br>request status is Returned.<br>The item can not circulate. |
| PAS_ILLITEMTEMPLATEREQUIRED         | There is no 'ILL Item' item record template for {0}. Please create one.                                                                    |

| STRING IDENTIFIERS                       | DEFAULT MESSAGE                                                                                  |
|------------------------------------------|--------------------------------------------------------------------------------------------------|
| PAS_ILLRECEIVEDUPLICATEBARCODEEXIST      | This barcode is a duplicate and cannot be used to create an ILL item.                            |
| PAS_ILLRECEIVEDUPLICATEBARCODEEXISTTITLE | Duplicate barcode                                                                                |
| PAS_ILLRECEIVEFAILED                     | III request 'Receive' failed                                                                     |
| PAS_ILLRECEIVEPROCEDURECANCELLED         | ILL-Receive procedure can-<br>celed                                                              |
| PAS_ILLRECEIVESUCCESS                    | ILL-Receive successful                                                                           |
| PAS_ILLRECEIVESUCCESSITEMHELD            | This ILL item was created.<br>Item status is Held.                                               |
| PAS_ILLRECEIVESUCCESSITEMTRANSFERRED     | This ILL item was created.<br>Item status is Transferred.                                        |
| PAS_ILLRECEIVESUCCESSPATRONNOWANT        | This ILL item was created. The INN-Reach request indicates the patron no longer wants this item. |
| PAS_ILLRECEIVESUCCESSTITLE               | ILL item created                                                                                 |
| PAS_ILLRECORDSELECTDIFFERENT             | The bibliographic record you specified is an ILL record. Please select a different record.       |
| PAS_ILLREQUESTALREADYRETURNED            | ILL request is already returned                                                                  |
| PAS_ILLREQUESTDELETEFAILED               | ILL request {0} cannot be deleted.                                                               |
| PAS_ILLREQUESTDELETEINVALIDSTATUSID      | Unexpected ILL status '{0}'. ILL request delete failed.                                          |
| PAS_ILLREQUESTIDINVALID                  | ILLRequest ID is invalid                                                                         |
| PAS_ILLREQUESTINVALIDSTATUSID            | Unexpected item status ' {0}'. ILL request update failed.                                        |
| PAS_ILLREQUESTLOCKEDBY                   | ILL request is locked by {0}.                                                                    |

| STRING IDENTIFIERS                    | DEFAULT MESSAGE                                                  |
|---------------------------------------|------------------------------------------------------------------|
| PAS_ILLREQUESTPACNOTESUPDATEFAILED    | ILL request update failed. PAC notes update is not allowed.      |
| PAS_ILLREQUESTSNOTPERMITTED           | ILL requests are not per-<br>mitted by the patron's lib-<br>rary |
| PAS_ILLREQUESTSNOTPERMITTEDTITLE      | ILL request blocked                                              |
| PAS_ILLREQUESTTYPEINVALID             | Request type is invalid                                          |
| PAS_ILLREQUESTUPDATED                 | The ILL request has been updated.                                |
| PAS_ILLREQUESTUPDATEFAILED            | III request update failed.                                       |
| PAS_ILSSTOREORDERCREATEFAILED         | Create ILS store order failed                                    |
| PAS_ILSSTOREORDERDETAILDOESNOTEXIST   | ILSStoreOrderDetail record does not exist                        |
| PAS_ILSSTOREORDERDETAILINVALID        | Associated ILS store order detail is invalid                     |
| PAS_ILSSTOREORDERIDINVALID            | ILS store order ID is invalid                                    |
| PAS_ILSSTOREORDERTRANSACTIONINVALID   | Associated ILS store order transaction is invalid                |
| PAS_IMPORTJOB_DUPLICATERECORDSETKINDS | Import Job has duplicate record set ImportRe-cordSetKind fields  |
| PAS_IMPORTJOB_INVALIDRECORDSETOPTIONS | Invalid number of Record<br>Set options                          |
| PAS_IMPORTJOB_NAMELENGTHINVALID       | Import Job File Name<br>length is invalid                        |
| PAS_IMPORTJOB_PATHNAMEINVALID         | Import Job path name is invalid                                  |
| PAS_IMPORTJOBSTATUSINVALID            | Import Job Status Invalid                                        |
| PAS_IMPORTPROFILEDESC                 | import profile                                                   |

| STRING IDENTIFIERS                | DEFAULT MESSAGE                                                                                            |
|-----------------------------------|----------------------------------------------------------------------------------------------------|
| PAS_INAVLIDHOLDREQUESTID          | Invalid Hold request ID                                                                                    |
| PAS_INHOUSECHECKINFAILED          | In House check in failed.                                                                                  |
| PAS_INNREACHDENY                  | Deny INN-Reach hold request                                                                                |
| PAS_INNREACHDENYMSG               | You are denying this INN-<br>Reach request. Are you<br>sure you want to continue?                          |
| PAS_INNREACHFILL                  | Fill INN-Reach hold request                                                                                |
|                                   | {0}                                                                                                    |
|                                   | Barcode: {1}                                                                                               |
|                                   | satisfies an INN-Reach hold<br>request to be shipped to:<br>{2}, {3}, for:                                 |
| DAS INNIDEACHEILI MSC             | {4}                                                                                                    |
| PAS_INNREACHFILLMSG               | Phone: {5}                                                                                                 |
|                                   | Do you want to ship the item?                                                                              |
|                                   | (Click Cancel to stop the check-in/check-out process.)                                                     |
| PAS_INNREACHITEMISHELDCHECKINMSG  | This INN-Reach item has already been checked in and declared shipped. Do you still want to ship this item? |
| PAS_INNREACHITEMISHELDCHECKOUTMSG | This item statisfies an INN-<br>Reach request and cannot<br>be checked out.                                |
|                                   | It is currently being held for: {0}                                                                        |
|                                   | Phone: {1}                                                                                                 |

| STRING IDENTIFIERS               | DEFAULT MESSAGE                                                                         |
|----------------------------------|-----------------------------------------------------------------------------------------|
|                                  | Do you still want to ship this item?                                                    |
| PAS_INNREACHITEMTEMPLATEREQUIRED | There is no 'INNR Item {0}-<br>{1}' item record template<br>for {2}. Please create one. |
| PAS_INSERTRECORDSFAILED          | Failed to insert records                                                                |
| PAS_INTRANSIT                    | In-Transit                                                                              |
| PAS_INTRANSITITEM                | In-transit item                                                                         |
| PAS_INTRANSITTO                  | То                                                                                      |
| PAS_INTRANSITTOWITHABBR          | To {0} ({1})                                                                            |
| PAS_INVALIDADDRESSID             | Address ID is invalid.                                                                  |
| PAS_INVALIDATTRIBUTEVALUE        | Attribute value '{0}' is not valid for attribute type '{1}'                             |
| PAS_INVALIDCONTACTPERSONID       | Contact Person ID is invalid.                                                           |
| PAS_InvalidCreditCardPaymentData | Invalid Credit Card Payment Data.                                                       |
| PAS_INVALIDCUSTOMDATA            | The value of {0} may not be greater than 2,147,483,647.                                 |
| PAS_INVALIDCUSTOMDATATITLE       | Invalid value                                                                           |
| PAS_INVALIDDATECUSTOMDATA        | {0} contains an invalid date value.                                                     |
| PAS_INVALIDDATECUSTOMDATATITLE   | Invalid Date                                                                            |
| PAS_INVALIDDISCRATE              | Discount rate is invalid                                                                |
| PAS_INVALIDDOMAINFORATTR         | Invalid domain for attribute '{0}'                                                      |
| PAS_INVALIDDOMAINSPECIFIED       | Invalid domain specified                                                                |
| PAS_INVALIDEMAILATSIGN           | Invalid Email format:<br>Address can not begin or<br>end with '@'.                      |
| PAS_INVALIDEMAILDOMAIN           | Invalid Email format:                                                                   |

| STRING IDENTIFIERS                      | DEFAULT MESSAGE                                                             |
|-----------------------------------------|-----------------------------------------------------------------------------|
|                                         | Improper domain.                                                            |
| PAS_INVALIDEMAILMULTIPLEATSIGNS         | Invalid Email format:<br>Address can not have mul-<br>tiple '@' characters. |
| PAS_INVALIDEMAILPERIOD                  | Invalid Email format:<br>Address can not begin or<br>end with '.'.          |
| PAS_INVALIDEMAILSUCCESSIVEPERIODS       | Invalid Email format:<br>Address can not have successive '.' characters.    |
| PAS_INVALIDEMAILWHITESPACE              | Invalid Email format:<br>Address can not have white<br>space.               |
| PAS_INVALIDFAXSUPRESSED                 | System Admin is set to supress FAX.                                         |
| PAS_INVALIDFILEGROUPTYPEFORRECORDSETADD | Invalid file group type for record set add operation.                       |
| PAS_INVALIDFISCALYEARNAMEORORG          | Fiscal year name is already in use for this organization.                   |
| PAS_INVALIDHEADERCHARGE                 | Header Charge already exists.                                               |
| PAS_INVALIDHOLDPICKUPBRANCH             | Invalid Pickup Branch                                                       |
| PAS_INVALIDHOLDUSERSUPPLIED             | Invalid hold user not supplied reason                                       |
| PAS_INVALIDIMPORTJOBID                  | Invalid Import Job ID                                                       |
| PAS_INVALIDINNREACHREQUESTFORILLEXPORT  | INN-Reach requests not eligible for export.                                 |
| PAS_INVALIDITEMID                       | Invalid Item ID.                                                            |
| PAS_INVALIDITEMSTATUS                   | Not a valid item status [{0}]                                               |
| PAS_INVALIDITEMSTATUSFORILLCANCEL       | Item has {0} status. Please check the item in.                              |
| PAS_INVALIDITEMSTATUSFORILLDELETE       | Item has {0} status. Please                                                 |

| STRING IDENTIFIERS                          | DEFAULT MESSAGE                                                                                                    |
|---------------------------------------------|----------------------------------------------------------------------------------------------------|
|                                             | return it and try again.                                                                                                |
| PAS_INVALIDLICENSE                          | Invalid license.                                                                                                    |
| PAS_INVALIDNAMEID                           | Use for print / phone<br>notices is checked. Please<br>populate the Last name<br>and First name on Iden-<br>tification. |
| PAS_INVALIDNOTIFICATIONOPTIONTITLE          | Invalid notification option                                                                                             |
| PAS_INVALIDOBJECTTYPEAUTHTOBIBRECORDSET     | Invalid ObjectType. Failed to create Bib recordset from Authority record set.                                           |
| PAS_INVALIDOBJECTTYPEBIBTOAUTHITEMRECORDSET | Invalid ObjectType. Failed to create Authority/Item recordset from Bib record set.                                      |
| PAS_INVALIDOBJECTTYPEITEMTOBIBRECORDSET     | Invalid ObjectType. Failed to create Bib recordset from Item record set.                                                |
| PAS_INVALIDORGANIZATIONID                   | Invalid Organization ID                                                                                                 |
| PAS_INVALIDORIGINATINGRECORDSETID           | Invalid OriginatingRecordSetID {0}.                                                                                     |
| PAS_INVALIDPASSWORD                         | Password can contain only numeric characters.                                                                           |
| PAS_INVALIDPASSWORDTITLE                    | Invalid Password                                                                                                    |
| PAS_INVALIDPATRONBIRTHDATE                  | Birthdate is in the future.<br>Please enter a valid birth-<br>date.                                                     |
| PAS_INVALIDPATRONBRANCHID                   | Patron organization {0} is not a valid branch.                                                                          |
| PAS_INVALIDPATRONREGDATE                    | Registration date is in the future. Please enter a valid registration date.                                             |
| PAS_INVALIDPHONE3SUPRESSED                  | System Admin is set to                                                                                                  |

| STRING IDENTIFIERS                                     | DEFAULT MESSAGE                                                                 |
|--------------------------------------------------------|---------------------------------------------------------------------------------|
|                                                        | supress Phone 3.                                                                |
| PAS_INVALIDPHONE3TITLE                                 | Invalid phone                                                                   |
| PAS_INVALIDPICKUPBRANCHID                              | Invalid pickup branch id                                                        |
| PAS_INVALIDPOLARISUSERID                               | Invalid Polaris User ID                                                         |
| PAS_INVALIDPROMPTRESULT                                | Invalid reply                                                                   |
| PAS_INVALIDSALESTAXRATE                                | Sales tax is invalid                                                            |
| PAS_INVALIDTRANS                                       | Invalid Trans                                                                   |
| PAS_INVENTORYUPDATEFAILED_ITEMBELONGSTO                | Item status is {0} and belongs to {1}. Inventory update failed.                 |
| PAS_INVENTORYUPDATESUCCESS_ITEMHELD                    | Item is held. Inventory update successful.                                      |
| PAS_INVENTORYUPDATESUCCESSWITHSTATUS                   | Inventory update successful for item with a status of {0}.                      |
| PAS_INVOICE_CHARGETYPE_INVALID                         | Invalid Header Charge<br>Type.                                                  |
| PAS_INVOICE_CLOSED_FUNDS_MSG1                          | Transactions cannot be posted against the following closed funds:               |
| PAS_INVOICE_CLOSED_FUNDS_MSG2                          | The operation will be canceled.                                                 |
| PAS_INVOICE_CLOSED_FUNDS_TITLE                         | Closed Funds                                                                    |
| PAS_INVOICE_DETAILS_TRANMETH_ELECTRONIC                | Electronic                                                                      |
| PAS_INVOICE_DETAILS_TRANMETH_FAX                       | Fax                                                                             |
| PAS_INVOICE_DETAILS_TRANMETH_PAPER                     | Paper                                                                           |
| PAS_INVOICE_DETAILS_<br>TRANSMISSIONMETHODVALUEINVALID | Invoice Transmission<br>Method value is invalid.                                |
| PAS_INVOICE_DUPLICATEFOUND                             | An invoice already exists that has the same number, suffix, type, and supplier. |

| STRING IDENTIFIERS                    | DEFAULT MESSAGE                                                                        |
|---------------------------------------|----------------------------------------------------------------------------------------|
| PAS_INVOICE_FUND_LIST_TITLE           | Overexpenditure List                                                                   |
| PAS_INVOICE_INVALID_CHECK_DATE        | Invalid check date.                                                                    |
| PAS_INVOICE_INVALID_ID                | Invoice is not found {0}                                                               |
| PAS_INVOICE_INVALID_MISC_TYPE         | Cannot pay open mis-<br>cellaneous invoice with no<br>line items or header<br>charges. |
| PAS_INVOICE_INVALID_PYMNT_STATUS      | Invalid PaymentStatusID {0}.                                                           |
| PAS_INVOICE_INVALID_STATUS            | Invoice status is not Open.                                                            |
| PAS_INVOICE_INVALID_VOUCHER_DATE      | Invalid voucher date.                                                                  |
| PAS_INVOICE_LINKED_FUNDS_LOCKED_MSG   | One or more linked funds are locked by other users. The operation will be canceled.    |
| PAS_INVOICE_LINKED_FUNDS_LOCKED_TITLE | Linked Funds                                                                           |
| PAS_INVOICE_LINKED_ITEMS_LOCKED_MSG   | One or more linked items are locked by other users. The operation will be canceled.    |
| PAS_INVOICE_LOCKED_TITLE              | Linked Items                                                                           |
| PAS_INVOICE_NOTELENGTHINVALID         | Invoice Note length is invalid.                                                        |
| PAS_INVOICE_NULL_ID                   | Invalid InvoiceID (0)                                                                  |
| PAS_INVOICE_NULL_LINES_MISC_TYPE      | Cannot pay credited miscellaneous invoice with no line items.                          |
| PAS_INVOICE_NUMBERSUFFIXLENGTHINVALID | Invoice Number Suffix length is invalid.                                               |
| PAS_INVOICE_NUMLBERLENGTHINVALID      | Invoice Number length is invalid.                                                      |
| PAS_INVOICE_PAID_FAILED_MSG           | Failed to pay invoice.                                                                 |

| STRING IDENTIFIERS                  | DEFAULT MESSAGE                                                                               |
|-------------------------------------|-----------------------------------------------------------------------------------------------|
| PAS_INVOICE_PAID_SUCCESS_MSG        | Invoice paid successfully.                                                                    |
| PAS_INVOICE_PLANNAMELENGTHINVALID   | Invoice Plan name length invalid.                                                             |
| PAS_INVOICE_PYMNT_CANCELLED         | Invoice payment is can-<br>celled.                                                            |
| PAS_INVOICE_TRANMETHODLENGTHINVALID | Invoice Transmission<br>Method length is invalid.                                             |
| PAS_INVOICELINEITEMDESC             | invoice line item                                                                             |
| PAS_INVOICESTATUSIDINVALID          | Invoice Status ID is invalid                                                                  |
| PAS_INVOICETYPEIDINVALID            | Invoice Type ID is invalid                                                                    |
| PAS_INVOICEUNDOPAYMENTNOTALLOWED    | This invoice does not satisfy the conditions for undoing an invoice payment.                  |
| PAS_ISBN                            | ISBN                                                                                          |
| PAS_ISBNANDISSNPRESENTERROR         | Both ISBN and ISSN cannot be present.                                                         |
| PAS_ISBNISSNLENGTHERROR             | {0} cannot exceed 50 characters.                                                              |
| PAS_ISHOLDABLESTATUS01              | No items are attached to the bibliographic record.                                            |
| PAS_ISHOLDABLESTATUS02              | An item at this branch is IN.                                                                 |
| PAS_ISHOLDABLESTATUS03              | All items have a prohibited status and will not fill this request.                            |
| PAS_ISHOLDABLESTATUS04              | All items are restricted from filling this request.                                           |
| PAS_ISHOLDABLESTATUS05              | All items are restricted from filling this request according to their assigned branch policy. |
| PAS_ISHOLDABLESTATUS06              | All items will not fill this request because they do                                          |

| STRING IDENTIFIERS     | DEFAULT MESSAGE                                                                                                    |
|------------------------|----------------------------------------------------------------------------------------------------|
|                        | not belong to a responder branch for this pickup location.                                                            |
|                        | All items are marked 'Do not mail to patron'.                                                                         |
| PAS_ISHOLDABLESTATUS07 | To fill this request, uncheck this option on one or more items or uncheck the Borrow by mail option for this request. |
| PAS_ISHOLDABLESTATUS09 | Hold request not permitted. This bibliographic record has been created for ILL.                                       |
|                        | The bibliographic record is Provisional.                                                                              |
| PAS_ISHOLDABLESTATUS10 | Hold requests are not permitted on Provisional records.                                                               |
|                        | The bibliographic record is Deleted.                                                                                  |
| PAS_ISHOLDABLESTATUS11 | Hold requests are not permitted on Deleted records.                                                                   |
| PAS_ISHOLDABLESTATUS16 | The item is IN.                                                                                                    |
| PAS_ISHOLDABLESTATUS17 | The item has a prohibited status and is not available to fill your request.                                           |
| PAS_ISHOLDABLESTATUS18 | This item is not holdable.                                                                                            |
| PAS_ISHOLDABLESTATUS19 | This item cannot fill the request according to its assigned branch policy.                                            |
| PAS_ISHOLDABLESTATUS20 | This item will not fill this request because it does not                                                              |

| STRING IDENTIFIERS                | DEFAULT MESSAGE                                                                                                    |
|-----------------------------------|----------------------------------------------------------------------------------------------------|
|                                   | belong to a responder<br>branch for this pickup loc-<br>ation.                                                        |
|                                   | This item is marked 'Do not mail to patron'.                                                                          |
| PAS_ISHOLDABLESTATUS21            | To fill this request, uncheck<br>this option on the item or<br>uncheck the Borrow by mail<br>option for this request. |
| PAS_ISHOLDABLESTATUS22            | This multipart item is restricted from filling requests.                                                              |
| PAS_ISHOLDABLESTATUS23            | This serial item is restricted from filling requests.                                                                 |
| PAS_ISHOLDABLESTATUS24            | Hold request not permitted.<br>This item record has been<br>created for ILL.                                          |
|                                   | The item record is Provisional.                                                                                       |
| PAS_ISHOLDABLESTATUS25            | Hold requests are not permitted on Provisional records.                                                               |
|                                   | The item record is Deleted.                                                                                           |
| PAS_ISHOLDABLESTATUS26            | Hold requests are not permitted on Deleted records.                                                                   |
| PAS_ISHOLDABLESTATUS27            | Hold requests are not permitted on eContent items.                                                                    |
| PAS_ISHOLDABLESTATUSID            | IsHoldable status id: {0}                                                                                             |
| PAS_ISHOLDABLESTATUSPROMPTFILLNOW | Do you want to fill the request with this item?                                                                       |
| PAS_ISHOLDABLESTATUSPROMPTPLACE   | Do you want to place this request?                                                                                    |

| STRING IDENTIFIERS                | DEFAULT MESSAGE                                                                                                    |
|-----------------------------------|----------------------------------------------------------------------------------------------------|
| PAS_ISNEWINVALIDSTATE             | Attempt to create a new item record when IsNew is set to false.                                                                          |
| PAS_ISNEWRECANDBIBRECIDNOTALLOWED | Supplying both IsNewRecord and BibRecordID is not allowed.                                                                               |
| PAS_ISSN                          | ISSN                                                                                                    |
| PAS_ISSUE_CREATE_ERROR            | Failed to create issue/part                                                                                                    |
| PAS_ISSUEPART_RECORDLOCKEDBY      | Serial issue/part record is locked by {0}.                                                                                               |
| PAS_ISSUEPARTRECORDDESC           | issue/part record                                                                                                    |
| PAS_ISSUERECORDCLAIMNOTFOUND      | Claim Info for issue record with ID {0} not found.                                                                                       |
| PAS_ISSUERECORDINVALIDID          | Invalid IssueID                                                                                                    |
| PAS_ISSUERECORDNOTFOUND           | Issue record with ID {0} not found.                                                                                                    |
| PAS_ITEM_RECEIVED_MSG             | This item has already been checked in and received.  Do you want to continue?                                                            |
| PAS_ITEM_RECEIVED_TITLE           | Item Received                                                                                                    |
| PAS_ITEM_SECUREPATRON_MMSCHECKIN  | You can't do this because<br>the patron record for the<br>last borrower of this item is<br>secured. You can make the<br>item Unavailable |
| PAS_ITEMALREADYHELDFORPATRON      | Item was already held for patron {0}, {1}.                                                                                               |
| PAS_ITEMASSIGNEDTO                | Item is assigned to {0}.                                                                                                    |
| PAS_ITEMBARCODEDEFINEDFORPATRONS  | This barcode format is defined for patron records.                                                                                       |
| PAS_ITEMBARCODEEMPTY              | Item barcode is empty                                                                                                    |
| PAS_ITEMBARCODEINVALIDFORMAT      | Invalid barcode. This bar-                                                                                                    |

| STRING IDENTIFIERS                 | DEFAULT MESSAGE                                                                                 |
|------------------------------------|-------------------------------------------------------------------------------------------------|
|                                    | code format is not defined.<br>No matching item record<br>was found. Check the item<br>barcode. |
| PAS_ITEMBARCODEINVALIDISFORPATRON  | Invalid barcode. Barcode format is for patron.                                                  |
| PAS_ITEMBARCODEINVALIDTITLE        | Invalid barcode format                                                                          |
| PAS_ITEMBARCODENOTDEFINEDCONTINUE  | This barcode format is not defined.                                                             |
|                                    | Do you want to continue?                                                                        |
| PAS_ITEMBARCODENOTDEFINEDCONTINUE2 | This barcode format is not defined.                                                             |
| PAS_ITEMBARCODENOTDEFINEDCONTINGEZ | Do you want to use this barcode for this item?                                                  |
| PAS_ITEMBARCODENOTFOUND            | No matching item record was found. Check the item barcode.                                      |
| PAS_ITEMBARCODENULL                | Item barcode is null                                                                            |
| PAS_ITEMBILLEDTOPATRON             | Item was billed to patron {0}, {1}.                                                             |
| PAS_ITEMBLOCKED                    | Item is blocked                                                                                 |
| PAS_ITEMBLOCKEDCONTINUE            | Do you want to continue with this operation?                                                    |
| PAS_ITEMBLOCKEDTITLE               | Item is blocked                                                                                 |
| PAS_ITEMBLOCKIDINVALID             | Invalid item block id                                                                           |
| PAS_ITEMCHECKEDINANDHELD           | Item checked in and being held.                                                                 |
| PAS_ITEMCHECKEDINANDTRANSFERRED    | Item checked in and being transferred to pick up library.                                       |
| PAS_ITEMCHECKEDINFORSECUREPATRON   | Item was checked in for a patron record that is                                                 |

| STRING IDENTIFIERS                  | DEFAULT MESSAGE                                                                                  |
|-------------------------------------|--------------------------------------------------------------------------------------------------|
|                                     | secured - Patron [{0}, {1}].                                                                     |
| PAS_ITEMCHECKEDOUT                  | Item checked out                                                                                 |
| PAS_ITEMCHECKOUTCHARGE              | There is a charge to check out this item.                                                        |
| PAS_ITEMCLAIMEDBILLEDBY             | Item was claimed {0} by and billed to patron {1}, {2}.                                           |
| PAS_ITEMCLAIMEDBY                   | Item was Claimed {0} by patron {1}, {2}.                                                         |
| PAS_ITEMCLAIMEDTITLE                | Item is claimed                                                                                  |
| PAS_ITEMCLAIMLIMITMMSCHECKIN        | Patron has exceeded total number of claims allowed. Do you want to continue with this operation? |
| PAS_ITEMDELETEDCANNOTFILLHOLD       | The item record is Deleted. The item cannot fill a request.                                      |
| PAS_ITEMDIFFBRANCHCONTINUE          | This item is assigned to {0}. Do you want to continue with this transaction?                     |
| PAS_ITEMDOESNOTEXISTINQUEUE         | ItemRecordID (0) does not exist in NotificationQueue                                             |
| PAS_ITEMDUEATCLOSINGTIME_PERMITLOAN | Item is due at library clos-<br>ing time. Permit overnight<br>loan?                              |
| PAS_ITEMFILLEDHOLDREQUEST           | Item filled hold request for patron {0}, {1}.                                                    |
|                                     | Barcode: {0}                                                                                     |
|                                     | Title: {1}                                                                                       |
| PAS_ITEMFILLSREQUESTATTRANSFER      | This item fills a request at                                                                     |
|                                     | {2}                                                                                              |
|                                     | Transfer for hold?                                                                               |

| STRING IDENTIFIERS                  | DEFAULT MESSAGE                                                                                                |
|-------------------------------------|----------------------------------------------------------------------------------------------------|
|                                     | (Click Cancel to stop the check-in/check-out process.)                                                         |
| PAS_ITEMFILLSREQUESTTITLE           | Item fills a request                                                                                           |
| PAS_ITEMFROMANOTHERBRANCH           | Item is from another branch                                                                                    |
| PAS_ITEMHASOUTSTANDINGCHARGES       | Item status is {0} and has outstanding patron charges.                                                         |
|                                     | This item is held for:                                                                                         |
| PAS_ITEMHELDFOR                     | {0}                                                                                                    |
|                                     | Barcode: {1}                                                                                                   |
| PAS_ITEMIDINVALID                   | Item ID is invalid                                                                                             |
| PAS_ITEMIDZEROERROR                 | Item Id has to be greater than zero.                                                                           |
| PAS_ITEMINTRANSIT                   | Item is in-transit                                                                                             |
| PAS_ITEMINTRANSITBOUNDTOHOLD        | Item In-Transit to {0}, bound to hold request for {1}, {2}.                                                    |
| PAS_ITEMINTRANSITTITLE              | Item is in-transit                                                                                             |
| PAS_ITEMINTRANSITTO                 | The item is now In-Transit to {0} ({1})                                                                        |
| PAS_ITEMINTRANSITTOWITHABBR         | The item is now {0} to {1} ({2})                                                                               |
| PAS_ITEMINTRANSITTRANSFERREDTO      | Item In-Transit to {0} is<br>being transferred to {1}<br>hold request. Please send<br>item to pick-up library. |
| PAS_ITEMISHELDTITLE                 | Item is held                                                                                                   |
| PAS_ITEMISNOTILLITEM                | It is not an ILL item. Item control number: {0}                                                                |
| PAS_ITEMISPROVISIONALCANNOTFILLHOLD | The item record is Provisional. The item cannot                                                                |

| STRING IDENTIFIERS                  | DEFAULT MESSAGE                                                                                                    |
|-------------------------------------|----------------------------------------------------------------------------------------------------|
|                                     | fill a request.                                                                                                    |
| PAS_ITEMISRESERVEITEM               | Item {0}, Title {1} is a reserve item                                                                                                    |
| PAS_ITEMLASTCRCTXNNEWER             | Item's lastCir-<br>cTransactionDate is newer<br>than this transaction date.                                                                                    |
| PAS_ITEMINTRANSITTRANSFERREDTO      | Item In-Transit to {0} is<br>being transferred to {1}<br>hold request. Please send<br>item to pick-up library.                                                 |
| PAS_ITEMISHELDTITLE                 | Item is held                                                                                                    |
| PAS_ITEMISNOTILLITEM                | It is not an ILL item. Item control number: {0}                                                                                                    |
| PAS_ITEMISPROVISIONALCANNOTFILLHOLD | The item record is Provisional. The item cannot fill a request.                                                                                                |
| PAS_ITEMISRESERVEITEM               | Item {0}, Title {1} is a reserve item                                                                                                    |
| PAS_ITEMLASTCRCTXNNEWER             | Item's lastCir-<br>cTransactionDate is newer<br>than this transaction date.                                                                                    |
| PAS_ITEMLINKEDTOHOSTBIB             | Attention: This item record is linked to a host bibliographic record. You may also need to change the call numbers (if any) on linked constituent bib records. |
| PAS_ITEMLINKEDTOHOSTBIBDISPLAYINPAC | This item record is linked to<br>a host bibliographic record.<br>The Display In PAC setting<br>also affects the display of<br>constituent call numbers.        |

| STRING IDENTIFIERS                | DEFAULT MESSAGE                                                                                                    |
|-----------------------------------|----------------------------------------------------------------------------------------------------|
| PAS_ITEMLINKPARENTPARENTERROR     | An item can't be linked to a parent record ({0}) that is itself linked to a parent record ({1}).                      |
| PAS_ITEMLOCKEDBY                  | Item record is locked by {0}.                                                                                         |
| PAS_ITEMLOSTACTION                | Item was Lost                                                                                                    |
|                                   | Title: {0}                                                                                                    |
|                                   | This item is marked 'Do not mail to patron'.                                                                          |
| PAS_ITEMMARKEDASDONOTMAIL         | To fill this request, uncheck this option on one or more items or uncheck the Borrow by mail option for this request. |
| PAS_ITEMMUSTBEINTOFILLREQUEST     | The item circulation status is {0}. The item must be In to fill a request.                                            |
| PAS_ITEMNONCIRCULATING            | Item is designated non-cir-<br>culating                                                                               |
| PAS_ITEMNOTCHECKEDOUT             | Item was not checked out                                                                                              |
| PAS_ITEMNOTCHECKEDOUTTOPATRON     | Item is not checked out to the patron                                                                                 |
| PAS_ITEMNOTCHECKEDOUTTOTHISPATRON | Item is not checked out to this patron.                                                                               |
| PAS_ITEMNOTLINKEDTOREQUEST        | Item not linked to this request                                                                                       |
| PAS_ITEMNOTLOSTORCLAIMED          | Item with itemID {0} does<br>not have a lost or claim<br>status                                                       |
| PAS_ITEMNOTOUT                    | Item was not Out                                                                                                    |
| PAS_ITEMNOWHELDFORPATRON          | Item is now held for patron {0}, {1}.                                                                                 |

| STRING IDENTIFIERS                      | DEFAULT MESSAGE                                                                                        |
|-----------------------------------------|----------------------------------------------------------------------------------------------------|
| PAS_ITEMOUTBILLEDOUTTODIFFPATRON        | Item that was out and billed to patron {0}, {1} has been checked out to patron {2}, {3}.               |
| PAS_ITEMOUTBILLEDTO                     | Item was was out and billed to patron {1}, {2}.                                                        |
| PAS_ITEMOUTTOANOTHERPATRON              | Item is out to another pat-<br>ron                                                                     |
| PAS_ITEMOUTTOANOTHERPATRONCONTINUE      | This item is already checked out to another patron. Do you want to continue with the check-out to {0}? |
| PAS_ITEMOUTTODIFFPATRON                 | Item that was out to patron {0}, {1} has been checked out to patron {2}, {3}.                          |
|                                         | Item is over the renewal limit of {0}.                                                                 |
| PAS_ITEMOVERRENEWALLIMITCONTINUE        | Item has been renewed {1} times.                                                                       |
|                                         | Do you want to continue with renewal?                                                                  |
| PAS_ITEMPARENTANDCHILDERROR             | An item can't be linked to both a parent record ({0}) and a child record ({1}).                        |
| PAS_ITEMPARENTNOTITSELF                 | An item record can't have itself as a parent.                                                          |
| PAS_ITEMRECORDASSOCSERIALLOCKEDNODELETE | The item record's associated serial issue/part record is locked by {0} and cannot be deleted.          |
| PAS_ITEMRECORDDELETED                   | The record was deleted successfully.                                                                   |

| STRING IDENTIFIERS                                  | DEFAULT MESSAGE                                                             |
|-----------------------------------------------------|-----------------------------------------------------------------------------|
| PAS_ITEMRECORDDELETEFAILED                          | Item record {0} could not be deleted.                                       |
| PAS_ITEMRECORDDELETEFAILEDUNKNOWN                   | Item record {0} could not be deleted. {1}                                   |
| PAS_ITEMRECORDDESC                                  | item record                                                                 |
| PAS_ITEMRECORDHISTORYACTIONINVALID                  | Invalid item record history action supplied.                                |
| PAS_<br>ITEMRECORDINSERTFAILEDMISSINGASSIGNEDBRANCH | Item Record insert failed due to missing assigned branch.                   |
| PAS_ITEMRECORDINSERTFAILEDMISSINGBIBLINK            | Item Record insert failed<br>due to missing bib-<br>liographic record link. |
| PAS_ITEMRECORDINSERTFAILEDMISSINGCIRCSTATUS         | Item Record insert failed due to missing circulation status.                |
| PAS_ITEMRECORDINSERTFAILEDMISSINGFINECODE           | Item Record insert failed due to missing fine code.                         |
| PAS_ITEMRECORDINSERTFAILEDMISSINGHOME               | Item Record insert failed due to missing home branch.                       |
| PAS_ITEMRECORDINSERTFAILEDMISSINGLOANPERIOD         | Item Record insert failed due to missing loan period code.                  |
| PAS_ITEMRECORDINSERTFAILEDMISSINGMATTYPE            | Item Record insert failed due to missing material type.                     |
| PAS_ITEMRECORDINSERTFAILEDMISSINGOWNER              | Item Record insert failed due to missing system wide owner.                 |
| PAS_<br>ITEMRECORDINSERTFAILEDMISSINGRECORDSTATUS   | Item Record insert failed due to missing record status.                     |

| STRING IDENTIFIERS                               | DEFAULT MESSAGE                                                                          |
|--------------------------------------------------|------------------------------------------------------------------------------------------|
| PAS_ITEMRECORDINSERTFAILEDMISSINGRENEWAL         | Item Record insert failed due to missing renewal limit.                                  |
| PAS_<br>ITEMRECORDINSERTFAILEDMISSINGSHELFSCHEME | Item Record insert failed due to missing shelving scheme.                                |
| PAS_ITEMRECORDLINKSBREAKABLE                     | Item Record Links (Break-<br>able)                                                       |
| PAS_ITEMRECORDLINKSBREAKABLEMESSAGE              | The following links will be broken if you continue deleting item record [{0}]:           |
| PAS_ITEMRECORDLINKSUNBREAKABLE                   | Item Record Links (Unbreak-<br>able)                                                     |
| PAS_ITEMRECORDLINKSUNBREAKABLEMESSAGE            | Deletion of item record [{0}] is not possible due to the following unbreakable link (s): |
| PAS_ITEMRECORDLINKSBREAKABLEMESSAGE              | The following links will be broken if you continue deleting item record [{0}]:           |
| PAS_ITEMRECORDLINKSUNBREAKABLE                   | Item Record Links (Unbreak-<br>able)                                                     |
| PAS_ITEMRECORDLINKSUNBREAKABLEMESSAGE            | Deletion of item record [{0}] is not possible due to the following unbreakable link (s): |
| PAS_ITEMRECORDMANAGEREXISTEDITEMBARCODE          | Item barcode (0) already exists in the database.                                         |
| PAS_ITEMRECORDMANAGEREXISTEDPATRONBARCODE        | A patron record exists for this barcode {0}.                                             |
| PAS_<br>ITEMRECORDMANAGEREXISTEDQUICKCIRCBARCODE | Item barcode {0} is used as a quick-circ barcode.                                        |
| PAS_ITEMRECORDMANAGERINVALIDBARCODELENGTH        | A valid item barcode must                                                                |

| STRING IDENTIFIERS                        | DEFAULT MESSAGE                                                                     |
|-------------------------------------------|-------------------------------------------------------------------------------------|
|                                           | be supplied. Maximum length is {0}.                                                 |
| PAS_ITEMRECORDMANAGERINVALIDITEMFORMAT    | This barcode format is not defined. Do you want to use this barcode for this item?  |
| PAS_ITEMRECORDMANAGERINVALIDPATRONFORMAT  | This barcode format is defined for patron records.                                  |
|                                           | Do you want to use this barcode for this item?                                      |
| PAS_ITEMRECORDMANAGERITEMBARCODEASSIGNED  | Item barcode {0} is already assigned to this item.                                  |
| PAS_ITEMRECORDMANAGERSTOPECONTENT         | EContent item {0} cannot be modified from check-in.                                 |
| PAS_ITEMRECORDMANAGERSTOPILL              | ILL item {0} cannot be modified from check-in.                                      |
| PAS_ITEMRECORDMANAGERSTOPLOCKED           | Locked item {0} cannot be modified from check-in.                                   |
| PAS_ITEMRECORDMANAGERSTOPNONEIN           | Item {0} must be in and from this branch.                                           |
| PAS_ITEMRECORDMANAGERSTOPQUICKCIRCITEM    | Quick-circ item {0} cannot be modified from check-in.                               |
| PAS_ITEMRECORDOPENOPTIONIDINVALID         | Invalid ItemRe-<br>cordOpenOption id                                                |
| PAS_ITEMRECORDOPENVIEWSAVEERROR           | Error saving the item record open user default view: Mnemonic {0} and Value is {1}. |
| PAS_ITEMRECORDSAVED                       | The record was saved successfully.                                                  |
| PAS_ITEMRECORDSTATUSINVALIDCANNOTFILLHOLD | The item has an invalid record status. The item cannot fill a request.              |
| PAS_ITEMRECORDUNDELETEFAILED              | Item record {0} was not                                                             |

| STRING IDENTIFIERS                  | DEFAULT MESSAGE                                                                                                    |
|-------------------------------------|----------------------------------------------------------------------------------------------------|
|                                     | undeleted.                                                                                                    |
| PAS_ITEMRECORDUNDELETEFAILEDUNKNOWN | Item record {0} was not undeleted. {1}                                                                                                    |
| PAS_ITEMRECORDUPDATED               | The item record has been updated.                                                                                                    |
| PAS_ITEMRECORDUPDATEFAILED          | Item record update failed.                                                                                                    |
| PAS_ITEMRETURNEDFROMROUTING         | Item was returned from routing.                                                                                                    |
| PAS_ITEMSATISFIESHOLDREQUEST        | Item satisfies a hold request.                                                                                                    |
| PAS_ITEMSATISFIESREQUESTTITLE       | Item satisfies request                                                                                                    |
| PAS_ITEMSDELETEDMSG                 | {0} item record(s) deleted<br>successfully                                                                                                |
| PAS_ITEMSECUREPATRONMMSCHECKIN      | You can't do this because<br>the patron record for the<br>last borrower of this item is<br>secured. You can make the<br>item Unavailable. |
| PAS_ITEMSTATCODENOEXIST             | Item statistical code does not exist.                                                                                                    |
| PAS_ITEMSTATCODENOTALLOWED          | Statistical code not allowed for assigned branch.                                                                                         |
| PAS_ITEMSTATUSCLAIMED               | Item status is {0}, {1} or {2}.                                                                                                    |
| PAS_ITEMSTATUSCLAIMMISSINGPARTS     | Claim Missing Parts                                                                                                    |
| PAS_ITEMSTATUSCLAIMNEVERHAD         | Claim Never Had                                                                                                    |
| PAS_ITEMSTATUSCLAIMRETURNED         | Claim Returned                                                                                                    |
| PAS_ITEMSTATUSDOESNOTEXIST          | ItemStatus {0} does not exist                                                                                                    |
| PAS_ITEMSTATUSHELDHOLDNOTHELD       | Item status was held, but<br>hold status was not held or<br>unfilled                                                                      |
| PAS_ITEMSTATUSHELDILLNOTRECEIVED    | Item status was held, but ill                                                                                                    |

| STRING IDENTIFIERS                      | DEFAULT MESSAGE                                                                  |
|-----------------------------------------|----------------------------------------------------------------------------------|
|                                         | status was not received-<br>held                                                 |
| PAS_ITEMSTATUSIDINVALID                 | Item status ID is invalid                                                        |
| PAS_ITEMSTATUSIDINVALIDSTATE            | Current item record status ' {0}' cannot be change to ' {1}'.                    |
| PAS_ITEMSTATUSIDNOTCLAIMMISSINGPARTS    | Item status ID is not 'Claim Missing Parts'.                                     |
| PAS_ITEMSTATUSIDNOTVALIDFORNEWRECORDS   | Item status ID is not valid for item record creation.                            |
| PAS_ITEMSTATUSIDREQUIRED                | ItemStatusID is required.                                                        |
| PAS_ITEMSTATUSOUT                       | Item Record (0) has an OUT status                                                |
| PAS_ITEMSTATUSOUTILL                    | Item Record (0) has an OUT-ILL status                                            |
| PAS_ITEMSTATUSTRANSFERREDHOLDNOTSHIPPED | Item status was trans-<br>ferred, but hold status was<br>not shipped             |
| PAS_ITEMSTATUSTRANSFERREDILLNOTRECEIVED | Item status was trans-<br>ferred, but ill status was not<br>received-transferred |
| PAS_ITEMSTATUSUPDATEFAILED              | {0} Error: item status update failed                                             |
| PAS_ITEMSUNABLETODELETEWARNING          | {0} item record(s) were not deleted                                              |
| PAS_ITEMTEMPLATEDESC                    | item template                                                                    |
| PAS_ITEMTEMPLATEFIELDASSIGNEDBRANCH     | Assigned branch                                                                  |
| PAS_ITEMSTATUSUPDATEFAILED              | {0} Error: item status update failed                                             |
| PAS_ITEMSUNABLETODELETEWARNING          | {0} item record(s) were not deleted                                              |
| PAS_ITEMTEMPLATEDESC                    | item template                                                                    |

| STRING IDENTIFIERS                        | DEFAULT MESSAGE                                                                                                    |
|-------------------------------------------|----------------------------------------------------------------------------------------------------|
| PAS_ITEMTEMPLATEFIELDASSIGNEDBRANCH       | Assigned branch                                                                                                    |
| PAS_ITEMTEMPLATEFIELDFINECODE             | Fine code                                                                                                    |
| PAS_ITEMTEMPLATEFIELDHOMEBRANCH           | Home branch                                                                                                    |
| PAS_ITEMTEMPLATEFIELDITEMSTATUS           | Item status                                                                                                    |
| PAS_ITEMTEMPLATEFIELDLOANPERIODCODE       | Loan period code                                                                                                    |
| PAS_ITEMTEMPLATEFIELDMATERIALTYPE         | Material type                                                                                                    |
| PAS_ITEMTEMPLATEFIELDOWNINGBRANCH         | Owning branch                                                                                                    |
| PAS_ITEMTEMPLATEFIELDRENEWALLIMIT         | Renewal limit                                                                                                    |
| PAS_ITEMTEMPLATEFIELDSHELVINGSCHEME       | Shelving scheme                                                                                                    |
| PAS_ITEMTEMPLATEFIELDSMISSING             | The following fields are missing from the '{0}' item record template for {1}:                                          |
|                                           | {2}                                                                                                    |
| PAS_ITEMTEMPLATENOTFOUND                  | Item template not found.                                                                                               |
| PAS_ITEMTEMPLATEREQUIRED                  | There is no 'On The Fly' item record template for {0}. An item template is required to circulate this item on the fly. |
| PAS_ITEMTEMPLATEREQUIREDTITLE             | Item template required                                                                                                 |
| PAS_ITEMTRANSFERREDTO                     | The item is now transferred to {0}.                                                                                    |
| PAS_ITEMTRANSFERREDTOFORHOLD              | Item is being transferred to {0} hold request. Please send item to pick-up library.                                    |
| PAS_ITEMUPDATEFAILED_MISSINGASGNDBRANCHID | Item record update failed due to missing assigned branch ID.                                                           |
| PAS_ITEMUPDATEFAILED_MISSINGBIBID         | Item record update failed due to missing associated bibliographic record ID.                                           |

| STRING IDENTIFIERS                         | DEFAULT MESSAGE                                               |
|--------------------------------------------|---------------------------------------------------------------|
| PAS_ITEMUPDATEFAILED_MISSINGFINECODEID     | Item record update failed due to missing fine code ID.        |
| PAS_ITEMUPDATEFAILED_MISSINGHOMEBRANCHID   | Item record update failed due to missing home branch ID.      |
| PAS_ITEMUPDATEFAILED_MISSINGITEMSTATUSID   | Item record update failed due to missing item status ID.      |
| PAS_ITEMUPDATEFAILED_MISSINGLOANPERIODCODE | Item record update failed due to missing loan period code ID. |
| PAS_ITEMUPDATEFAILED_MISSINGMATTYPEID      | Item record update failed due to missing material type ID.    |
| PAS_ITEMUPDATEFAILED_MISSINGMODIFIERID     | Item record update failed due to missing modifier ID.         |
| PAS_ITEMUPDATEFAILED_MISSINGOWNBRANCHID    | Item record update failed due to missing owning branch ID.    |
| PAS_ITEMUPDATEFAILED_MISSINGRECORDSTATUSID | Item record update failed due to missing record status ID.    |
| PAS_ITEMUPDATEFAILED_MISSINGRENEWALLIMIT   | Item record update failed due to missing renewal limit.       |
| PAS_ITEMUPDATEFAILED_MISSINGSHELFSCHEMEID  | Item record update failed due to missing shelving scheme ID.  |
| PAS_ITEMWAS                                | Item was {0}                                                  |
| PAS_ITEMWASINTRANSIT                       | Item was In-Transit.                                          |
| PAS_ITEMWASNOT                             | Item was not {0}                                              |
| PAS_ITEMWITHDRAWNTITLE                     | Item is withdrawn                                             |

| STRING IDENTIFIERS                                   | DEFAULT MESSAGE                                                   |
|------------------------------------------------------|-------------------------------------------------------------------|
| PAS_ITEMWITHIDNOTFOUND                               | Item not found with ID (0)                                        |
| PAS_KEEPBLOCK                                        | Keep block                                                        |
| PAS_LABEL_CONTENT_<br>LASTLABELHASNULLOREMPTYCONTENT | Last label cannot have null or empty content.                     |
| PAS_LABEL_CONTENT1_LENGTHINVALID                     | Content1 length is invalid.                                       |
| PAS_LABEL_CONTENT2_LENGTHINVALID                     | Content2 length is invalid.                                       |
| PAS_LABEL_CONTENT3_LENGTHINVALID                     | Content3 length is invalid.                                       |
| PAS_LASTCOPYAUTHDISPLAY                              | Authority Record (0) - (1)                                        |
| PAS_LASTCOPYBIBDISPLAY                               | Bibliographic Record {0} - {1}                                    |
| PAS_LASTCOPYOPTIONSTITLE                             | Last copy options                                                 |
| PAS_LASTCOPYORRECORDOPTIONS                          | The following record options are available:                       |
| PAS_LASTCOPYORRECORDREPORTTITLE                      | Last Copy Or Record Report                                        |
| PAS_LASTRECORDOPTIONSTITLE                           | Last record options                                               |
| PAS_LASTTXNDATEINVALID                               | Last transaction date is invalid                                  |
| PAS_LASTUSEBRANCHIDINVALID                           | Last use branch ID is invalid                                     |
| PAS_LASTUSEPATRONINFO                                | {0} item: Last borrower was {1}, {2}.                             |
| PAS_LASTUSEPATRONINVALID                             | Failed to get patron information with the last use patron id {0}. |

## Polaris Application Services Strings Reference [continued]

| STRING IDENTIFIERS                | DEFAULT MESSAGE                                                            |
|-----------------------------------|----------------------------------------------------------------------------|
| PAS_LASTCOPYORRECORDREPORTTITLE   | Last Copy Or Record Report                                                 |
| PAS_LASTRECORDOPTIONSTITLE        | Last record options                                                        |
| PAS_LASTTXNDATEINVALID            | Last transaction date is invalid                                           |
| PAS_LASTUSEBRANCHIDINVALID        | Last use branch ID is invalid                                              |
| PAS_LASTUSEPATRONINFO             | {0} item: Last borrower was {1}, {2}.                                      |
| PAS_LASTUSEPATRONINVALID          | Failed to get patron information with the last use patron id {0}.          |
| PAS_LCCN                          | LCCN                                                                       |
| PAS_LCCNLENGTHERROR               | LCCN cannot exceed 40 characters.                                          |
| PAS_LIBRARYBLOCKIDINVALID         | Invalid library-defined block id                                           |
| PAS_LIBRARYBLOCKNOTFOUNDFORPATRON | Library-defined block (stop) with ID {0} not found for Patron with ID {1}. |
| PAS_LIBRARYBLOCKWITHIDNOTFOUND    | Library assigned block not found with ID {0}                               |
| PAS_LINKASSOCIATIONCOUNTDESC      | This {0} has {1} {2} associated with it.                                   |
| PAS_LINKEDBIBNOTFINAL             | Linked bibliographic record {0} does not have a status of final.           |
| PAS_LINKEDPATRONINVALID           | Linked patron ID is invalid                                                |
| PAS_LINKEDREQUESTSFORITEMUPDATED  | Linked requests for this item have been updated.                           |
| PAS_LINKEDTODIGITALRESOURCES      | This {0} is linked to digital resource(s).                                 |
| PAS_LOANABLEOUTSIDESYSTEMREQUIRED | LoanableOutsideSystem is required.                                         |
| PAS_LOANINGORGIDINVALID           | Loaning org ID is invalid                                                  |

| STRING IDENTIFIERS                | DEFAULT MESSAGE                                                                                               |
|-----------------------------------|----------------------------------------------------------------------------------------------------|
| PAS_LOANPERIODCODEIDREQUIRED      | LoanPeriodCodeID is required.                                                                                 |
| PAS_LOANPERIODCODENOEXIST         | LoanPeriod code does not exist.                                                                               |
| PAS_LOANPERIODSENTRYDOESNOTEXIST  | The LoanPeriods table does not have an entry or default entry associated with the assigned branch of item {0} |
| PAS_LOANPERIODSHORTENEDDUETOHOLDS | Loan period shortened due to number of holds.                                                                 |
| PAS_LOANUNITSINVALID              | Loan units are invalid                                                                                        |
| PAS_LOANUNITTYPEINVALIDDATA       | Loan unit type {0} is not valid                                                                               |
| PAS_LOCKERROR                     | Error locking object ID {0}. {1}                                                                              |
| PAS_LOGONBRANCHDOESNOTEXIST       | Logon branch (0) does not exist                                                                               |
| PAS_MAILINGADDRESSINVALIDTITLE    | Invalid mailing address                                                                                       |
| PAS_MAINTXNIDINVALID              | Must supply a valid main txn ID                                                                               |
| PAS_MAINTXNIDSINVALID             | Invalid MainTxnIDs                                                                                            |
| PAS_MAKECLAIMFAILEDUNKNOWN        | Make claim failed for unknown reason                                                                          |
| PAS_MANUALBLOCKIDREQUIRED         | ManualBlockID field must also<br>be supplied when<br>AssignedBranchID is provided.                            |
| PAS_MANUALBLOCKNOEXIST            | Library assigned block (manual block) does not exist.                                                         |
| PAS_MANUALBLOCKNOTALLOWED         | Library assigned block (manual block) not allowed for assigned branch.                                        |
| PAS_MARCRECORDFORMATIDINVALID     | marcRecordFormatID is not a valid ILSMARCRecordFormats.                                                       |
| PAS_MARCTAG_NOTVALIDFIXEDFIELD    | MARC tag number is not a valid fixed field. Please supply 0, 6, 7 or 8.                                       |
| PAS_MARCTAGDEFINITION_NOTFOUND    | MARC tag definition with ID (0)                                                                               |

| STRING IDENTIFIERS                | DEFAULT MESSAGE                                                                     |
|-----------------------------------|-------------------------------------------------------------------------------------|
|                                   | not found.                                                                          |
| PAS_MARCTYPEOFMATERIALNOEXIST     | MARCTypeOfMaterial does not exist                                                   |
| PAS_MARCVALIDATIONPROBLEM         | The following validation errors were found. To ignore these errors, click continue. |
| PAS_MARCVALIDATIONPROBLEMCANTSAVE | The bibliographic record cannot be saved with the following errors.                 |
| PAS_MATERIALTYPEIDREQUIRED        | MaterialTypeID is required.                                                         |
| PAS_MATERIALTYPENOEXIST           | Material type does not exist.                                                       |
| PAS_MATERIALTYPEWITHIDNOTFOUND    | Material type not found with ID {0}                                                 |
| PAS_MATTYPELIMITEXCEEDED          | Exceeded material type item limit                                                   |
| PAS_MEDIADISPENSERANDSLOT         | Dispenser {0}, slot {1}                                                             |
| PAS_MEDIADISPENSERTITLE           | Media Dispenser                                                                     |
| PAS_MEDIADISPENSERWARNINGTITLE    | Media to dispense                                                                   |
| PAS_MEMORIALNOTE_INVALID          | Donor Memorial note length is invalid.                                              |
| PAS_MESSAGEIDINVALID              | MessageID is an invalid value                                                       |
| PAS_MESSAGEIDORPATRONIDINVALID    | MessageID or PatronID is an invalid value                                           |
| PAS_MESSAGETYPEINVALID            | {MessageType} must be 100 or 101                                                    |
| PAS_MESSAGEVALUEMAXLENGTH         | MessageValue length is greater than 255 characters                                  |
| PAS_MESSAGEVALUENULL              | MessageValue is null or empty                                                       |
| PAS_MISSINGBARCODE                | Missing barcode                                                                     |
| PAS_MNEMONICNOTVALIDADMINATTR     | Mnemonic '{0}' not a valid admin attribute                                          |

| STRING IDENTIFIERS                               | DEFAULT MESSAGE                                                                                                    |
|--------------------------------------------------|----------------------------------------------------------------------------------------------------|
| PAS_MODIFIEDBARCODE                              | Modified barcode                                                                                                    |
| PAS_MSG_SSO_UPDATEBIB                            | {0}: No other records are linked to its linked bibliographic record. Do you still want to display this bibliographic record in the PAC? |
| PAS_MULTIPLEHOLDABLEBYNOTALLOWED                 | Multiple 'holdable by' options are not allowed.                                                                                         |
| PAS_NAMEIDINCOMPLETE_TITLE                       | Name on Identification is not complete                                                                                                  |
| PAS_NAMEOFPIECELENGTHERROR                       | Name of piece cannot exceed 255 characters.                                                                                             |
| PAS_NEWMESSAGEIDINVALID                          | New MessageID is an invalid value                                                                                                    |
| PAS_NOBARCODE                                    | No barcode                                                                                                    |
| PAS_NOBARCODECONTINUE                            | This item has no barcode. Do you want to continue saving?                                                                               |
| PAS_NODISPLAYINPACCONTINUE                       | This item will not display in PAC. Do you want to continue saving?                                                                      |
| PAS_NOFIRSTNAME                                  | No first name                                                                                                    |
| PAS_NOHEADINGPROBLEMSFOUND                       | No heading problems were found.                                                                                                    |
| PAS_NOITEMSCHECKEDOUTTOPATRON                    | No items are checked out to this patron.                                                                                                |
| PAS_<br>NOITEMSSATISFYOBJECTDELETEWILLCANCELDESC | No other items are available to satisfy the {0}. Deleting this item will cancel {1} {2}.                                                |
| PAS_NOITEMSSELECTDEPOSITONLY                     | No item(s) selected. Please select 'Deposit' type only.                                                                                 |
| PAS_NOITEMSSELECTED                              | No items have been selected                                                                                                    |
| PAS_NOITEMSWITHDEPOSITS                          | No items have deposits asso-                                                                                                    |

| STRING IDENTIFIERS                                     | DEFAULT MESSAGE                                                        |
|--------------------------------------------------------|------------------------------------------------------------------------|
|                                                        | ciated with them                                                       |
| PAS_NOITEMWITHCHARGES                                  | No items have charges associated with them                             |
| PAS_NOLASTNAME                                         | No last name                                                           |
| PAS_NOMATCHINGITEMRECORD                               | No matching item record was found.                                     |
| PAS_NONBLOCKINGNOTEINVALID                             | Invalid Non Blocking Status note                                       |
| PAS_NONBLOCKINGNOTEMAX                                 | Non Blocking note cannot be greater than 4000 chars                    |
| PAS_NONCIRCULATINGREQUIRED                             | NonCirculating is required.                                            |
| PAS_NONE                                               | (None)                                                                 |
| PAS_<br>NONLOCALINNREACHREQUESTSMAYNOTBECONVE-<br>RTED | Non-local INN-Reach requests cannot be converted.                      |
| PAS_NONPUBLICNOTELENGTHERROR                           | Non-public note cannot exceed 255 characters.                          |
| PAS_NONPUBLICNOTETOOLONG                               | Non-Public note's length is too long.                                  |
| PAS_NOORGSLICENSEDFORLEAP                              | No organizations are licensed for LEAP circulation.                    |
| PAS_NOOTHERITEMSAREAVAILABLETOFILLHOLD                 | No other items at other branches are available to fill this hold       |
| PAS_NOOWNERSHIPRIGHTS                                  | You do not have the proper ownership rights to perform this operation. |
| PAS_NOOWNERSHIPRIGHTS_SERIAL                           | You do not have the proper ownership rights to perform this operation. |
| PAS_NOPATCODEID                                        | No patron code id                                                      |
| PAS_NOTETOOLONG                                        | Note field cannot exceeds {0}                                          |

| STRING IDENTIFIERS                  | DEFAULT MESSAGE                                                                |
|-------------------------------------|--------------------------------------------------------------------------------|
|                                     | characters.                                                                    |
| PAS_NOTIFICATIONEMAILADDRESSMISSING | Notification option is E-mail.<br>Please enter E-mail address.                 |
| PAS_NOTIFICATIONFAXMISSING          | Notification option is FAX. Please enter a FAX number.                         |
| PAS_NOTIFICATIONMAILADDRESSMISSING  | Notification Option is Mailing<br>Address. Please select a<br>Notices Address. |
| PAS_NOTIFICATIONPHONE1MISSING       | Notification option is Phone 1. Please enter a number for Phone 1.             |
| PAS_NOTIFICATIONPHONE2MISSING       | Notification option is Phone 2.<br>Please enter a number for<br>Phone 2.       |
| PAS_NOTIFICATIONPHONE3MISSING       | Notification option is Phone 3. Please enter a number for Phone 3.             |
| PAS_NOTIMPLEMENTED                  | Not implemented.                                                               |
| PAS_NUMRECORDSOUTOFRANGE            | numRecords out of range                                                        |
| PAS_OBJECTDOESNOTEXIST              | Object does not exist.                                                         |
| PAS_OBJECTLINKEDTO                  | This {0} is linked to {1} {2}(s).                                              |
| PAS_OBJECTLINKEDTOOTHER             | This {0} is linked to {1} other {2} (s).                                       |
| PAS_OBJECTLOCKED                    | {0} is locked by {1} on {2}                                                    |
| PAS_OBJECTLOCKEDBYANOTHERUSER       | Object is locked by another user.                                              |
| PAS_OBJECTLOCKEDBYUSER              | Object is currently locked by user '{0}'                                       |
| PAS_OBJECTNOTFOUND                  | {0} not found.                                                                 |
| PAS_OBJECTNOTLOCKED                 | Object has not been locked                                                     |
| PAS_OBJECTNULL                      | {0} cannot be null                                                             |
| PAS_OBJECTROUTED                    | This {0} is currently being                                                    |

| STRING IDENTIFIERS                    | DEFAULT MESSAGE                                                        |
|---------------------------------------|------------------------------------------------------------------------|
|                                       | routed.                                                                |
| PAS_OBJECTTYPEIDNOTVALIDFORRECORDSETS | ObjectTypeID {0} is not valid for record sets.                         |
| PAS_OBJECTTYPENOTEXPECTED             | Expected ObjectType {0}, but received ObjectType {1}                   |
| PAS_OBJECTWITHDESCRIPTIONNOTFOUND     | {0} with {1} {2} not found.                                            |
| PAS_OBJECTWITHIDNOTFOUND              | {0} with ID {1} not found.                                             |
| PAS_OFFICE1FIELDNAME                  | Office 1                                                               |
| PAS_OFFLINEASSOCIATEDPATRONPICKEDUP   | This item satisfied a hold request for an associated patron {0}, {1}.  |
| PAS_OFFLINECHECKINLOSTITEMERROR       | Item was {0}. No related patron information.                           |
| PAS_OFFLINECHECKOUTCHECKHOLD          | checked out to patron {0}, {1}.<br>Check hold request                  |
| PAS_OFFLINECHECKOUTCHECKILL           | checked out to patron {0}, {1}.<br>Check ILL request.                  |
| PAS_OFFLINECHECKOUTHELD               | Hold request for patron {0}, {1} may be invalid, item with status {2}. |
| PAS_OFFLINECHECKOUTILL                | ILL request for patron {0}, {1} may be invalid, item with status {2}.  |
| PAS_OFFLINECHECKOUTROUTEDITEM         | 'Routed' Item was checked-out.                                         |
| PAS_OFFLINECIRCINPROCESSITEM          | Item circulated was In-Process.                                        |
| PAS_OFFLINECIRCINTRANSITITEM          | Item was In-Transit to {0}.                                            |
| PAS_OFFLINECIRCITEMOTHERSTATUS        | Circulation status was {0}.<br>Check item.                             |
| PAS_OFFLINECIRCNONCIRCITEM            | The item circulated to the patron is a non-circulating item.           |
| PAS_OFFLINECIRCNONCIRCPATRONCODE      | The item circulated to the patron is a non-circulating item for        |

| STRING IDENTIFIERS                   | DEFAULT MESSAGE                                                       |
|--------------------------------------|-----------------------------------------------------------------------|
|                                      | the patron code.                                                      |
| PAS_OFFLINECIRCTRANSFERREDITEM       | Item was In-Transit, bound to hold request for patron {0}, {1}.       |
| PAS_OFFLINEFAILEDNEWERTXNEXISTS      | Item's lastCircTransactionDate is newer than this transaction date.   |
| PAS_OFFLINEHOLDSATISFIED             | Item filled hold request for patron {0}, {1}.                         |
| PAS_OFFLINEILLSATISFIED              | Item filled ILL request for patron {0}, {1}.                          |
| PAS_OFFLINENORELATEDPATRON           | Item was {0}. No related patron information.                          |
| PAS_OLDMESSAGEIDINVALID              | Old MessageID is an invalid value                                     |
| PAS_ONLYINITEMSMAYBESETTOMISSING     | Only items with a circulation status of 'In' may be set to 'Missing'. |
| PAS_ONLYITEMAVAILABLEFORHOLD         | This is the only item available for hold                              |
| PAS_ONSHELF                          | on-shelf                                                              |
| PAS_OPENINVOICELINEITEMDESC          | open invoice line item                                                |
| PAS_ORGANIZATIONDOESNOTEXIST         | Organization (0) does not exist                                       |
| PAS_ORGANIZATIONDOESNOTEXISTINDOMAIN | "OrganizationID {0} does not exist in the '{1}' domain"               |
| PAS_ORGANIZATIONIDINVALID            | Organization ID is invalid                                            |
| PAS_ORGANIZATIONIDINVALIDDATA        | Organization (0) is not valid                                         |
| PAS_ORGANIZATIONIDMUSTBEBRANCHID     | Organization ID must be a branch ID.                                  |
| PAS_ORGANIZATIONNOTLICENSEDFORLEAP   | User's organization is not licensed for LEAP circulation.             |
| PAS_ORGDOESNOTEXIST                  | Organization does not exist                                           |

| STRING IDENTIFIERS                      | DEFAULT MESSAGE                                                                |
|-----------------------------------------|--------------------------------------------------------------------------------|
| PAS_ORGIDINVALID                        | OrgID {0} is invalid                                                           |
| PAS_ORIGINALITEMSTATUSIDREQUIRED        | OriginalItemStatusID is required.                                              |
| PAS_ORIGINATINGRECORDSETEMPTY           | The originating record set must contain records.                               |
| PAS_ORSMANAGER_INVALIDSTATUS            | Invalid StatusID. Valid values are 1 (Active) or 2 (Inactive)                  |
| PAS_ORSMANAGER_LASTSVCDATAISNULL        | patronData cannot be null.                                                     |
| PAS_ORSMANAGER_LASTSVCDATEINVALIDFUTURE | Last Service Date cannot be more than a year in the future.                    |
| PAS_ORSMANAGER_LASTSVCDATEINVALIDPAST   | Last Service Date cannot be more than a year in the past.                      |
| PAS_ORSMANAGER_PATRONLISTISNULLERR      | Patron list is invalid.                                                        |
| PAS_ORSNOTLICENSED                      | Outreach Services is not licensed.                                             |
| PAS_ORSPATRONCHECKOUTSERVICEDATE        | Do you want to update the next service date?                                   |
| PAS_ORSPATRONPRIORCHECKOUTMSG           | {0} was previously checked out by this patron on {1}. Do you want to continue? |
| PAS_ORSPATRONPRIORCHECKOUTTITLE         | Outreach Services Patron                                                       |
| PAS_OTFUNABLETOCREATEBIBRECORD          | Unable to create bibliographic record.                                         |
| PAS_OTFUNABLETOCREATEITEMRECORD         | Unable to create item record.                                                  |
| PAS_OUTREACH_PATRON_PREF_NOT_FOUND      | Patron record must be saved as an outreach patron prior to adding preferences. |
| PAS_OUTREACH_SRVSC_NOTALLOWED           | Outreach services are not allowed.                                             |
| PAS_OUTREACH_SVS_DIS_DEL_ERR            | Failed to delete ORS patron disability.                                        |
| PAS_OUTREACH_SVS_EQIP_DEL_ERR           | Failed to delete ORS patron                                                    |

| STRING IDENTIFIERS                    | DEFAULT MESSAGE                                                                                                    |
|---------------------------------------|----------------------------------------------------------------------------------------------------|
|                                       | equipment.                                                                                                    |
| PAS_OUTREACH_SVS_EXCEEDSMONTH         | Number of months to wait must be between 0 and 120.                                                                  |
| PAS_OUTREACH_SVS_INVALID_DELMODE      | Invalid outreach delivery mode.                                                                                      |
| PAS_OUTREACH_SVS_INVALID_DELROUTE     | Invalid outreach delivery route.                                                                                     |
| PAS_OUTREACH_SVS_INVALID_DELSCHEDULE  | Invalid outreach delivery schedule.                                                                                  |
| PAS_OUTREACH_SVS_INVALID_DELSTOP      | Invalid outreach delivery stop.                                                                                      |
| PAS_OUTREACH_SVS_INVALID_STATUS       | Invalid outreach status.                                                                                             |
| PAS_OUTREACH_SVS_LASTSVSDATENULL      | lastServiceDate is null                                                                                              |
| PAS_OUTREACH_SVS_PATNOTENABLED        | Patron is not enabled for<br>Outreach Services                                                                       |
| PAS_OUTREACH_SVS_PATRONNULL           | Patron object cannot be null.                                                                                        |
| PAS_OUTREACH_SVSDATE_PATRON_NOT_FOUND | Patron record must be saved as an outreach patron prior to updating last service date.                               |
| PAS_OUTREACHHELDITEMSBRACHNONE        | No items are being held for this patron at this branch.                                                              |
| PAS_OUTREACHHELDITEMSBRANCHNONE       | No items are being held for this patron at this branch.                                                              |
| PAS_OUTREACHHELDITEMSERROR            | Unable to retrieve hold requests.                                                                                    |
| PAS_OUTREACHHELDITEMSILLERROR         | Unable to retrieve ILL requests.                                                                                     |
| PAS_OUTREACHHELDITEMSNONE             | No items are being held for this patron.                                                                             |
| PAS_OUTREACHNOPREFERENCESFOUND        | Unable to save preferences.<br>You must choose at least 1 subject, author or genre when other settings are selected. |
| PAS_OUTREACHPATRON                    | Outreach Services Patron                                                                                             |
| PAS_OUTREACHPATRONPREFNOTFOUND        | Patron record must be saved as an outreach patron prior to                                                           |

| STRING IDENTIFIERS                | DEFAULT MESSAGE                                                                        |
|-----------------------------------|----------------------------------------------------------------------------------------|
|                                   | adding preferences.                                                                    |
| PAS_OUTREACHPREFDUPLICATEERROR    | Term '{0}' has already been added to the list.                                         |
| PAS_OUTREACHPREFINVALIDAUDIENCE   | Invalid Target Audience                                                                |
| PAS_OUTREACHPREFINVALIDDATE       | Invalid Publication Date                                                               |
| PAS_OUTREACHPREFINVALIDFORMAT     | Invalid Material Type                                                                  |
| PAS_OUTREACHPREFINVALIDLANG       | Invalid Language                                                                       |
| PAS_OUTREACHPREInvalidAUDIENCE    | Invalid Target Audience                                                                |
| PAS_OUTREACHPREINVALIDDATE        | Invalid Publication Date                                                               |
| PAS_OUTREACHPREINVALIDFORMAT      | Invalid Material Type                                                                  |
| PAS_OUTREACHPREINVALIDLANG        | Invalid Language                                                                       |
| PAS_OUTREACHSRVSCNOTALLOWED       | Outreach services are not allowed.                                                     |
| PAS_OUTREACHSVSDATEPATRONNOTFOUND | Patron record must be saved as an outreach patron prior to updating last service date. |
| PAS_OUTREACHSVSDISDELERR          | Failed to delete ORS patron disability.                                                |
| PAS_OUTREACHSVSEQIPDELERR         | Failed to delete ORS patron equipment.                                                 |
| PAS_OUTREACHSVSEXCEEDSMONTH       | Number of months to wait must be between 0 and 120.                                    |
| PAS_OUTREACHSVSINVALIDDELMODE     | Invalid outreach delivery mode.                                                        |
| PAS_OUTREACHSVSINVALIDDELROUTE    | Invalid outreach delivery route.                                                       |
| PAS_OUTREACHSVSINVALIDDELSCHEDULE | Invalid outreach delivery schedule.                                                    |
| PAS_OUTREACHSVSINVALIDDELSTOP     | Invalid outreach delivery stop.                                                        |
| PAS_OUTREACHSVSINVALIDSTATUS      | Invalid outreach status.                                                               |
| PAS_OUTREACHSVSLASTSVSDATENULL    | lastServiceDate is null.                                                               |
| PAS_OUTREACHSVSPATNOTENABLED      | Patron is not enabled for Outreach Services.                                           |

| STRING IDENTIFIERS                 | DEFAULT MESSAGE                                                                         |
|------------------------------------|-----------------------------------------------------------------------------------------|
| PAS_OUTREACHSVSPATRONNULL          | Patron object cannot be null.                                                           |
| PAS_OUTREACHSVSSAVEERR             | Error occurred saving patron.                                                           |
| PAS_OUTREACHUPDATEFAILEDDISABILITY | Update failed. Invalid disability ID {0}.                                               |
| PAS_OUTREACHUPDATEFAILEDEQUIPMENT  | Update failed. Invalid equipment ID {0}.                                                |
| PAS_OVERDUEAMOUNTINVALID           | Please enter an overdue amount between 0.01 and 2,000,000.00.                           |
| PAS_OVERDUEFINEMESSAGE             | Patron has account balance                                                              |
| PAS_OVERDUEFINETITLE               | Overdue Fine                                                                            |
| PAS_OVERDUETXNCODEINVALID          | Please supply a valid overdue transaction code.                                         |
| PAS_OVERDUETXNCODENOTALLOWED       | Please supply an allowable over-<br>due transaction code.                               |
| PAS_OVERPAYMENTNOTALLOWED          | Over payment is not allowed.<br>Changed amount should not be<br>larger than the balance |
|                                    | This item cannot be checked out. It is being held for:                                  |
|                                    | {0}                                                                                     |
| PAS_OVERRIDEHOLDCONTINUECHECKOUT   | Barcode: {1}                                                                            |
|                                    | {2}Do you want to override the hold and continue with check out?                        |
| PAS_OWNINGBRANCHIDREQUIRED         | OwningBranchID is required.                                                             |
| PAS_OWNINGORGDOESNOTEXIST          | Owning organization does not exist.                                                     |
| PAS_OWNINGORGNOEXIST               | Owning organization does not exist.                                                     |
| PAS_PACNOTESMODIFICATIONNOTALLOWED | Modifications to PAC notes are                                                          |

| STRING IDENTIFIERS                      | DEFAULT MESSAGE                                                                                                    |
|-----------------------------------------|----------------------------------------------------------------------------------------------------|
|                                         | not allowed.                                                                                                    |
| PAS_PAGES                               | Pages                                                                                                    |
| PAS_PAPIPRIVSERROR                      | User lacks PAPI privileges                                                                                                    |
| PAS_PARENTILLRECORDSELECTDIFFERENT      | The parent item record you specified is an ILL record. Please select a different record.                                                        |
| PAS_PARENTITEMIDNOEXIST                 | Parent item record {0} does not exist in database.                                                                                              |
| PAS_PARENTITEMNOLINKEDBIB               | Parent item record {0} does not have a linked bib record.                                                                                       |
| PAS_PARENTITEMNOTFINAL                  | Parent item record {0} does not have a status of final.                                                                                         |
| PAS_PARENTITEMRECORDNOEXIST             | Parent item record does not exist.                                                                                                    |
| PAS_PARENTNOTILLRECORDSELECTDIFFERENT   | The parent item record you specified is not an ILL record. Please select a different record.                                                    |
| PAS_PARENTSAVEPROVISIONALRECORDASFINAL  | The parent item record you specified is a provisional record.  Please save the provisional record as final before linking another record to it. |
| PAS_PARENTUNDELETEDELETEDRECORD         | The parent item record you specified is a deleted record. Please undelete the deleted record before linking another record to it.               |
| PAS_PARTRECORDDESC                      | part record                                                                                                    |
| PAS_PASSWORDNULL                        | Password is null                                                                                                    |
| PAS_PASTCLOSINGTIME_DUEDATERESETTOTODAY | The time selected is past closing time. The time due will be reset to today's closing time.                                                     |
| PAS_PATRONACCOUNTAFFECTED               | Patron account has been                                                                                                    |

| STRING IDENTIFIERS                   | DEFAULT MESSAGE                                                               |
|--------------------------------------|-------------------------------------------------------------------------------|
|                                      | affected.                                                                     |
| PAS_PATRONACCOUNTTXNCODEINVALID      | Patron Account Txn Code is invalid                                            |
| PAS_PATRONACCTTXNCHARGEWAIVEPAY      | Patron account txn code must be charge/waive/pay                              |
| PAS_PATRONACCTTXNCODEINVALID         | PatronAccountTxnCode needs a valid value to charge or waive registration fee. |
| PAS_PATRONADDRCHECKDATEPASTTITLE     | Address check date has passed                                                 |
| PAS_PATRONADDRCHECKPASTCONTINUE      | Address check date is in the past. Do you want to continue?                   |
| PAS_PATRONADDRCHECKTODAYCONTINUE     | Address check date is today. Do you want to continue?                         |
| PAS_PATRONADDRDELETEFAILED           | Failed to delete patron addresses for patron ID {0}                           |
| PAS_PATRONADDRESSESINSERTFAILED      | failed to insert entry in pat-<br>ronaddresses table                          |
| PAS_PATRONADDRESSINFOMISSINGCONTINUE | No address information has been entered. Do you want to continue?             |
| PAS_PATRONADDRESSMISSING             | Notification option is Mailing address. Please enter address.                 |
| PAS_PATRONADDRESSZIPCITYINVALID      | Zip code {0} with city {1} not found: address rejected.                       |
| PAS_PATRONADDRESSZIPCOUNTRYINVALID   | The Postal Code {0} / Country {1} combination is not valid: address rejected. |
| PAS_PATRONADDRINSERT_FAILED          | Failed to insert patron address for patron ID {0}.                            |
| PAS_PATRONASSOCACTIONINVALID         | Invalid patron association action specified.                                  |
| PAS_PATRONASSOCMAXLINKS              | This patron is associated with                                                |

| STRING IDENTIFIERS                  | DEFAULT MESSAGE                                              |
|-------------------------------------|--------------------------------------------------------------|
|                                     | the maximum number of {0} permitted linked records.          |
| PAS_PATRONASSOCSAVEERR              | Error saving patron association (s).                         |
| PAS_PATRONBARCODEEMPTY              | Patron barcode is empty                                      |
| PAS_PATRONBARCODEFORMATITEM         | This barcode format is defined for item records.             |
|                                     | This barcode format is defined for item records.             |
| PAS_PATRONBARCODEFORMATITEMCONTINUE | Do you want to use this barcode for this patron?             |
| PAS_PATRONBARCODEFORMATNOTDEFINED   | This barcode format is not defined.                          |
|                                     | Do you want to use this barcode for this patron?             |
| PAS_PATRONBARCODEFORMATTITLE        | Invalid barcode format                                       |
| PAS_PATRONBARCODEITEMBARCODEEXITS   | An item record exists for this barcode.                      |
| PAS_PATRONBARCODENULL               | Patron barcode is null                                       |
| PAS_PATRONBLOCKDESC                 | Patron [{0}, {1}] is blocked: {2}.                           |
| PAS_PATRONBLOCKED                   | Patron is blocked.                                           |
| PAS_PATRONBLOCKEDBULKCANCEL         | {0} is blocked.                                              |
| PAS_PATRONBLOCKEDBULKCONTINUE       | {0} is blocked. Do you want to continue with this operation? |
| PAS_PATRONBLOCKEDCONTINUE           | Do you want to continue with this operation?                 |
| PAS_PATRONBLOCKEDINSUFFICIENTPRIV   | < Insufficient privilege to view patron blocks >             |
| PAS_PATRONBLOCKEDTITLE              | Patron is blocked                                            |
| PAS_PATRONBLOCKEDVERIFYREGCONTINUE  | Patron has been blocked to verify registration information.  |

| STRING IDENTIFIERS                  | DEFAULT MESSAGE                                                                             |
|-------------------------------------|---------------------------------------------------------------------------------------------|
|                                     | Do you want to continue to block this patron?                                               |
| PAS_PATRONCHARGEFORREGISTRATION     | There is {0} charge for registration. Please choose to Pay, Waive or Charge to the account. |
| PAS_PATRONCHARGEPAYWAIVEWRITEFAILED | Unable to write charge/pay/waive into PatronAccount table                                   |
| PAS_PATRONCHECKOUTFEECHARGED        | This item was charged for check-out. The patron account has been charged {0}.               |
| PAS_PATRONCLAIMSEXCEEDED            | Patron has exceeded total number of claims allowed                                          |
| PAS_PATRONCLAIMSEXCEEDEDANDONETIME  | and the number of claims allowed at one time                                                |
| PAS_PATRONCLAIMSEXCEEDEDCONTINUE    | Do you want to continue with this operation?                                                |
| PAS_PATRONCLAIMSEXCEEDEDONETIME     | Patron has exceeded the number of claims allowed at one time                                |
| PAS_PATRONCODEIDINVALID             | Patron code ID is invalid                                                                   |
| PAS_PATRONCUSTOMDATADATEINVALID     | {0} contains an invalid date value.                                                         |
| PAS_PATRONCUSTOMDATADIGITINVALID    | The value of {0} may be greater than 2,147,483,647.                                         |
| PAS_PATRONCUSTOMDATAINVALID         | Invalid PatronCustomData                                                                    |
| PAS_PATRONDELETEFAILED              | Failure in deleting patron (0)                                                              |
| PAS_PATRONDELETELINKS               | Deletion of patron record is blocked due to the following links.                            |
| PAS_PATRONDELETELOCKED              | Record is in use by another user and cannot be deleted.                                     |

| STRING IDENTIFIERS                      | DEFAULT MESSAGE                                                                                                    |
|-----------------------------------------|----------------------------------------------------------------------------------------------------|
| PAS_PATRONDOESNOTEXIST                  | Patron with barcode {0} does not exist                                                                                                |
| PAS_PATRONEXCEEDEDCHECKOUTLIMIT         | Patron ({0}) has exceeded check out limit for {1}. Patron has {2} items of {3} permitted.                                             |
| PAS_PATRONEXCEEDEDCHECKOUTLIMITMATTYPE  | Patron ({0}) has exceeded the check out limit for Material Type: {1}. Patron has {2} items of {3} permitted. Do you want to continue? |
| PAS_PATRONEXCEEDEDTTLCHECKOUTLIMIT      | Exceeded total item limit                                                                                                    |
| PAS_PATRONEXCEEDEDTTLCKOLIMITCONTINUE   | Patron ({0}) has exceeded the total items out limit. Patron has a total of {1} items of {2} permitted. Do you want to continue?       |
| PAS_PATRONEXCEEDITEMSOUTLIMIT           | Patron has exceeded total items out limit. Patron has total of {0} items of {1} permitted.                                            |
| PAS_PATRONEXCLUDEDFROMBILLSMSG          | According to the settings in the patron account, this user is excluded from billing.                                                  |
| PAS_PATRONEXCLUDEFROMHOLDNOTICESDISPLAY | Exclude from hold notices: {0}                                                                                                    |
| PAS_PATRONEXPDATEPASTCONTINUE           | Expiration date is in the past. Do you want to continue?                                                                              |
| PAS_PATRONEXPDATETODAYCONTINUE          | Expiration date is today. Do you want to continue?                                                                                    |
| PAS_PATRONFEERECORDDESC                 | patron fee record                                                                                                    |
| PAS_PATRONFIELDADDRESS                  | Address                                                                                                    |
| PAS_PATRONFIELDBARCODE                  | Barcode                                                                                                    |
| PAS_PATRONFIELDBIRTHDATE                | Birth date                                                                                                    |
| PAS_PATRONFIELDBRANCH                   | Branch                                                                                                    |

| STRING IDENTIFIERS                 | DEFAULT MESSAGE                                              |
|------------------------------------|--------------------------------------------------------------|
| PAS_PATRONFIELDEMAILADDRESS        | Email address                                                |
| PAS_PATRONFIELDEXPDATE             | Expiration date                                              |
| PAS_PATRONFIELDFIRSTNAME           | First name                                                   |
| PAS_PATRONFIELDGENDER              | Gender                                                       |
| PAS_PATRONFIELDLASTNAME            | Last name                                                    |
| PAS_PATRONFIELDPASSWORD            | Password                                                     |
| PAS_PATRONFIELDPATRONCODE          | Patron code                                                  |
| PAS_PATRONFIELDSTATCLASS           | Statistical class ID                                         |
| PAS_PATRONFINEWRITEFAILED          | Unable to write patron fine                                  |
| PAS_PATRONHASNOCLAIMS              | Zero total claims for this patron with ID: {0}               |
| PAS_PATRONIDINVALID                | Patron ID is invalid                                         |
| PAS_PATRONIDNOTFOUND               | Patron ID was not found in the database                      |
| PAS_PATRONLINKSTITLE               | Patron Record Links                                          |
| PAS_PATRONMERGEBLOCKCA             | Patron has a collection agency block.                        |
| PAS_PATRONMERGEBLOCKCOURSERESERVES | Patron has linked course reserve records.                    |
| PAS_PATRONPAYMENTREPLYDATAREQUIRED | Failed to update patron custom data for patronID {0}.        |
| PAS_PATRONPHONEDISPLAY             | Phone: {0}                                                   |
| PAS_PATRONPHOTODOESNOTEXIST        | Patron does not have a photo                                 |
| PAS_PATRONPSWDALPHANUMERICONLY     | Patron password should only contain alphanumeric characters. |
| PAS_PATRONPSWDEXCEEDSLENGTH        | Patron password may not exceed 16 characters.                |
| PAS_PATRONPSWDNUMERICONLY          | Patron password should only contain numeric characters.      |
| PAS_PATRONRECORDDELETEDFAILED      | Patron record (0) could not be                               |

| STRING IDENTIFIERS                  | DEFAULT MESSAGE                                                            |
|-------------------------------------|----------------------------------------------------------------------------|
|                                     | deleted.                                                                   |
| PAS_PATRONRECORDDELETEFAILED        | Delete patron record failed.                                               |
| PAS_PATRONRECORDSECURED             | Patron record is secured                                                   |
| PAS_PATRONRECORDSETCANNOTBEDELETED  | This patron record set cannot be deleted.                                  |
| PAS_PATRONREGDUPLICATEBARCODE       | duplicate barcode                                                          |
| PAS_PATRONREGDUPLICATENAME          | duplicate name                                                             |
| PAS_PATRONREGFAILEDUNKNOWN          | Patron Registration failed for an unknown reason                           |
| PAS_PATRONREGINSERTFAILED           | failed to insert entry in Pat-<br>ronRegistration table                    |
| PAS_PATRONREGISTRATIONCHARGETITLE   | Patron registration charge                                                 |
| PAS_PATRONREGISTRATIONFEECHARGED    | Patron Registration fee {0} charged to patron account.                     |
| PAS_PATRONREGISTRATIONFEEINVALID    | Please enter an amount between 0.01 and 2,000,000.00 for registration fee. |
| PAS_PATRONREGISTRATIONSUCCESS       | Registration successful                                                    |
| PAS_PATRONREGNAMEANDBARCODE         | Patron Registration ({0}-{1})                                              |
| PAS_PATRONREQUESTCOUNTMATTYPE       | Patron has made {0} of {1} requests permitted for material type {2}.       |
| PAS_PATRONREQUESTLIMITZEROMATTYPE   | Patron request limit is 0 for material type {0}.                           |
| PAS_PATRONREQUESTSEXCEEDED_CONTINUE | Patron ({0} {1}) has exceeded the maximum number of requests permitted.    |
|                                     | Title: {2}                                                                 |
|                                     | Do you want to place this request?                                         |
| PAS_PATRONREQUESTSEXCEEDEDMSG       | Patron ({0} {1}) has exceeded                                              |

| STRING IDENTIFIERS                                        | DEFAULT MESSAGE                                                                              |
|-----------------------------------------------------------|----------------------------------------------------------------------------------------------|
|                                                           | the maximum number of                                                                        |
|                                                           | requests permitted.                                                                          |
|                                                           | Title: {2}                                                                                   |
| PAS_PATRONRESTRICTED                                      | Patron ({0}) is restricted from borrowing {1}.                                               |
| PAS_PATRONRESTRICTEDMATTYPE                               | Patron ({0}) is restricted from borrowing Material type: {1}. Do you want to continue?       |
| PAS_PATRONSAVEBARCODEEXISTED                              | Unable to save patron record, barcode is assigned to another patron.                         |
| PAS_PATRONSCONTROLLER_GROUPSUCCESS                        | Requests are grouped successfully.                                                           |
| PAS_PATRONSCONTROLLER_REMOVESUCCESS                       | Requests are removed from group successfully.                                                |
| PAS_PATRONSDELETEDSUCCESSMSG                              | {0} patron record(s) deleted successfully                                                    |
| PAS_PATRONSEXISTINDB                                      | The following patrons exist in the database already and may be a duplicate of {0} ({1}).     |
| PAS_PATRONSRPCCONTROLLER_NORELEASE_<br>RECORDLOCKED       | Patron record is locked by another user and may not be released.                             |
| PAS_PATRONSRPCCONTROLLER_NORELEASE_<br>RECORDNOTLOCKED    | Patron record is not locked and may not be released.                                         |
| PAS_PATRONSRPCCONTROLLER_NORELEASE_<br>REGISTRATIONLOCKED | Patron registration record is locked by another user. The patron record may not be released. |
| PAS_PATRONSRPCCONTROLLER_NOSECURE_<br>RECORDLOCKED        | Patron record is locked by another user and may not be secured.                              |
| PAS_PATRONSRPCCONTROLLER_NOSECURE_<br>RECORDNOTLOCKED     | Patron record is not locked and may not be secured.                                          |

| STRING IDENTIFIERS                                       | DEFAULT MESSAGE                                                                                                    |
|----------------------------------------------------------|----------------------------------------------------------------------------------------------------|
| PAS_PATRONSRPCCONTROLLER_NOSECURE_<br>REGISTRATIONLOCKED | Patron registration record is locked by another user. The patron record may not be secured.                                                                                                    |
| PAS_PATRONSRPCCONTROLLER_<br>UNABLETORELEASERECORD       | Unable to release patron account.                                                                                                    |
| PAS_PATRONSRPCCONTROLLER_<br>UNABLETOSECURERECORD        | Patron record cannot be secured. Record has one or more of the following: items checked out, hold/ILL requests, claimed or lost items, or is on the 'Patrons to include' list in the Collection Agency Setup dialog. |
| PAS_PATRONSTATUSNAMEANDBARCODE                           | Patron Status ({0}-{1})                                                                                                    |
| PAS_PATRONSUNABLETODELETEWARNING                         | {0} patron record(s) were not deleted                                                                                                    |
| PAS_PATRONTABLEINSERTFAILED                              | failed to insert entry in Patrons table                                                                                                    |
| PAS_PATRONTITLEINVALIDTITLE                              | Invalid Title                                                                                                    |
| PAS_PATRONTITLELENGTHERROR                               | Title cannot exceed 8 characters.                                                                                                    |
| PAS_PATRONTITLEREQUESTSEXCEEDED_CONTINUE                 | Patron ({0} {1}) has exceeded request limit for the title.                                                                                                    |
|                                                          | Title: {2}                                                                                                    |
| PAS_PATRONVALIDATIONERRORTITLE                           | Patron validation error found                                                                                                    |
| PAS_PATRONVERIFYBLOCKTITLE                               | Verify patron block                                                                                                    |
| PAS_PATRONWITHIDNOTFOUND                                 | Patron with ID {0} not found.                                                                                                    |
| PAS_PAYMENTMETHODINVALID                                 | Payment method is invalid                                                                                                    |
| PAS_PAYMENTSMUSTBESAMECCORDER                            | A refund is not possible. All payments must be from the same credit card transaction.                                                                                                    |
| PAS_PENDINGPOLINEITEMDESC                                | pending purchase order line                                                                                                    |

| STRING IDENTIFIERS                | DEFAULT MESSAGE                                                   |
|-----------------------------------|-------------------------------------------------------------------|
|                                   | item                                                              |
| PAS_PERMISSIONIDINVALID           | {0} is not a valid Polaris permission ID.                         |
| PAS_PERMISSIONIDLISTERROR         | List of permission IDs must contain valid integers.               |
| PAS_PERMISSIONIDLISTREQUIRED      | Please provide a comma delimited list of permission IDs.          |
| PAS_PERMISSIONNOTGRANTED          | PermissionNotGranted                                              |
| PAS_PERMISSIONOWNEDBY             | Owned by {0}                                                      |
| PAS_PERMISSIONREFRESH_NOT_ALLOWED | Clearing another user's permissions is not allowed.               |
| PAS_PERMITOVERNIGHTLOAN           | Permit overnight loan?                                            |
| PAS_PHONE1INVALIDFORMAT           | Please re-enter data for Phone<br>1 in a valid phone call format. |
| PAS_PHONE2INVALIDFORMAT           | Please re-enter data for Phone 2 in a valid phone call format.    |
| PAS_PHONE3INVALIDFORMAT           | Please re-enter data for Phone 3 in a valid phone call format.    |
| PAS_PHONECARRIERMISSING           | Please select a wireless carrier for the text messaging phone.    |
| PAS_PHONEINVALIDTITLE             | Invalid phone number                                              |
| PAS_PHYSICALCONDITIONLENGTHERROR  | Physical condition cannot exceed 255 characters.                  |
| PAS_PICKUPBRANCHNOEXIST           | Pickup branch does not exist.                                     |
| PAS_PICKUPNOTBRANCHTYPEERROR      | Pickup branch cannot be at the system or library level.           |
| PAS_PLACEHOLDOPTIONTEXT           | Do you want to place this request?                                |
| PAS_PLACEITEMINTRANSIT            | Do you want to put this item {0} to {1} ({2})?                    |
| PAS_PLACEITEMINTRANSITPROMPT      | Barcode: {0}                                                      |

| STRING IDENTIFIERS                      | DEFAULT MESSAGE                                                     |
|-----------------------------------------|---------------------------------------------------------------------|
|                                         | Title: {1}                                                          |
|                                         | This item does not belong to this branch.                           |
|                                         | Do you want to put it In-Transit to {2} ({3})?                      |
| PAS_PLACEITEMINTRANSITTITLE             | Place item in-transit                                               |
| PAS_PLACEREQUESTMATLIMITSNOTEXCEEDED    | (Not all material limits were exceeded).                            |
| PAS_PLACEREQUESTNOTSUPPLIED             | If placed, the request status will be Not-supplied.                 |
| PAS_PLACEREQUESTPROMPT                  | Do you want to place this request?                                  |
| PAS_PO_RECORDLOCKEDBY                   | Purchase order record is locked by {0}.                             |
| PAS_PO_RELEASE_ALERT                    | Purchase Order Release Alert                                        |
| PAS_PO_RELEASE_CANCELED                 | Purchase order release canceled.                                    |
| PAS_PO_RELEASE_DUPLICATE_SEGMENTS_ERR   | The following lines have duplicate segment data:                    |
| PAS_PO_RELEASE_LINE_BIBDIPUNCHECKED_ERR | The linked bibliographic record's "Display In PAC" box is unchecked |
| PAS_PO_RELEASE_LINE_MISSINGISBN_ERR     | Missing ISBN/ISSN                                                   |
| PAS_PO_RELEASE_LINENUMBER_ERR           | Line Number {0}                                                     |
| PAS_PO_RELEASE_MISSING_BIB_DATA_ERR     | The following lines are missing bibliographic data:                 |
| PAS_PO_RELEASE_PRECHECK_LIBNAME_ERR     | The purchase order cannot be released without a library name.       |
| PAS_PO_RELEASE_PRECHECK_NUMBER_ERR      | The purchase order cannot be released without an order number.      |

| STRING IDENTIFIERS                                  | DEFAULT MESSAGE                                                                                                    |
|-----------------------------------------------------|----------------------------------------------------------------------------------------------------|
| PAS_PO_RELEASE_EDI_INSTRUCTION                      | This supplier accepts EDI orders. After releasing the purchase order, select 'Send' from the 'Actions' menu to send the order via EDI.                                                                               |
| PAS_PO_RELEASE_FUND_ENCUMBER_ERR                    | Fund expenditure error(s) occurred.                                                                                                    |
| PAS_PO_RELEASE_ITEM_NOTEMPL_ERR                     | On-order items cannot be generated automatically for {0} because no matching item template was found for that branch, or that branch and template code.                                                              |
| PAS_PO_RELEASE_ITEMCREATION_ERR                     | Errors occurred during creation of item records:                                                                                                    |
| PAS_PO_RELEASE_ITEMCREATION_UNKNOWN_ERR             | An error occurred during creation of item records.                                                                                                    |
| PAS_PO_RELEASE_ITEMTEMPLATEERRORS                   | Item templates were not found or are missing required fields.                                                                                                    |
| PAS_PO_RELEASE_ITEMTEMPLATEERRORS_<br>INSTRUCTIONS  | Click 'Cancel' to create or correct the on-order template(s) for this branch and then rerelease the order. Click 'Continue' to release the order without generating on-order item records for the problem templates. |
| PAS_PO_RELEASE_ITEMTEMPLATEERRORS_<br>MISSINGFIELDS | The following item templates are missing required fields:                                                                                                    |
| PAS_PO_RELEASE_ITEMTEMPLATEERRORS_TITLE             | Item Template Errors                                                                                                    |
| PAS_PO_RELEASE_LINE_BIBDIPUNCHECKED_ERR             | The linked bibliographic record's "Display In PAC" box is unchecked                                                                                                    |

| STRING IDENTIFIERS                                  | DEFAULT MESSAGE                                                                     |
|-----------------------------------------------------|-------------------------------------------------------------------------------------|
| PAS_PO_RELEASE_LINE_MISSINGISBN_ERR                 | Missing ISBN/ISSN                                                                   |
| PAS_PO_RELEASE_LINENUMBER_ERR                       | Line Number {0}                                                                     |
| PAS_PO_RELEASE_MISSING_BIB_DATA_ERR                 | The following lines are missing bibliographic data:                                 |
| PAS_PO_RELEASE_NOTPERMITTED_ CREATEITEMSFROMACQ_ERR | You do not have permission to create item records from Acquisitions.                |
|                                                     | The operation will be canceled.                                                     |
| PAS_PO_RELEASE_POSTPROC_ERR                         | Purchase order was released,<br>but an error occurred during<br>post processing.    |
| PAS_PO_RELEASE_PRECHECK_LIBNAME_ERR                 | The purchase order cannot be released without a library name.                       |
| PAS_PO_RELEASE_PRECHECK_NUMBER_ERR                  | The purchase order cannot be released without an order number.                      |
| PAS_PO_RELEASE_PRECHECK_ORDERTYPE_ERR               | The purchase order cannot be released without an order type.                        |
| PAS_PO_RELEASE_PRECHECK_PAYMETHOD_ERR               | The purchase order cannot be released without a payment method.                     |
| PAS_PO_RELEASE_PRECHECK_SUPADDR_ERR                 | The purchase order cannot be released without an ordering address for the supplier. |
| PAS_PO_RELEASE_PRECHECK_SUPNAME_ERR                 | The purchase order cannot be released without a supplier name.                      |
| PAS_PO_RELEASE_PROVBIBRECERRORS                     | On-order items will not be created for the above line numbers.                      |
|                                                     | Release this purchase order anyway?                                                 |

| STRING IDENTIFIERS                               | DEFAULT MESSAGE                                                                                     |
|--------------------------------------------------|----------------------------------------------------------------------------------------------------|
| PAS_PO_RELEASE_PROVBIBRECERRORS_TITLE            | Provisional Bibliographic<br>Record Errors                                                          |
| PAS_PO_RELEASE_SEGNUM_DUPE_ERR                   | Segment Number {0} and {1} are duplicates                                                           |
| PAS_PO_RELEASE_SUCCESS                           | The order was released successfully.                                                                |
| PAS_POLARISAPICONTROLLER_BARCODE                 | barcode                                                                                             |
| PAS_POLARISAPICONTROLLER_NOTFOUND                | {0} not found.                                                                                      |
| PAS_POLARISAPICONTROLLER_ OBJECTDOESNOTEXIST     | Object does not exist.                                                                              |
| PAS_POLARISAPICONTROLLER_USERNAME                | username                                                                                            |
| PAS_POLARISAPICONTROLLER_WERESORRY               | We're sorry. Something went wrong. Help us improve your experience by sending us the error details. |
| PAS_POLARISAPICONTROLLER_ WITHBARCODENOTFOUND    | {0} with {1} {2} not found.                                                                         |
| PAS_POLARISAPICONTROLLER_WITHIDNOTFOUND          | {0} with ID {1} not found.                                                                          |
| PAS_POLINE_ITEM_DELETE_FAILED_ID_INVALID         | Delete failed. Invalid poline segment id {0}.                                                       |
| PAS_POLINE_ITEM_DELETE_FAILED_LINKED_INV         | Delete failed. There are invoice line item segment(s) linked to this line item segment.             |
| PAS_POLINE_ITEM_DELETE_FAILED_STATUS_<br>INVALID | Delete failed. Invalid poline segment status for id {0}.                                            |
| PAS_POLINE_ITEM_LAST_SEGMENT                     | Cannot delete the poline item {0} last segment.                                                     |
| PAS_POLINE_ITEM_SEGMENT_LIST_INVALID             | Invalid segment id list for po line item with id {0}.                                               |
| PAS_POLINE_ITEM_STATUS_INVALID                   | Purchase order line item status is not pending.                                                     |
| PAS_POLINE_ITEM_TOTAL_SEGMENTS                   | Cannot delete all the segments                                                                      |

| STRING IDENTIFIERS                     | DEFAULT MESSAGE                                                                                                    |
|----------------------------------------|----------------------------------------------------------------------------------------------------|
|                                        | for the poline item {0}.                                                                                                    |
| PAS_POLINEITEMDESC                     | purchase order line item                                                                                                    |
| PAS_PONUM_LENGTH_EXCEEDSSUPPLIERLIMIT  | This supplier cannot accept orders where the PO number exceeds {0} characters. Change the PO number and select the Release option again. |
| PAS_POSTALADDRESSMODIFYNOTALLOWED      | User is not allowed to modify postal address information.                                                                                |
| PAS_POSTALCODECOUNTRYCOMBOINVALID      | The Postal Code / Country combination is not valid. Please reenter data in {0} format.                                                   |
| PAS_POSTALCODEFIELDNAME                | Postal code                                                                                                    |
| PAS_POSTALCODESINSERTFAILED            | failed to insert entry in<br>PostalCodes table                                                                                           |
| PAS_POSTALCODESINSERTFAILED_CITY       | City is required; failed to insert entry in PostalCodes table                                                                            |
| PAS_POSTALCODESINSERTFAILED_CODEFORMAT | PostalCode is not a valid format; failed to insert entry in PostalCodes table                                                            |
| PAS_POSTALCODESINSERTFAILED_CODELENGTH | PostalCode is the wrong length;<br>failed to insert entry in<br>PostalCodes table                                                        |
| PAS_POSTALCODESINSERTFAILED_COUNTRY    | CountryID is invalid; failed to insert entry in PostalCodes table                                                                        |
| PAS_POSTALCODESINSERTFAILED_STATE      | State is required; failed to insert entry in PostalCodes table                                                                           |
| PAS_POSTNOTICE_INVALIDDELIVERYOPTION   | Invalid delivery option.                                                                                                    |
| PAS_POSTNOTICE_INVALIDNOTICETYPE       | Invalid notification type.                                                                                                    |
| PAS_PPPPVALUENULL                      | PPPPValue reference cannot be null                                                                                                    |

| STRING IDENTIFIERS                       | DEFAULT MESSAGE                                                 |
|------------------------------------------|-----------------------------------------------------------------|
| PAS_PRINTOPTIONSCONTROLLER_INVALIDOPTION | '{0}' is not a valid print option type.                         |
| PAS_PRINTOPTIONSCONTROLLER_LISTREQUIRED  | Missing print options list.                                     |
| PAS_PRINTOPTIONSCONTROLLER_UPDATEFAILED  | Update failed.                                                  |
| PAS_PROCEDURECANCELLED                   | Procedure canceled                                              |
| PAS_PROCESSINGAMOUNTINVALID              | Please enter a processing amount between 0.01 and 2,000,000.00. |
| PAS_PROCESSINGTXNCODEINVALID             | Please supply a valid processing transaction code.              |
| PAS_PROCESSINGTXNCODENOTALLOWED          | Please supply an allowable processing transaction code.         |
| PAS_PROMOTIONDESC                        | promotion                                                       |
| PAS_PUBLICATIONYEAR                      | PublicationYear                                                 |
| PAS_PUBLICNOTELENGTHERROR                | Public note cannot exceed 255 characters.                       |
| PAS_PUBLISHER                            | Publisher                                                       |
| PAS_PUBLISHERLENGTHERROR                 | Publisher cannot exceed 100 characters.                         |
| PAS_PURCHASEORDER_CLM_MAX                | Maximum claims allowed is 5.                                    |
| PAS_PURCHASEORDER_DOESNOT_EXIST          | Purchase order with id {0} does not exist                       |
| PAS_PURCHASEORDER_DUP_ERROR              | This order number is already in use for this library.           |
|                                          | Enter a different number/suffix combination.                    |
| PAS_PURCHASEORDER_ERR_CLM_FIRST          | Days after 1st claim                                            |
| PAS_PURCHASEORDER_ERR_CLM_FOURTH         | Days after 4th claim                                            |
| PAS_PURCHASEORDER_ERR_CLM_HDR            | Claiming:                                                       |
| PAS_PURCHASEORDER_ERR_CLM_RELEASE        | Days after release                                              |

| STRING IDENTIFIERS                                | DEFAULT MESSAGE                                                 |
|---------------------------------------------------|-----------------------------------------------------------------|
| PAS_PURCHASEORDER_ERR_CLM_SECOND                  | Days after 2nd claim                                            |
| PAS_PURCHASEORDER_ERR_CLM_THIRD                   | Days after 3rd claim                                            |
| PAS_PURCHASEORDER_ERR_CLM_WAIT                    | Cancel wait period                                              |
| PAS_PURCHASEORDER_FUNDSLOCKED_STATUS              | Funds can only be altered on orders with a status of 'Pending'. |
| PAS_PURCHASEORDER_INVALID_CHARGETYPE              | Charge type {0} is not valid                                    |
| PAS_PURCHASEORDER_INVALID_CLM_MAX                 | Maximum claims allowed is 5                                     |
| PAS_PURCHASEORDER_INVALID_DISC_RATE               | Discount rate is invalid.                                       |
| PAS_PURCHASEORDER_INVALID_FIELD_MSG               | Unable to save this record without the following fields:        |
| PAS_PURCHASEORDER_INVALID_FUND                    | Fund with ID {0} not found for the branch {1}                   |
| PAS_PURCHASEORDER_INVALID_ORG                     | Ordering library                                                |
| PAS_PURCHASEORDER_INVALID_PONUMBER                | Purchase order number                                           |
| PAS_PURCHASEORDER_INVALID_PYMNT_ORDR              | This payment method and order type combination is not allowed.  |
| PAS_PURCHASEORDER_INVALID_STATUS                  | Purchase order status is not pending.                           |
| PAS_PURCHASEORDER_INVALID_STATUS_UPDATE           | Purchase order status is Closed                                 |
| PAS_PURCHASEORDER_INVALID_SUPID                   | Supplier                                                        |
| PAS_PURCHASEORDER_INVALID_TAX                     | Sales tax is invalid                                            |
| PAS_PURCHASEORDER_NOTE_LENGTHINVALID              | Invalid Purchase order note length.                             |
| PAS_PURCHASEORDER_NUMBER_LENGTH_INVALID           | Invalid Purchase number length.                                 |
| PAS_PURCHASEORDER_NUMBER_SUFFIX_<br>LENGTHINVALID | Purchase order Number Suffix length is invalid.                 |
| PAS_PURCHASEORDER_PLANNAME_<br>LENGTHINVALID      | Purchase order Plan name length is invalid.                     |

| STRING IDENTIFIERS               | DEFAULT MESSAGE                                                                                                |
|----------------------------------|----------------------------------------------------------------------------------------------------|
| PAS_PURGECRITERIADESC            | purge criteria                                                                                                 |
| PAS_QUESTIONMARKS                | ???                                                                                                    |
| PAS_QUICKCIRCCOUNTREQUIRED       | A quick-circ item barcode has<br>been detected. Please specify<br>the number of items you are<br>checking out. |
| PAS_QUICKCIRCITEMCANNOTFILLHOLD  | Quick-circ item cannot fill hold requests.                                                                     |
| PAS_QUICKCIRCITEMCOMMENT         | Quick-circ item.                                                                                               |
| PAS_QUICKCIRCTITLE               | Quick-circ                                                                                                    |
|                                  | Do you want to reactivate the hold request for this patron?                                                    |
| PAS_REACTIVATEHOLDREQUEST        | Name: {0}                                                                                                    |
|                                  | Barcode: {1}                                                                                                   |
| PAS_REACTIVATEHOLDTITLE          | Reactivate hold                                                                                                |
| PAS_READINGHISTORYNOTFOUND       | Reading history ID of {0} not found for patron ID {1}                                                          |
| PAS_RECEIPT_HOLD_SLIP_HEADER     | HOLD SLIP                                                                                                    |
| PAS_RECEIPTASSIGNEDBRANCHLABEL   | Assigned branch:                                                                                               |
| PAS_RECEIPTAUTHORLABEL           | Author:                                                                                                    |
| PAS_RECEIPTCALLNOLABEL           | Call no.:                                                                                                    |
| PAS_RECEIPTCHECKOUTHEADER        | Check Out Receipt                                                                                              |
| PAS_RECEIPTCOLLECTIONLABEL       | Collection:                                                                                                    |
| PAS_RECEIPTDELIVERYOPTIONINVALID | Receipt delivery option is invalid. Must be Email, Print or Txt.                                               |
| PAS_RECEIPTDUELABEL              | Due:                                                                                                    |
| PAS_RECEIPTITEMLABEL             | Item:                                                                                                    |
| PAS_RECEIPTITEMSOUTHEADER        | Items Out Receipt                                                                                              |
| PAS_RECEIPTMATERIALLABEL         | Material:                                                                                                    |

| STRING IDENTIFIERS                     | DEFAULT MESSAGE                                                           |
|----------------------------------------|---------------------------------------------------------------------------|
| PAS_RECEIPTNEWLINE                     | \r\n                                                                      |
| PAS_RECEIPTPAYMENTHEADER               | Payment Receipt                                                           |
| PAS_RECEIPTRENEWALSLEFTLABEL           | Renewals left:                                                            |
| PAS_RECEIPTTITLELABEL                  | Title:                                                                    |
| PAS_RECEIPTTOTALITEMSLABEL             | Total items:                                                              |
| PAS_RECORDDELETEDSUCCESSFULLY          | The record was deleted successfully.                                      |
| PAS_RECORDIDNOTFOUND                   | Record ID (0) not found.                                                  |
| PAS_RECORDMUSTBEINDELETEDSTATE         | Unable to undelete record. This record does not have a deleted status.    |
| PAS_RECORDNAMEOWNERTYPEDUPLICATE       | Record Set name/owner/type combination already used.                      |
| PAS_RECORDNOTSAVED                     | The record was not saved.                                                 |
| PAS_RECORDSAVEDPROVISIONALLY           | The record status has been changed to Provisional.                        |
| PAS_RECORDSAVEFAILEDBECAUSE            | Record save failed because:                                               |
| PAS_RECORDSET_CONFLICTINGAPPENDREPL    | {0} Record Set conflicts with another Record Set append or replace option |
| PAS_RECORDSET_CONFLICTNEWEXISTING      | {0} Record Set record set con-<br>flict with New and Existing             |
| PAS_RECORDSET_EXISTINGNAMEINVALID      | {0} Record Set Existing name not provided                                 |
| PAS_RECORDSET_INAVLIDOWNERNAME         | {0} Record Set OwnerName is invalid                                       |
| PAS_RECORDSET_INVALIDAPPENDORREPLACE   | {0} Record Set AppendOrRe-<br>place is invalid                            |
| PAS_RECORDSET_INVALIDEXISTINGRECORDSET | {0} Record Set invalid Existing Record Set                                |
| PAS_RECORDSET_INVALIDKIND              | Invalid record set ImportRe-<br>cordSetKind                               |

| STRING IDENTIFIERS                           | DEFAULT MESSAGE                                                                                        |
|----------------------------------------------|----------------------------------------------------------------------------------------------------|
| PAS_RECORDSET_INVALIDOWNERID                 | {0} Record Set OwnerID is invalid                                                                      |
| PAS_RECORDSET_INVALIDOWNERNAME               | {0} Record Set OwnerName is invalid.                                                                   |
| PAS_RECORDSET_NAMELENGTHINVALID              | {0} Record Set Name length is invalid                                                                  |
| PAS_RECORDSET_NEWNAMEINVALID                 | {0} Record Set New name not provided                                                                   |
| PAS_RECORDSETAUTHORITYDEL                    | Authority Deleted                                                                                      |
| PAS_RECORDSETAUTHORITYFINAL                  | Authority Final                                                                                        |
| PAS_RECORDSETAUTHORITYPROV                   | Authority Provisional                                                                                  |
| PAS_RECORDSETBIBDEL                          | Bibliographic Deleted                                                                                  |
| PAS_RECORDSETBIBFINAL                        | Bibliographic Final                                                                                    |
| PAS_RECORDSETBIBPROV                         | Bibliographic Provisional                                                                              |
| PAS_RECORDSETCONTAINSID                      | This record set already contains record ID {0}.                                                        |
| PAS_<br>RECORDSETCONTENTSFAILEDSTARTINDEXBAD | Unable to return record set contents when the start index is greater than the total number of records. |
| PAS_RECORDSETCREATORIDINVALID                | CreatorID (0) is not valid.                                                                            |
| PAS_RECORDSETDELETEINVALIDOBJECTTYPE         | Invalid object type ({0}) for record set deletion.                                                     |
| PAS_RECORDSETDESC                            | record set                                                                                             |
| PAS_RECORDSETDOESNOTEXIST                    | (0) Record Set does not exist.                                                                         |
| PAS_RECORDSETID_INVALID                      | Record Set ID is invalid                                                                               |
| PAS_RECORDSETIDINVALID                       | Recordset ID is invalid                                                                                |
| PAS_RECORDSETDELETEINVALIDOBJECTTYPE         | Invalid object type ({0}) for record set deletion.                                                     |
| PAS_RECORDSETDESC                            | record set                                                                                             |
| PAS_RECORDSETDOESNOTEXIST                    | (0) Record Set does not exist.                                                                         |

| STRING IDENTIFIERS                   | DEFAULT MESSAGE                                                                                |
|--------------------------------------|------------------------------------------------------------------------------------------------|
| PAS_RECORDSETID_INVALID              | Record Set ID is invalid                                                                       |
| PAS_RECORDSETIDINVALID               | Recordset ID is invalid                                                                        |
| PAS_RECORDSETINCORRECTTYPE           | {0} Record Set is the incorrect type.                                                          |
| PAS_RECORDSETINTERSECTINGIDSREMOVED  | Intersecting IDs found in add and remove lists have been filtered out.                         |
| PAS_RECORDSETINVALIDNEWRECORDSET     | {0} Record Set Name/Owner combination already exists. New custom string                        |
| PAS_RECORDSETINVALIDOWNERID          | {0} Record Set OwnerID is invalid.                                                             |
| PAS_RECORDSETINVALIDOWNERNAME        | {0} Record Set OwnerName is invalid.                                                           |
| PAS_RECORDSETITEMFINAL               | Item Final                                                                                     |
| PAS_RECORDSETITEMPROV                | Item Provisional                                                                               |
| PAS_RECORDSETLINKSBREAKABLE          | Record Set Links (Breakable)                                                                   |
| PAS_RECORDSETLINKSBREAKABLEMESSAGE   | The following links will be broken if you continue deleting record set [{0}]:                  |
| PAS_RECORDSETLINKSUNBREAKABLE        | Record Set Links (Unbreakable)                                                                 |
| PAS_RECORDSETLINKSUNBREAKABLEMESSAGE | Deletion of record set [{0}] is<br>not possible due to the fol-<br>lowing unbreakable link(s): |
| PAS_RECORDSETMODIFIERIDINVALID       | ModifierID {0} is not valid.                                                                   |
| PAS_RECORDSETNAMEEMPTY               | Name field is blank. Please supply a name before saving the record set.                        |
| PAS_RECORDSETNAMEREQUIRED            | Record set name field is required.                                                             |
| PAS_RECORDSETNOTCREATED              | Record set not created.                                                                        |
| PAS_RECORDSETNOTFOUND                | Record set with id {0} not                                                                     |

| STRING IDENTIFIERS                          | DEFAULT MESSAGE                                                                    |
|---------------------------------------------|------------------------------------------------------------------------------------|
|                                             | found.                                                                             |
| PAS_RECORDSETOBJECTREQUIRED                 | RecordSet object is required.                                                      |
| PAS_RECORDSETOBJECTTYPEINVALID              | Record Set is not Item Record<br>Set                                               |
| PAS_RECORDSETORGOWNERIDINVALID              | OrganizationOwnerID {0} is not a valid organization id.                            |
| PAS_RECORDSETPERMISSIONERROR                | You do not have the proper own-<br>ership rights to perform this<br>operation      |
| PAS_RECORDSETSAVEFAILED_MISSINGCREATOR      | Record Set save failed due to missing creator.                                     |
| PAS_RECORDSETSTATUSDELETED                  | {0} Record Set status is<br>Deleted. Action cannot be taken<br>on this record set. |
| PAS_RECORDSETTYPEINVALID                    | Invalid record set object type ({0}).                                              |
| PAS_RECORDSETTYPEWITHIDNOTFOUND             | {0} record set with id {1} not found.                                              |
| PAS_RECORDSETUSEDBYORGDELETEERROR           | Used by {0} organization(s): SA patron deletion record set.                        |
| PAS_RECORDSETUSEDBYORGEXDELETEERROR         | Used by {0} organizations: SA patron deletion exception record set.                |
| PAS_RECORDSTATUSIDINVALID                   | Record status ID is invalid.                                                       |
| PAS_RECORDSTATUSIDREQUIRED                  | RecordStatusID is required.                                                        |
| PAS_RECORDUNDELETEDSUCCESSFULLY             | The record was undeleted successfully.                                             |
| PAS_RECORDUNDELETEFAILED                    | Record undelete failed                                                             |
| PAS_RECSET_EXPORTOFUSEROWNED_<br>NOTALLOWED | Export of user owned record set is not allowed.                                    |
| PAS_REENTERPHONEDATA                        | Please re-enter data for Phone {0} in a valid phone call format.                   |

| STRING IDENTIFIERS                  | DEFAULT MESSAGE                                                        |
|-------------------------------------|------------------------------------------------------------------------|
| PAS_REENTERPHONEDATATXT             | Please re-enter data for Phone {0} in a valid TXT message format.      |
| PAS_REENTERPHONENUMBERFORTXTMSGS    | Please re-enter data for Phone {0} in a valid TXT message format.      |
| PAS_REESTABLISHLINKSTITLE           | Re-establish links                                                     |
| PAS_REGDATEINVALIDTITLE             | Invalid registration date                                              |
| PAS_REGISTRATIONEXPIREDTITLE        | Registration is expired                                                |
| PAS_REMINDERNOTICESISEMAILCONTINUE  | Reminder notices option is e-<br>mail. Do you want to continue?        |
| PAS_REMOVEBLOCK                     | Remove block                                                           |
| PAS_RENEW                           | Renew                                                                  |
| PAS_RENEWALACTION                   | Renewal                                                                |
| PAS_RENEWALCHECKOUTFAILED           | The item {0} is no longer out to this patron and cannot be renewed.    |
| PAS_RENEWALCHECKOUTSTOPPED          | Renewal/Check-out is stopped by user.                                  |
| PAS_RENEWALLIMITEXCEEDED            | Renewal limit exceeded                                                 |
| PAS_RENEWALLIMITINVALID             | Renewal limit must be greater than or equal to zero.                   |
| PAS_RENEWALLIMITREQUIRED            | RenewalLimit is required.                                              |
| PAS_RENEWALSUCCESS                  | Renewal successful                                                     |
| PAS_RENEWCHARGEABLEOVERDUEITEMTITLE | Renew chargeable overdue item                                          |
| PAS_RENEWCONTINUE                   | This item is already checked out to this patron. Do you want to renew? |
| PAS_RENEWITEMTITLE                  | Renew item                                                             |
| PAS_RENEWPROCEDURECANCELLED         | Renew procedure canceled                                               |

| STRING IDENTIFIERS                          | DEFAULT MESSAGE                                                                                                    |
|---------------------------------------------|----------------------------------------------------------------------------------------------------|
| PAS_REPLACEMENTAMOUNTINVALID                | Please enter a replacement amount between 0.01 and 2,000,000.00.                                                                  |
| PAS_REPLACEMENTTXNCODEINVALID               | Please supply a valid replace-<br>ment transaction code.                                                                          |
| PAS_REPLACEMENTTXNCODENOTALLOWED            | Please supply an allowable replacement transaction code.                                                                          |
| PAS_REPLPROCOVDREQUIRED                     | At least one replacement, processing or overdue charge is required.                                                               |
| PAS_REPLYDATAINVALID                        | Reply Data contains invalid data.                                                                                                 |
| PAS_REQUESTACTIVATIONDATEDOESNOTEXIST       | Activation date is required                                                                                                    |
| PAS_REQUESTACTIVATIONDATEINPAST             | Activation date cannot be in the past                                                                                             |
| PAS_REQUESTALREADYFILLED                    | This item cannot fill this request, because the request has already been filled by another item.                                  |
| PAS_REQUESTBIBORITEMDOESNOTEXIST            | Item or Bibliographic Record must be specified                                                                                    |
| PAS_REQUESTBODYISREQUIRED                   | Request body is required.                                                                                                    |
| PAS_REQUESTBODYNOTOBJECT                    | Request body cannot be converted to object.                                                                                       |
| PAS_REQUESTCANNOTBEFILLED                   | Request cannot be filled                                                                                                    |
| PAS_REQUESTDOESNOTEXIST                     | Request (0) does not exist                                                                                                    |
| PAS_REQUESTDOESNOTEXISTEXCEPTION            | This item is associated with a title request or group request that has been filled. The item is no longer needed for the request. |
| PAS_<br>REQUESTDOESNOTEXISTORBELONGTOPATRON | Request {0} does not exist or does not belong to current pat-                                                                     |

| STRING IDENTIFIERS                    | DEFAULT MESSAGE                                                                                  |
|---------------------------------------|--------------------------------------------------------------------------------------------------|
|                                       | ron.                                                                                             |
|                                       | Title: {0}                                                                                       |
| PAS_REQUESTECONTENTRESTRICTED         | Holds for eContent records are restricted.                                                       |
|                                       | To place a hold on this record, you must use the PAC.                                            |
| PAS_REQUESTEXPIRATIONBEFOREACTIVATION | Expiration date must be after Activation date                                                    |
| PAS_REQUESTEXPIRATIONDATEDOESNOTEXIST | Expiration date is required                                                                      |
| PAS_REQUESTHELDDIFFITEM               | Request {0} has already been held for a different item                                           |
| PAS_REQUESTNOINPUT                    | Incomplete or invalidly format-<br>ted input data supplied                                       |
| PAS_REQUESTORIGINDOESNOTEXIST         | The patron is expired.                                                                           |
| PAS_REQUESTPATRONIDDOESNOTEXIST       | PatronID is required                                                                             |
| PAS_REQUESTPICKUPBRANCHINVALID        | Invalid pickup branch                                                                            |
| PAS_REQUESTSHIPPEDDIFFITEM            | Request {0} has already shipped for a different item                                             |
| PAS_REQUESTSHIPPEDHELDDIFFITEM        | Request {0} has already been shipped or held for a different item                                |
| PAS_REQUESTSUCCESSFULLYREACTIVATED    | Request successfully reactivated                                                                 |
| PAS_REQUESTSWILLBECOME                | These requests will become {0}.                                                                  |
| PAS_REQUESTTRAPEXCEPTION              | This item cannot fill this request, because the request has already been filled by another item. |
| PAS_REQUESTUNLOCKEDTITLEDOESNOTEXIST  | Title field required for unlocked requests                                                       |
| PAS_REQUIREDFIELDSMISSING             | Required fields are missing:                                                                     |

| STRING IDENTIFIERS                        | DEFAULT MESSAGE                                                                                                   |
|-------------------------------------------|----------------------------------------------------------------------------------------------------|
| PAS_REQUIREDFIELDSMISSINGSTATEMSG         | This country, {0} requires a state. Please populate the State field.                                              |
| PAS_REQUIREDFIELDSMISSINGSTATETITLE       | Missing State                                                                                                    |
| PAS_REQUIREDFIELDSMISSINGTITLE            | Missing required fields                                                                                           |
| PAS_REQUIREDFIELDSMUSTBEFILLEDIN          | The following required fields must be filled in:                                                                  |
| PAS_REROUTINGHOLD                         | Rerouting from: {0} to: {1}                                                                                       |
| PAS_RESERVEASSIGNEDBRANCHNOEXIST          | Reserve assigned branch does not exist.                                                                           |
| PAS_RESERVEASSIGNEDCOLLECTIONNOEXIST      | Reserve assigned collection does not exist.                                                                       |
| PAS_RESERVEASSIGNEDCOLLECTIONNOTALLOWED   | Reserve assigned collection now allowed for reserve assigned branch.                                              |
| PAS_RESERVEDITEMRECORD                    | This {0} is a reserved item record.                                                                               |
| PAS_RESERVEITEMLIMITTOLIBUSE              | Item: {0}, Title: {1} is a reserve item LIMITED TO LIBRARY USE.                                                   |
| PAS_RESERVEITEMPATRONEXCEEDLIMIT          | {0} ({1}) has exceeded the total number of reserve items permitted.                                               |
| PAS_RESERVEITEMSELECTEDTOCIRC             | Item: {0}, Title: {1} is a reserve item linked to multiple courses. Course {2} was credited with the circulation. |
| PAS_RESERVESHELFLOCATIONNOTALLOWED        | Shelf location now allowed for reserve assigned branch.                                                           |
| PAS_RESETDUEDATE_REASONDOESNOTEXIST       | ReasonID (0) does not exist.                                                                                      |
| PAS_RESETDUEDATE_REASONREQUIRED           | Please indicate a reason for modifying this due date.                                                             |
| PAS_RESOLVELOSTBILLEDITEMREPLYDATAINVALID | ResolveLostBilledItemReplyDat-                                                                                    |

| STRING IDENTIFIERS               | DEFAULT MESSAGE                                                                                                    |
|----------------------------------|----------------------------------------------------------------------------------------------------|
|                                  | a contains invalid data.                                                                                                    |
| PAS_RESOURCEENTITY_NOLINKTEXT    | {0} has no link text entered.                                                                                                    |
| PAS_RESOURCEENTITYERRORS         | Resource entity errors were found                                                                                                    |
| PAS_RESTRICTEDTITLE              | Restricted Title                                                                                                    |
| PAS_ROUTELISTDESC                | route list                                                                                                    |
| PAS_RoutingSlipReportTitle       | Route Slip                                                                                                    |
| PAS_SASAVINGERRORMSG             | Error saving the system administration value for {0}.                                                                                            |
| PAS_SAVECANCELLED                | Save canceled                                                                                                    |
| PAS_SAVEPROVISIONALLY            | Save Provisionally                                                                                                    |
| PAS_SAVEPROVISIONALRECORDASFINAL | The bibliographic record you specified is a provisional record. Please save the provisional record as final before linking another record to it. |
| PAS_SAVERECORDERROR              | Save record error                                                                                                    |
| PAS_SCK_BIB_BOUNDWITHGROUP       | This bibliographic record is in a bound-with group. It cannot link to a standing order part. Please select another bibliographic record.         |
| PAS_SCK_BIB_ISSERIAL             | This bibliographic record is coded as a serial. Continue?                                                                                        |
| PAS_SCK_BIBISSERIAL_TITLE        | Record Coded as Serial                                                                                                    |
| PAS_SCK_BIBNOTFINAL_LINKERR      | This bibliographic record has a status that is not 'Final'. It cannot link to a Standing Order Part Record.                                      |
|                                  | Please select another bibliographic record or save it as 'Final'.                                                                                |

| STRING IDENTIFIERS                      | DEFAULT MESSAGE                                                                                     |
|-----------------------------------------|----------------------------------------------------------------------------------------------------|
| PAS_SCK_CHECKIN_FAILED                  | Serial record check in failed.                                                                      |
| PAS_SCK_CHECKIN_RECORD_DELETED          | The record has been deleted from the database.                                                      |
| PAS_SCK_CHECKIN_SUCCESS_MSG             | The record has been checked in.                                                                     |
| PAS_SCK_COMBINE_DLG_TITLE               | Combine Issues                                                                                      |
| PAS_SCK_COMBINE_INVALID_ID_ERROR        | No items have been selected.                                                                        |
| PAS_SCK_COMBINE_ORDER_ERROR             | Only subscription issues can be combined.                                                           |
| PAS_SCK_COMBINE_PUB_ERROR               | These two issue records cannot be combined since they are linked to different publication patterns. |
| PAS_SCK_COMBINE_STATUS_ERROR            | Issue records with a status of "received" or "claimed" cannot be combined.                          |
| PAS_SCK_COMBINE_SUCCESS_MSG             | Combine issues was successful.                                                                      |
| PAS_SCK_CREATE_BIB_DLG_TITLE            | Create Part Bibliographic<br>Record                                                                 |
| PAS_SCK_CREATE_BIB_ERROR_TITLE          | Missing Fields                                                                                      |
| PAS_SCK_CREATE_BIB_FAILED               | Failed to create new bib record.                                                                    |
| PAS_SCK_CREATE_BIB_FIELDS_ERROR         | The following fields must be completed before saving this Bibliographic Record: {0}                 |
| PAS_SCK_CREATE_BIB_PUBDATE_ERROR        | Operation failed. Please enter the four digit year of publication.                                  |
| PAS_SCK_CREATE_ITEM_DLG_TITLE           | Create Item for Issue/Part                                                                          |
| PAS_SCK_CREATE_ITEM_PRICE_INVALID       | Unit price cannot exceed \$9,999.99.                                                                |
| PAS_SCK_CREATE_ITEM_PRICE_TITLE_INVALID | Invalid unit price                                                                                  |

| STRING IDENTIFIERS                 | DEFAULT MESSAGE                                                                                    |
|------------------------------------|----------------------------------------------------------------------------------------------------|
| PAS_SCK_CREATE_ITEM_REMINDER_MSG   | Do you need to input a barcode for the new item?                                                   |
| PAS_SCK_CREATE_ITEM_REMINDER_TITLE | Empty Item for Issue/Part                                                                          |
| PAS_SCK_DUPLICATE_BARCODE          | This barcode {0} is already in use. An item record will be generated without a barcode.            |
| PAS_SCK_ISSUE_ID_INVALID           | IssuePart ID is invalid                                                                            |
| PAS_SCK_ISSUE_STATUS_INVALID       | Issue with Received status can-<br>not be checked in.                                              |
| PAS_SCK_ISSUES_COMBINE_FAILED      | An error occurred combining issues.                                                                |
| PAS_SCK_ISSUES_COMBINE_MIN_FAILED  | Select two issues to combine.                                                                      |
| PAS_SCK_LINKED_ROUTELIST_MSG       | {0} is linked to one or more route lists. Please access the route list to print a route slip.      |
| PAS_SCK_LINKED_ROUTELIST_TITLE     | Print Route Slip                                                                                   |
| PAS_SCK_NO_ITEMPLATE_MSG           | No matching item template was found for {0}                                                        |
| PAS_SCK_NO_ITEMPLATE_TITLE         | Item Template                                                                                      |
| PAS_SCK_NO_TEMPLATE_MSG            | No matching item template was found for {0}                                                        |
| PAS_SCK_PART_STATUS_INVALID        | The following record has already been checked in, it cannot be checked in again: {0}               |
| PAS_SCK_QUICK_CIRC_ITEM_MSG        | This barcode {0} belongs to a quick-circ item. An item record will be generated without a barcode. |
| PAS_SCK_QUICK_ITEM_TITLE           | Quick-circ item found                                                                              |
| PAS_SCK_RECORDLOCKEDBY             | Serial check in record is locked by {0}.                                                           |
| PAS_SCK_SERIALISSUEORPARTNOTFOUND  | Serial issue or part with ID {0}                                                                   |

| STRING IDENTIFIERS                    | DEFAULT MESSAGE                                                                                                    |
|---------------------------------------|----------------------------------------------------------------------------------------------------|
|                                       | not found.                                                                                                    |
| PAS_SCK_SUBSCP_STATUS_PROMPT_MSG      | The subscription issue is linked to a subscription that was canceled. Do you want to continue?                                                          |
| PAS_SCK_SUBSCP_STATUS_PROMPT_TITLE    | Subscription Status                                                                                                    |
| PAS_SCK_TEMPLATE_MISSING_VALUES       | The following fields are missing from the item record template for {0}:                                                                                 |
|                                       | {1}                                                                                                    |
| PAS_SCK_TEMPLATE_MISSING_VALUES_TITLE | Missing Item Template Values                                                                                                    |
| PAS_SCK_UNCHECKIN_HARD_LINKS          | You cannot undo check-in because the linked item has other links or a circulation status that prevents its deletion. Check the item's links and status. |
| PAS_SCK_WARN_UNCHECKIN_EXPECTED       | You cannot undo check-in because the record has not yet been checked in.                                                                                |
| PAS_SCKRECORDPROCEDURECANCELLED       | Serial check in procedure canceled.                                                                                                    |
| PAS_SELECTACTIONFORCHARGE             | Please select an action for each charge.                                                                                                    |
| PAS_SELECTCHARGEONLY                  | Please select 'Charge' type only                                                                                                    |
| PAS_SELECTCHARGEREASON                | Please select a reason for the charge                                                                                                    |
| PAS_SELECTDEPOSITONLY                 | Please select 'Deposit' type only                                                                                                    |
| PAS_SELECTERECEIPTOPTION              | Please select a valid eReceipt option.                                                                                                    |
| PAS_SELECTIONLISTLINEITEMDESC         | selection list line item                                                                                                    |
| PAS_SELECTMOBILECARRIER               | Please select a mobile phone carrier.                                                                                                    |

| STRING IDENTIFIERS              | DEFAULT MESSAGE                                                                                                    |
|---------------------------------|----------------------------------------------------------------------------------------------------|
| PAS_SELECTMULTIPLEREQUESTS      | Please select more than one request.                                                                                            |
| PAS_SELECTPHONEFORTXTMSGS       | Please select a valid phone number to receive text messages.                                                                    |
| PAS_SELECTSINGLEGROUP           | Please select one group only.                                                                                                   |
| PAS_SERIAL_ENUM_INVALID_FORMAT1 | Enter a number between {0} and {1}.                                                                                             |
| PAS_SERIAL_ENUM_INVALID_FORMAT2 | Enter the Start value in Arabic numbers, without punctuation, when the enumeration format is equal to Number, Numeral or Roman. |
| PAS_SERIAL_ENUM_INVALID_FORMAT3 | This issue's enumeration contains a value greater than {0}. Do you want to continue saving this issue?                          |
| PAS_SERIAL_ENUM_INVALID_FORMAT4 | Enter only one upper or lower case letter in the enumeration Start value field.                                                 |
| PAS_SERIAL_ENUM_INVALID_FORMAT5 | This issue's enumeration should contain a letter between '{0}' and '{1}'. Do you want to continue saving this issue?            |
| PAS_SERIAL_ENUM_INVALID_FORMAT6 | This issue's enumeration should contain a letter between '{0}' and '{1}'. Do you want to continue saving this issue?            |
| PAS_SERIALHOLDINGSRECORDDESC    | serial holdings record(s)                                                                                                    |
| PAS_SERIALHOLDSTITLE            | Serial Holds                                                                                                    |
| PAS_SERIALISSUEORPARTNOTFOUND   | Serial issue or part not found.                                                                                                 |
| PAS_SERIALISSUEPARTDELETEFAILED | Serial issue/part {0} cannot be deleted.                                                                                        |

| STRING IDENTIFIERS                        | DEFAULT MESSAGE                                                                                                    |
|-------------------------------------------|----------------------------------------------------------------------------------------------------|
| PAS_SERIALMULTIPARTSELECTDESIGNATION      | You have selected a serial or<br>multi-part title. A request<br>placed on the title will trap any<br>available item. Would you like<br>to:        |
| PAS_SERIALMULTIPARTSELECTDESIGNATION_BULK | You have selected a serial or<br>multi-part title. A request<br>placed on the title will trap any<br>available item at {0}. Would you<br>like to: |
| PAS_SERIALMULTIVOLHOLDSTITLE              | Serial/Multi Volume Holds                                                                                                    |
| PAS_SERIALOTHERCOPIESAVAILABLE            | Other copies of this item may<br>be available. Do you want this<br>specific item or the first avail-<br>able copy?                                |
| PAS_SERIALTITLESELECT                     | You have selected a serial title. A request placed on the title will trap any available item. Select one of the following:                        |
| PAS_SERIALTITLESELECTVOLUME               | You have selected a serial title. A request placed on the title will trap any available item. Select one of the following: Select a volume        |
| PAS_SERIES                                | Series                                                                                                    |
| PAS_SERIESLENGTHERROR                     | Series cannot exceed 255 characters.                                                                                                    |
| PAS_SHELFLOCATIONIDREQUIRED               | ShelfLocationID field must also<br>be supplied when<br>AssignedBranchID is provided.                                                              |
| PAS_SHELFLOCATIONNOEXIST                  | Shelf location does not exist.                                                                                                    |
| PAS_SHELFLOCATIONNOTALLOWED               | Shelf location not allowed for assigned branch.                                                                                                   |
| PAS_SHELFLOCATIONWITHIDNOTFOUND           | ShelfLocation not found with ID                                                                                                    |

| STRING IDENTIFIERS                       | DEFAULT MESSAGE                                                                                                    |
|------------------------------------------|----------------------------------------------------------------------------------------------------|
|                                          | {0}                                                                                                    |
| PAS_SHELVINGSCHEMEIDREQUIRED             | ShelvingSchemeID is required.                                                                                        |
| PAS_SHELVINGSCHEMENOTVALID               | Shelving scheme is not valid.                                                                                        |
| PAS_SHRBRANCHINVALID                     | {0} is invalid. Branch level organization ID is required.                                                            |
| PAS_SHRCOPYIDINVALID                     | Serial holding record {0} does not exist                                                                             |
| PAS_SHRCOPYNOERROR                       | Invalid Copy no., enter a value between 1 and 99999.                                                                 |
| PAS_SHRDELETE_ERR_MSG                    | Serial Holdings Record (0) cannot be deleted.                                                                        |
| PAS_SHRDELETE_FAILED_MSG                 | Record failed to be deleted.                                                                                         |
| PAS_SHRDELETE_INVALID_COPYID             | Invalid serial holdings record ID {0}.                                                                               |
| PAS_SHRDELETE_LINKEDSSO_CONFIRM_MSG      | Do you still want to continue deleting this serial holdings record?                                                  |
| PAS_SHRDELETE_LINKEDSSO_EXISTS_MSG       | There are one or more issues/-parts with a status of {0}                                                             |
| PAS_SHRDELETE_LINKEDSSO_RECEIVED_ERR_MSG | There are 'received' issue or part records linked to this serial holdings record. The delete operation failed.       |
| PAS_SHRDELETE_LINKEDSSO_TITLE_DLG        | Linked Issues/Parts                                                                                                  |
| PAS_SHRDELETE_SHR_LOCKED                 | The record is being modified by {0}                                                                                  |
| PAS_SHRDUPLICATEEXISTS                   | A copy already exists for this destination and collection. Please change the copy number, destination or collection. |
| PAS_SHRIBIBIDINVALID                     | Bibliographic Record                                                                                                 |

| STRING IDENTIFIERS                             | DEFAULT MESSAGE                                                                                                    |
|------------------------------------------------|----------------------------------------------------------------------------------------------------|
| PAS_SHRICOPYNOINVALID                          | Copy No.                                                                                                    |
| PAS_SHRIDESTINATIONINVALID                     | Destination                                                                                                    |
| PAS_SHRIORDEREDATINVALID                       | Ordered at                                                                                                    |
| PAS_SHRIORDERTYPEINVALID                       | Order Type                                                                                                    |
| PAS_SHRIPOLINEITEMIDINVALID                    | Purchase Order Line Item                                                                                                    |
| PAS_SHRSAVEERRMSG                              | Error occurred while modifying serial holding record.                                                                                                    |
| PAS_SINGLESELECTONLY                           | Please select one item only.                                                                                                    |
| PAS_SORTBYPROPERTYNAME_<br>INVALIDFORRECORDSET | 'SortByPropertyName' is invalid for record set object type.                                                                                                    |
| PAS_SP_ENUM_RETRIEVAL_ERROR                    | An error occurred retrieving last enum value.                                                                                                    |
| PAS_SP_ISSUE_PREDICTION_FAILED                 | Serial issue prediction failed.                                                                                                    |
| PAS_SP_NONE_CHRONENUM_MSG                      | Need at least one level of enu-<br>meration or chronology to pre-<br>dict!                                                                                                    |
| PAS_SP_NONE_PREDICTED_MSG                      | You cannot generate more issues/parts with this pattern because the number of issues/parts to predict is 0, or the issue/part's chronology date would exceed the pattern's end date. |
| PAS_SP_PREDICT_LIST_DLG_MSG                    | The following issues/parts will be created:                                                                                                    |
| PAS_SP_PREDICT_LIST_DLG_TITLE                  | Predict Issues/Parts                                                                                                    |
| PAS_SP_PUB_PTTRN_CLOSED                        | Publication pattern ID {0} is not 'open'                                                                                                    |
| PAS_SP_PUB_PTTRN_DETAILS_SUCCESS_MSG           | Successfully returned publication pattern details                                                                                                    |
| PAS_SP_PUB_PTTRN_DLG_TITLE                     | Select Publication Pattern                                                                                                    |
| PAS_SP_PUB_PTTRN_DUP_MSG                       | There is already a template with                                                                                                    |

| STRING IDENTIFIERS                    | DEFAULT MESSAGE                                                                                                    |
|---------------------------------------|----------------------------------------------------------------------------------------------------|
|                                       | this name, creator and frequency.                                                                                      |
| PAS_SP_PUB_PTTRN_FRQCY_MSG            | No issues or parts can be pre-<br>dicted because the publication<br>pattern has a frequency that<br>does not allow it. |
| PAS_SP_PUB_PTTRN_INVALID              | Publication pattern ID {0} is not associated with copy record ID {1}                                                   |
| PAS_SP_PUB_PTTRN_NOT_EXISTS_MSG       | There are no open publication patterns for this serial holdings record. No issues/parts can be predicted.              |
| PAS_SP_PUB_PTTRN_NOT_OPEN_MSG         | There are no open publication patterns for this serial holdings record.                                                |
| PAS_SP_SUCCESS_MSG                    | Issue/part creation was successful.                                                                                    |
| PAS_SPECIALITEMCHECKINNOTELENGTHERROR | Special item check-in note can-<br>not exceed 255 characters.                                                          |
| PAS_SPECIALLOANUNITSINVALID           | Special loan units are invalid.<br>Must be 0 (null), 1 (days), 2<br>(hours) or 3 (minutes)                             |
| PAS_SSODELETENOTPERMITTED             | SSO isn't permitted to be deleted.                                                                                     |
| PAS_STAFFNOTES1LENGTHERROR            | Staff notes 1 cannot exceed 255 characters.                                                                            |
| PAS_STAFFNOTES2LENGTHERROR            | Staff notes 2 cannot exceed 255 characters.                                                                            |
| PAS_STARTINDEXINVALID                 | Invalid 'startIndex' value                                                                                             |
| PAS_STATEFIELDNAME                    | State                                                                                                    |
| PAS_STATISTICAL_TRANSACTION_FAILED    | Failed to write statistical transaction.                                                                               |

| STRING IDENTIFIERS                                | DEFAULT MESSAGE                                                                             |
|---------------------------------------------------|---------------------------------------------------------------------------------------------|
| PAS_STATISTICALCODEIDREQUIRED                     | StatisticalCodeID field must also be supplied when AssignedBranchID is provided.            |
| PAS_STATUSCHANGEDCONTINUEWITHSAVE                 | The circulation status of this item has been changed to {0}.                                |
|                                                   | Would you like to continue saving the record with this status?                              |
| PAS_STATUSFINALREESTABLISHLINKS                   | The record status has been changed to Final. Make sure to re-establish any necessary links. |
| PAS_STOREDPROCERROR                               | Unexpected error from {0}                                                                   |
| PAS_STREETFIELDNAME                               | Street                                                                                      |
| PAS_STRING1                                       | Permission(s) not granted.                                                                  |
| PAS_SUBSCRIPTIONRECORDDESC                        | Subscription Record                                                                         |
| PAS_SUBSYSTEMTYPEINVALID                          | Invalid subsystem type.                                                                     |
| PAS_SUPPLIEDILLSTATUSIDINVALID                    | Invalid ILL status ID ({0}) supplied.                                                       |
| PAS_SUPPLIER_ACCTNUMBER_LENGTHINVALID             | Account Number length is invalid.                                                           |
| PAS_SUPPLIER_ADDRESSID_INVALID                    | Address ID is invalid.                                                                      |
| PAS_SUPPLIER_ALTERNATIVENAME_<br>LENGTHINVALID    | Alternative Name is required.                                                               |
| PAS_SUPPLIER_AUTOCANCELINDICATOR_INVALID          | Auto Cancel Waiting Period is invalid.                                                      |
| PAS_SUPPLIER_CANCELNOTICEINDICATOR_INVALID        | Cancel Notice is invalid.                                                                   |
| PAS_SUPPLIER_CANWTPER_INVALID                     | Cancel waiting period is invalid.                                                           |
| PAS_SUPPLIER_CLAIM_CONTACTPERSON_EMAIL            | Claims Email                                                                                |
| PAS_SUPPLIER_CLAIMEMAIL_<br>MISSINGFORDELOPTEMAIL | Claims Email required for email claim notices.                                              |

| STRING IDENTIFIERS                                    | DEFAULT MESSAGE                                                                     |
|-------------------------------------------------------|-------------------------------------------------------------------------------------|
| PAS_SUPPLIER_CLAIMING_MISSINGFIELDS                   | Claims address and contact<br>must be entered before saving<br>with claim(s) setup. |
| PAS_SUPPLIER_CLAIMNOTICEIND_INVALID                   | Claims Notice is invalid.                                                           |
| PAS_SUPPLIER_CLAIMNOTICEINDICATOR_INVALID             | Claims Notice is invalid.                                                           |
| PAS_SUPPLIER_CONTACTPERSONID_INVALID                  | Contact Person ID invalid.                                                          |
| PAS_SUPPLIER_DATAFORMATSACCEPTED_<br>LENGTHINVALID    | Data Formats Accepted length is invalid.                                            |
| PAS_SUPPLIER_DAYSAFTERFIRSTCLAIM_INVALID              | Days after 1st claim value is invalid.                                              |
| PAS_SUPPLIER_DAYSAFTERFOURTHCLAIM_INVALID             | Days after 4th claim value is invalid.                                              |
| PAS_SUPPLIER_ DAYSAFTERRELEASEEXPECTEDARRIVAL_INVALID | Days after release/expected arrival is invalid.                                     |
| PAS_SUPPLIER_DAYSAFTERSECONDCLAIM_INVALID             | Days after 2nd claim value is invalid.                                              |
| PAS_SUPPLIER_DAYSAFTERTHIRDCLAIM_INVALID              | Days after 3rd claim value is invalid.                                              |
| PAS_SUPPLIER_DELIVERYOPTION_INVALID                   | Claims Notice delivery option is invalid.                                           |
| PAS_SUPPLIER_EDISETUP_INVALID                         | The required EDI Setup fields must be completed before saving this Supplier.        |
| PAS_SUPPLIER_ELECCOMMSETUP_INVALID                    | EDI Setup is invalid.                                                               |
| PAS_SUPPLIER_EXTERNALID_LENGTHINVALID                 | Supplier External ID length is invalid.                                             |
| PAS_SUPPLIER_ID_INVALID                               | Supplier ID {0} is invalid.                                                         |
| PAS_SUPPLIER_INVALIDELECCOMMFLAG                      | Electronic Communications indicator is invalid.                                     |
| PAS_SUPPLIER_MAXCLAIMS                                | Max Claims is invalid.                                                              |
| PAS_SUPPLIER_NAME_LENGTHINVALID                       | Supplier Name is required.                                                          |

| STRING IDENTIFIERS                            | DEFAULT MESSAGE                                                |
|-----------------------------------------------|----------------------------------------------------------------|
| PAS_SUPPLIER_NOTE_LENGTHINVALID               | Supplier Note length is invalid                                |
| PAS_SUPPLIER_ORDERING_CONTACTPERSON_<br>EMAIL | Orders Email                                                   |
| PAS_SUPPLIER_OWNERID_INVALID                  | Supplier Owner ID is invalid.                                  |
| PAS_SUPPLIER_PAYMENT_CONTACTPERSON_<br>EMAIL  | Payments Email                                                 |
| PAS_SUPPLIER_PLANNOTE_LENGTHINVALID           | Supplier Plan Note length is invalid.                          |
| PAS_SUPPLIER_SAN_LENGTHINVALID                | Supplier SAN length is invalid.                                |
| PAS_SUPPLIER_SAN_MISSING                      | Supplier's SAN is required for EDI ordering.                   |
| PAS_SUPPLIER_SANPREFIX_LENGTHINVALID          | Supplier SAN Prefix length is invalid.                         |
| PAS_SUPPLIER_SANSUFFIX_LENGTHINVALID          | Supplier SAN Suffix length is invalid.                         |
| PAS_SUPPRESSBIBNOMODIFYPERMISSION             | You do not have permission to modify bibliographic record {0}. |
| PAS_SYSADMINATTRDOESNOTEXIST                  | Admin attribute for mnemonic ' {0}' does not exist.            |
| PAS_SYSADMINATTRREADONLY                      | Admin attribute for mnemonic ' {0}' is read-only.              |
| PAS_SYSADMINDOMAININVALID                     | Invalid system ({0}) administration domain supplied.           |
| PAS_SYSADMINPREVENTED                         | System administration PPPP setting prevents this action.       |
| PAS_SYSADMINPROVIDENONNULL                    | Must provide a non-null attribute value.                       |
| PAS_TAG                                       | Tag                                                            |
| PAS_TEMPORARYSHELFLOCATIONLENGTHERROR         | Temporary shelf location cannot exceed 25 characters.          |
| PAS_TEST1                                     | test                                                           |

| STRING IDENTIFIERS                   | DEFAULT MESSAGE                                                                              |
|--------------------------------------|----------------------------------------------------------------------------------------------|
| PAS_TEXTPHONE1MISSING                | Text messaging phone is<br>Phone 1. Please enter a number<br>for Phone 1.                    |
| PAS_TEXTPHONE2MISSING                | Text messaging phone is<br>Phone 2. Please enter a number<br>for Phone 2.                    |
| PAS_TEXTPHONE3MISSING                | Text messaging phone is<br>Phone 3. Please enter a number<br>for Phone 3.                    |
| PAS_TEXTPHONECARRIERMISSING          | Please select a mobile phone carrier.                                                        |
| PAS_TEXTPHONECARRIERMISSINGTITLE     | No carrier selected                                                                          |
| PAS_TEXTPHONEMISSING                 | Notification option is TXT Messaging. Please select a phone number to receive text messages. |
| PAS_THEREWASAPROBLEM                 | There was a problem. {0}.                                                                    |
| PAS_TITLE                            | Title                                                                                        |
| PAS_TITLEBLOCKED                     | Title is blocked                                                                             |
| PAS_TITLEHOLDABLE                    | Title: {0} {1}{2}                                                                            |
|                                      | Title: {0}                                                                                   |
| PAS_TITLEHOLDABLE_BULK               | Branch(es): {1}                                                                              |
|                                      | {2} {3}                                                                                      |
| PAS_TITLEISREQUIRED                  | Title information is required to complete this transaction.                                  |
| PAS_TITLELABEL                       | Title:                                                                                       |
| PAS_TITLELENGTHERROR                 | Title cannot exceed 255 characters.                                                          |
| PAS_TITLEORGROUPREQUESTALREADYFILLED | This item is associated with a title request or group request                                |

| STRING IDENTIFIERS               | DEFAULT MESSAGE                                                         |
|----------------------------------|-------------------------------------------------------------------------|
|                                  | that has been filled. The item is                                       |
|                                  | no longer needed for the request.                                       |
| PAS_TOKENGENERATIONERROR         | Error generating access token.                                          |
| PAS_TOTAL                        | total                                                                   |
|                                  | Patron ({0}) has exceeded the maximum number of ILL requests permitted. |
| PAS_TOTALILLLIMITEXCEEDEDMESSAGE | Title: {1}                                                              |
|                                  | Do you want to place this ILL request?                                  |
| PAS_TOTALILLIMITEXCEEDEDTITLE    | Exceeded total ILL request limit                                        |
| PAS_TRANSACTINGAT                | At                                                                      |
| PAS_TRANSACTIONAMOUNTINVALID     | Please enter an amount between 0.01 and 2,000,000.00.                   |
| PAS_TRANSFERFORHOLDTITLE         | Transfer for hold                                                       |
| PAS_TRANSFERHOLDTITLE            | Transfer hold                                                           |
|                                  | Item is an INTER-LIBRARY<br>LOAN for: {0}                               |
| PAS_TRANSFERILLITEMFORPATRON     | Barcode: {1}                                                            |
|                                  | Transfer this item to pickup library {2} for hold?                      |
| PAS_TRANSFERILLITEMTITLE         | Transfer ILL item                                                       |
| PAS_TRANSFERITEMFORHOLD          | Transfer this item to {0} for hold?                                     |
| PAS_TRANSFERITEMTITLE            | Transfer item                                                           |
| PAS_TRANSFERNEXTHOLDTITLE        | Transfer for next hold                                                  |
| PAS_TRANSFERREDTOFILLHOLD        | The item has been transferred to fill a hold request.                   |
| PAS_TRANSFERTOWITHABBR           | To {0} ({1})                                                            |

| STRING IDENTIFIERS                   | DEFAULT MESSAGE                                                                                                    |
|--------------------------------------|----------------------------------------------------------------------------------------------------|
| PAS_TXNALREADYBILLED                 | The selected item has already been billed.                                                                                        |
| PAS_TXNAMOUNTDIFFTHANBALANCE         | TxnAmount cannot be different than total Balance. TxnAmount: {0}, Total Balance: {1}                                              |
| PAS_TXNAMOUNTGREATERTHANBALANCE      | TxnAmount cannot be greater than total Balance. TxnAmount: {0}, Total Balance: {1}                                                |
| PAS_TXNAMOUNTINVALID                 | Transaction amount must be greater than 0                                                                                         |
| PAS_TXNAMOUNTPAYALLINVALID           | Bad Amount Pay All                                                                                                    |
| PAS_TXNCODECHARGEPAYWAIVE            | TxnCodeID should be charge/pay/waive                                                                                              |
| PAS_TXNCODEINVALID                   | Invalid TxnCode                                                                                                    |
| PAS_TXNIDDOESNOTEXIST                | TxnID (0) does not exist                                                                                                    |
| PAS_TXNIDINVALID                     | TxnID {0} is invalid                                                                                                    |
| PAS_TXNWITHZEROBALANCE               | Transaction has a zero balance and will not proceed                                                                               |
| PAS_TXTMESSAGINGNOTENABLED           | Text messaging is not enabled at patron's library                                                                                 |
| PAS_TXTMSGPHONEENTERNUMBER           | Text messaging phone is<br>Phone {0}. Please enter a num-<br>ber for Phone {0}.                                                   |
| PAS_TYPEDITEM                        | {0} item                                                                                                    |
| PAS_UNABLETOAUTHENTICATECREDENTIALS  | We are unable to authenticate your credentials at this time.                                                                      |
| PAS_UNABLETOCHANGETOMLINKEDTODIGITAL | You cannot change the Type of Material (TOM) for this bibliographic record because it is linked to one or more digital resources. |
| PAS_UNABLETOCLOSEERMSSESSION         | Unable to release an ERMS ses-                                                                                                    |

| STRING IDENTIFIERS                   | DEFAULT MESSAGE                                                                                                    |
|--------------------------------------|----------------------------------------------------------------------------------------------------|
|                                      | sion token. Please contact your system administrator.                                                                              |
| PAS_UNABLETOCONVERTTOILL             | Unable to convert to ILL.                                                                                                    |
| PAS_UNABLETOCREATEBIBWITHDELETED05   | You cannot create a bibliographic record with the LDR/05 = d (deleted). Select another value in LDR/05 and save the record.        |
| PAS_UNABLETODELETEILLIBIBRECORDERROR | Unable to delete. This record was created for ILL. It will be deleted automatically by the system when the ILL request is deleted. |
| PAS_UNABLETODELETEILLITEMRECORDERROR | This item was created for ILL and will automatically be deleted by the system when the ILL request is deleted.                     |
| PAS_UNABLETOFLUSHERMSCACHE           | Unable to flush cached ERMS access control information. Please contact your system administrator.                                  |
| PAS_UNABLETOGROUPREQUEST             | Title [{0}]: The request was not grouped.                                                                                          |
| PAS_UNABLETOGROUPREQUESTSTATUS       | Title [{0}]: The request status is {1}. The request cannot be grouped.                                                             |
| PAS_UNABLETOOPENERMSSESSION          | Unable to acquire an ERMS session token. Please contact your system administrator.                                                 |
| PAS_UNABLETOOPENFILE                 | Unable to open file. Check the path and filename.                                                                                  |
| PAS_UNABLETORECEIVE                  | Unable to receive.                                                                                                    |
| PAS_UNABLETOREGROUPREQUESTS          | All requests are grouped. The requests cannot be grouped                                                                           |

| STRING IDENTIFIERS                             | DEFAULT MESSAGE                                                                                                    |
|------------------------------------------------|----------------------------------------------------------------------------------------------------|
|                                                | again.                                                                                                    |
| PAS_<br>UNABLETOUNDELETEBIBRECORDRESOURCEERROR | A duplicate resource entity was detected. The resource entity will be converted to an 856 tag.                                    |
| PAS_UNABLETOUNDELETERECORDILLERROR             | Unable to undelete record. This record was created for ILL.                                                                       |
| PAS_TXNWITHZEROBALANCE                         | Transaction has a zero balance and will not proceed                                                                               |
| PAS_TXTMESSAGINGNOTENABLED                     | Text messaging is not enabled at patron's library                                                                                 |
| PAS_TXTMSGPHONEENTERNUMBER                     | Text messaging phone is<br>Phone {0}. Please enter a num-<br>ber for Phone {0}.                                                   |
| PAS_TYPEDITEM                                  | {0} item                                                                                                    |
| PAS_UNABLETOAUTHENTICATECREDENTIALS            | We are unable to authenticate your credentials at this time.                                                                      |
| PAS_UNABLETOCHANGETOMLINKEDTODIGITAL           | You cannot change the Type of Material (TOM) for this bibliographic record because it is linked to one or more digital resources. |
| PAS_UNABLETOCLOSEERMSSESSION                   | Unable to release an ERMS session token. Please contact your system administrator.                                                |
| PAS_UNABLETOCONVERTTOILL                       | Unable to convert to ILL.                                                                                                    |
| PAS_UNABLETOCREATEBIBWITHDELETED05             | You cannot create a bibliographic record with the LDR/05 = d (deleted).                                                           |
|                                                | Select another value in LDR/05 and save the record.                                                                               |
| PAS_UNABLETODELETEILLIBIBRECORDERROR           | Unable to delete. This record was created for ILL. It will be deleted automatically by the                                        |

| STRING IDENTIFIERS                             | DEFAULT MESSAGE                                                                                                |
|------------------------------------------------|----------------------------------------------------------------------------------------------------|
|                                                | system when the ILL request is deleted.                                                                        |
| PAS_UNABLETODELETEILLITEMRECORDERROR           | This item was created for ILL and will automatically be deleted by the system when the ILL request is deleted. |
| PAS_UNABLETOFLUSHERMSCACHE                     | Unable to flush cached ERMS access control information. Please contact your system administrator.              |
| PAS_UNABLETOGROUPREQUEST                       | Title [{0}]: The request was not grouped.                                                                      |
| PAS_UNABLETOGROUPREQUESTSTATUS                 | Title [{0}]: The request status is {1}. The request cannot be grouped.                                         |
| PAS_UNABLETOOPENERMSSESSION                    | Unable to acquire an ERMS session token. Please contact your system administrator.                             |
| PAS_UNABLETOOPENFILE                           | Unable to open file. Check the path and filename.                                                              |
| PAS_UNABLETORECEIVE                            | Unable to receive.                                                                                             |
| PAS_UNABLETOREGROUPREQUESTS                    | All requests are grouped. The requests cannot be grouped again.                                                |
| PAS_<br>UNABLETOUNDELETEBIBRECORDRESOURCEERROR | A duplicate resource entity was detected. The resource entity will be converted to an 856 tag.                 |
| PAS_UNABLETOUNDELETERECORDILLERROR             | Unable to undelete record. This record was created for ILL.                                                    |
| PAS_UNBREAKABLEPARENSDESC                      | (unbreakable)                                                                                                  |
| PAS_UNCLAIMDATECLOSEDTITLE                     | Closed Day                                                                                                    |
| PAS_UNCLAIMEDDATECLOSED                        | Unclaimed date is a closed date. It will be moved to next                                                      |

| STRING IDENTIFIERS                     | DEFAULT MESSAGE                                                                                                    |
|----------------------------------------|----------------------------------------------------------------------------------------------------|
|                                        | open date.                                                                                                    |
| PAS_UNCLAIMEDDATEERROR                 | Unclaimed date cannot be in the past.                                                                                               |
| PAS_UNDELETECANCELED                   | Undelete record was canceled.                                                                                                    |
| PAS_UNDELETEDELETEDRECORD              | The bibliographic record you specified is a deleted record. Please undelete the deleted record before linking another record to it. |
| PAS_UNEXPECTEDERROR                    | An unexpected error has occurred.                                                                                                   |
| PAS_UNEXPECTEDPARENTCHILDLINKERROR     | An unexpected parent-child linkage error has occurred.                                                                              |
| PAS_UNEXPECTEDSTATUSTITLE              | Unexpected Status                                                                                                    |
| PAS_UNLINKEDRECORDSETNAMEEXCEEDSLENGTH | Unlinked record set name can-<br>not exceed 60 characters                                                                           |
| PAS_UNLOCKERROR                        | Error unlocking object ID {0}. {1}                                                                                                  |
| PAS_UPDATEBIBRECORDPROCEDURECANCELLED  | Update bib record procedure canceled.                                                                                               |
| PAS_UPDATEHOLD_CHANGE_BRANCH_TITLE     | Change Pickup Branch                                                                                                    |
| PAS_UPDATEHOLDCHANGEBRANCHTITLE        | Change Pickup Branch                                                                                                    |
| PAS_UPDATEHOLDSUCESS                   | The hold request has been updated.                                                                                                  |
| PAS_UPDATEITEMRECORD                   | Update item record                                                                                                    |
| PAS_UPDATEITEMRECORDNOCHANGES          | No changes have been made to this record.                                                                                           |
|                                        | Do you want to save it anyway?                                                                                                    |
| PAS_UPDATEITEMRECORDPROCEDURECANCELLED | Update item record procedure canceled.                                                                                              |
| PAS_USERACCOUNTCLOSED                  | User account is closed                                                                                                    |
| PAS_USERACCOUNTLOCKED                  | User account is locked                                                                                                    |

| STRING IDENTIFIERS                             | DEFAULT MESSAGE                                                            |
|------------------------------------------------|----------------------------------------------------------------------------|
| PAS_USERACCOUNTSUSPENDED                       | User account is suspended                                                  |
| PAS_USERDEFINEDFIELD                           | User-defined field {0}                                                     |
| PAS_USERDOESNOTEXIST                           | Polaris user {0} does not exist                                            |
| PAS_USERIDINVALID                              | User ID is invalid                                                         |
| PAS_USERIDINVALIDDATA                          | Polaris user {0} is not valid                                              |
| PAS_USERINPUTMISSINGTITLE                      | Missing contact information                                                |
| PAS_USERNAME                                   | Username may not be the same as barcode                                    |
| PAS_USERNAMEEXISTS                             | Username already exists                                                    |
| PAS_USERNAMENULL                               | Username is null                                                           |
| PAS_USEROBJECTNULL                             | User object is null                                                        |
| PAS_VALIDATIONNULLRETURNED                     | Val-<br>idationRepository.ObjectExists:<br>Null value returned             |
| PAS_<br>VALIDATIONOBJECTEXISTSTYPENOTSUPPORTED | Val-<br>idationRepository.ObjectExists:<br>ObjectType ID {0} not supported |
| PAS_VALIDATIONREADFAILURE                      | Val-<br>idationRepository.ObjectExists:<br>Read failure                    |
| PAS_VALIDATIONSTRUCTURALISSUEREPORT            | Validation and Structural Issue<br>Report                                  |
| PAS_VALUEEMPTYSTRING                           | Value is empty string                                                      |
| PAS_VALUEEXCEEDSMAXLENGTH                      | Value exceeds maximum length of {0}                                        |
| PAS_VALUENOTGREATERTHAN                        | Value is not greater than {0}                                              |
| PAS_VALUENOTINRANGE                            | Value is not in range of {0} to {1}                                        |
| PAS_VALUENOTLESSTHAN                           | Value is not less than {0}                                                 |
| PAS_VENDORACCOUNTDELETEFAILED                  | There was a problem. {0}. Vendor account not deleted.                      |

| STRING IDENTIFIERS                            | DEFAULT MESSAGE                                                                                                    |
|-----------------------------------------------|----------------------------------------------------------------------------------------------------|
| PAS_<br>VENDORACCOUNTDELETEFAILEDUNPURGEDBIBS | The account has not been deleted, there may be unpurged bibliographic records preventing deletion of this vendor account. |
| PAS_VERIFYASSIGNEDHOMEBRANCH                  | Verify assigned / home branch settings                                                                                    |
| PAS_VOLUMEISSUELENGTHERROR                    | Volume and issue cannot exceed 255 characters.                                                                            |
| PAS_VOLUMENUMBER                              | VolumeNumber                                                                                                    |
| PAS_VOLUMENUMBERLENGTHERROR                   | Volume number cannot exceed 60 characters.                                                                                |
| PAS_WAIVENULLERROR waive data cannot be       |                                                                                                    |
| PAS_WIDOWEDAUTHRECORDSOPENTITLE               | Authority record(s) open                                                                                                  |
| PAS_WIDOWEDBIBRECORDSOPENTITLE                | Bibliographic record(s) open                                                                                              |
| PAS_WIDOWEDDELETERECORDOPENDETAIL             | [{0}] {1}                                                                                                    |
| PAS_WIDOWEDRECORDSETCREATED                   | Record Set {0} ({1}) has been created.  The following record options are available:                                       |
| PAS_WIDOWEDRECORDSOPENMSG                     | The following record(s) are currently open and will not be deleted.                                                       |
| PAS_WIDOWPROCERRORS                           | Record(s) are locked                                                                                                    |
| PAS_WORKFLOWANSWERFORREQUESTNOTFOUND          | Workflow answer record with request id {0} not found.                                                                     |
| PAS_WORKFLOWANSWERNOTFOUND                    | Workflow answer record with answer id {0} not found.                                                                      |
| PAS_WORKFLOWOVERDUEFINEPROMPTTITLE            | Overdue Fine                                                                                                    |
| PAS_WORKFLOWPROCEDURECANCELLED                | Procedure canceled.                                                                                                    |
| PAS_WORKFLOWREQUESTISNULL                     | WorkflowRequest is null.                                                                                                  |

| STRING IDENTIFIERS                 | DEFAULT MESSAGE                                                                  |
|------------------------------------|----------------------------------------------------------------------------------|
| PAS_WORKFLOWREQUESTNOTFOUND        | Workflow request record with GUID (0) not found.                                 |
| PAS_WORKFLOWRESOLVEBILLEDITEMTITLE | Resolve billed item                                                              |
| PAS_WORKFLOWRESOLVELOSTITEMTITLE   | Resolve lost item                                                                |
| PAS_WORKSTATIONDOESNOTEXIST        | Polaris workstation {0} does not exist                                           |
| PAS_WORKSTATIONIDINVALID           | Workstation ID is invalid                                                        |
| PAS_WORKSTATIONNOTFOUND            | Workstation with id {0} was not found                                            |
| PAS_WORKSTATIONORGSNOLEAPLICENSE   | No workstations are associated with organizations licensed for LEAP circulation. |

## Polaris ExpressCheck Strings Reference

The following table lists ExpressCheck strings. We renamed "Mnemonics" to "String Identifiers" so you can better match terms between documentation and the interface.

| STRING IDENTIFIERS                       | DEFAULT MESSAGE                                                                                                    |
|------------------------------------------|----------------------------------------------------------------------------------------------------|
| EC_TEXT_FORGOTPASSWORD_1010              | The e-mail could not be sent. Please contact the library for assistance.                                                                                                    |
| EC_TEXT_FORGOTPASSWORD_EMAIL_HOURS       | Click on the following link to set/reset your password: Reset Password Link: {0} This link can be used to reset your password, and will expire in {1} hours. If the link is expired, request a new one: {2} If you did not request to reset your password, please ignore this message. Sincerely, Your Library System Administrator   |
| EC_TEXT_FORGOTPASSWORD_EMAIL_<br>MINUTES | Click on the following link to set/reset your password: Reset Password Link: {0} This link can be used to reset your password, and will expire in {1} minutes. If the link is expired, request a new one: {2} If you did not request to reset your password, please ignore this message. Sincerely, Your Library System Administrator |

## Polaris MobilePAC Strings Reference

The following table lists Mobile PAC strings.

| STRING IDENTIFIERS                            | DEFAULT MESSAGE                                                                                                    |
|-----------------------------------------------|----------------------------------------------------------------------------------------------------|
| MP_ACCOUNTLOGON_RESET_SUCCESS                 | Your password has been reset.                                                                                                    |
| MP_CRUMBS_RESETPWD                            | Reset Password                                                                                                    |
| MP_HOLD_REQ_AVAIL_ERROR                       | Hold Requests are not allowed for this title                                                                                                    |
| MP_MSG_FORGOTPASSWORD_EMAIL_HOURS             | Click on the following link to set/re-<br>set your password: Reset Password<br>Link: {0} This link can be used to<br>reset your password, and will expire<br>in {1} hours. If the link is expired,<br>request a new one: {2} If you did not<br>request to reset your password,<br>please ignore this message. Sin-<br>cerely, Your Library System Admin-<br>istrator |
| MP_MSG_FORGOTPASSWORD_EMAIL_<br>MINUTES       | Click on the following link to set/reset your password: Reset Password Link: {0} This link can be used to reset your password, and will expire in {1} minutes. If the link is expired, request a new one: {2} If you did not request to reset your password, please ignore this message. Sincerely, Your Library System Administrator                                |
| MP_MSG_FORGOTPASSWORD_INFO_<br>BARCODE_RESET  | Your reset password link has expired. Please submit your Barcode below to request a new one.                                                                                                    |
| MP_MSG_FORGOTPASSWORD_INFO_<br>USERNAME_RESET | Your reset password link has expired. Please submit your Username or Barcode below to request a new one.                                                                                                    |

## Polaris Notice Strings Reference

The following table lists English language strings for Polaris print, email, and text message (text to mobile phone) notices and related messages, as well as Borrow by Mail package materials. We renamed "Mnemonics" to "String Identifiers" so you can better match terms between documentation and the interface.

If you edit text message notices, keep the following rules in mind:

- **Character limit** Individual messages are limited to 160 characters. If you enter more characters, the text will be carried into a second message, provided the patron's carrier supports this feature.
- **URLs** You can include a URL in the message, but note that the URL takes up message space and the link may not be active, depending on the patron's carrier.
- **Languages** Text messaging does not support Unicode, so text message notices in languages with diacritics are not rendered accurately.

| STRING IDENTIFIERS    | DEFAULT MESSAGE                                                                                                    | CONTEXT                                                                                                    |
|-----------------------|----------------------------------------------------------------------------------------------------|----------------------------------------------------------------------------------------------------|
| BBM_MAILER            | A \$[AMOUNT] per item delivery charge has been added to your record. The due date has been extended to include delivery time. To return item you may reuse our mailer and the label provided below. You pay return postage. Or, to save postage, return item with mailer to any library. Please return material before the due date to avoid overdue fines. You may renew online or by phoning your library. To review your account, go to your library website and click on MyLibraryAccount. You may mail checks to the address below or pay delivery charge at any library. Please be sure to include your library card number on your check. | Borrow by Mail - package insert body text. For English, do not edit [AMOUNT]; the system sup- plies the charge. For a foreign lan- guage trans- lation, you must specify the charge as text. |
| BBM_MAILER_HEADER     | Your Library Borrow-By-Mail                                                                                                    | Borrow by Mail -<br>package insert<br>header                                                                                                    |
| BBM_NOTICE_EMAIL_SUBJ | Borrow-By-Mail Error Notice                                                                                                    | Borrow by Mail -<br>Email error<br>notice subject                                                                                                    |
| BBM_NOTICE_EMAIL_TEXT | The items you requested to be sent to you via our Borrow-By-Mail service have arrived. Unfortunately, there is a problem with your library account. Please check your account online or call the library. Once your account has been updated please remember to ask the staff to reactivate your request or, you may also reactivate the requests online using your library account. Please call the library if you have any questions about your                                                                                                    | Borrow by Mail -<br>Email error<br>notice text                                                                                                    |

| STRING IDENTIFIERS             | DEFAULT MESSAGE                                                                                                    | CONTEXT                                                                                                    |
|--------------------------------|----------------------------------------------------------------------------------------------------|----------------------------------------------------------------------------------------------------|
|                                | account.                                                                                                    |                                                                                                    |
| BBM_NOTICE_HEADER              | Borrow-By-Mail Error Notice                                                                                                    | Borrow by Mail -<br>Print error notice<br>header                                                                            |
| BBM_NOTICE_SMS_TEXT            | The item you requested via our Borrow-by-Mail services cannot be delivered. Please check your account online or call the library.                                                                                                    | Borrow by Mail -<br>Text message<br>error notice text                                                                       |
| BBM_NOTICE_TEXT                | The items you requested to be sent to you via our Borrow-By-Mail service have arrived. Unfortunately, there is a problem with your library account. Please check your account online or call the library. Once your account has been updated please remember to ask the staff to reactivate your request or, you may also reactivate the requests online using your library account. Please call the library if you have any questions about your account. | Borrow by Mail -<br>Print error notice<br>text                                                                              |
| COURSERESERVE_<br>EMAILSUBJECT | Course Reserve Summary                                                                                                    | Course reserve<br>email report for<br>instructors<br>(requested from<br>Patron Account<br>page in PAC) -<br>message subject |
| COURSERESERVE_FOOTER           | Attached are your current course reserve statistics. Please note any additions or deletions and return this notice to the library.                                                                                                    | Course reserve<br>email report for<br>instructors<br>(requested from<br>Patron Account<br>page in PAC) -                    |

| STRING IDENTIFIERS                    | DEFAULT MESSAGE                                                                                                    | CONTEXT                                                                                                    |
|---------------------------------------|----------------------------------------------------------------------------------------------------|----------------------------------------------------------------------------------------------------|
|                                       |                                                                                                    | message footer                                                                                                    |
| COURSERESERVE_HEADER                  | Attached are your current course reserve statistics. Please note any additions or deletions and return this notice to the library. | Course reserve<br>email report for<br>instructors<br>(requested from<br>Patron Account<br>page in PAC) -<br>message header              |
| COURSERESERVE_<br>NOTICETYPE          | Course Reserves Notice                                                                                                    | Course reserve<br>email report for<br>instructors<br>(requested from<br>Patron Account<br>page in PAC)                                  |
| COURSERESERVE_<br>REPLYTOEMAILADDRESS | nobody@nowhere.com                                                                                                    | Course reserve<br>email report for<br>instructors<br>(requested from<br>Patron Account<br>page in PAC) -<br>message reply-to<br>address |
| COURSERESERVE_<br>RETURNEMAILADDRESS  | nobody@nowhere.com                                                                                                    | Course reserve<br>email report for<br>instructors<br>(requested from<br>Patron Account<br>page in PAC) -<br>message return<br>address   |
| LBL_AMOUNT                            | Amount                                                                                                    | Column label<br>used as needed<br>in print and email<br>notices and<br>reports                                                          |

| STRING IDENTIFIERS | DEFAULT MESSAGE | CONTEXT                                                                        |
|--------------------|-----------------|--------------------------------------------------------------------------------|
| LBL_ASSIGNEDBRANCH | Assigned Branch | Column label<br>used as needed<br>in print and email<br>notices and<br>reports |
| LBL_AUTHOR         | Author          | Column label<br>used as needed<br>in print and email<br>notices and<br>reports |
| LBL_BARCODE        | Barcode         | Column label<br>used as needed<br>in print and email<br>notices and<br>reports |
| LBL_CALLNO         | Call No.        | Column label<br>used as needed<br>in print and email<br>notices and<br>reports |
| LBL_CHECKINDATE    | Check-in Date   | Column label<br>used as needed<br>in print and email<br>notices and<br>reports |
| LBL_CHECKOUTDATE   | Check-out Date  | Column label<br>used as needed<br>in print and email<br>notices and<br>reports |
| LBL_CHECKOUTFROM   | Check-out From  | Column label<br>used as needed<br>in print and email<br>notices and<br>reports |

| STRING IDENTIFIERS | DEFAULT MESSAGE | CONTEXT                                                                        |
|--------------------|-----------------|--------------------------------------------------------------------------------|
| LBL_CLAIMDATE      | Claim Date      | Column label<br>used as needed<br>in print and email<br>notices and<br>reports |
| LBL_COURSE         | Course          | Column label<br>used as needed<br>in print and email<br>notices and<br>reports |
| LBL_DATE           | Date            | Column label<br>used as needed<br>in print and email<br>notices and<br>reports |
| LBL_DUE?           | Due?            | Column label<br>used as needed<br>in print and email<br>notices and<br>reports |
| LBL_DUEDATE        | Due Date        | Column label<br>used as needed<br>in print and email<br>notices and<br>reports |
| LBL_EMAILADDRESS   | E-mail Address  | Column label<br>used as needed<br>in print and email<br>notices and<br>reports |
| LBL_FORMAT         | Format          | Column label<br>used as needed<br>in print and email<br>notices and            |

| STRING IDENTIFIERS             | DEFAULT MESSAGE        | CONTEXT                                                                                |
|--------------------------------|------------------------|----------------------------------------------------------------------------------------|
|                                |                        | reports                                                                                |
| LBL_FROM                       | From                   | Column label<br>used as needed<br>in print and email<br>notices and<br>reports         |
| LBL_HELDTILL                   | Held-Till              | Column label<br>used as needed<br>in print and email<br>notices and<br>reports         |
| LBL_HOMEADDRESS                | Home Address           | Column label<br>used as needed<br>in print and email<br>notices and<br>reports         |
| LBL_INSTRUCTOR                 | Instructor             | Column label<br>used as needed<br>in print and email<br>notices and<br>reports         |
| LBL_ITEM_REQUESTED             | Item requested         | Column label<br>used in Borrow<br>by Mail failure<br>notice                            |
| LBL_LASTRENEWALDATE            | Last Renewal Date      | Column label<br>used as needed<br>in print and email<br>notices and<br>reports         |
| LBL_MANBILL_<br>ADDITIONALINFO | Additional information | Column label<br>used as needed<br>in print and email<br>notices and<br>reports (manual |

| STRING IDENTIFIERS                    | DEFAULT MESSAGE             | CONTEXT                                                                                         |
|---------------------------------------|-----------------------------|-------------------------------------------------------------------------------------------------|
|                                       |                             | bill)                                                                                           |
| LBL_MANBILL_<br>CHARGINGLIBRARYBRANCH | Charging library/branch     | Column label<br>used as needed<br>in print and email<br>notices and<br>reports (manual<br>bill) |
| LBL_MANBILL_<br>TOTALMSCCHARGES       | Total Miscellaneous Charges | Column label<br>used as needed<br>in print and email<br>notices and<br>reports (manual<br>bill) |
| LBL_MATERIALBARCODE                   | Material/Barcode            | Column label<br>used as needed<br>in print and email<br>notices and<br>reports                  |
| LBL_NCKOS                             | Checkouts                   | Column label<br>used as needed<br>in print and email<br>notices and<br>reportsreports           |
| LBL_NEWDUEDATE                        | New Due Date                | Column label<br>used as needed<br>in print and email<br>notices and<br>reports                  |
| LBL_NOTICE                            | Notice                      | Column label<br>used as needed<br>in print and email<br>notices and<br>reports                  |
| LBL_NPATRONS                          | Patrons                     | Column label<br>used as needed                                                                  |

| STRING IDENTIFIERS | DEFAULT MESSAGE | CONTEXT                                                                        |
|--------------------|-----------------|--------------------------------------------------------------------------------|
|                    |                 | in print and email<br>notices and<br>reports                                   |
| LBL_NRENEWALS      | # of Renewals   | Column label<br>used as needed<br>in print and email<br>notices and<br>reports |
| LBL_OVERDUECHARGE  | Overdue Charge  | Column label<br>used as needed<br>in print and email<br>notices and<br>reports |
| LBL_PHONENUMBER    | Phone Number    | Column label<br>used as needed<br>in print and email<br>notices and<br>reports |
| LBL_PROCESSINGFEE  | Processing Fee  | Column label<br>used as needed<br>in print and email<br>notices and<br>reports |
| LBL_REASON         | Reason          | Column label<br>used as needed<br>in print and email<br>notices and<br>reports |
| LBL_RENEWALS       | Renewals        | Column label<br>used as needed<br>in print and email<br>notices and<br>reports |
| LBL_REPLACEMENT    | Replacement     | Column label<br>used as needed                                                 |

| STRING IDENTIFIERS          | DEFAULT MESSAGE                                   | CONTEXT                                                                        |
|-----------------------------|---------------------------------------------------|--------------------------------------------------------------------------------|
|                             |                                                   | in print and email<br>notices and<br>reports                                   |
| LBL_REPLACEMENTCOST         | Replacement Cost                                  | Column label<br>used as needed<br>in print and email<br>notices and<br>reports |
| LBL_<br>RESERVESTARTENDDATE | Reserve Start / End Date                          | Column label<br>used as needed<br>in print and email<br>notices and<br>reports |
| LBL_TITLE                   | Title                                             | Column label<br>used as needed<br>in print and email<br>notices and<br>reports |
| LBL_TOTAL                   | Total                                             | Column label<br>used as needed<br>in print and email<br>notices and<br>reports |
| LBL_TOTALAMOUNTOWED         | Total Amount Owed                                 | Column label<br>used as needed<br>in print and email<br>notices and<br>reports |
| LBL_TOTALDUE                | Total Due                                         | Column label<br>used as needed<br>in print and email<br>notices and<br>reports |
| LBL_TOTALRESERVECKOS        | Total number of checkouts for all items / course: | Column label<br>used as needed                                                 |

| STRING IDENTIFIERS           | DEFAULT MESSAGE                                                                                                    | CONTEXT                                                                                                    |
|------------------------------|----------------------------------------------------------------------------------------------------|----------------------------------------------------------------------------------------------------|
|                              |                                                                                                    | in print and email<br>notices and<br>reports                                                                                   |
| LBL_TOTRESERVEITEMS          | Total number of items on reserve for the course:                                                                                                    | Column label<br>used as needed<br>in print and email<br>notices and<br>reports                                                 |
| LBL_TXNDATE                  | Txn Date                                                                                                    | Column label<br>used as needed<br>in print and email<br>notices and<br>reports                                                 |
| NOTICE_<br>EBOOKREQAVAILBODY | The ebook you requested, {0}, is available from your 3M Cloud library account until {1}.                                                                  | Email and text message request available (ebooks) - text. System supplies data for {0} and {1} - do not edit these characters. |
| NOTICE_<br>EBOOKREQAVAILSUBJ | Your ebook is available                                                                                                    | Email and text<br>message<br>request available<br>(ebooks) - sub-<br>ject                                                      |
| NT_BILL_EM_HEADER            | BILLING NOTICE                                                                                                    | Email bill notice -<br>header                                                                                                  |
| NT_BILL_EM_TEXT              | THIS IS A BILL. Your account has been charged for failure to return the following items. Please remit payment or contact the library as soon as possible. | Email bill notice -<br>introductory text                                                                                       |
| NT_BILL_M_HEADER             | BILLING NOTICE                                                                                                    | Print bill notice -                                                                                                    |

| STRING IDENTIFIERS   | DEFAULT MESSAGE                                                                                                    | CONTEXT                                                                                                |
|----------------------|----------------------------------------------------------------------------------------------------|----------------------------------------------------------------------------------------------------|
|                      |                                                                                                    | header                                                                                                 |
| NT_BILL_M_TEXT       | THIS IS A BILL. Your account has been charged for failure to return the following items. Please remit payment or contact the library as soon as possible. | Print bill notice -<br>introductory text                                                               |
| NT_BILL_SMS_TEXT     | Money is owed on your library account. Please call the library or check your account on line.                                                             | Text message<br>bill - text                                                                            |
| NT_CANCEL_EM_HEADER  | Your request has been cancelled                                                                                                    | Email cancelled<br>request notice -<br>header                                                          |
| NT_CANCEL_EM_TEXT    | Your request for:                                                                                                    | Email cancelled request notice - introductory text                                                     |
| NT_CANCEL_M_HEADER   | Your request has been cancelled                                                                                                    | Print cancelled<br>request notice -<br>header                                                          |
| NT_CANCEL_M_TEXT     | Your request for:                                                                                                    | Print cancelled request notice - introductory text                                                     |
| NT_CANCEL_SMS_TEXT   | Your request has been cancelled for title: [TITLE].                                                                                                    | Text message cancelled request notice - text. System supplies title; do not edit or translate [TITLE]. |
| NT_COMBINE_EM_HEADER | Library notice                                                                                                    | Email combined notice - header                                                                         |
| NT_COMBINE_EM_TEXT   | As of [DATE], our files show that the following are charged to your account and overdue. Please return them as soon as possible. Thank you.               | Email combined<br>notice - intro-<br>ductory text. Sys-<br>tem supplies                                |

| STRING IDENTIFIERS  | DEFAULT MESSAGE                                                                                                    | CONTEXT                                                                                                    |
|---------------------|----------------------------------------------------------------------------------------------------|----------------------------------------------------------------------------------------------------|
|                     |                                                                                                    | date; do not edit<br>or translate<br>[DATE].                                                                            |
| NT_COMBINE_M_HEADER | Library notice                                                                                                    | Print combined notice - header                                                                                          |
| NT_COMBINE_M_TEXT   | As of [DATE], our files show that the following are charged to your account and overdue. Please return them as soon as possible. Thank you.                                                                               | Print combined<br>notice - intro-<br>ductory text. Sys-<br>tem supplies<br>date; do not edit<br>or translate<br>[DATE]. |
| NT_COMBINE_SMS_TEXT | Please see contact the library or check your account on line.                                                                                                    | Text message combined notice - text                                                                                     |
| NT-COMM_M_HEADER    | Your organization's information may be out of date.                                                                                                    | Stale Community records notice                                                                                          |
| NT_COMM_M_TEXT      | According to our records, your organization's information has not changed since [DATE]. Please verify that the information contained in the library's online catalog is correct and contact us if you have any questions. | Stale Community records notice. System supplies date; do not edit or translate [DATE].                                  |
| NT_EMAIL_FOOTER     | If you do not wish to receive this information via email, please reply to this message or contact the library.                                                                                                    | Email notice -<br>generic footer                                                                                        |
| NT_FINE_EM_HEADER   | FINE NOTICE                                                                                                    | Email fine notice<br>- header                                                                                           |
| NT_FINE_EM_TEXT     | Our records show an outstanding fine balance on your account. Please contact the library as soon as possible to resolve these fines.                                                                                      | Email fine notice<br>- introductory<br>text                                                                             |
| NT_FINE_M_HEADER    | FINE NOTICE                                                                                                    | Print fine notice -<br>header                                                                                           |

| STRING IDENTIFIERS    | DEFAULT MESSAGE                                                                                                    | CONTEXT                                                                                                    |
|-----------------------|----------------------------------------------------------------------------------------------------|----------------------------------------------------------------------------------------------------|
| NT_FINE_M_TEXT        | Our records show an outstanding fine balance on your account. Please contact the library as soon as possible to resolve these fines. | Print fine notice - introductory text                                                                                                    |
| NT_FINE_SMS_TEXT      | Money is owed on your library account. Please call the library or check your account on line.                                        | Text message fine notice - text                                                                                                    |
| NT_HOLD_EM_HEADER     | Requested items are ready for you                                                                                                    | Email request<br>pickup notice -<br>header                                                                                                 |
| NT_HOLD_EM_TEXT       | The following items are being held for you at the library. Please pick the items up on or before the date indicated.                 | Email request<br>pickup notice -<br>introductory text                                                                                      |
| NT_HOLD_M_HEADER      | Requested items are ready for you                                                                                                    | Print request<br>pickup notice -<br>header                                                                                                 |
| NT_HOLD_M_TEXT        | The following items are being held for you at the library. Please pick the items up on or before the date indicated.                 | Print request<br>pickup notice -<br>introductory text                                                                                      |
| NT_HOLD_SMS_TEXT      | The item you requested [TITLE] is available for pickup at branch [BRANCH] until [DATE].                                              | Text message request pickup notice - text. System supplies title, branch, and date; do not edit or translate [TITLE], [BRANCH], or [DATE]. |
| NT_MANBILL_EMAIL_BODY | Please pay the following miscellaneous charges on your library account. See the individual charges for details.                      | Email manual bill<br>- text                                                                                                    |

| STRING IDENTIFIERS           | DEFAULT MESSAGE                                                                                                    | CONTEXT                                                                                                    |
|------------------------------|----------------------------------------------------------------------------------------------------|----------------------------------------------------------------------------------------------------|
| NT_MANBILL_EMAIL_<br>HEADER  | Miscellaneous Charges (Bill)                                                                                                    | Email manual bill<br>- header                                                                                                 |
| NT_MANBILL_POSTCARD          | Your library account was billed<br>\$[AMOUNT] for [NUMCHARGES]<br>charges. Please call the library or<br>check your acount online, | Postcard manual<br>bill - text. System<br>supplies<br>[AMOUNT] and<br>[NUMCHARGES]<br>- do not edit<br>these char-<br>acters. |
| NT_MANBILL_PRINT_BODY        | Please pay the following miscellaneous charges on your library account. See the individual charges for details.                    | Print manual bill<br>- text                                                                                                   |
| NT_MANBILL_PRINT_<br>HEADER  | Miscellaneous Charges (Bill)                                                                                                    | Print manual bill<br>- header                                                                                                 |
| NT_MANBILL_SMS               | Your library account has been charged [AMOUNT] ([FEEREASON]). Please call the library or check your account online.                | Text message manual bill - text. System supplies [AMOUNT] and [FEE REASON]. Do not edit these chaarcters.                     |
| NT_MISSINGPART_EM_<br>HEADER | Missing library item                                                                                                    | Email missing<br>part notice -<br>header                                                                                      |
| NT_MISSINGPART_EM_TEXT       | An item was returned to the [BRANCH] missing a part(s). Please return the part(s) to the library within 48 hours to avoid fines.   | Email missing part notice - text                                                                                              |
| NT_MISSINGPART_M_<br>HEADER  | Missing library item                                                                                                    | Print missing<br>part notice -<br>header                                                                                      |
| NT_MISSINGPART_M_TEXT        | An item was returned to the                                                                                                    | Print missing                                                                                                    |

| STRING IDENTIFIERS          | DEFAULT MESSAGE                                                                                                    | CONTEXT                                                                                |
|-----------------------------|----------------------------------------------------------------------------------------------------|----------------------------------------------------------------------------------------|
|                             | [BRANCH] missing a part(s). Please return the part(s) to the library within 48 hours to avoid fines.                                                   | part notice - text                                                                     |
| NT_MISSINGPART_PH_TEXT      | An item was returned to the [BRANCH] missing a part(s). Please return the part(s) to the library within 48 hours to avoid fines.                       | System use only.<br>Do not edit.                                                       |
| NT_MISSINGPART_TXT_<br>TEXT | Missing library item. [TITLE] was returned to the library with parts missing. Please return the part(s) to the library within 48 hours to avoid fines. | Text message<br>missing parts<br>notice - text                                         |
| NT_MSG_SECURED_NOPAY        | Your account has been secured; please contact the library for information on how to clear your account.                                                |                                                                                        |
| NT_OVD_EM_HEADER            | OVERDUE NOTICE                                                                                                    | Email overdue notice - header                                                          |
| NT_OVD_EM_TEXT              | As of the date shown our files show that the following items charged to your account are overdue. Please return these items as soon as possible.       | Email overdue<br>notice - intro-<br>ductory text                                       |
| NT_OVD_M_HEADER             | OVERDUE NOTICE                                                                                                    | Print overdue<br>notice - header                                                       |
| NT_OVD_M_TEXT               | As of the date shown our files show that the following items charged to your account are overdue. Please return these items as soon as possible.       | Print overdue<br>notice - intro-<br>ductory text                                       |
| NT_OVD_SMS_TEXT             | Library items are overdue. Please call the library or check your account on line.                                                                      | Text message<br>overdue notice -<br>text. Overdues 1,<br>2, 3 use the<br>same message. |
| NT_OVD2ND_EM_HEADER         | NOTICE                                                                                                    | Email overdue                                                                          |

| STRING IDENTIFIERS               | DEFAULT MESSAGE                                                                                                    | CONTEXT                                            |
|----------------------------------|----------------------------------------------------------------------------------------------------|----------------------------------------------------|
| OVERDUE                          |                                                                                                    | notice 2 - header                                  |
| NT_OVD2ND_EM_TEXT                | As of the date shown our files show that the following items charged to your account are overdue. Please return these items as soon as possible. | Email overdue<br>notice 2 - intro-<br>ductory text |
| NT_OVD2ND_M_HEADER               | OVERDUE NOTICE                                                                                                    | Print overdue<br>notice 2 - header                 |
| NT_OVD2ND_M_TEXT                 | As of the date shown our files show that the following items charged to your account are overdue. Please return these items as soon as possible. | Print overdue<br>notice 2 - intro-<br>ductory text |
| NT_OVD3RD_EM_HEADER<br>OVERDUE   | NOTICE                                                                                                    | Email overdue<br>notice 3 - header                 |
| NT_OVD3RD_EM_TEXT                | As of the date shown our files show that the following items charged to your account are overdue. Please return these items as soon as possible. | Email overdue<br>notice 3 - intro-<br>ductory text |
| NT_OVD3RD_M_HEADER               | OVERDUE NOTICE                                                                                                    | Print overdue<br>notice 3 - header                 |
| NT_OVD3RD_M_TEXT                 | As of the date shown our files show that the following items charged to your account are overdue. Please return these items as soon as possible. | Print overdue<br>notice 3 - intro-<br>ductory text |
| NT_REMINDER_EXPIRE_EM_<br>HEADER | Your library membership will expire soon                                                                                                    | Email expiration<br>reminder -<br>header           |
| NT_REMINDER_EXPIRE_EM_<br>TEXT   | Your library membership will expire in 10 day(s). You can renew your membership by calling the library during                                    | Email expiration reminder - text                   |

| STRING IDENTIFIERS                 | DEFAULT MESSAGE                                                                                                    | CONTEXT                                                              |
|------------------------------------|----------------------------------------------------------------------------------------------------|----------------------------------------------------------------------|
|                                    | business hours.                                                                                                    |                                                                      |
| NT_REMINDER_EXPIRE_<br>SMS_TEXT    | Your library registration will expire in 10 days. Please contact the library to renew your registration.                                         | Text message expiration reminder - text                              |
| NT_REMINDER_INACTIVE_<br>EM_HEADER | Visited your library lately?                                                                                                    | Email inactivity<br>reminder -<br>header                             |
| NT_REMINDER_INACTIVE_<br>EM_TEXT   | Our records show you have not used your library membership recently. Please call the library so we can update your records.                      | Email inactivity reminder - text                                     |
| NT_REMINDER_INACT IVE_<br>SMS_TEXT | Visited your library lately? Please call or visit your library to update your library membership.                                                | Text message inactivity reminder - text                              |
| NT_REMINDER_OTHER_EM_<br>HEADER    | Other items checked out to you:                                                                                                    | Email almost<br>overdue<br>reminder - oth-<br>eritems checked<br>out |
| NT_REMINDER_OVD_EM_<br>HEADER      | A reminder from your library                                                                                                    | Email almost<br>overdue<br>reminder -<br>header                      |
| NT_REMINDER_OVD_EM_<br>TEXT        | JUST A REMINDER. The following items are due back to the library on the dates indicated. Please return or renew these items at your convenience. | Email almost<br>overdue<br>reminder - text                           |
| NT_REMINDER_OVD_SMS_<br>TEXT       | Just a reminder: library items checked out to you will be due soon. Contact the library or check your account on-line.                           | Text message<br>almost overdue<br>reminder - text                    |
| NT_REMINDER_RENEW_EM_<br>HEADER    | We have automatically renewed the following items and they are now due                                                                           | Email almost<br>overdue/auto-                                        |

| STRING IDENTIFIERS               | DEFAULT MESSAGE                                                                                                    | CONTEXT                                                                |
|----------------------------------|----------------------------------------------------------------------------------------------------|------------------------------------------------------------------------|
|                                  | back on the date indicated below.                                                                                                    | renew reminder -<br>header                                             |
| NT_REMINDER_RENEW_<br>SMS_HEADER | Just a reminder: library items checked out to you have been automatically renewed. Contact the library or check your account on-line.             | Text message<br>almost over-<br>due/auto-renew<br>reminder -<br>header |
| NT_ROUTE_EM_HEADER               | Routed Material                                                                                                    | Email routing notice - header                                          |
| NT_ROUTE_EM_TEXT                 | The following items will be routed to you.                                                                                                    | Email routing<br>notice - intro-<br>ductory text                       |
| NT_ROUTE_M_HEADER                | Routed Material                                                                                                    | Print routing notice - header                                          |
| NT_ROUTE_M_TEXT                  | The following items will be routed to you.                                                                                                    | Print routing<br>notice - intro-<br>ductory text                       |
| NT_SERIALCLAIM_EM_TEXT           | In accordance with our records, we are claiming the following issue(s). Please supply as soon as possible or respond to the contact listed below. | Email serial<br>claim notice -<br>introductory text                    |
| NT_SERIALCLAIM_M_TEXT            | In accordance with our records, we are claiming the following issue(s). Please supply as soon as possible or respond to the contact listed below. | Print serial claim<br>notice - intro-<br>ductory text                  |
| NT_SMS_HEADER                    | Message from your library                                                                                                    | Text message -<br>generic header                                       |
| NVAVER_BLOCKTEXT                 | NVA - Verification Sent                                                                                                    | Not currently used                                                     |
| NVAVER_PATRONCODEID              | 11,12,16,17                                                                                                    | Not currently used                                                     |
| NVAVER_REASON                    | Address Verification                                                                                                    | Not currently                                                          |

| STRING IDENTIFIERS               | DEFAULT MESSAGE                                                                     | CONTEXT                                                                                                    |
|----------------------------------|-------------------------------------------------------------------------------------|----------------------------------------------------------------------------------------------------|
|                                  |                                                                                     | used                                                                                                    |
| NVAVER_TEXT                      | Please bring this notice to the library to verify your address.                     | Not currently used                                                                                                    |
| TXT_ALMOSTOVERDUE_<br>OTHERITEMS | Other items checked out to you:                                                     | Almost overdue<br>reminder - text<br>where other<br>items are<br>checked out to<br>patron                                                     |
| TXT_BILLEDPATRON_<br>STATEMENT1  | Please see the attached summary of all out standing charges on your library account | Patron billing<br>statement report,<br>used as needed.                                                                                        |
| TXT_BILLEDPATRON_<br>STATEMENT2  | Our records show that the following items have been billed to your account          | Patron billing<br>statement report,<br>used as needed.                                                                                        |
| TXT_BILLEDPATRON_<br>STATEMENT3  | No balance due on this account.                                                     | Patron billing<br>statement report,<br>used as needed.                                                                                        |
| TXT_CANCELEDREQUEST_<br>DETAILS  | [TITLE], placed on [DATE], cannot be filled. [REASON].                              | Cancelled request notice text (print, email). System supplies title, date, and reason; do not edit or translate [TITLE], [DATE], or [REASON]. |
| TXT_CANCELEDREQUEST_<br>FOOTER   | For assistance or for more information, please contact the library.                 | Cancelled<br>request notice<br>text (print, email)<br>- closing para-<br>graph.                                                               |
| TXT_CANCELREASON_                | The request was cancelled                                                           | Cancelled                                                                                                    |

| STRING IDENTIFIERS            | DEFAULT MESSAGE                                                                   | CONTEXT                                                                                                    |
|-------------------------------|-----------------------------------------------------------------------------------|----------------------------------------------------------------------------------------------------|
| CANCELLED                     |                                                                                   | request notice<br>text (print, email)<br>- reason                                                                                         |
| TXT_CANCELREASON_<br>EXPIRED  | The request has expired                                                           | Cancelled<br>request notice<br>text (print, email)<br>- reason                                                                            |
| TXT_CANCELREASON_<br>UNFILLED | The library was unable to fill the request                                        | Cancelled<br>request notice<br>text (print, email)<br>- reason                                                                            |
| TXT_FINE_MINORPATRON          | You are receiving this notice on behalf of [MINOR].                               | Fine notice (print, email) text where notice is sent to guardian of minor patron. System supplies [MINOR] - do not edit these characters. |
| TXT_LOSTBILLEDITEMS           | Lost/billed items                                                                 | Fine notice<br>(print, email) text<br>for lost/billed<br>item charges                                                                     |
| TXT_OTHERCHARGES              | Other charges:                                                                    | Fine notice<br>(print, email) text<br>for other charges                                                                                   |
| TXT_OVERDUE_<br>CLAIMEDITEMS  | The library is unable to locate the following items currently checked out to you: | Overdue notice<br>(print, email) text<br>where claimed<br>items are<br>included in<br>notice                                              |

# Polaris PowerPAC Strings Reference

The following table lists PowerPAC strings.

| STRING IDENTIFIERS            | DEFAULT MESSAGE                                                                                                    |
|-------------------------------|----------------------------------------------------------------------------------------------------|
| PACML_COMMUNITY_AALHDR        | Ask-a-Librarian box link:                                                                                              |
| PACML_COMMUNITY_AALMSG        | Display an Ask-a-Librarian box link, where visitors can send reference questions to the library from your site.        |
| PACML_COMMUNITY_AALWINHDR     | Create an Ask-a-Librarian box link:                                                                                    |
| PACML_DASH_CHILDFICTIONSERIES | Children's Fiction Series                                                                                              |
| PACML_DASH_CHILDILLUSTRATED   | Children's Illustrated                                                                                                 |
| PACML_DASH_DONATION           | Make a Donation                                                                                                    |
| PACML_DASH_EARLYMIDDLE        | Early and Middle Grade Readers (sys cust)                                                                              |
| PACML_DASH_HARDFICTION        | Hardcover Fiction                                                                                                    |
| PACML_DASH_HARDNONFICTION     | Hardcover Non-Fiction                                                                                                  |
| PACML_DASH_MASSMARKET         | Mass Market                                                                                                    |
| PACML_DASH_MOSTCIRCAUTHORS    | Most Circ'd Authors                                                                                                    |
| PACML_DASH_MOSTCIRCSUBJECTS   | Most Circ'd Subjects                                                                                                   |
| PACML_DASH_MOSTCIRCTITLES     | Most Circ'd Titles                                                                                                    |
| PACML_DASH_NEWTITLES          | New Titles                                                                                                    |
| PACML_DASH_ONORDERITEMS       | On-Order Items                                                                                                    |
| PACML_DASH_PAPERFICTION       | Trade Paperback Fiction                                                                                                |
| PACML_DASH_PAPERNONFICTION    | Trade Paperback Non-Fiction                                                                                            |
| PACML_DASH_YOUNGADULT         | Young Adult                                                                                                    |
| PACML_FORGOTPASSWORD_1014     | Your reset password link is invalid or has expired. Please submit your Username or Barcode below to request a new one. |
| PACML_FORGOTPASSWORD_1015     | Your reset password link is invalid or                                                                                 |

| STRING IDENTIFIERS                 | DEFAULT MESSAGE                                                                                                    |
|------------------------------------|----------------------------------------------------------------------------------------------------|
|                                    | has expired. Please submit your Barcode below to request a new one.                                                                                                    |
| PACML_FORGOTPASSWORD_CONFIRM       | Confirm Password:                                                                                                    |
| PACML_FORGOTPASSWORD_EMAIL_HOURS   | Click on the following link to set/reset your password: Reset Password Link: {0} This link can be used to reset your password, and will expire in {1} hours. If the link is expired, request a new one: {2} If you did not request to reset your password, please ignore this message. Sincerely, Your Library System Administrator   |
| PACML_FORGOTPASSWORD_EMAIL_MINUTES | Click on the following link to set/reset your password: Reset Password Link: {0} This link can be used to reset your password, and will expire in {1} minutes. If the link is expired, request a new one: {2} If you did not request to reset your password, please ignore this message. Sincerely, Your Library System Administrator |
| PACML_FORGOTPASSWORD_INST          | Please create a new password. You will then be directed to log in.                                                                                                    |
| PACML_FORGOTPASSWORD_NEW           | New Password:                                                                                                    |
| PACML_FORGOTPASSWORD_SHOW          | Show password                                                                                                    |
| PACML_FORGOTPASSWORD_TITLE         | Reset Password                                                                                                    |
| PACML_JETPAY_DONATION_NOTE         | Thank you for your Donation.                                                                                                    |
| PACML_JETPAY_PAYMENT_NOTE          | Thank you for your payment.                                                                                                    |
| PACML_JETPAY_TRANSACTION_ERR       | There is a problem with your payment. Please contact the library for assistance.                                                                                                    |

| STRING IDENTIFIERS              | DEFAULT MESSAGE                                                                                                    |
|---------------------------------|----------------------------------------------------------------------------------------------------|
| PACML_LOGON_PASSWORDRESET       | Your password has been reset.                                                                                                    |
| PACML_PRIVACY_POLICY            | This site uses cookies and other technologies to provide you with an optimal experience. By continuing use of this website you are agreeing to use of our cookies. To learn more, see our privacy policy and services privacy policy. |
| PACML_PROCESSINGFEES_JETPAY_ERR | JetPay fee is \$0.00 or there was a<br>JetPay API error. You will see the fee<br>when you are at the JetPay site.                                                                                                    |
| PACML_SUMMARYLESS               | Less                                                                                                    |
| PACML_SUMMARYMORE               | More                                                                                                    |
| PACPROF_COOKIE_ACCEPT_BUTTON    | Accept                                                                                                    |

### Polaris Fusion Strings Reference

The following table lists Polaris Fusion English language strings and where they appear in the Fusion product. You can use this information to find and customize specific language strings. We renamed "Mnemonics" to "String Identifiers" so you can better match terms between documentation and the interface.

**Note:** For more information about Polaris Fusion, see Polaris Fusion online Help.

| STRING IDENTIFIERS                     | DEFAULT MESSAGE                                                                                                    | CONTEXT                               |
|----------------------------------------|----------------------------------------------------------------------------------------------------|---------------------------------------|
| FUSIONML_ACCESSFAILUEMSG               | The access token you have provided is either expired or invalid. Please contact the library for assistance.                                                                  | ACL request form                      |
| FUSIONML_<br>ACCREQCANCELLEDMSG        | Access request cancelled, you may close this window.                                                                                                    | Request<br>access<br>form             |
| FUSIONML_ACCREQPLACEDMSG               | Access request placed, you may close this window.                                                                                                    | Request<br>access<br>form             |
| FUSIONML_<br>ACLREQINFORMATIONTOPATRON | A library staff member will determine your eligibility to access this resource. If the library grants your request, you may access this resource from the library's catalog. | Request<br>access<br>form             |
| FUSIONML_<br>ADDITEMSHOPPINGCART       | Add item to your shopping cart                                                                                                    | Add to shop-<br>ping cart<br>form     |
| FUSIONML_AGREESTRING                   | Yes, I agree                                                                                                    | Add to shop-<br>ping cart,<br>request |

| STRING IDENTIFIERS                      | DEFAULT MESSAGE                                                           | CONTEXT                                                                      |
|-----------------------------------------|---------------------------------------------------------------------------|------------------------------------------------------------------------------|
|                                         |                                                                           | access, and<br>content<br>delivery<br>forms                                  |
| FUSIONML_<br>ALREADYINSHOPPINGCART      | This item is already in your shopping cart.                               | Add to shop-<br>ping cart<br>form                                            |
| FUSIONML_CANCELBUTTONTEXT               | Cancel request                                                            | Request<br>access<br>form                                                    |
| FUSIONML_<br>CLOSEACCESSREQWINDOWMSG    | Access request placed, you may close this window.                         | Request<br>access<br>form                                                    |
| FUSIONML_<br>CLOSESHOPPINGCARTWINDOWMSG | The item has been added to your shopping cart, you may close this window. | Add to shop-<br>ping cart<br>form                                            |
| FUSIONML_<br>CLOSEWINDOWBUTTONLABEL     | Close window                                                              | Request<br>access<br>form, shop-<br>ping cart,<br>and ACL<br>Request<br>form |
| FUSIONML_CONTACTINFORMATION             | Please contact the library for more information                           | (Optional) Add to shopping cart, request access, and content delivery forms  |
| FUSIONML_<br>COPYRIGHTINFORMATION       | This item is copyright protected                                          | (Optional)<br>Add to shop-<br>ping cart,<br>request                          |

| STRING IDENTIFIERS                 | DEFAULT MESSAGE                                                | CONTEXT                                                                                          |
|------------------------------------|----------------------------------------------------------------|--------------------------------------------------------------------------------------------------|
|                                    |                                                                | access, and<br>content<br>delivery<br>forms                                                      |
| FUSIONML_DISAGREESTRING            | No, I do not agree.                                            | Add to shop-<br>ping cart,<br>request<br>access, and<br>content<br>delivery<br>forms             |
| FUSIONML_<br>DOWNLOADBUTTONTEXT    | Download                                                       | ACL request form                                                                                 |
| FUSIONML_<br>DOWNLOADSREMAININGMSG | Downloads remaining:                                           |                                                                                                  |
| FUSIONML_FILENAME_GRIDLABEL        | File name                                                      | Add to shop-<br>ping cart<br>and request<br>access<br>forms in the<br>file inform-<br>ation grid |
| FUSIONML_FILETYPE_GRIDLABEL        | File type                                                      | Add to shop-<br>ping cart<br>and request<br>access<br>forms in the<br>file inform-<br>ation grid |
| FUSIONML_FILINFOLAB                | File information                                               | File inform-<br>ation label                                                                      |
| FUSIONML_MISSINGREQELEMENTS        | The following element(s) are missing from your patron account: | Request<br>access<br>form<br>(Required                                                           |

| STRING IDENTIFIERS                      | DEFAULT MESSAGE                                                                  | CONTEXT                                                                      |
|-----------------------------------------|----------------------------------------------------------------------------------|------------------------------------------------------------------------------|
|                                         |                                                                                  | information<br>missing<br>message)                                           |
| FUSIONML_<br>MISSINGREQELEMENTSPROCEED  | Use the patron account tab to update your patron information, before proceeding. | Request<br>access<br>form<br>(Required<br>information<br>missing<br>message) |
| FUSIONML_<br>PATRONTEXTCOMMUNICATIONLAB | Additional information (if any)                                                  |                                                                              |
| FUSIONML_PATRONACCTINFOMSG              | Your library account currently includes the following information about you      | Request access form                                                          |
| FUSIONML_PATRONADDRESS_<br>GRIDLABEL    | Address                                                                          | Request<br>access<br>form<br>(Required<br>information<br>missing<br>message) |
| FUSIONML_PATRONEMAIL_<br>GRIDLABEL      | E-mail address                                                                   | Request<br>access<br>form<br>(Required<br>information<br>missing<br>message) |
| FUSIONML_PATRONNAME_<br>GRIDLABEL       | Name                                                                             | Request<br>access<br>form, Pat-<br>ron inform-<br>ation area                 |

| STRING IDENTIFIERS                 | DEFAULT MESSAGE                                                                                                    | CONTEXT                                                                                          |
|------------------------------------|----------------------------------------------------------------------------------------------------|--------------------------------------------------------------------------------------------------|
| FUSIONML_PATRONPHONE_<br>GRIDLABEL | Telephone number                                                                                                    | Request<br>access<br>form<br>(Required<br>information<br>missing<br>message)                     |
| FUSIONML_<br>PENDINGACCESSREQUEST  | You already have a pending request for this resource. A library staff member will determine your eligibility to access this resource. If the library grants your request, you may access this resource from the libraries catalog. | Duplicate<br>access<br>request<br>message                                                        |
| FUSIONML_PRICE_GRIDLABEL           | Price                                                                                                    | Add to shop-<br>ping cart<br>and request<br>access<br>forms in the<br>file inform-<br>ation grid |
| FUSIONML_PRIVACYPOLICYLINK         | Click <a href-<br="">f="privacypolicy.htm"&gt;here</a> to<br>view the libraries privacy policy                                                                                                    | (Optional) Privacy policy link, Add to shop- ping cart, request accessand content delivery forms |
| FUSIONML_REQACCESS                 | Request access                                                                                                    | Request access form                                                                              |
| FUSIONML_                          | Select a reason for your request                                                                                                    | Request                                                                                          |

| STRING IDENTIFIERS                 | DEFAULT MESSAGE                                                                                                    | CONTEXT                                                                                   |
|------------------------------------|----------------------------------------------------------------------------------------------------|-------------------------------------------------------------------------------------------|
| REQREASONDROPDOWNLAB               |                                                                                                    | access<br>form                                                                            |
| FUSIONML_<br>REQUIRESPURCHASELABEL | After the library determines your eligibility to access to this resource, purchase may be required. No charges will be added to your library account as a result of this access request.                                                                                                    | Request<br>access<br>form                                                                 |
| FUSIONML_SHOPPINGCARTINSTR         | After adding this item to your shopping cart, use the shopping cart link to complete your purchase.  No charges will be added to your library account unless you decide to purchase this item.                                                                                                    | Request<br>access<br>form                                                                 |
| FUSIONML_TERMSOFUSE                | This item may be copyright protected. If so, fair use printing and downloading are allowed for educational purposes only. Distribution, particularly for commercial purposes, requires permission from the copyright owner. This material is restricted and subject to the libraries' terms of use. For more information on these terms, contact the library. | (Optional) Terms of use. Add to shopping cart, request access, and content delivery forms |

| STRING IDENTIFIERS        | DEFAULT MESSAGE                                    | CONTEXT                                                                                          |
|---------------------------|----------------------------------------------------|--------------------------------------------------------------------------------------------------|
| FUSIONML_TERMSOFUSE_AGREE | Do you agree to follow the library's terms of use? | Terms of use agreement. Add to shopping cart, request access, and content delivery forms         |
| FUSIONML_TITLE_GRIDLABEL  | Title                                              | Add to shop-<br>ping cart<br>and request<br>access<br>forms in the<br>file inform-<br>ation grid |

#### See also

• Comparing and Editing Language Strings

### Inbound Telephony Strings Reference

The following table lists English language strings for Polaris inbound telephony (Polaris Phone Attendant). You can use this information to find and customize specific language strings. See Comparing and Editing Language Strings.

**Note:** For more information about setting up inbound telephony, see Polaris staff client online Help.

| STRING IDENTIFIERS      | DEFAULT MESSAGE                                                                                          | CONTEXT                                                                                                    |
|-------------------------|----------------------------------------------------------------------------------------------------|----------------------------------------------------------------------------------------------------|
| PA_LANGUAGE_MENU        | press 1 for english,<br>press 2 for spanish.                                                             | Cached .wav file for main<br>menu language message<br>(Spanish licensed only) - if<br>you are overriding this mes-<br>sage with a human voice<br>message, override this file. |
| PA_LANGUAGE_MENU_FOR    | for                                                                                                    | Not used                                                                                                    |
| PA_LANGUAGE_MENU_OPTION | For %s, press %d .                                                                                       | Main menu language mes-<br>sage (Spanish licensed<br>only). For human voice over-<br>ride, use PA_LANGUAGE_<br>MENU                                                           |
| PA_LANGUAGE_MENU_PRESS  | press                                                                                                    | Not used                                                                                                    |
| PA_MENU_CONTINUERENEW   | To accept the charge<br>and continue with the<br>renewal, press 1.<br>To cancel the renewal,<br>press 2. | Renew single item - item is overdue                                                                                                    |
| PA_MENU_ENDOFLIST       | To hear the list again, press 1 To return to the main menu, press star. To quit, press zero.             | End list message (Patron<br>Account menu options 4, 5,<br>6)                                                                                                    |

| STRING IDENTIFIERS                       | DEFAULT MESSAGE                                                                                                    | CONTEXT                                                    |
|------------------------------------------|----------------------------------------------------------------------------------------------------|------------------------------------------------------------|
| PA_MENU_ENDOFLIST_<br>ITEMSOUT           | To hear the list again, press 1. To renew all items, press 6. To return to the main menu, press star. To quit, press zero.                                      | Items out - end message                                    |
| PA_MENU_INVALIDLOGIN                     | To enter your barcode and password again, press 1. To return to the main menu, press star. To quit, press zero.                                                 | Log-in failure message                                     |
| PA_MENU_LOGIN_ALPHA_<br>NUMERIC_PASSWORD | Please enter your pass-<br>word using the num-<br>ber key appropriate to<br>the letter. Press 0 for<br>all special characters.                                  | Password message when alpha-numeric passwords are enabled. |
| PA_MENU_LOGINBARCODE                     | Please enter your pat-<br>ron barcode and press<br>the pound key when<br>complete.                                                                              | Log-in message 1 (barcode)                                 |
| PA_MENU_LOGINPASSWORD                    | Please enter your password and press the pound key when complete.                                                                                               | Log-in message 2 (pass-<br>word)                           |
| PA_MENU_MAIN                             | To log in to renew or get library account information, press 1. To hear the library's hours, press 2. To hear other announcements, press 3. At anytime, you may | Main menu                                                  |

| STRING IDENTIFIERS           | DEFAULT MESSAGE                                                                                                    | CONTEXT                                                        |
|------------------------------|----------------------------------------------------------------------------------------------------|----------------------------------------------------------------|
|                              | press star to quit.                                                                                                    |                                                                |
| PA_MENU_PATRONMAIN           | To hear an activity summary, press 1. To hear a list of all items out with an option to renew, press 2. To renew a specific item, press 3. To hear a list of overdue items, press 4. To hear a list of all requests, press 5. To hear a list of items held, press 6. To hear an account statement, press 7. To hear accrued fines, press 8. At anytime, you may press star to quit. | Patron Account menu (after log-in)                             |
| PA_MENU_<br>RENEWANOTHERITEM | To enter another barcode, press 1. To return to the main menu, press star .To quit, press zero.                                                                                                    | Renew another single item                                      |
| PA_MENU_RENEWDETAILS         | To hear a detailed list of the renewed items, press 1. To return to your list of items out, press 2.                                                                                                    | Review renewed items                                           |
| PA_MENU_RENEWITEM            | Enter the barcode of<br>the item you would<br>like to renew, followed<br>by the pound key.                                                                                                    | Renew single item (follows<br>Patron Account menu option<br>3) |

| STRING IDENTIFIERS           | DEFAULT MESSAGE                                                                                                    | CONTEXT                               |
|------------------------------|----------------------------------------------------------------------------------------------------|---------------------------------------|
| PA_TEXT_ANNOUNCEMENTS        | There are no special announcements at this time.                                                                                                    | No announcements (main menu option 3) |
| PA_TEXT_ERROR                | I received an unex-<br>pected problem<br>accessing your<br>account. Please notify<br>the library. I will return<br>you to the main menu.                                                                  | Log-in error                          |
| PA_TEXT_GREETING             | Thank you for calling the library automated renewal system. If you do not have a touch tone phone, please call your local county library branch. To continue, please select one of the following options. | Greeting message                      |
| PA_TEXT_INVALIDCHOICE        | Invalid menu option.                                                                                                    | Menu key error                        |
| PA_TEXT_LIBRARYHOURS         | The library is open<br>Monday thru Friday<br>from 8am to 9pm.<br>Saturday from 9am to<br>7pm. Closed on<br>Sundays.                                                                                       | Library hours (main menu option 2)    |
| PA_TEXT_<br>MAXLOGINATTEMPTS | You have attempted to login too many times. If you are having problems logging in, please contact the library.                                                                                            | Log-in error                          |
| PA_TEXT_NORESPONSE           | No response has been received. Good bye.                                                                                                    | Error - no patron input               |
| PA_TEXT_OPTIONDISABLED       | l'm sorry, this option has been disabled.                                                                                                    | Menu option disabled                  |

| STRING IDENTIFIERS                               | DEFAULT MESSAGE                                                  | CONTEXT                                                                                                    |
|--------------------------------------------------|------------------------------------------------------------------|----------------------------------------------------------------------------------------------------|
| PA_TEXT_PATREC_<br>ACCOUNTSTATEMENT_<br>CHARGES  | You have outstanding charges of \$%3.2f.                         | Patron account statement,<br>charges. System supplies<br>amount \$%3.2f - do not edit<br>these characters.            |
| PA_TEXT_PATREC_<br>ACCOUNTSTATEMENT_<br>CREDITS  | You have a credit in the amount of \$%3.2f.                      | Patron account statement, credit. System supplies amount \$%3.2f - do not edit these characters.                      |
| PA_TEXT_PATREC_<br>ACCOUNTSTATEMENT_<br>DEPOSITS | You have a deposit in the amount of \$%3.2f.                     | Patron account statement,<br>deposit. System supplies<br>amount \$%3.2f - do not edit<br>these characters.            |
| PA_TEXT_PATREC_ACCRUED_<br>ITEM_COUNT            | You have %d items overdue.                                       | Patron account statement,<br>multiple items overdue. Sys-<br>tem supplies count %d - do<br>not edit these characters. |
| PA_TEXT_PATREC_ACCRUED_<br>ITEM_ONE              | You have one item overdue.                                       | Patron account statement, one item overdue.                                                                           |
| PA_TEXT_PATREC_ACCRUED_<br>ITEMS_NONE            | You have no items overdue.                                       | Patron account statement, no items overdue.                                                                           |
| PA_TEXT_PATREC_<br>ACCRUEDFINE                   | estimated fine is<br>\$%3.2f                                     | Estimated fine on one item. System supplies amount \$%3.2f - do not edit these characters.                            |
| PA_TEXT_PATREC_<br>ACCRUEDFINE_NONE              | You have no accrued fines                                        | Patron account statement, no fines.                                                                                   |
| PA_TEXT_PATREC_<br>ACTIVITYSUMMARY_BALANCE       | You have outstanding charges of \$%3.2f and a credit of \$%3.2f. | Patron account statement,<br>charges and credit. System<br>supplies amount \$%3.2f - do<br>not edit these characters. |
| PA_TEXT_PATREC_<br>ACTIVITYSUMMARY_HELD          | and %d held items.                                               | Patron account activity summary, multiple held items. System supplies number of items %d. Do not edit these           |

| STRING IDENTIFIERS                                   | DEFAULT MESSAGE    | CONTEXT                                                                                                    |
|------------------------------------------------------|--------------------|----------------------------------------------------------------------------------------------------|
|                                                      |                    | characters.                                                                                                    |
| PA_TEXT_PATREC_<br>ACTIVITYSUMMARY_HELD_<br>NONE     | and no held items. | Patron account activity summary, no held items.                                                                               |
| PA_TEXT_PATREC_<br>ACTIVITYSUMMARY_HELD_ONE          | and 1 held item.   | Patron account activity summary, one held item.                                                                               |
| PA_TEXT_PATREC_<br>ACTIVITYSUMMARY_ITEMSOUT          | %d items out.      | Patron account activity summary, multiple items out. System supplies number of items %d. Do not edit these characters.        |
| PA_TEXT_PATREC_<br>ACTIVITYSUMMARY_<br>ITEMSOUT_NONE | No items out.      | Patron account activity summary, no items out.                                                                                |
| PA_TEXT_PATREC_<br>ACTIVITYSUMMARY_<br>ITEMSOUT_ONE  | 1 item out.        | Patron account activity summary, one item out.                                                                                |
| PA_TEXT_PATREC_<br>ACTIVITYSUMMARY_OVERDUE           | %d items overdue.  | Patron account activity summary, multiple items overdue. System supplies number of items %d. Do not edit these characters.    |
| PA_TEXT_PATREC_<br>ACTIVITYSUMMARY_OVERDUE_<br>NONE  | No items overdue.  | Patron account activity summary, no items overdue.                                                                            |
| PA_TEXT_PATREC_<br>ACTIVITYSUMMARY_OVERDUE_<br>ONE   | 1 item overdue.    | Patron account activity summary, one item overdue.                                                                            |
| PA_TEXT_PATREC_<br>ACTIVITYSUMMARY_REQUESTS          | %d hold requests,  | Patron account activity summary, multiple hold requests. System supplies number of requests %d. Do not edit these characters. |

| STRING IDENTIFIERS                                   | DEFAULT MESSAGE                                                                                        | CONTEXT                                                                                                    |
|------------------------------------------------------|----------------------------------------------------------------------------------------------------|----------------------------------------------------------------------------------------------------|
| PA_TEXT_PATREC_<br>ACTIVITYSUMMARY_<br>REQUESTS_NONE | No hold requests,                                                                                      | Patron account activity summary, no hold requests.                                                                                                    |
| PA_TEXT_PATREC_<br>ACTIVITYSUMMARY_<br>REQUESTS_ONE  | 1 hold request,                                                                                        | Patron account activity summary, one hold request.                                                                                                    |
| PA_TEXT_PATREC_<br>ACTIVITYSUMMARY_START             | Our records show that you have,                                                                        | Patron account activity summary start (Patron Account menu option 1)                                                                                                    |
| PA_TEXT_PATREC_<br>ADDITIONAL_ACCRUEDFINE            | Additional charges are due for lost or claimed items. Please contact the library for more information. | Played when patron has opted to hear estimated fines on overdue items and there are uncharged fines on lost or claimed items.                                                    |
| PA_TEXT_PATREC_<br>AUTHORNOTAVAILABLE                | Author not available.                                                                                  | Items out list (Patron<br>Account menu option 1),<br>item title type error                                                                                                    |
| PA_TEXT_PATREC_BRANCH                                | Belongs to %s.                                                                                         | Items out list (Patron<br>Account menu option 1),<br>item's assigned branch. Sys-<br>tem supplies library names<br>%s - do not edit these char-<br>acters.                       |
| PA_TEXT_PATREC_BY                                    | by %s.                                                                                                 | Used when building author details for items out, items overdue and items held. System supplies author name %s - do not edit these characters. Example: The Firm by Grisham, John |
| PA_TEXT_PATREC_DUEDATE                               | Due on %s.                                                                                             | Items out list (Patron<br>Account menu option 1),<br>item due date. System sup-<br>plies date %s - do not edit                                                                   |

| STRING IDENTIFIERS                   | DEFAULT MESSAGE                                                                                                    | CONTEXT                                                                                                    |
|--------------------------------------|----------------------------------------------------------------------------------------------------|----------------------------------------------------------------------------------------------------|
|                                      |                                                                                                    | these characters.                                                                                                    |
| PA_TEXT_PATREC_<br>EXPIRATIONWARNING | Our records show that your library registration will expire soon. Please contact the library to renew your registration. | Expiration warning (after log-in)                                                                                                    |
| PA_TEXT_PATREC_EXPIRED               | Our records show that your library registration has expired. Please contact the library to renew your registration.      | Error - expired account (after log-in)                                                                                                    |
| PA_TEXT_PATREC_HELDCOUNT             | You have %d held items.                                                                                                  | Held items list (Patron<br>Account menu option 6),<br>multiple held items. System<br>supplies number of items<br>%d - do not edit these char-<br>acters. |
| PA_TEXT_PATREC_<br>HELDCOUNT_NONE    | You have no held items.                                                                                                  | Held items list (Patron<br>Account menu option 6), no<br>held items.                                                                                     |
| PA_TEXT_PATREC_<br>HELDCOUNT_ONE     | You have 1 held item.                                                                                                    | Held items list (Patron<br>Account menu option 6), one<br>held items                                                                                     |
| PA_TEXT_PATREC_<br>HOLDUNTILDATE     | until %s.                                                                                                    | Held items list (Patron<br>Account menu option 6),<br>held until date. System sup-<br>plies date %s - do not edit<br>these characters.                   |
| PA_TEXT_PATREC_<br>ITEMSOUTCOUNT     | You have %d items checked out.                                                                                           | Items out list (Patron<br>Account menu option 1),<br>multiple items out. System<br>supplies number of items<br>%d - do not edit these char-              |

| STRING IDENTIFIERS                    | DEFAULT MESSAGE                                     | CONTEXT                                                                                                    |
|---------------------------------------|-----------------------------------------------------|----------------------------------------------------------------------------------------------------|
|                                       |                                                     | acters.                                                                                                    |
| PA_TEXT_PATREC_<br>ITEMSOUTCOUNT_NONE | You have no items checked out.                      | Items out list (Patron<br>Account menu option 1), no<br>items out.                                                                             |
| PA_TEXT_PATREC_<br>ITEMSOUTCOUNT_ONE  | You have 1 item checked out.                        | Items out list (Patron<br>Account menu option 1), one<br>item out.                                                                             |
| PA_TEXT_PATREC_<br>MATERIALTYPE       | Format is %s.                                       | Items out list (Patron<br>Account menu option 1),<br>item format. System sup-<br>plies format %s - do not edit<br>these characters.            |
| PA_TEXT_PATREC_OVERDUE                | Please note, this item is overdue.                  | Items out list (Patron<br>Account menu option 1),<br>overdue item.                                                                             |
| PA_TEXT_PATREC_<br>OVERDUECOUNT       | You have %d items overdue.                          | Overdue list (Patron Account<br>menu option 4), multiple<br>items. System supplies num-<br>ber of items %d - do not edit<br>these characters.  |
| PA_TEXT_PATREC_<br>OVERDUECOUNT_NONE  | You have no items overdue.                          | Overdue list (Patron Account menu option 4), no items.                                                                                         |
| PA_TEXT_PATREC_<br>OVERDUECOUNT_ONE   | You have 1 item overdue.                            | Overdue list (Patron Account menu option 4), one item.                                                                                         |
| PA_TEXT_PATREC_<br>PICKUPBRANCH       | Available for pickup at %s.                         | Held items list (Patron<br>Account menu option 6),<br>pick-up library. System sup-<br>plies library name %s - do<br>not edit these characters. |
| PA_TEXT_PATREC_RENEW                  | To renew an item, press 5, while the title is read. | Items out list (Patron<br>Account menu option 1),<br>renew single item option.                                                                 |
| PA_TEXT_PATREC_RENEW_ALL              | To renew all items, press 6.                        | Items out list (Patron<br>Account menu option 1),                                                                                              |

| STRING IDENTIFIERS                                    | DEFAULT MESSAGE                                                                                                    | CONTEXT                                                                        |
|-------------------------------------------------------|----------------------------------------------------------------------------------------------------|--------------------------------------------------------------------------------|
|                                                       |                                                                                                    | renew all items option.                                                        |
| PA_TEXT_PATREC_RENEW_<br>BLOCK_COLLAGENCY             | Your renewal request has been stopped. Money is owed on your account. Please contact the library for more information. | Renewal block, patron - account in collection                                  |
| PA_TEXT_PATREC_RENEW_<br>BLOCK_CURCLAIMS              | Your renewal request has been stopped. Please contact the library regarding claimed items.                             | Renewal block, patron - cur-<br>rent claims                                    |
| PA_TEXT_PATREC_RENEW_<br>BLOCK_HOLD                   | This item cannot be renewed because it has been requested by another patron.                                           | Renewal block, item - hold request                                             |
| PA_TEXT_PATREC_RENEW_<br>BLOCK_ITEMFREETEXT           | Item cannot be renewed.                                                                                                | Renewal block, item - free-<br>text block                                      |
| PA_TEXT_PATREC_RENEW_<br>BLOCK_ITEMLIBASSIGNED        | Item cannot be renewed.                                                                                                | Renewal block, item - library-<br>assigned block                               |
| PA_TEXT_PATREC_RENEW_<br>BLOCK_<br>ITEMNOTOUTTOPATRON | This item was not found on your check out list.                                                                        | Single item renewal (Patron<br>Account menu option 3),<br>item not found error |
| PA_TEXT_PATREC_RENEW_<br>BLOCK_LIMIT                  | Item cannot be renewed.                                                                                                | Renewal block, item -<br>renewal limit                                         |
| PA_TEXT_PATREC_RENEW_<br>BLOCK_LONGOVERDUE            | This item is overdue and cannot be renewed.                                                                            | Renewal block, patron - long overdue item                                      |
| PA_TEXT_PATREC_RENEW_<br>BLOCK_LONGOVERDUEITEMS       | Your renewal request has been stopped. Please contact the library regarding overdue items.                             | Renewal block, patron - long overdue items                                     |
| PA_TEXT_PATREC_RENEW_                                 | Your renewal request                                                                                                   | Renewal block, patron - unre-                                                  |

| STRING IDENTIFIERS                            | DEFAULT MESSAGE                                                                                                    | CONTEXT                                                                                                    |
|-----------------------------------------------|----------------------------------------------------------------------------------------------------|----------------------------------------------------------------------------------------------------|
| BLOCK_LOSTITEM                                | has been stopped. Please contact the lib-<br>rary regarding lost<br>items.                                             | solved lost items                                                                                                 |
| PA_TEXT_PATREC_RENEW_<br>BLOCK_MONEYOWED      | Your renewal request has been stopped. Money is owed on your account. Please contact the library for more information. | Renewal block, patron -<br>money owed                                                                             |
| PA_TEXT_PATREC_RENEW_<br>BLOCK_OVERDUE        | This item is overdue and cannot be renewed.                                                                            | Renewal block, patron - over-<br>due item                                                                         |
| PA_TEXT_PATREC_RENEW_<br>BLOCK_OVERDUEITEMS   | Your renewal request has been stopped. Please contact the library regarding overdue items.                             | Renewal block, patron - over-<br>due items                                                                        |
| PA_TEXT_PATREC_RENEW_<br>BLOCK_PATEXPDATE     | Your registration will expire before item due date. Your account expiration date is %s.                                | Renewal block, patron - expiring registration. System supplies expiration date %s - do not edit these characters. |
| PA_TEXT_PATREC_RENEW_<br>BLOCK_PATFREETEXT    | Your renewal request has been stopped. Please contact the library regarding your account.                              | Renewal block, patron - free-<br>text block                                                                       |
| PA_TEXT_PATREC_RENEW_<br>BLOCK_PATLIBASSIGNED | Your renewal request has been stopped. Please contact the library regarding your account.                              | Renewal block, patron - lib-<br>rary-assigned block                                                               |
| PA_TEXT_PATREC_RENEW_<br>BLOCK_PCODE          | I'm sorry, renewal is not permitted.                                                                                   | Renewal block, patron - pat-<br>ron code                                                                          |

| STRING IDENTIFIERS                         | DEFAULT MESSAGE                                                                                          | CONTEXT                                                                                                    |
|--------------------------------------------|----------------------------------------------------------------------------------------------------|----------------------------------------------------------------------------------------------------|
| PA_TEXT_PATREC_RENEW_<br>BLOCK_TOTALCLAIMS | Your renewal request<br>has been stopped.<br>Please contact the lib-<br>rary regarding claimed<br>items. | Renewal block, patron - total claims                                                                                                    |
| PA_TEXT_PATREC_RENEW_<br>BLOCK_VERIFY      | Your renewal request has been stopped. Please contact the library regarding your account.                | Renewal block, patron -<br>verify patron                                                                                                    |
| PA_TEXT_PATREC_RENEW_<br>CANCELLED         | Renewal cancelled.                                                                                       | Response to key-press 2 (cancel) when an item is selected for renewal but is overdue                                                                                          |
| PA_TEXT_PATREC_RENEW_<br>COMPLETE          | Item has been<br>renewed. Due date is<br>%s.                                                             | Items out list (Patron<br>Account menu option 1),<br>renewal confirmation. Sys-<br>tem supplies due date %s -<br>do not edit these characters.                                |
| PA_TEXT_PATREC_RENEW_<br>COMPLETE_CHARGE   | Item has been renewed. Your account has been charged \$%3.2f. Due date is %s.                            | Items out list (Patron Account menu option 1), renewal confirmation for overdue item. System sup- plies charge amount \$%3.2f and due date %s - do not edit these characters. |
| PA_TEXT_PATREC_RENEW_<br>EBOOK             | Renewals are not per-<br>mitted for electronic<br>items                                                  | Items out list (Patron Account menu option 1), renew specific ebook item; renew all,soem are ebook items.                                                                     |
| PA_TEXT_PATREC_RENEW_<br>ITEMNOTFOUND.     | This item was not found on your check out list.                                                          | Renew specific item (Patron<br>Account menu option 3),<br>error message                                                                                                    |
| PA_TEXT_PATREC_RENEW_                      | This item is overdue.                                                                                    | Renew specific item, over-                                                                                                    |

| STRING IDENTIFIERS                                | DEFAULT MESSAGE                                                                                             | CONTEXT                                                                                                    |
|---------------------------------------------------|----------------------------------------------------------------------------------------------------|----------------------------------------------------------------------------------------------------|
| OVERDUE                                           | Your account will be charged \$%3.2f.                                                                       | due item. System supplies<br>charge amount \$%3.2f - do<br>not edit these characters.                                               |
| PA_TEXT_PATREC_RENEW_<br>WAIT                     | Please wait while we process your renewals.                                                                 | Wait message                                                                                                    |
| PA_TEXT_PATREC_<br>RENEWITEM_CHARGE               | Your account will be charged \$%3.2f to renew this item.                                                    | System supplies charge amount \$%3.2f - do not edit these characters.                                                               |
| PA_TEXT_PATREC_<br>RENEWITEM_OVDANDCHARGES        | Overdue and renewal charges will apply. Your account will be charged \$%3.2f.                               | System supplies charge amount \$%3.2f - do not edit these characters.                                                               |
| PA_TEXT_PATREC_<br>RENEWITEMS_ACCOUNT_<br>CHARGED | Your account has been charged. Select the account option for a summary of charges.                          | Items out list (Patron<br>Account menu option 1),<br>renew all, some overdue.<br>Charge confirmation.                               |
| PA_TEXT_PATREC_<br>RENEWITEMS_BLOCKED             | It is not possible to<br>renew these items at<br>this time. Please call<br>the library for assist-<br>ance. | Items out list (Patron<br>Account menu option 1),<br>renew all, error.                                                              |
| PA_TEXT_PATREC_<br>RENEWITEMS_CHARGE              | Your account will be charged \$%3.2f to renew these items.                                                  | System supplies charge amount \$%3.2f - do not edit these characters.                                                               |
| PA_TEXT_PATREC_<br>RENEWITEMS_COMPLETE_ALL        | All items have been renewed.                                                                                | Items out list (Patron<br>Account menu option 1),<br>renew all, confirmation.                                                       |
| PA_TEXT_PATREC_<br>RENEWITEMS_COMPLETE_<br>SOME   | %d items could not be renewed.                                                                              | Items out list (Patron<br>Account menu option 1),<br>renew all, some not<br>renewed. System supplies<br>number of items %d - do not |

| STRING IDENTIFIERS                                | DEFAULT MESSAGE                                                                   | CONTEXT                                                                                                    |
|---------------------------------------------------|-----------------------------------------------------------------------------------|----------------------------------------------------------------------------------------------------|
|                                                   |                                                                                   | edit these characters.                                                                                                    |
| PA_TEXT_PATREC_<br>RENEWITEMS_LIST                | %s was renewed. Due date is %s.                                                   | Items out list (Patron Account menu option 1), renew specific item, con- firmation. System supplies due date \$s - do not edit these characters.  |
| PA_TEXT_PATREC_<br>RENEWITEMS_LIST_<br>NOTRENEWED | %s was not renewed.                                                               | Items out list (Patron<br>Account menu option 1),<br>renew all, title not renewed.<br>System supplies title %s - do<br>not edit these characters. |
| PA_TEXT_PATREC_<br>RENEWITEMS_NONE                | The system was unable to renew any items. Please call the library for assistance. | Items out list (Patron<br>Account menu option 1),<br>renew all error message.                                                                     |
| PA_TEXT_PATREC_<br>RENEWITEMS_OVERDUES            | Some items are overdue. Your account will be charged \$%3.2f.                     | Items out list (Patron Account menu option 1), renew all, some overdue. System supplies charge amount \$%3.2f - do not edit these characters.     |
| PA_TEXT_PATREC_<br>REQUESTCOUNT                   | You have %d requests.                                                             | Request list (Patron Account<br>menu option 5), multiple<br>requests. System supplies<br>number of requests %d - do<br>not edit these characters. |
| PA_TEXT_PATREC_<br>REQUESTCOUNT_NONE              | You have no requests.                                                             | Request list (Patron Account menu option 5), no requests.                                                                                         |
| PA_TEXT_PATREC_<br>REQUESTCOUNT_ONE               | You have 1 request.                                                               | Request list (Patron Account menu option 5), one request.                                                                                         |
| PA_TEXT_PATREC_<br>REQUESTDATE                    | , requested on %s,                                                                | Request list (Patron Account<br>menu option 5), request date<br>(follows title info). System                                                      |

| STRING IDENTIFIERS                           | DEFAULT MESSAGE                                        | CONTEXT                                                                                                    |
|----------------------------------------------|--------------------------------------------------------|----------------------------------------------------------------------------------------------------|
|                                              |                                                        | supplies date %s - do not edit these characters.                                                                                                    |
| PA_TEXT_PATREC_<br>REQUESTSTATUS             | has a status of %s.                                    | Request list (Patron Account<br>menu option 5), request<br>status (follows request<br>date). System supplies<br>status %s - do not edit these<br>characters. |
| PA_TEXT_PATREC_SKIP                          | At anytime, you may press 2, to skip to the next item. | Items out list (Patron<br>Account menu option 1),<br>skip item.                                                                                              |
| PA_TEXT_PATREC_TOTAL_<br>ACCRUEDFINE         | As of today the estimated accrued fines are \$%3.2f    | Estimated fines total. System supplies amount \$%3.2f do not edit these characters.                                                                          |
| PA_TEXT_PATRONNOTFOUND                       | I'm sorry, I could not find a matching record.         | Log-in error                                                                                                    |
| PA_TEXT_PATRREC_<br>MATERIALTYPENOTAVAILABLE | Format not available.                                  | Items out list (Patron<br>Account menu option 1),<br>item material type error                                                                                |
| PA_TEXT_PATRREC_<br>TITLENOTAVAILABLE        | Title not available.                                   | Items out list (Patron<br>Account menu option 1),<br>item title type error                                                                                   |
| PA_TEXT_QUIT                                 | Thank you. Good Bye                                    | Final message (after star key-press)                                                                                                    |

## Outbound Telephony Strings Reference

The following table lists English language strings for Polaris outbound telephony (telephone notification). You can use this information to find and customize specific language strings.

**Note:** For more information about setting up outbound telephony, see Polaris staff client online Help.

| STRING IDENTIFIERS      | DEFAULT MESSAGE                                                                                                    | CONTEXT                                                                                                    |
|-------------------------|----------------------------------------------------------------------------------------------------|----------------------------------------------------------------------------------------------------|
| PN_BBM_ERROR_MESSAGE    | The item you requested to be sent to you via our Borrow-By-Mail service have arrived. Unfortunately, there is a problem with your library account. Please check your account online or call the library. | Borrow by Mail - error<br>notice                                                                                                    |
| PN_CANCELS_CONCLUSION   | If you would still like these items, please place a new hold request.                                                                                                    | Canceled hold request notice: message end                                                                                                    |
| PN_CANCELS_COUNTA       | records indicate that you have                                                                                                    | Used when the patron is being notified of more than one canceled hold request. Example: PN_ CANCELS_COUNTA [computer generated number] PN_ CANCELS_ COUNTBPLURAL |
| PN_CANCELS_COUNTBPLURAL | hold requests that are now cancelled.                                                                                                    | Used when the patron is being notified of                                                                                                    |

| STRING IDENTIFIERS            | DEFAULT MESSAGE                                                            | CONTEXT                                                                                                    |
|-------------------------------|----------------------------------------------------------------------------|----------------------------------------------------------------------------------------------------|
|                               |                                                                            | more than one canceled hold request. Example: PN_ CANCELS_COUNTA [computer generated number] PN_ CANCELS_ COUNTBPLURAL |
| PN_CANCELS_<br>COUNTBSINGULAR | hold request that has been cancelled.                                      | Not used at this time.                                                                                                 |
| PN_CANCELS_COUNTSINGULAR      | Our records indicate that you have a hold request that is now cancelled.   | Used when the patron is being notified of a single canceled hold request.                                              |
| PN_CANCELS_INTRO              | Our records indicate that you have hold requests that have been cancelled. | Canceled hold request notice: message start                                                                            |
| PN_CENT                       | Cent.                                                                      | Used when notifying<br>the patron of overdue<br>fees. Example: 1 cent                                                  |
| PN_CENTS                      | Cents.                                                                     | Used when notifying<br>the patron of overdue<br>fees. Example: 2 cents                                                 |
| PN_CLAIMS_CONCLUSION          | Please return the missing parts as soon as possible.                       | Missing parts notice -<br>end of message                                                                               |
| PN_CLAIMS_COUNTA              | Our records indicate that you returned                                     | Missing parts notice -<br>before count (multiple<br>items)                                                             |
| PN_CLAIMS_COUNTBPLURAL        | items with parts missing.                                                  | Missing parts notice -<br>after count (multiple<br>items)                                                              |
| PN_CLAIMS_COUNTSINGULAR       | Our records indicate that you returned an item with parts missing.         | Missing parts notice -<br>single item                                                                                  |

| STRING IDENTIFIERS      | DEFAULT MESSAGE                                                                       | CONTEXT                                                                                                    |
|-------------------------|---------------------------------------------------------------------------------------|----------------------------------------------------------------------------------------------------|
| PN_CLAIMS_INTRO         | Our records indicate that you returned items with parts missing.                      | Missing parts notice - introduction                                                                                                    |
| PN_DOLLAR               | Dollar                                                                                | Used when notifying<br>the patron of overdue<br>fees. Example: 1 dollar                                                                          |
| PN_DOLLARS              | Dollars                                                                               | Used when notifying<br>the patron of overdue<br>fees. Example: 2 dol-<br>lars                                                                    |
| PN_GENERIC_ALSO         | also,                                                                                 | Used when the patron is called for more than one type of notice. It concatenates phrases. Example: also, our records indicate                    |
| PN_GENERIC_AND          | and,                                                                                  | Used when notifying<br>the patron of overdue<br>fees and pickup lib-<br>raries. Example: 2 dol-<br>lars and 50 cents                             |
| PN_GENERIC_NOTAVAILABLE | I'm sorry. This function is<br>not available at this time.<br>Please try again later. | Not used at this time.                                                                                                    |
| PN_HOLDS_CONCLUSION     | Please pick up these items as soon as possible.                                       | Hold request notice: final                                                                                                    |
| PN_HOLDS_COUNTA         | Our records indicate that you have                                                    | Used when the patron is being notified of more than one held item. Example: PN_ HOLDS_COUNTA [computer generated number] PN_ HOLDS_ COUNTBPLURAL |

| STRING IDENTIFIERS      | DEFAULT MESSAGE                                                | CONTEXT                                                                                                    |
|-------------------------|----------------------------------------------------------------|----------------------------------------------------------------------------------------------------|
| PN_HOLDS_COUNTBPLURAL   | items being held for you.                                      | Used when the patron is being notified of more than one held item. Example: PN_ HOLDS_ COUNTA [computer generated number] PN_ HOLDS_ COUNTBPLURAL |
| PN_HOLDS_COUNTBSINGULAR | item being held for you.                                       | Not used at this time.                                                                                                    |
| PN_HOLDS_COUNTSINGULAR  | Our records indicate that you have an item being held for you. | Used when the patron is being notified of a single held item                                                                                      |
| PN_HOLDS_INTRO          | Our records indicate that you have items being held for you.   | Hold request notice:<br>message start                                                                                                    |
| PN_HOLDS_PICKUPLIBRARY  | These items can be picked up at the following locations.       | Hold request notice:<br>pickup locations (sys-<br>tem supplies branch<br>names)                                                                   |
| PN_MAIN_CONCLUSION      | Thank you.                                                     | Final message of the notification                                                                                                    |
| PN_MAIN_INTRO           | Hello. This is your local library calling.                     | Main opening mes-<br>sage, part 1                                                                                                    |
| PN_MAIN_INTRO_NAME_FOR  | for                                                            | Main opening mes-<br>sage, part 2 (system<br>supplies patron name)                                                                                |
| PN_MENU_BBM_DETAILS     | Press 5 for more details on your books by mail request         | Borrow by mail request details option                                                                                                    |
| PN_MENU_CANCELDETAILS   | Press 4 for more details on your cancels.                      | Canceled hold request notice: menu option for details                                                                                             |
| PN_MENU_CLAIMDETAILS    | Press 6 for more details on your claims.                       | Claim details option                                                                                                    |

| STRING IDENTIFIERS           | DEFAULT MESSAGE                                | CONTEXT                                                                                                    |
|------------------------------|------------------------------------------------|----------------------------------------------------------------------------------------------------|
| PN_MENU_ENDCALL              | Or press 9 to end this call.                   | End call option.                                                                                                    |
| PN_MENU_HOLDDETAILS          | Press 3 for more details on your holds.        | Hold request notice:<br>menu option for details                                                                                |
| PN_MENU_INVALIDRESPONSE      | That is not a valid response.                  | Error - invalid key-press                                                                                                    |
| PN_MENU_NORESPONSE           | No response received, terminating call.        | Error - no patron input                                                                                                    |
| PN_MENU_OVERDUEDETAILS       | Press 2 for more details on your overdues.     | Overdue notice: menu option for details                                                                                        |
| PN_MENU_RECALLDETAILS        | Press 5 for more details on your recalls.      | Not used.                                                                                                    |
| PN_MENU_REPLAY               | Press 1 to replay this message.                | Replay message option                                                                                                    |
| PN_NO_DETAILS                | No Detail Information is available.            | Used when overdue,<br>held item or canceled<br>request details are<br>requested that do not<br>exist                           |
| PN_OVERDUES_CONCLUSION       | Please return these items as soon as possible. | Overdue notice: mes-<br>sage end                                                                                               |
| PN_OVERDUES_CONCLUSTION      | Please return these items as soon as possible. | Not used                                                                                                    |
| PN_OVERDUES_COUNTA           | Our records indicate that you have             | Used when the patron is being notified of more than one overdue item. Example: PN_ OVERDUES_COUNTA [computer generated number] |
| PN_OVERDUES_<br>COUNTBPLURAL | overdue items.                                 | Used when the patron is being notified of more than one overdue                                                                |

| STRING IDENTIFIERS             | DEFAULT MESSAGE                                                           | CONTEXT                                                                                                    |
|--------------------------------|---------------------------------------------------------------------------|----------------------------------------------------------------------------------------------------|
|                                |                                                                           | item. Example: PN_ OVERDUES_COUNTA [computer generated number]                                                                      |
| PN_OVERDUES_<br>COUNTBSINGULAR | overdue item.                                                             | Not used                                                                                                    |
| PN_OVERDUES_<br>COUNTSINGULAR  | Our records indicate that you have an overdue item.                       | Used when the patron is being notified of a single overdue item                                                                     |
| PN_OVERDUES_FEES               | You have accrued fines in the amount of                                   | Used when notifying the patron of overdue fees. Example: You have accrued fines in the amount of [computer generated dollar amount] |
| PN_OVERDUES_INTRO              | Our records indicate that you have overdue items.                         | Overdue notice: mes-<br>sage start                                                                                                  |
| PN_RECALLS_CONCLUSION          | Please return these items as soon as possible.                            | Not used.                                                                                                    |
| PN_RECALLS_COUNTA              | Our records indicate that you have                                        | Not used.                                                                                                    |
| PN_RECALLS_COUNTBPLURAL        | items that are now being recalled.                                        | Not used.                                                                                                    |
| PN_RECALLS_<br>COUNTBSINGULAR  | item that is now being recalled.                                          | Not used.                                                                                                    |
| PN_RECALLS_INTRO               | Our records indicate that you have items that are now being recalled.     | Not used.                                                                                                    |
| PN_ROUTING_MULTIPLE            | Several serial publications have been routed to you. For more information | Routing notice (multiple items)                                                                                                    |

| STRING IDENTIFIERS                    | DEFAULT MESSAGE                                                                                        | CONTEXT                                                                                                    |
|---------------------------------------|----------------------------------------------------------------------------------------------------|----------------------------------------------------------------------------------------------------|
|                                       | please contact the library.                                                                            |                                                                                                    |
| PN_ROUTING_SINGLE                     | A serial Publication has<br>been routed to you. For<br>more information please<br>contact the library. | Routing notice (1 item)                                                                                                    |
| PN_TEXT_HELD_BRANCH                   | Can be picked up at %s                                                                                 | Hold request notice -<br>pickup library. System<br>supplies name of lib-<br>rary %s - do not edit<br>these characters.                                                                               |
| PN_TEXT_PATREC_<br>AUTHORNOTAVAILABLE | Author not available.                                                                                  | Used when building details for an overdue item or canceled hold request message and the author field is empty                                                                                        |
| PN_TEXT_PATREC_BRANCH                 | Belongs to %s.                                                                                         | Used when building details for an overdue item message. System supplies organization name %s - do not edit these characters. Example: Belongs to Main Library                                        |
| PN_TEXT_PATREC_BY                     | by %s.                                                                                                 | Used when building author details for an overdue item, canceled hold request or held item message. System supplies author name %s - do not edit these characters. Example: The Firm by Grisham, John |
| PN_TEXT_PATREC_CLAIMDATE              | Claimed on %s.                                                                                         | System supplies date                                                                                                    |

| STRING IDENTIFIERS                          | DEFAULT MESSAGE       | CONTEXT                                                                                                    |
|---------------------------------------------|-----------------------|----------------------------------------------------------------------------------------------------|
|                                             |                       | %s - do not edit these characters.                                                                                                    |
| PN_TEXT_PATREC_CLAIMTYPE                    | Claim type is %s.     | System supplies claim type %s - do not edit these characters.                                                                                                    |
| PN_TEXT_PATREC_DUEDATE                      | Due on %s.            | Used when building due date details for an overdue item message. System supplies date %s - do not edit these characters. Example: Due on Tuesday, January 5th, 2016  |
| PN_TEXT_PATREC_<br>HOLDUNTILDATE            | until %s.             | Hold request notice -<br>held until date. System<br>supplies date %s - do<br>not edit these char-<br>acters.                                                         |
| PN_TEXT_PATREC_<br>MATERIALTYPE             | Format is %s.         | Used when building material type details for an overdue item, canceled hold request, or held item message. System supplies format %s - do not edit these characters. |
| PN_TEXT_PATREC_<br>MATERIALTYPENOTAVAILABLE | Format not available. | Used when building material type details for a held item message and the material type field is empty.                                                               |
| PN_TEXT_PATREC_<br>TITLENOTAVAILABLE        | Title not available.  | Used when building details for an overdue item or canceled hold request message and                                                                                  |

| STRING IDENTIFIERS | DEFAULT MESSAGE      | CONTEXT                                                                                     |
|--------------------|----------------------|---------------------------------------------------------------------------------------------|
|                    |                      | the title field is empty.                                                                   |
| PN_TEXT_QUIT       | Thank you. Good Bye. | Used when the user quits by pressing '9' or if too many invalid menu options were supplied. |
| PN_TEXT_UNKNOWN    | Unknown              | Not used at this time.                                                                      |

## See also

• Comparing and Editing Language Strings

# Polaris Receipt Strings Reference

The following table lists English language strings for Polaris eReceipts (email and text message receipts). You can use this information to find and customize specific language strings.

**Note:** For more information about setting up eReceipts, see Polaris staff client online Help.

| STRING<br>IDENTIFIERS                      | DEFAULT MESSAGE                                                     | CONTEXT                                                                                                    |
|--------------------------------------------|---------------------------------------------------------------------|----------------------------------------------------------------------------------------------------|
| RECEIPT_<br>CHECKOUT_<br>EMAIL_<br>SUBJECT | Checked-out from your library                                       | Email check-out receipts: subject                                                                                      |
| RECEIPT_<br>CHECKOUT_<br>EMAIL_<br>INTRO   | The following items were checked out by you on [DATE] from [BRANCH] | Email check-out receipts: intro-<br>duction. System supplies [DATE]<br>and [BRANCH] - do not edit these<br>characters. |
| RECEIPT_<br>EMAIL_<br>FOOTER               | Please do not reply to this message.                                | Email check-out receipts: footer                                                                                       |
| RECEIPT_<br>RENEWAL_<br>EMAIL_<br>SUBJECT  | You renewed library items                                           | Email renewal receipts: subject                                                                                        |
| RECEIPT_<br>RENEWAL_<br>EMAIL_<br>INTRO    | Items renewed on [DATE].                                            | Email renewal receipts: intro-<br>duction. System supplies [DATE]<br>- do not edit these characters.                   |
| RECEIPT_<br>CHECKOUT_<br>TXT_              | Checked-out from your library                                       | Text message check-out receipts: subject                                                                               |

| STRING<br>IDENTIFIERS                   | DEFAULT MESSAGE                                                                                                    | CONTEXT                                                                                                    |
|-----------------------------------------|----------------------------------------------------------------------------------------------------|----------------------------------------------------------------------------------------------------|
| SUBJECT                                 |                                                                                                    |                                                                                                    |
| RECEIPT_<br>TXT_FOOTER                  | Access your library account for additional information.                                                                                       | Text message check-out receipts: footer                                                                                              |
| RECEIPT_<br>RENEWAL_<br>TXT_<br>SUBJECT | You renewed library items                                                                                                    | Text message renewal receipts: subject                                                                                               |
| RECEIPT_<br>INNREACH_<br>PICKUP         | This item is available for pickup at the designated location.                                                                                 | Pickup notice for item requested through INN-Reach                                                                                   |
| RECEIPT_<br>YOUSAVED                    | You just saved [Value] by using your library. You have saved [YTDValue] this past year and [LifetimeValue] since you began using the library! | Optional "You Saved" eReceipt<br>message appended to checkout<br>and (optionally) renewal receipts.<br>Do not edit text in brackets. |

### See also

• Comparing and Editing Language Strings.

## Polaris ContentXChange Strings Reference

Polaris Community Profiles and ContentXChange are related but separately licensed products. Community profile information for participating organizations appears in Polaris PowerPAC. You can see these strings in context using the Web Admin Tool's PAC Tools.

ContentXChange widgets are displayed on the participating organizations' web sites. The following table lists English language strings for ContentXChange. You can use this information to find and customize specific language strings.

**Note:** For more information about setting up Community Profiles and ContentXChange, see Polaris staff client online Help.

| MNEMONIC              | DEFAULT MESSAGE    | CONTEXT                        |
|-----------------------|--------------------|--------------------------------|
| CXC_<br>ASKALIBRARIAN | Ask a librarian    | Ask a Librarian widget         |
| CXC_BLOG              | Check out our Blog | Content drawer widget          |
| CXC_CAL_ADDRESS       | Address:           | Calendar of Events widget      |
| CXC_CAL_EMAIL         | Email:             | Calendar of Events widget      |
| CXC_CAL_HDRTXT        | Calendar of events | Calendar of Events widget      |
| CXC_CAL_HOSTED        | Hosted by:         | Calendar of Events widget      |
| CXC_CAL_HOURS         | Hours:             | Calendar of Events widget      |
| CXC_CAL_PHONE         | Phone:             | Calendar of Events widget      |
| CXC_CAL_<br>SUMMARY   | Summary:           | Calendar of Events wid-<br>get |

| MNEMONIC                | DEFAULT MESSAGE                                         | CONTEXT                                   |
|-------------------------|---------------------------------------------------------|-------------------------------------------|
| CXC_CAL_URL             | URL:                                                    | Calendar of Events widget                 |
| CXC_COPYRIGHT           | Software Copyright © 2019 – Innovative Interfaces, Inc. | All widgets                               |
| CXC_DRAWER              | Connect with us                                         | Content drawer widget                     |
| CXC_EVTPRG              | Events and programs                                     | Personalized page - Cal-<br>endar feature |
| CXC_<br>FACEBOOKTXT     | Find us on Facebook                                     | Content drawer widget                     |
| CXC_GOOGLEPLUS          | Add us to your circles on Google+                       | Content drawer widget                     |
| CXC_LIBCONN             | Connect with the library                                | Personalized Page                         |
| CXC_LIBRARY             | Connect with the library                                | Library catalog search widget             |
| CXC_LINKEDIN            | Connect with us on Linked in                            | Content drawer widget                     |
| CXC_<br>MAPITDIRECTIONS | Print directions                                        | Personalized Page - Map<br>It feature     |
| CXC_MAPITFROM           | From:                                                   | Personalized Page - Map<br>It feature     |
| CXC_<br>MAPITFULLMAP    | Return to Full Map                                      | Personalized Page - Map<br>It feature     |
| CXC_MAPITGO             | Go!                                                     | Personalized Page - Map<br>It feature     |
| CXC_MAPITSTR            | Map it                                                  | Personalized Page - Map<br>It feature     |
| CXC_MAPITTO             | То:                                                     | Personalized Page - Map<br>It feature     |
| CXC_MYSPACE             | Find us on MySpace                                      | Content drawer widget                     |
| CXC_POWEREDBY           | Powered by:                                             | All widgets                               |
| CXC_PRODUCT             | Polaris ContentXChange                                  | Not used.                                 |
| CXC_SEARCH              | Search the Library                                      | Library catalog search box widget         |

| MNEMONIC       | DEFAULT MESSAGE      | CONTEXT                           |
|----------------|----------------------|-----------------------------------|
| CXC_SEARCHBY   | Search by:           | Library catalog search box widget |
| CXC_SEARCHFOR  | Search for:          | Library catalog search box widget |
| CXC_TWITTERTXT | Follow us on Twitter | Content drawer widget             |

#### See also

- Identifying Polaris PowerPAC Language Strings by ID
- Comparing and Editing Language Strings

# Leap (Staff Web Client) Strings

You can modify or translate language strings in Leap, including: messages, field and button labels, workform header information, navigation option labels, menus, and other UI elements. . We renamed "Mnemonics" to "String Identifiers" so you can better match terms between documentation and the interface.

| STRING IDENTIFIERS       | DEFAULT MESSAGE                                                                   |
|--------------------------|-----------------------------------------------------------------------------------|
| ERMS_TKABORTLIMITREACHED | Execution stopped because a resource limit was reached. No results were returned. |
| ERMS_TK_ACCESS_DENIED    | Access Denied                                                                     |
| ERMS_TK_ADD_COND         | Add Condition                                                                     |
| ERMS_TK_APPLY_UPPER      | APPLY                                                                             |
| ERMS_TK_BIB_SUGGEST      | Bibliographic Sugges-<br>tions                                                    |
| ERMS_TK_BROWSING         | Browsing                                                                          |
| ERMS_TK_CANCEL           | Cancel                                                                            |
| ERMS_TK_CANCELED         | Canceled                                                                          |
| ERMS_TK_CANCELING        | Canceling                                                                         |
| ERMS_TK_CHANGE_DEF_DB    | Change the default search database to                                             |
| ERMS_TK_CLEAR_TEXT       | Clear Text                                                                        |
| ERMS_TK_CLOSE            | Close                                                                             |
| ERMS_TK_COL_DISP_POS     | Column - Display Pos-<br>ition                                                    |
| ERMS_TK_COL_FOLDED       | Column - Folded                                                                   |
| ERMS_TK_COL_PINNED       | Column - Pinned                                                                   |
| ERMS_TK_COL_SETTINGS     | Column Settings                                                                   |

| STRING IDENTIFIERS        | DEFAULT MESSAGE                                                                                                    |
|---------------------------|----------------------------------------------------------------------------------------------------|
| ERMS_TK_COL_VISIBLE       | Column - Visible                                                                                                    |
| ERMS_TK_COL_WIDTH         | Column - Width                                                                                                    |
| ERMS_TK_CONTEXT_EXPIRED   | The underlying session token has expired.                                                                                    |
| ERMS_TK_COUNT             | Count                                                                                                    |
| ERMS_TK_DELETE            | Delete                                                                                                    |
| ERMS_TK_DELETE_SAVED_SRCH | Are you sure you want to delete this saved search?                                                                           |
| ERMS_TK_DISPLAY_POS       | Display Position                                                                                                    |
| ERMS_TK_DISPLAY_POS_DESCR | The order of the column in the display.                                                                                      |
| ERMS_TK_DUPE_SAVED_SRCH   | There's already a saved search with that name. Please enter a different name.                                                |
| ERMS_TK_ENTER_NEW_SEARCH  | Enter name of new saved search.                                                                                              |
| ERMS_TK_ERRORS            | Error(s)                                                                                                    |
| ERMS_TK_EXACT             | Exact                                                                                                    |
| ERMS_TK_FILTERED_TO       | Filtered to                                                                                                    |
| ERMS_TK_FOLDED            | Folded                                                                                                    |
| ERMS_TK_FOLDED_DESCR      | Indicates whether a column will be folded into a secondary text line and displayed under each row's (standard) tabular data. |
| ERMS_TK_FROM              | From                                                                                                    |
| ERMS_TK_HEADING           | Heading                                                                                                    |
| ERMS_TK_INDEXOUTOFRANGE   | Index was outside the bounds of the array.                                                                                   |

| STRING IDENTIFIERS       | DEFAULT MESSAGE                                              |
|--------------------------|--------------------------------------------------------------|
| ERMS_TK_INITIALIZING     | Initializing                                                 |
| ERMS_TK_INVALIDARG       | One or more arguments are invalid.                           |
| ERMS_TK_INVALIDCAST      | Cannot cast from source type to destination type.            |
| ERMS_TK_INVALIDOPERATION | The requested operation cannot be performed.                 |
| ERMS_TK_INVALIDVALUE     | is not a valid value for                                     |
| ERMS_TK_ITEM_BARCODE     | Item Barcode                                                 |
| ERMS_TK_ITEM_SUGGEST     | Item Suggestions                                             |
| ERMS_TK_KWD_ALL          | Keyword (All)                                                |
| ERMS_TK_KWD_ANY          | Keyword (Any)                                                |
| ERMS_TK_LOADING          | Loading                                                      |
| ERMS_TK_METHOD_PRE       | Method                                                       |
| ERMS_TK_METHOD_SUFX      | does not exist on                                            |
| ERMS_TK_MODE             | Mode                                                         |
| ERMS_TK_MOVE_DOWN        | Move Down                                                    |
| ERMS_TK_MOVE_UP          | Move Up                                                      |
| ERMS_TK_NAME             | Name                                                         |
| ERMS_TK_NAME_DESCR       | The column header or label text.                             |
| ERMS_TK_NARROW           | Please choose one of the following to narrow your search for |
| ERMS_TK_NEW_SAVED_SEARCH | New Saved Search                                             |
| ERMS_TK_NO_RESULTS       | 0 result(s)                                                  |
| ERMS_TK_OF               | of                                                           |
| ERMS_TK_OPTIONS          | Options                                                      |
| ERMS_TK_PATRON_BARCODE   | Patron Barcode                                               |
| ERMS_TK_PATRON_SUGGEST   | Patron Suggestions                                           |

| STRING IDENTIFIERS        | DEFAULT MESSAGE                                                                        |
|---------------------------|----------------------------------------------------------------------------------------|
| ERMS_TK_PHRASE            | Phrase                                                                                 |
| ERMS_TK_PINNED            | Pinned                                                                                 |
| ERMS_TK_PINNED_DESCR      | Indicates whether a column will move when a user scrolls the result list horizontally. |
| ERMS_TK_PREVIEW_QUERY     | Preview Query                                                                          |
| ERMS_TK_PROPERTY          | Property                                                                               |
| ERMS_TK_PROPERTY_DESCR    | A brief description of the property.                                                   |
| ERMS_TK_QUALIFIER         | Qualifier                                                                              |
| ERMS_TK_QUALIFIER_NAME    | Qualifier Name                                                                         |
| ERMS_TK_READY             | Ready                                                                                  |
| ERMS_TK_RELATION          | Relation                                                                               |
| ERMS_TK_RELATIONAL_OP     | Relational Operator                                                                    |
| ERMS_TK_REMOVE_ALL_COND   | Remove All Conditions                                                                  |
| ERMS_TK_REMOVE_COND       | Remove Condition                                                                       |
| ERMS_TK_RENAME_SEARCH     | Rename existing saved search.                                                          |
| ERMS_TK_RESET             | Reset                                                                                  |
| ERMS_TK_RESTORE           | Restore                                                                                |
| ERMS_TK_RESTORE_RESET     | Restore or reset the search.                                                           |
| ERMS_TK_RESULTS           | result(s)                                                                              |
| ERMS_TK_REVERT            | Revert to system default column settings.                                              |
| ERMS_TK_REVERT_SETTINGS   | Revert to system default search and column settings.                                   |
| ERMS_TK_SAVE              | Save                                                                                   |
| ERMS_TK_SAVE_DEF_SETTINGS | Save Default Search Set-                                                               |

| STRING IDENTIFIERS      | DEFAULT MESSAGE                                                                   |
|-------------------------|-----------------------------------------------------------------------------------|
|                         | tings                                                                             |
| ERMS_TK_SAVE_SEARCH     | Save Search                                                                       |
| ERMS_TK_SAVE_SEARCH_DB  | Save as Default Search<br>Database                                                |
| ERMS_TK_SAVE_SETTINGS   | Save the current search and column settings as the user's default.                |
| ERMS_TK_SAVE_UPPER      | SAVE                                                                              |
| ERMS_TK_SAVED_SEARCH    | Saved Search                                                                      |
| ERMS_TK_SAVED_VALUE     | Saved value                                                                       |
| ERMS_TK_SEARCH          | Search                                                                            |
| ERMS_TK_SEARCH_DB       | Search Database                                                                   |
| ERMS_TK_SEARCH_FILTER   | Search Filter                                                                     |
| ERMS_TK_SEARCH_MODE     | Search Mode                                                                       |
| ERMS_TK_SEARCHING       | Searching                                                                         |
| ERMS_TK_SEARCHING_FOR   | Searching for                                                                     |
| ERMS_TK_SHOW_PENDING    | Show pending changes                                                              |
| ERMS_TK_SORTING         | Sorting                                                                           |
| ERMS_TK_TO              | То                                                                                |
| ERMS_TK_UNEXPECTED      | Unexpected ERMSToolkit error.                                                     |
| ERMS_TK_UNSAVED         | unsaved                                                                           |
| ERMS_TK_UPDATE_EXISTING | Update existing saved search, or enter another name to create a new saved search. |
| ERMS_TK_VISIBLE         | Visible                                                                           |
| ERMS_TK_VISIBLE_DESCR   | Indicates whether the column is visible.                                          |
| ERMS_TK_WIDTH           | Width                                                                             |

| STRING IDENTIFIERS                       | DEFAULT MESSAGE                                                                                                    |
|------------------------------------------|----------------------------------------------------------------------------------------------------|
| ERMS_TK_WIDTH_DESCR                      | A numeric value that specifies the width in characters. The minimum width is 2 characters, and the maximum width is 255 characters. Valid values may include up to 3 digits after the decimal point. |
| ERMS_TK_XFER_DATA                        | Transferring data                                                                                                    |
| SW_CI_1STOVERDUE                         | 1st overdue                                                                                                    |
| SW_CI_2NDOVERDUE                         | 2nd overdue                                                                                                    |
| SW_CI_3RDOVERDUE                         | 3rd overdue                                                                                                    |
| SW_CI_ABOUT                              | About                                                                                                    |
| SW_CI_ABOUT_CLS                          | Close                                                                                                    |
| SW_CI_ABOUT_DLG_APP_SETTINGS             | Application Settings                                                                                                    |
| SW_CI_ABOUT_DLG_HEADER                   | About Leap                                                                                                    |
| SW_CI_ABOUT_DLG_LBL_COMPUTER_NAME        | Computer name                                                                                                    |
| SW_CI_ABOUT_DLG_LBL_ERMS_NETWORK_ADDRESS | ERMSNetworkAddress                                                                                                    |
| SW_CI_ABOUT_DLG_LBL_LANGUAGE             | language                                                                                                    |
| SW_CI_ABOUT_DLG_LBL_LOCALE_NAME          | localeName                                                                                                    |
| SW_CI_ABOUT_DLG_LBL_ORG_ID               | organizationId                                                                                                    |
| SW_CI_ABOUT_DLG_LBL_POLARIS_ORG          | Polaris branch                                                                                                    |
| SW_CI_ABOUT_DLG_LBL_POLARIS_WKS          | Polaris workstation                                                                                                    |
| SW_CI_ABOUT_DLG_LBL_URL_ROOT             | urlRoot                                                                                                    |
| SW_CI_ABOUT_DLG_LBL_USER_DOMAIN          | User domain                                                                                                    |
| SW_CI_ABOUT_DLG_LBL_USER_ID              | User ID                                                                                                    |
| SW_CI_ABOUT_DLG_LBL_USER_IDENTITY        | User Identity                                                                                                    |
| SW_CI_ABOUT_DLG_LBL_USER_NAME            | User name                                                                                                    |
| SW_CI_ABOUT_DLG_LBL_VERSION              | version                                                                                                    |

| STRING IDENTIFIERS                   | DEFAULT MESSAGE                                          |
|--------------------------------------|----------------------------------------------------------|
| SW_CI_ABOUT_DLG_LBL_WKS_ID           | workstationId                                            |
| SW_CI_ABOUT_DLG_VERSION              | Polaris Leap Web Application v                           |
| SW_CI_ACCNT_SUMMARY_CHARGES          | Account Summary                                          |
| SW_CI_ACCNT_SUMMARY_COLLECTIONAGENCY | Collection Agency                                        |
| SW_CI_ACCNT_SUMMARY_TRANSACTION      | Transaction Summary                                      |
| SW_CI_ACCOUNT_SUMMARY_VIEW_LBL       | View                                                     |
| SW_CI_ACCRUED_BTN_CLOSE              | Close                                                    |
| SW_CI_ACCRUED_FINE_TEXT              | Estimated Fines                                          |
| SW_CI_ACTION_UNAVAILABLE             | That action is currently unavailable.                    |
| SW_CI_ADD_BLOCKS_TXT                 | Add Block                                                |
| SW_CI_ADJ                            | ADJ (Find Tool filter)                                   |
| SW_CI_ALL                            | ALL (Find Tool filter)                                   |
| SW_CI_ALERT_BTN_OK                   | OK                                                       |
| SW_CI_AMT_CREDIT                     | Amount to credit                                         |
| SW_CI_AMT_REFUND                     | Amount to refund                                         |
| SW_CI_AMT_WAIVE                      | Amount to waive                                          |
| SW_CI_AND                            | AND (Find Tool filter)                                   |
| SW_CI_ANY                            | ANY (Find Tool filter)                                   |
| SW_CI_ASSOC_ADD_ALLOWME              | Allow me to pick up holds for these patrons.             |
| SW_CI_ASSOC_ADD_ALREADYEXISTS        | An association already exists between these two patrons. |
| SW_CI_ASSOC_ADD_BLOCKME              | Block me if these patron records are blocked.            |
| SW_CI_ASSOC_ADD_BTN                  | New Association                                          |
| SW_CI_ASSOC_ADD_CANCEL               | CANCEL                                                   |
| SW_CI_ASSOC_ADD_NOTE                 | Note                                                     |

| STRING IDENTIFIERS              | DEFAULT MESSAGE                                               |
|---------------------------------|---------------------------------------------------------------|
| SW_CI_ASSOC_ADD_NOTFOUND        | Barcode not found:                                            |
| SW_CI_ASSOC_ADD_NOTTHEMSELVES   | Patrons cannot be associated with themselves                  |
| SW_CI_ASSOC_ADD_SAVE            | ADD                                                           |
| SW_CI_ASSOC_ADD_SAVEERROR       | Error saving new patron associations                          |
| SW_CI_ASSOC_ADD_SCANHINT        | Scan or enter patron bar-<br>code                             |
| SW_CI_ASSOC_ADD_SEARCHHINT      | Scan or enter patron bar-<br>code                             |
| SW_CI_ASSOC_ADD_SELECTEDALREADY | Patron with barcode {0} has already been selected             |
| SW_CI_ASSOC_ADD_SELECTEDLIST    | Associated Patron(s)                                          |
| SW_CI_ASSOC_ALLOW_BTN           | Allow                                                         |
| SW_CI_ASSOC_BIB_DELETED         | The associated bib-<br>liographic record has<br>been deleted. |
| SW_CI_ASSOC_BLOCK_BTN           | Block                                                         |
| SW_CI_ASSOC_DEL_BTNHELP         | Delete                                                        |
| SW_CI_ASSOC_DEL_CONFIRM         | Delete {0} patron associations?                               |
| SW_CI_ASSOC_DEL_NO              | Cancel                                                        |
| SW_CI_ASSOC_DEL_YES             | Continue                                                      |
| SW_CI_ASSOC_DISALLOW_BTN        | Disallow                                                      |
| SW_CI_ASSOC_EXISTS              | An association already exists with patron barcode(s)          |
| SW_CI_ASSOC_MOD_ALLOWME         | Allow me to pick up holds for these patrons.                  |
| SW_CI_ASSOC_MOD_BLOCKME         | Block me if this patron record is blocked.                    |

| STRING IDENTIFIERS            | DEFAULT MESSAGE                                                                     |
|-------------------------------|-------------------------------------------------------------------------------------|
| SW_CI_ASSOC_MOD_BTNHELP       | Edit                                                                                |
| SW_CI_ASSOC_MOD_CANCEL        | CANCEL                                                                              |
| SW_CI_ASSOC_MOD_NOTE          | Note                                                                                |
| SW_CI_ASSOC_MOD_SAVE          | SAVE                                                                                |
| SW_CI_ASSOC_MOD_SAVEERROR     | Error saving modi-<br>fications                                                     |
| SW_CI_ASSOC_MOD_SELECTED      | Associated Patron                                                                   |
| SW_CI_ASSOC_MOD_SELECTONE     | Please select only one patron to modify                                             |
| SW_CI_ASSOC_REMOVE            | The patron's association to the selected patron(s) will be removed.                 |
| SW_CI_ASSOC_REMOVE_TTL        | Remove association                                                                  |
| SW_CI_ASSOC_UNBLOCK_BTN       | Unblock                                                                             |
| SW_CI_ASSOCIND_ALLOWME        | ALLOW ME                                                                            |
| SW_CI_ASSOCIND_ALLOWME_YES    | Yes                                                                                 |
| SW_CI_ASSOCIND_BARCODE        | PATRON BARCODE                                                                      |
| SW_CI_ASSOCIND_BLOCKME        | BLOCK ME                                                                            |
| SW_CI_ASSOCIND_BLOCKME_YES    | Yes                                                                                 |
| SW_CI_ASSOCIND_BRANCH         | BRANCH                                                                              |
| SW_CI_ASSOCIND_FILTER         | Filter Associations                                                                 |
| SW_CI_ASSOCIND_NAME           | PATRON NAME                                                                         |
| SW_CI_ASSOCIND_NOTE           | NOTE                                                                                |
| SW_CI_AUTH_BIB_FILTER         | Filter bibs                                                                         |
| SW_CI_AUTH_DELETE_AUTHS       | There are [0] authority records linked to this authority record. would you like to: |
| SW_CI_AUTH_DELETE_LINKED_BIBS | There are [0] bib-<br>liographic records linked<br>to this authority record.        |

| STRING IDENTIFIERS               | DEFAULT MESSAGE               |
|----------------------------------|-------------------------------|
|                                  | would you like to:            |
| SW_CI_AUTH_DELETE_OPTIONS_DELETE | Delete linked headings        |
| SW_CI_AUTH_DELETE_OPTIONS_FLIP   | Flip linked headings          |
| SW_CI_AUTH_DELETE_OPTIONS_UNLINK | Unlink headings               |
| SW_CI_AUTH_HDR_CATRULES          | Descriptive cataloging rules  |
| SW_CI_AUTH_HDR_CONTROL_NO        | Control number                |
| SW_CI_AUTH_HDR_KINDOFRECORD      | Kind of record                |
| SW_CI_AUTH_HDR_LINKBIBCOUNT      | Linked bib count              |
| SW_CI_AUTH_HDR_MAINADDED_ENTRY   | Main or added entry use       |
| SW_CI_AUTH_HDR_REC_STATUS        | Record status                 |
| SW_CI_AUTH_HDR_SERIES_USE        | Series use                    |
| SW_CI_AUTH_HDR_SUBJ_HEADING      | Subject heading system        |
| SW_CI_AUTH_HDR_SUBJ_USE          | Subject use                   |
| SW_CI_AUTH_HDR_WRKFM_TITLE       | Authority Record              |
| SW_CI_AUTH_NAV_MARC              | MARC                          |
| SW_CI_AUTHORITY_LOCKED           | Authority record is locked by |
| SW_CI_AUTHOVRVW_CREATOR          | CREATOR                       |
| SW_CI_AUTHOVRVW_CREATORDATE      | CREATION DATE                 |
| SW_CI_AUTHOVRVW_FIRST_USE_DATE   | FIRST USE DATE                |
| SW_CI_AUTHOVRVW_IMPDATE          | IMPORT DATE                   |
| SW_CI_AUTHOVRVW_IMPFILE          | IMPORT FILE                   |
| SW_CI_AUTHOVRVW_INFO             | Authority Record Properties   |
| SW_CI_AUTHOVRVW_MODIFIER         | MODIFIER                      |
| SW_CI_AUTHOVRVW_MODIFIERDATE     | MODIFICATION DATE             |
| SW_CI_AUTHOVRVW_RECORDID         | AUTHORITY RECORD ID           |
| SW_CI_AUTHOVRVW_RECORDSTATUS     | RECORD STATUS                 |

| STRING IDENTIFIERS             | DEFAULT MESSAGE                                                                                                  |
|--------------------------------|----------------------------------------------------------------------------------------------------|
| SW_CI_AUTOWAIVE_PROPERTIES     | Auto-waive Properties                                                                                            |
| SW_CI_BARCODE                  | Barcode                                                                                                    |
| SW_CI_BIB_CONFIRM_CANCEL       | Cancel                                                                                                    |
| SW_CI_BIB_CONFIRM_MSG          | You have made changes to this Bibliographic Record. Are you sure you want to close without saving?               |
| SW_CI_BIB_CONFIRM_RFSH_MS      | You have made changes<br>to this Bibliographic<br>Record. Are you sure you<br>want to refresh without<br>saving? |
| SW_CI_BIB_CONFIRM_YES          | Discard Changes                                                                                                  |
| SW_CI_BIB_CONFIRM_TITLE        | Bibliographic Record<br>Changed                                                                                  |
| SW_CI_BIB_CONSTITUENT_NO_ITEMS | Constituent bibliographic records cannot have item records linked to them.                                       |
| SW_CI_BIB_HDR_BY               | Ву                                                                                                    |
| SW_CI_BIB_HDR_CONTROL_NO       | Control number:                                                                                                  |
| SW_CI_BIB_HDR_DISPLAY_PAC      | Display in PAC                                                                                                   |
| SW_CI_BIB_HDR_IS_CONSTITUENT   | Constituent                                                                                                    |
| SW_CI_BIB_HDR_IS_HOST          | Host                                                                                                    |
| SW_CI_BIB_HDR_IS_ILL           | ILL                                                                                                    |
| SW_CI_BIB_HDR_LINKS_PAC        | PAC                                                                                                    |
| SW_CI_BIB_HDR_NO_OVERLAY       | Do not overlay                                                                                                   |
| SW_CI_BIB_HDR_OWNER            | Owner:                                                                                                    |
| SW_CI_BIB_HDR_REC_STATUS       | Record status:                                                                                                   |
| SW_CI_BIB_HDR_SAVE             | Save button                                                                                                    |
| SW_CI_BIB_HDR_WRKFM_TITLE      | Bibliographic Record                                                                                             |

| STRING IDENTIFIERS              | DEFAULT MESSAGE                   |
|---------------------------------|-----------------------------------|
| SW_CI_BIB_HEADINGS_BIBCOUNT     | Bib Count                         |
| SW_CI_BIB_HEADINGS_CTRLNUM      | Control Number                    |
| SW_CI_BIB_HEADINGS_HEADING      | Heading                           |
| SW_CI_BIB_HEADINGS_NAME         | Name                              |
| SW_CI_BIB_HEADINGS_RECSTATUS    | Record Status                     |
| SW_CI_BIB_HEADINGS_SEEALSOCOUNT | See Also Count                    |
| SW_CI_BIB_HEADINGS_SERIES       | Series                            |
| SW_CI_BIB_HEADINGS_SUBJ         | Subject                           |
| SW_CI_BIB_ITEM_ASSNGDBRNCH      | Assigned Branch                   |
| SW_CI_BIB_ITEM_BARCODE          | Barcode                           |
| SW_CI_BIB_ITEM_CALLNUM          | Call Number                       |
| SW_CI_BIB_ITEM_COLLCTN          | Collection                        |
| SW_CI_BIB_ITEM_CTRLNUM          | Control Number                    |
| SW_CI_BIB_ITEM_FILTER           | Filter items                      |
| SW_CI_BIB_ITEM_LASTACTIVITY     | Last Activity                     |
| SW_CI_BIB_ITEM_MATTYPE          | Material Type                     |
| SW_CI_BIB_ITEM_RCDSTATUS        | Record Status                     |
| SW_CI_BIB_ITEM_SHELFLOC         | Shelf Location                    |
| SW_CI_BIB_ITEM_STATUS           | Status                            |
| SW_CI_BIB_ITEM_VOLUME           | Volume                            |
| SW_CI_BIB_LOCKED                | Bibliographic record is locked by |
| SW_CI_BIB_NAV_ITEMS             | Items                             |
| SW_CI_BIB_NAV_MARC              | MARC                              |
| SW_CI_BIB_NAV_PREVIEW           | Preview                           |
| SW_CI_BIB_NAV_RSRCS             | Resources                         |
| SW_CI_BIB_NAV_STATS             | Statistics                        |
| SW_CI_BIB_NEWITEM               | New Item                          |
| SW_CI_BIB_NO_HEADINGS           | No authority headings             |

| STRING IDENTIFIERS              | DEFAULT MESSAGE                                                                 |
|---------------------------------|---------------------------------------------------------------------------------|
|                                 | exist for this record.                                                          |
| SW_CI_BIB_NO_RESOURCES          | No resources currently exist for this record.                                   |
| SW_CI_BIB_PAC_AVAIL             | Availability                                                                    |
| SW_CI_BIB_PAC_BRIEF             | Brief                                                                           |
| SW_CI_BIB_PAC_FULL              | Full                                                                            |
| SW_CI_BIB_PAC_LOADING           | Loading                                                                         |
| SW_CI_BIB_PAC_SSL_NOTAVAIL      | The PAC view is not currently available because SSL is not enabled in PowerPAC. |
| SW_CI_BIB_RES_ACCT_NAME         | Account Name:                                                                   |
| SW_CI_BIB_RES_ACTIVE            | Active:                                                                         |
| SW_CI_BIB_RES_ACTIVE_NO         | No                                                                              |
| SW_CI_BIB_RES_ACTIVE_YES        | Yes                                                                             |
| SW_CI_BIB_RES_COVER_IMG         | Cover Image URL:                                                                |
| SW_CI_BIB_RES_CREATE_DATE       | Creation Date:                                                                  |
| SW_CI_BIB_RES_CREATOR           | Creator:                                                                        |
| SW_CI_BIB_RES_LINK_TXT          | Link Text:                                                                      |
| SW_CI_BIB_RES_MARC_DATA         | Imported MARC Data:                                                             |
| SW_CI_BIB_RES_MODIFIER          | Modifier:                                                                       |
| SW_CI_BIB_RES_MODIFY_DATE       | Modification Date:                                                              |
| SW_CI_BIB_RES_NON_PUBLIC_NOTE   | Non-Public Note:                                                                |
| SW_CI_BIB_RES_NOT_ACTIVE        | Not active                                                                      |
| SW_CI_BIB_RES_OBJECT_IDENTIFIER | Object Identifier:                                                              |
| SW_CI_BIB_RES_PUBLIC_NOTE       | Public Note:                                                                    |
| SW_CI_BIB_RES_RESOURCE_GRP      | Resource Group:                                                                 |
| SW_CI_BIB_RES_URL               | URL:                                                                            |
| SW_CI_BIB_STATS_AVAILABLE_DATE  | First available date:                                                           |

| STRING IDENTIFIERS                     | DEFAULT MESSAGE                               |
|----------------------------------------|-----------------------------------------------|
| SW_CI_BIB_STATS_HOLDS_NO               | Number of holds:                              |
| SW_CI_BIB_STATS_IN_HOUSE_USE           | Year-to-date in-house use:                    |
| SW_CI_BIB_STATS_ITEMS_NO               | Number of items:                              |
| SW_CI_BIB_STATS_LIFE_CIRC              | Lifetime circulation:                         |
| SW_CI_BIB_STATS_LIFETIME_IN_HOUSE_USE  | Lifetime in-house use:                        |
| SW_CI_BIB_STATS_PREV_IN_HOUSE_USE      | Previous year-to-date in-<br>house use:       |
| SW_CI_BIB_STATS_PREV_YEAR_TO_DATE_CIRC | Previous year-to-date circulation:            |
| SW_CI_BIB_STATS_YEAR_TO_DATE_CIRC      | Year-to-date circulation:                     |
| SW_CI_BILL                             | Bill                                          |
| SW_CI_BILLSTATUS_PENDING               | Pending                                       |
| SW_CI_BILLSTATUS_YES                   | Yes                                           |
| SW_CI_BLOCK_ASSOC                      | Associated patron blocks                      |
| SW_CI_BLOCKING_NTS_TEXT                | Blocking Notes                                |
| SW_CI_BLOCKS_CREATIONDATE              | Creation Date                                 |
| SW_CI_BLOCKS_DESC                      | Block Description                             |
| SW_CI_BOGUS                            | Bogus Entry                                   |
| SW_CI_BRNCH_WRKSTN_REQUIRED            | Branch and Workstation selection is required. |
| SW_CI_BRIEF_ITEM_ENTRY_AUTHOR          | Author                                        |
| SW_CI_BRIEF_ITEM_ENTRY_BARCODE         | Barcode                                       |
| SW_CI_BRIEF_ITEM_ENTRY_CALLNUMBER      | Call Number                                   |
| SW_CI_BRIEF_ITEM_ENTRY_FINECODE        | Fine Code                                     |
| SW_CI_BRIEF_ITEM_ENTRY_FREETEXTBLOCK   | Free Text Block                               |
| SW_CI_BRIEF_ITEM_ENTRY_LOANPERIOD      | Loan Period                                   |
| SW_CI_BRIEF_ITEM_ENTRY_MATERIALTYPE    | Material Type                                 |
| SW_CI_BRIEF_ITEM_ENTRY_OTFBLOCK        | Set OTF Block                                 |

| STRING IDENTIFIERS                  | DEFAULT MESSAGE                                                         |
|-------------------------------------|-------------------------------------------------------------------------|
| SW_CI_BRIEF_ITEM_ENTRY_TITLE        | Title                                                                   |
| SW_CI_BRIEFITM_TITLE_REQUIRED       | Title information is required. Please enter a title in the Title field. |
| SW_CI_BTN_CANCEL                    | Cancel                                                                  |
| SW_CI_BTN_CLOSE                     | Close                                                                   |
| SW_CI_BTN_CONTINUE                  | Continue                                                                |
| SW_CI_BTN_MORE                      | More                                                                    |
| SW_CI_BTN_NO                        | No                                                                      |
| SW_CI_BTN_OK                        | OK                                                                      |
| SW_CI_BTN_PAY                       | Pay                                                                     |
| SW_CI_BTN_SKIP                      | Skip                                                                    |
| SW_CI_BTN_YES                       | Yes                                                                     |
| SW_CI_BUTTON_CANCEL                 | Cancel                                                                  |
| SW_CI_BUTTON_MERGE                  | Merge                                                                   |
| SW_CI_CAMERA_CAPTURE                | Capture                                                                 |
| SW_CI_CAMERA_FILE_NOT_VALID         | The selected file is not a valid image file.                            |
| SW_CI_CAMERA_RETAKE                 | Retake                                                                  |
| SW_CI_CANNOT_MERGESELF              | A patron record cannot be merged with itself.                           |
| SW_CI_CHARGE_ADDED                  | Charge added successfully.                                              |
| SW_CI_CHARGE_PAID                   | Charge paid suc-<br>cessfully.                                          |
| SW_CI_CHARGE_PROPERTIES             | Charge Properties                                                       |
| SW_CI_CHCKIN_FREEDAY_WARNING        | Please select a date in the past.                                       |
| SW_CI_CHKIN_MANAGE_DLG_MATERIALTYPE | Material type                                                           |
| SW_CI_CHCKINHDR_ASSIGNEDBRANCH      | Assigned Branch                                                         |

| STRING IDENTIFIERS                   | DEFAULT MESSAGE    |
|--------------------------------------|--------------------|
| SW_CI_CHCKINHDR_BARCODE              | Barcode            |
| SW_CI_CHCKINHDR_CALLNUM              | Call Number        |
| SW_CI_CHCKINHDR_COLLECTION           | Collection         |
| SW_CI_CHCKINHDR_COMMENT              | Comment            |
| SW_CI_CHCKINHDR_DUEDATE              | Due Date           |
| SW_CI_CHCKINHDR_FINE                 | Fine Charged       |
| SW_CI_CHCKINHDR_MATERIALTYPE         | Material Type      |
| SW_CI_CHCKINHDR_PATRONNAME           | Patron Name        |
| SW_CI_CHCKINHDR_SHELFLOC             | Shelf Location     |
| SW_CI_CHCKINHDR_STATUS               | Status             |
| SW_CI_CHCKINHDR_TITLE                | Title              |
| SW_CI_CHCKOUT_OVDFINE_CHRG           | Charge             |
| SW_CI_CHCKOUT_OVDFINE_DUE_DATE       | Due date           |
| SW_CI_CHCKOUT_OVDFINE_FINE           | Fine               |
| SW_CI_CHCKOUT_OVDFINE_ITEM_BARCODE   | Item barcode       |
| SW_CI_CHCKOUT_OVDFINE_PATRON_BARCODE | Patron barcode     |
| SW_CI_CHCKOUT_OVDFINE_PATRON_NAME    | Name               |
| SW_CI_CHCKOUT_OVDFINE_TITLE          | Title              |
| SW_CI_CHCKOUTIND_ACTN                | Action             |
| SW_CI_CHCKOUTIND_BRCD                | Barcode            |
| SW_CI_CHCKOUTIND_BRNCH               | Assigned Branch    |
| SW_CI_CHCKOUTIND_CHCKOUT             | Check Out          |
| SW_CI_CHCKOUTIND_CHCKOUTITM          | Check out an item: |
| SW_CI_CHCKOUTIND_CLLNO               | Call Number        |
| SW_CI_CHCKOUTIND_CLR                 | Clear              |
| SW_CI_CHCKOUTIND_DUEON               | Due Date           |
| SW_CI_CHCKOUTIND_FIND                | Find Tool          |
| SW_CI_CHCKOUTIND_LOANPERIOD          | Loan period:       |

| STRING IDENTIFIERS                          | DEFAULT MESSAGE                                           |
|---------------------------------------------|-----------------------------------------------------------|
| SW_CI_CHCKOUTIND_MTRL                       | Material Type                                             |
| SW_CI_CHCKOUTIND_RESET                      | Reset                                                     |
| SW_CI_CHCKOUTIND_SETSPL                     | Set special loan                                          |
| SW_CI_CHCKOUTIND_SHLFLOC                    | Shelf Location                                            |
| SW_CI_CHCKOUTIND_SPECIAL                    | Special                                                   |
| SW_CI_CHCKOUTIND_SPLAPPLYITEM               | Apply to next item only                                   |
| SW_CI_CHCKOUTIND_SPLAPPLYPATRON             | Apply to all items for this patron                        |
| SW_CI_CHCKOUTIND_SPLAPPLYSESSION            | Apply to all check-outs                                   |
| SW_CI_CHCKOUTIND_TTL                        | Title                                                     |
| SW_CI_CHECK_IN                              | Check in                                                  |
| SW_CI_CHECK_OUT                             | Check out                                                 |
| SW_CI_CHECKIN_ERR                           | Error checking in item.                                   |
| SW_CI_CHK_RENEW_OVERDUE_AMT_EXCEEDED        | Changed amount should not be larger than the outstanding. |
| SW_CI_CHK_RENEW_OVERDUE_LBL_ACTIONS         | Actions                                                   |
| SW_CI_CHK_RENEW_OVERDUE_LBL_AMT             | Amount                                                    |
| SW_CI_CHK_RENEW_OVERDUE_LBL_CHARGE          | Charge                                                    |
| SW_CI_CHK_RENEW_OVERDUE_LBL_CHECKOUT        | Checkout                                                  |
| SW_CI_CHK_RENEW_OVERDUE_LBL_OVERDUEFINE     | Overdue Fine                                              |
| SW_CI_CHK_RENEW_OVERDUE_LBL_PAYMENT_AMT     | Payment amount                                            |
| SW_CI_CHK_RENEW_OVERDUE_LBL_PAYMENT_METHODS | Payment method                                            |
| SW_CI_CHK_RENEW_OVERDUE_LBL_TOTALFINE       | Total Fine                                                |
| SW_CI_CHK_RENEW_OVERDUE_NO_ACTION           | Please select an action for each charge.                  |
| SW_CI_CHKIN_ACTIONS                         | Actions                                                   |
| SW_CI_CHKIN_BULK                            | Bulk                                                      |
| SW_CI_CHKIN_CLEAR_CANCEL                    | Cancel                                                    |

| STRING IDENTIFIERS                   | DEFAULT MESSAGE                                                                            |
|--------------------------------------|--------------------------------------------------------------------------------------------|
| SW_CI_CHKIN_CLEAR_CLEAR              | Clear List                                                                                 |
| SW_CI_CHKIN_CLEAR_MESSAGE            | Are you sure you want to clear the list of checked in items? This action cannot be undone. |
| SW_CI_CHKIN_CLEAR_SHOWAGAIN          | Do not ask me again                                                                        |
| SW_CI_CHKIN_CLEAR_TITLE              | Clear checked in items                                                                     |
| SW_CI_CHKIN_INHOUSE                  | In House                                                                                   |
| SW_CI_CHKIN_INVENTORY                | Inventory                                                                                  |
| SW_CI_CHKIN_MANAGE_DLG_CIRC_STATUS   | Circulation Status                                                                         |
| SW_CI_CHKIN_MANAGE_DLG_COLLECTION    | Collection                                                                                 |
| SW_CI_CHKIN_MANAGE_DLG_FREETEXTBLOCK | Free Text Block                                                                            |
| SW_CI_CHKIN_MANAGE_DLG_HEADER        | Manage Item Records                                                                        |
| SW_CI_CHKIN_MANAGE_DLG_MANUALBLOCK   | Library Assigned Block                                                                     |
| SW_CI_CHKIN_MANAGE_DLG_MATERIALTYPE  | Material Type                                                                              |
| SW_CI_CHKIN_MANAGE_DLG_SHELFLOCATION | Shelf Location                                                                             |
| SW_CI_CHKIN_MANAGE_ITEM_OBJECT_LOCK  | Locked item {0} cannot be modified from checkin.                                           |
| SW_CI_CHKIN_MANAGE_ITEM_SELECT       | At least one option must be selected.                                                      |
| SW_CI_CHKIN_MANAGE_ITEM_SUCCESS      | Item record(s) updated successfully.                                                       |
| SW_CI_CHKIN_MANAGE_NONPUBLICNOTE     | Non-Public Note                                                                            |
| SW_CI_CHKIN_MANAGEITEMREC            | Manage Item Record                                                                         |
| SW_CI_CHKIN_NAV_BULK                 | Bulk                                                                                       |
| SW_CI_CHKIN_NAV_INHSE                | In House                                                                                   |
| SW_CI_CHKIN_NAV_INV                  | Inventory                                                                                  |
| SW_CI_CHKIN_NAV_NRML                 | Normal                                                                                     |
| SW_CI_CHKIN_NO_BARCODE               | Item cannot be checked                                                                     |

| STRING IDENTIFIERS             | DEFAULT MESSAGE                                               |
|--------------------------------|---------------------------------------------------------------|
|                                | in without a barcode.                                         |
| SW_CI_CHKIN_NOMODIFY_ECONTENT  | EContent item {0} cannot be modified from checkin.            |
| SW_CI_CHKIN_NOMODIFY_ILL       | ILL item {0} cannot be modified from check-in.                |
| SW_CI_CHKIN_NOMODIFY_QUICKCIRC | Quick-circ item {0} can-<br>not be modified from<br>check-in. |
| SW_CI_CHKIN_NORMAL             | Normal                                                        |
| SW_CI_CHKIN_REPLACE_BARCODE    | Replace barcode                                               |
| SW_CI_CHKIN_REPLACEBARCODE     | Replace Barcode                                               |
| SW_CI_CHKIN_RSLVCHRG           | Resolve charges                                               |
| SW_CI_CHKIN_SCAN               | Scan or enter item bar-<br>code                               |
| SW_CI_CHKIN_TITLE              | Check In                                                      |
| SW_CI_CHKIN_UNRSLVD_FINES      | Cannot close Check In while unresolved fines exist.           |
| SW_CI_CHKOUT_NO_BARCODE_ERR    | Item cannot be checked out without a barcode.                 |
| SW_CI_CIIND_AMTNEW             | New Fines                                                     |
| SW_CI_CIIND_AMTOLD             | Old Fines                                                     |
| SW_CI_CIIND_AUTH               | AUTHOR                                                        |
| SW_CI_CIIND_AUTORFID           | Auto-RFID                                                     |
| SW_CI_CIIND_BRCD               | Barcode                                                       |
| SW_CI_CIIND_BRNCH              | BRANCH                                                        |
| SW_CI_CIIND_BTN_SAVE           | Save                                                          |
| SW_CI_CIIND_CHCKIN             | Check In                                                      |
| SW_CI_CIIND_CHCKINITM          | Check in an item:                                             |

| STRING IDENTIFIERS              | DEFAULT MESSAGE                        |
|---------------------------------|----------------------------------------|
| SW_CI_CIIND_CLLNO               | CALL NO.                               |
| SW_CI_CIIND_DUEON               | DUE ON                                 |
| SW_CI_CIIND_FIND                | Find Tool                              |
| SW_CI_CIIND_FRDYS               | Free Days                              |
| SW_CI_CIIND_HIDE                | Hide                                   |
| SW_CI_CIIND_ITMCHCKIN           | Check In                               |
| SW_CI_CIIND_PTASSFN             | Pending patron account transactions    |
| SW_CI_CIIND_PTNM                | PATRON NAME                            |
| SW_CI_CIIND_PTPRST              | Patron Present?                        |
| SW_CI_CIIND_PTPRSTN             | No                                     |
| SW_CI_CIIND_PTPRSTY             | Yes                                    |
| SW_CI_CIIND_RNWD                | RENEWED                                |
| SW_CI_CIIND_RPLBC_ENTERNEW      | Enter a new barcode for this item:     |
| SW_CI_CIIND_RPLBC_INVALIDFORMAT | Invalid barcode format                 |
| SW_CI_CIIND_RPLBC_VALIDFORMAT   | A valid item barcode must be supplied. |
| SW_CI_CIIND_SBMT                | Submit                                 |
| SW_CI_CIIND_TTL                 | TITLE                                  |
| SW_CI_CIIND_TXNID               | Txn ID                                 |
| SW_CI_CIITMSRCH_AUTH            | AUTHOR                                 |
| SW_CI_CIITMSRCH_BRCD            | BARCODE                                |
| SW_CI_CIITMSRCH_BRNCH           | BRANCH                                 |
| SW_CI_CIITMSRCH_NMBR            | NUMBER                                 |
| SW_CI_CIITMSRCH_RNWLS           | RENEWALS                               |
| SW_CI_CIITMSRCH_TTL             | TITLE                                  |
| SW_CI_CIRHD_CHCKN               | Check In                               |
| SW_CI_CIRHD_CRCLTN              | Circulation                            |

| STRING IDENTIFIERS             | DEFAULT MESSAGE                                                     |
|--------------------------------|---------------------------------------------------------------------|
| SW_CI_CIRHD_ENT                | Enter                                                               |
| SW_CI_CIRHD_NEWPAT             | New Patron                                                          |
| SW_CI_CIRHD_PRINT              | Print                                                               |
| SW_CI_CITYSTATE_CITY           | City                                                                |
| SW_CI_CITYSTATE_COUNTY         | County                                                              |
| SW_CI_CITYSTATE_POSTAL         | Postal Code                                                         |
| SW_CI_CITYSTATE_STATE          | State                                                               |
| SW_CI_CLAIM_COUNT_RESET        | The total claim count was reset to 0.                               |
| SW_CI_CLAIM_COUNT_RESET_ERR    | There was an error resetting the claims count.                      |
| SW_CI_CLAIM_ERR                | Error processing claim.                                             |
| SW_CI_CLEAR_ALL                | Clear All                                                           |
| SW_CI_CLEARCACHE               | Clear Cache                                                         |
| SW_CI_CLEAR_OVERRIDES          | Clear Overrides                                                     |
| SW_CI_CLMIND_BRCD              | BARCODE                                                             |
| SW_CI_CLMIND_CHCKIN            | Check In                                                            |
| SW_CI_CLMIND_CLMDT             | CLAIM DATE                                                          |
| SW_CI_CLMIND_DESCRIPT          | DESCRIPTION                                                         |
| SW_CI_CLMIND_DUEDT             | DUE DATE                                                            |
| SW_CI_CLMIND_FLTRCLM           | Filter Claims                                                       |
| SW_CI_CLMIND_SUMMARY_CURRENTCT | Current Claims:                                                     |
| SW_CI_CLMIND_SUMMARY_LOSTCT    | Lost:                                                               |
| SW_CI_CLMIND_SUMMARY_TOTALCT   | Total Claims:                                                       |
| SW_CI_CLMIND_TTL               | TITLE                                                               |
| SW_CI_CLNT_SRVR_TIME_DSCRPNCY  | Client/Server Time Dis-<br>crepancy                                 |
| SW_CI_CLOSE_BROWSER            | By closing the browser you will lose any unsaved work, and any open |

| STRING IDENTIFIERS                                   | DEFAULT MESSAGE                                                                                                    |
|------------------------------------------------------|----------------------------------------------------------------------------------------------------|
|                                                      | records will remain<br>locked. Are you sure you<br>want to close Polaris<br>Leap?                                                               |
| SW_CI_CLOSE_WORFORM_AND_RETURN_TO_SEARCH_<br>RESULTS | Close Workform and<br>Return to Search Results                                                                                                  |
| SW_CI_COLLAGENCY_BTN_REMOVE                          | Remove                                                                                                    |
| SW_CI_COLLAGENCY_SUMMARY_AMOUNTDUE                   | Amount Due                                                                                                    |
| SW_CI_COLLAGENCY_SUMMARY_BALANCE                     | Balance                                                                                                    |
| SW_CI_COLLAGENCY_SUMMARY_COLDATE                     | Collection Date                                                                                                    |
| SW_CI_COLLAGENCY_SUMMARY_ORG                         | Organization                                                                                                    |
| SW_CI_COLLAGENCY_SUMMARY_STATUS                      | Status                                                                                                    |
| SW_CI_COLLAGENCY_TRANSHISTORY_AMOUNT                 | Amount                                                                                                    |
| SW_CI_COLLAGENCY_TRANSHISTORY_BARCODE                | Barcode                                                                                                    |
| SW_CI_COLLAGENCY_TRANSHISTORY_BTN_CLOSE              | Close                                                                                                    |
| SW_CI_COLLAGENCY_TRANSHISTORY_DATE                   | Date                                                                                                    |
| SW_CI_COLLAGENCY_TRANSHISTORY_LOCATION               | Location                                                                                                    |
| SW_CI_COLLAGENCY_TRANSHISTORY_REASON                 | Reason                                                                                                    |
| SW_CI_COLLAGENCY_TRANSHISTORY_TITLE                  | Title                                                                                                    |
| SW_CI_COLLAGENCY_TRANSHISTORY_TXNAMOUNT              | Txn Amount                                                                                                    |
| SW_CI_COLLAGENCY_TRANSHISTORY_TYPE                   | Туре                                                                                                    |
| SW_CI_COLLAGNCY_PAT_REMOVED                          | Patron is removed from collection agency report.                                                                                                |
| SW_CI_COLLAGNCY_PAT_REMOVED_ERR                      | Failed to remove patron from collection.                                                                                                    |
| SW_CI_COLLAGNCY_REMOVE_PROMPT                        | Patron will no longer be reported in the collection reports and your collection agency will have to be informed that this patron is out of col- |

| STRING IDENTIFIERS                | DEFAULT MESSAGE                                                        |
|-----------------------------------|------------------------------------------------------------------------|
|                                   | lection. Do you wish to                                                |
|                                   | continue?                                                              |
| SW_CI_COLLAGNCY_REMOVE_TTL        | Remove from collection                                                 |
| SW_CI_COLLECTIONAGENCY_BTN_REMOVE | Remove                                                                 |
| SW_CI_CONFIRM_CHANGE_TTL          | Patron Record Changed                                                  |
| SW_CI_CONFIRM_TEXT                | You have made changes to this record. Do you want to save the changes? |
| SW_CI_CONTCNCL_SELECT_OPTION      | Please select an option.                                               |
| SW_CI_CONTINUE_PROMPT_BARCODE     | Barcode                                                                |
| SW_CI_CONTINUE_PROMPT_BRNCH       | Branch                                                                 |
| SW_CI_CONTINUE_PROMPT_DUPTTL      | Duplicate Patrons                                                      |
| SW_CI_CONTINUE_PROMPT_NAME        | Name                                                                   |
| SW_CI_CONVW_ADDRCHKPSD            | Address check date has passed                                          |
| SW_CI_CONVW_BOUNDWITHTITLE        | Bound-With Title                                                       |
| SW_CI_CONVW_CHNGPICKUP            | Change Pickup Branch                                                   |
| SW_CI_CONVW_CLMSLMT               | Claims limit reached                                                   |
| SW_CI_CONVW_CLOSEDDAY             | Closed day                                                             |
| SW_CI_CONVW_DUPEHOLD              | Duplicate hold requests exist                                          |
| SW_CI_CONVW_DUPEPATRCD            | Duplicate Patron Records                                               |
| SW_CI_CONVW_EXCDMATLIM            | Exceeded material type request limit                                   |
| SW_CI_CONVW_EXCDTTLREQ            | Exceeded total request limit                                           |
| SW_CI_CONVW_INVLDDT               | Invalid Date                                                           |
| SW_CI_CONVW_INVLDPHONE            | Invalid phone number                                                   |
| SW_CI_CONVW_INVLDPICKUP           | Invalid Pickup Branch                                                  |

| STRING IDENTIFIERS             | DEFAULT MESSAGE                                |
|--------------------------------|------------------------------------------------|
| SW_CI_CONVW_INVLDPOSTAL        | Invalid postal code                            |
| SW_CI_CONVW_ITMBLKD            | Item is blocked                                |
| SW_CI_CONVW_MISSINGCONTACT     | Missing contact information                    |
| SW_CI_CONVW_NOADDR             | No address entered                             |
| SW_CI_CONVW_NOCARRIER          | No carrier selected                            |
| SW_CI_CONVW_PATBLKD            | Patron is blocked                              |
| SW_CI_CONVW_PATREGCHRG         | Patron registration charge                     |
| SW_CI_CONVW_REGEXP             | Registration is expired                        |
| SW_CI_CONVW_REQNOFIL           | Request cannot be filled                       |
| SW_CI_CONVW_TTLBLCKD           | Title is blocked                               |
| SW_CI_CONVW_VERIFYBLKS         | Verify blocks                                  |
| SW_CI_CONVW_XFREITM            | Transfer item                                  |
| SW_CI_CREATE_UNLNKD_AUTHRECSET | Create Unlinked Authority<br>Record Set        |
| SW_CI_CREATE_UNLNKD_BIBRECSET  | Create Unlinked Bib-<br>liographic Record Set  |
| SW_CI_CREDENTIALS_EXPIRED      | Your credentials have expired. Please sign in. |
| SW_CI_CREDENTIALS_NOTVALID     | The user credentials are not valid.            |
| SW_CI_CREDENTIALS_TITLE        | Sign In                                        |
| SW_CI_CREDENTIALS_VALID        | The user credentials are valid.                |
| SW_CI_CREDIT_AMT               | Credit amount                                  |
| SW_CI_CREDIT_PROPERTIES        | Credit Properties                              |
| SW_CI_CTYST_SELECT_CITY        | Please select a city.                          |
| SW_CI_DECLARE_LOST             | Declare Lost                                   |
| SW_CI_DECLARE_LOST_TTL         | Declare lost item                              |

| STRING IDENTIFIERS            | DEFAULT MESSAGE                                                              |
|-------------------------------|------------------------------------------------------------------------------|
| SW_CI_DELETE_ALL_SUCCESS      | Block(s) have been removed successfully                                      |
| SW_CI_DELETE_FAILURE          | No Blocks were removed                                                       |
| SW_CI_DELETE_PATRON_ERR       | Error deleting patron.                                                       |
| SW_CI_DELETE_REQUESTS_ERR     | Error deleting request(s).                                                   |
| SW_CI_DELETE_SOME_SUCCESS     | Some Blocks were not removed                                                 |
| SW_CI_DELETE_TXT              | Delete                                                                       |
| SW_CI_DENY_ITEM_TTL           | Deny Item for Hold<br>Request                                                |
| SW_CI_DEPOSIT_PROPERTIES      | Deposit Properties                                                           |
| SW_CI_DMN                     | Domain                                                                       |
| SW_CI_DMNUSR                  | Domain\Username                                                              |
| SW_CI_DUEDATE_PAST            | This due date is in the past!                                                |
| SW_CI_ECONFIG_PROMPT_TXTMSGPH | Text Messaging Phone                                                         |
| SW_CI_ERMS_CONNECT_ERR        | Unable to connect to ERMS. Contact your system administrator for assistance. |
| SW_CI_ESTIMATE_FINES          | Estimate Fines                                                               |
| SW_CI_ESTIMATED_FINES_TTL     | Estimated Fines                                                              |
| SW_CI_FAILED_ATTEMPTS         | Three failed override attempts. Please try again.                            |
| SW_CI_FEE_CHRG_WAIVED         | Charge waived successfully.                                                  |
| SW_CI_FEE_CREDIT_ADDED        | Credit added suc-<br>cessfully.                                              |
| SW_CI_FEE_CREDIT_REFUNDED     | Credit refunded successfully.                                                |

| STRING IDENTIFIERS          | DEFAULT MESSAGE                                          |
|-----------------------------|----------------------------------------------------------|
| SW_CI_FEE_ERR_ADD_CHRG      | Error adding charge.                                     |
| SW_CI_FEE_SELECT_CREDIT     | Please select at least one credit transaction to refund. |
| SW_CI_FEE_SUMMARY_CHARGE    | Charges:                                                 |
| SW_CI_FEE_SUMMARY_CREDIT    | Credits:                                                 |
| SW_CI_FEE_SUMMARY_DEPOSIT   | Deposits:                                                |
| SW_CI_FEEIND_ADD            | ADD                                                      |
| SW_CI_FEEIND_ADDCHARGE_FIND | Find Tool                                                |
| SW_CI_FEEIND_ADDCHRG        | Add charge                                               |
| SW_CI_FEEIND_AMT            | Amount:                                                  |
| SW_CI_FEEIND_AMT_GT_BLNC    | Changed amount should not be larger than the balance.    |
| SW_CI_FEEIND_AMT_GT_ZERO    | Amount to pay should be larger than 0.                   |
| SW_CI_FEEIND_AMT2REFUND     | Amount to refund:                                        |
| SW_CI_FEEIND_AMT2WAIVE      | Amount to waive:                                         |
| SW_CI_FEEIND_AMTCAPS        | AMOUNT                                                   |
| SW_CI_FEEIND_BAL            | Balance:                                                 |
| SW_CI_FEEIND_BALCAPS        | BALANCE                                                  |
| SW_CI_FEEIND_BILLED         | BILLED                                                   |
| SW_CI_FEEIND_BRCD           | BARCODE                                                  |
| SW_CI_FEEIND_CHARGENEW      | Charge New                                               |
| SW_CI_FEEIND_CHRGAMT        | Charge Amount                                            |
| SW_CI_FEEIND_CRD            | Card                                                     |
| SW_CI_FEEIND_CREATECRDT     | Create credit                                            |
| SW_CI_FEEIND_CREDIT2ADD     | Credit to add:                                           |
| SW_CI_FEEIND_CSH            | Cash                                                     |

| STRING IDENTIFIERS             | DEFAULT MESSAGE                                                                  |
|--------------------------------|----------------------------------------------------------------------------------|
| SW_CI_FEEIND_DISTRIBUTED_WAIVE | Distributed waive                                                                |
| SW_CI_FEEIND_DT                | DATE                                                                             |
| SW_CI_FEEIND_FEE_REASON        | Fee Reason                                                                       |
| SW_CI_FEEIND_FLTRCOLLECTIONS   | Filter Collections                                                               |
| SW_CI_FEEIND_FLTRFEES          | Filter Charges                                                                   |
| SW_CI_FEEIND_FLTRTRANS         | Filter Transactions                                                              |
| SW_CI_FEEIND_HISTORY           | History                                                                          |
| SW_CI_FEEIND_INSUF_CREDIT      | Insufficient credit                                                              |
| SW_CI_FEEIND_INSUF_PARTIAL_PAY | Patron has insufficient credit. Do you want to continue to do a partial payment? |
| SW_CI_FEEIND_INVALID_AMT       | Please enter an amount between 0.01 and 2,000,000.00.                            |
| SW_CI_FEEIND_INVALID_NUMBER    | Amount to pay is not a valid value.                                              |
| SW_CI_FEEIND_ITEM_BARCODE      | Item Barcode                                                                     |
| SW_CI_FEEIND_ITEM_SEARCH       | Item Search                                                                      |
| SW_CI_FEEIND_ITMBRCD           | Item Barcode                                                                     |
| SW_CI_FEEIND_MANAGEALL         | Manage All Fines                                                                 |
| SW_CI_FEEIND_MTHD              | Method:                                                                          |
| SW_CI_FEEIND_NO_OVERPAYMENT    | Overpayment not allowed when paying by credit card.                              |
| SW_CI_FEEIND_NOTIFY_HISTORY    | There is no transaction history for this charge/credit.                          |
| SW_CI_FEEIND_NT                | Note:                                                                            |
| SW_CI_FEEIND_ORG               | ORGANIZATION                                                                     |
| SW_CI_FEEIND_PAY_FROM_CREDIT   | Pay from Credit                                                                  |

| STRING IDENTIFIERS              | DEFAULT MESSAGE                      |
|---------------------------------|--------------------------------------|
| SW_CI_FEEIND_PAYFEE             | Pay                                  |
| SW_CI_FEEIND_PAYNEW             | Pay New                              |
| SW_CI_FEEIND_PROPS              | Properties                           |
| SW_CI_FEEIND_REFUND             | REFUND                               |
| SW_CI_FEEIND_REFUNDCRDT         | Refund credit                        |
| SW_CI_FEEIND_RSN                | REASON                               |
| SW_CI_FEEIND_SCAN               | Scan or enter item bar-<br>code      |
| SW_CI_FEEIND_SELECT_ONE         | Select one                           |
| SW_CI_FEEIND_SELECT_REASON      | Please select a reason for a charge. |
| SW_CI_FEEIND_SUMMARY_BAL        | Balance:                             |
| SW_CI_FEEIND_TRANS_HISTORY      | Transaction History                  |
| SW_CI_FEEIND_TRANS_MENU_HISTORY | History                              |
| SW_CI_FEEIND_TRANS_PROPERTIES   | Properties                           |
| SW_CI_FEEIND_TTL                | TITLE                                |
| SW_CI_FEEIND_TYP                | TYPE                                 |
| SW_CI_FEEIND_WAIVE              | waive                                |
| SW_CI_FEEIND_WAIVECHRG          | Waive charge                         |
| SW_CI_FEEIND_WAIVENEW           | Waive New                            |
| SW_CI_FEEIND_ZERO_AMOUNT        | Please enter a valid amount.         |
| SW_CI_FEEINFOVW_AMTDUE          | Amount Due:                          |
| SW_CI_FEEINFOVW_BRCD            | Barcode:                             |
| SW_CI_FEEINFOVW_CLLNMBR         | Call Number:                         |
| SW_CI_FEEINFOVW_DESCRIPT        | Description:                         |
| SW_CI_FEEINFOVW_DUEON           | Due On:                              |
| SW_CI_FEEINFOVW_FEETYP          | Fee Type:                            |
| SW_CI_FEEINFOVW_MATTYP          | Material Type:                       |

| STRING IDENTIFIERS        | DEFAULT MESSAGE                                                    |
|---------------------------|--------------------------------------------------------------------|
| SW_CI_FEEINFOVW_NT        | Note:                                                              |
| SW_CI_FEEINFOVW_OUTSTNDNG | Outstanding:                                                       |
| SW_CI_FEEINFOVW_PAYFEE    | pay                                                                |
| SW_CI_FEEINFOVW_VWBIBREC  | View Bibliographic<br>Record                                       |
| SW_CI_FEEINFOVW_VWHLDINFO | View Hold Information                                              |
| SW_CI_FEEINFOVW_VWITMREC  | View Item Record                                                   |
| SW_CI_FILTER_HEADINGS     | Filter Headings                                                    |
| SW_CI_FILTERED            | Filtered                                                           |
| SW_CI_FIND                | FIND                                                               |
| SW_CI_FINDTOOL_TITLE      | Find Tool                                                          |
| SW_CI_FINES_PREVENT_CLOSE | Unresolved fines prevent<br>Check In from being<br>closed.         |
| SW_CI_FORFEIT_PROPERTIES  | Forfeit Properties                                                 |
| SW_CI_FREE_TXT_BLOCKS_TXT | Free Text                                                          |
| SW_CI_GET_ORGS_FAILED     | We're sorry. We were unable to retrieve the list of organizations. |
| SW_CI_GET_WRKSTNS_FAILED  | We're sorry. We were unable to retrieve the list of workstations.  |
| SW_CI_HDR_OVERNIGHT_LOAN  | Overnight Loan                                                     |
| SW_CI_HELP                | Help                                                               |
| SW_CI_HLDIND_ACTFRM       | Activation                                                         |
| SW_CI_HLDIND_ACTTO        | Expiration                                                         |
| SW_CI_HLDIND_ADDTOGRP     | Add to group                                                       |
| SW_CI_HLDIND_ASKLATER     | Ask me later                                                       |
| SW_CI_HLDIND_AUTH         | Author                                                             |
| SW_CI_HLDIND_BIB_CN_NO    | Bib Control Number                                                 |

| STRING IDENTIFIERS                   | DEFAULT MESSAGE                                                                                          |
|--------------------------------------|----------------------------------------------------------------------------------------------------|
| SW_CI_HLDIND_BRCD                    | Barcode                                                                                                  |
| SW_CI_HLDIND_BRRWBYML                | Borrow By Mail                                                                                           |
| SW_CI_HLDIND_CANCEL_ERR              | Unable to cancel hold request.                                                                           |
| SW_CI_HLDIND_CANCELED                | Hold request cancelled successfully.                                                                     |
| SW_CI_HLDIND_CLLNO                   | Call NO                                                                                                  |
| SW_CI_HLDIND_CLS                     | Close                                                                                                    |
| SW_CI_HLDIND_CNCL                    | Cancel                                                                                                   |
| SW_CI_HLDIND_CNCLHLD                 | Cancel                                                                                                   |
| SW_CI_HLDIND_CNSTTTLAUTH             | Constituent Title/Author                                                                                 |
| SW_CI_HLDIND_CONAUTH                 | Constituent Author                                                                                       |
| SW_CI_HLDIND_CONFIRM_ACTION_DEL_MSG  | The hold request will be permanently deleted. Do you want to continue?                                   |
| SW_CI_HLDIND_CONFIRM_ACTION_DELS_MSG | The selected hold request(s) will be permanently deleted. Do you want to continue?                       |
| SW_CI_HLDIND_CONFIRM_ACTION_MSG      | You have made changes<br>to this Hold Request. Are<br>you sure you want to con-<br>tinue without saving? |
| SW_CI_HLDIND_CONFIRM_CANCEL          | Cancel                                                                                                   |
| SW_CI_HLDIND_CONFIRM_DEL_TITLE       | Delete hold request                                                                                      |
| SW_CI_HLDIND_CONFIRM_DEL_YES         | Continue                                                                                                 |
| SW_CI_HLDIND_CONFIRM_DELS_TITLE      | Delete hold request(s)                                                                                   |
| SW_CI_HLDIND_CONFIRM_MSG             | You have made changes<br>to this Hold Request. Are<br>you sure you want to<br>close without saving?      |

| STRING IDENTIFIERS            | DEFAULT MESSAGE                                 |
|-------------------------------|-------------------------------------------------|
|                               | You have made changes to this Hold Request. Are |
| SW_CI_HLDIND_CONFIRM_RFSH_MSG | you sure you want to                            |
|                               | refresh without saving?                         |
| SW_CI_HLDIND_CONFIRM_TITLE    | Hold Request Changed                            |
| SW_CI_HLDIND_CONFIRM_YES      | Discard Changes                                 |
| SW_CI_HLDIND_CONTTL           | Constituent Title                               |
| SW_CI_HLDIND_DELETE_ERR       | Error deleting request.                         |
| SW_CI_HLDIND_DESCRIP          | Description                                     |
| SW_CI_HLDIND_DETAILS_REROUTE  | Rerouted to                                     |
| SW_CI_HLDIND_DLTHLD           | Delete                                          |
| SW_CI_HLDIND_DNYHLD           | Deny                                            |
| SW_CI_HLDIND_DT               | Date                                            |
| SW_CI_HLDIND_EDTN             | Edition                                         |
| SW_CI_HLDIND_FILLNOW          | Fill Now                                        |
| SW_CI_HLDIND_FILLNOW_ERR      | Error processing request.                       |
| SW_CI_HLDIND_FILLNOW_SCAN     | Scan/enter item barcode to fill now             |
| SW_CI_HLDIND_FILLNOW_SCANERR  | Please enter a barcode.                         |
| SW_CI_HLDIND_FLTRHLDS         | Filter Holds                                    |
| SW_CI_HLDIND_FRMT             | Format                                          |
| SW_CI_HLDIND_GRP              | GROUP                                           |
| SW_CI_HLDIND_HDR_TITLE        | Hold Request                                    |
| SW_CI_HLDIND_HISTORY          | Request History                                 |
| SW_CI_HLDIND_HLDUNTDT         | HOLD UNTIL                                      |
| SW_CI_HLDIND_ID               | Request ID                                      |
| SW_CI_HLDIND_ISBNISSN         | ISBN/ISSN                                       |
| SW_CI_HLDIND_ISSUE            | Issue                                           |
| SW_CI_HLDIND_ITEMONLY         | This item only                                  |

| STRING IDENTIFIERS          | DEFAULT MESSAGE                              |
|-----------------------------|----------------------------------------------|
| SW_CI_HLDIND_LCCN           | LCCN                                         |
| SW_CI_HLDIND_LOCKED         | This record is being modified by [username]. |
| SW_CI_HLDIND_MULTHLDS       | Multiple holds                               |
| SW_CI_HLDIND_NA             | N/A                                          |
| SW_CI_HLDIND_NAV_DETAILS    | Details                                      |
| SW_CI_HLDIND_NAV_HIS        | History                                      |
| SW_CI_HLDIND_NAV_NOTES      | Notes                                        |
| SW_CI_HLDIND_NAV_SATBY      | Satisfied By                                 |
| SW_CI_HLDIND_NONPBLCNTS     | Non-public Notes                             |
| SW_CI_HLDIND_NOTES          | Notes                                        |
| SW_CI_HLDIND_NWHLDS         | New Hold                                     |
| SW_CI_HLDIND_ORIGIN         | Origin                                       |
| SW_CI_HLDIND_PACNTS         | PAC Display Notes                            |
| SW_CI_HLDIND_PATBARCODE     | Patron barcode                               |
| SW_CI_HLDIND_PATNAME        | Patron name                                  |
| SW_CI_HLDIND_PATNOTIFOPTN   | Notification Option                          |
| SW_CI_HLDIND_PATNTS         | Patron Notes                                 |
| SW_CI_HLDIND_PATREGBRANCH   | Registered at                                |
| SW_CI_HLDIND_PBLSHR         | Publisher                                    |
| SW_CI_HLDIND_PCKUPBRNCH     | Pickup Branch                                |
| SW_CI_HLDIND_PCKUPFRM       | Pickup                                       |
| SW_CI_HLDIND_PGS            | Pages                                        |
| SW_CI_HLDIND_PLCHLD         | Place Hold                                   |
| SW_CI_HLDIND_QUEUE          | QUEUE                                        |
| SW_CI_HLDIND_REACTIVATE_ERR | Error reactivating request.                  |
| SW_CI_HLDIND_REACTVTHLD     | Reactivate                                   |
| SW_CI_HLDIND_REMOVE         | Remove (Patron   Holds, button hover text)   |

| STRING IDENTIFIERS            | DEFAULT MESSAGE                       |
|-------------------------------|---------------------------------------|
| SW_CI_HLDIND_REQUESTDT        | Request Date                          |
| SW_CI_HLDIND_REROUTETO        | Rerouted to                           |
| SW_CI_HLDIND_RETURN           | Return                                |
| SW_CI_HLDIND_RMVFRMGRP        | Remove from group                     |
| SW_CI_HLDIND_SATISFIEDBY      | Request Satisfied By                  |
| SW_CI_HLDIND_SERIES           | Series                                |
| SW_CI_HLDIND_SRLCPY           | Serial Copy                           |
| SW_CI_HLDIND_STATUSDT         | Status Date                           |
| SW_CI_HLDIND_STFFDSPLYNTS     | Staff Display Notes                   |
| SW_CI_HLDIND_SVCHNGS          | Save                                  |
| SW_CI_HLDIND_TBACTDATE        | ACTIVATION DATE                       |
| SW_CI_HLDIND_TBACTION         | ACTION                                |
| SW_CI_HLDIND_TBASSGNBRNCH     | Assigned Branch                       |
| SW_CI_HLDIND_TBAUTH           | AUTHOR                                |
| SW_CI_HLDIND_TBCLLNMBR        | CALL NUMBER                           |
| SW_CI_HLDIND_TBFRMT           | FORMAT                                |
| SW_CI_HLDIND_TBITEMBARCODE    | ITEM BARCODE                          |
| SW_CI_HLDIND_TBITMBRCD        | Item Barcode                          |
| SW_CI_HLDIND_TBPCKUPBRNCH     | PICKUP BRANCH                         |
| SW_CI_HLDIND_TBREASON         | NOT SUPPLIED REASON                   |
| SW_CI_HLDIND_TBSTTS           | STATUS                                |
| SW_CI_HLDIND_TBTTL            | TITLE                                 |
| SW_CI_HLDIND_TBUSER           | USER                                  |
| SW_CI_HLDIND_TRCKNGNMBR       | Tracking Number                       |
| SW_CI_HLDIND_TTL              | Title                                 |
| SW_CI_HLDIND_UNCLAIMED_DT_ERR | Unclaimed date cannot be in the past. |
| SW_CI_HLDIND_UNCLAIMEDDT      | Unclaimed                             |
| SW_CI_HLDIND_UNLCKRQST        | Unlock Request                        |

| STRING IDENTIFIERS            | DEFAULT MESSAGE                                                                                                    |
|-------------------------------|----------------------------------------------------------------------------------------------------|
| SW_CI_HLDIND_UPDATE_ERR       | Error updating request.                                                                                                    |
| SW_CI_HLDIND_UPDATED          | The hold request has been updated.                                                                                               |
| SW_CI_HLDIND_VOLUME           | Volume                                                                                                    |
| SW_CI_HLDSEL_PROMPT_PATRON    | Patron                                                                                                    |
| SW_CI_HOLD                    | Hold                                                                                                    |
| SW_CI_HOLD_ADDED_TO_GROUP     | Added to group successfully.                                                                                                    |
| SW_CI_HOLD_CREATED            | The hold request has been created.                                                                                               |
| SW_CI_HOLD_ITEM_NOT_FOUND     | No matching item record was found.                                                                                               |
| SW_CI_HOLD_NOT_SAVED          | Hold Not Saved                                                                                                    |
| SW_CI_HOLD_NOT_SELECTED       | Eligible hold request not selected.                                                                                              |
| SW_CI_HOLD_REMOVED_FROM_GROUP | Removed from group(s) successfully.                                                                                              |
| SW_CI_HOLD_REQUESTS           | Hold requests                                                                                                    |
| SW_CI_HOLD_REQUESTS_TTL       | Hold Requests                                                                                                    |
| SW_CI_HOLD_SELECT_PATRON      | Please select a patron.                                                                                                    |
| SW_CI_HOLD_UPDATED            | The hold request has been updated.                                                                                               |
| SW_CI_HOLDDENY_ALL            | Deny all available items at this branch                                                                                          |
| SW_CI_HOLDDENY_BTNCANCEL      | Cancel                                                                                                    |
| SW_CI_HOLDDENY_BTNDENY        | Deny Hold                                                                                                    |
| SW_CI_HOLDDENY_DESCRIPTION    | Denying an item for a hold request will prevent the pending item from ever satisfying the hold request. Do you want to continue? |

| SW_CI_HOLDDENY_NONSELECTED  SW_CI_HOLDIND_LOCKED  The record is being modifed by [username].  Add Titles  SW_CI_HOLDNEW_ADD_TITLES  Add Titles  SW_CI_HOLDNEW_ROMPTSELECTDESIGNATION  SW_CI_HOLDNEW_PROMPTSELECTDESIGNATION  SW_CI_HOLDNEW_PROMPTSELECTVOLUME  SW_CI_HOLDNEW_WARNPROMOTEITEMANY  SW_CI_HOLDNEW_WARNPROMOTEITEMITEM  SW_CI_HOLDNEW_WARNPROMOTEITEMITEM  SW_CI_HOLDNEW_WARNPROMOTEITEMITEM  SW_CI_HOLDNEW_WARNPROMOTEITEMMSG  SW_CI_HOLDNEW_WARNPROMOTEITEMTTL  SW_CI_HOLDNEW_WARNPROMOTEITEMTTL  SW_CI_HOLDNEW_WARNPROMOTEITEMTTL  SW_CI_HOLDNEW_WARNSELECTDESIGNATION  SW_CI_HOLDNEW_WARNSELECTDESIGNATION  SW_CI_HOLDNEW_WARNSELECTVOLUME  SW_CI_HOLDNEW_WARNSELECTVOLUME  SW_CI_HOLDNEW_WARNSELECTVOLUME  SW_CI_HOLDNEW_WARNSELALTITLEANY  Request any available item  SW_CI_HOLDNEW_WARNSERIALTITLEITEM  Request a specific item  You have selected a serial title. A request placed on the title will trap any available item. Select one of the following:                                                     | STRING IDENTIFIERS                    | DEFAULT MESSAGE                                                                                          |
|----------------------------------------------------------------------------------------------------|---------------------------------------|----------------------------------------------------------------------------------------------------|
| SW_CI_HOLDDENY_NONSELECTED  selected  The record is being modifed by [username].  SW_CI_HOLDNEW_ADD_TITLES  SW_CI_HOLDNEW_ORSPATRON  Outreach Services Patron  SW_CI_HOLDNEW_PROMPTSELECTDESIGNATION  SW_CI_HOLDNEW_PROMPTSELECTVOLUME  SW_CI_HOLDNEW_WARNPROMOTEITEMANY  SW_CI_HOLDNEW_WARNPROMOTEITEMITEM  SW_CI_HOLDNEW_WARNPROMOTEITEMITEM  SW_CI_HOLDNEW_WARNPROMOTEITEMITEM  SW_CI_HOLDNEW_WARNPROMOTEITEMITEM  SW_CI_HOLDNEW_WARNPROMOTEITEMITEM  SW_CI_HOLDNEW_WARNPROMOTEITEMITEM  SW_CI_HOLDNEW_WARNPROMOTEITEMITE  SW_CI_HOLDNEW_WARNPROMOTEITEMITL  SW_CI_HOLDNEW_WARNPROMOTEITEMITL  SW_CI_HOLDNEW_WARNSELECTDESIGNATION  SW_CI_HOLDNEW_WARNSELECTDESIGNATION  SW_CI_HOLDNEW_WARNSELECTVOLUME  SW_CI_HOLDNEW_WARNSELECTVOLUME  SW_CI_HOLDNEW_WARNSERIALTITLEANY  SW_CI_HOLDNEW_WARNSERIALTITLEITEM  Request any available item  SW_CI_HOLDNEW_WARNSERIALTITLEITEM  Request a specific item  You have selected a serial title. A request placed on the title will trap any available item. Select one of the following: | SW_CI_HOLDDENY_LABEL                  | Deny reason:                                                                                             |
| SW_CI_HOLDIND_LOCKED  SW_CI_HOLDNEW_ADD_TITLES  SW_CI_HOLDNEW_ORSPATRON  Outreach Services Patron  SW_CI_HOLDNEW_PROMPTSELECTDESIGNATION  Select a designation  SW_CI_HOLDNEW_PROMPTSELECTVOLUME  SW_CI_HOLDNEW_WARNPROMOTEITEMANY  SW_CI_HOLDNEW_WARNPROMOTEITEMANY  SW_CI_HOLDNEW_WARNPROMOTEITEMITEM  SW_CI_HOLDNEW_WARNPROMOTEITEMITEM  SW_CI_HOLDNEW_WARNPROMOTEITEMMSG  SW_CI_HOLDNEW_WARNPROMOTEITEMTTL  SW_CI_HOLDNEW_WARNPROMOTEITEMTTL  SW_CI_HOLDNEW_WARNPROMOTEITEMTTL  SW_CI_HOLDNEW_WARNSELECTDESIGNATION  SW_CI_HOLDNEW_WARNSELECTDESIGNATION  SW_CI_HOLDNEW_WARNSELECTVOLUME  SW_CI_HOLDNEW_WARNSELECTVOLUME  SW_CI_HOLDNEW_WARNSERIALTITLEANY  SW_CI_HOLDNEW_WARNSERIALTITLEANY  SW_CI_HOLDNEW_WARNSERIALTITLEITEM  Request a specific item  You have selected a serial title. A request placed on the title will trap any available item. Select one of the following:                                                                                                    | SW_CI_HOLDDENY_NONSELECTED            | ,                                                                                                    |
| SW_CI_HOLDNEW_ORSPATRON SW_CI_HOLDNEW_PROMPTSELECTDESIGNATION SW_CI_HOLDNEW_PROMPTSELECTVOLUME SW_CI_HOLDNEW_WARNPROMOTEITEMANY SW_CI_HOLDNEW_WARNPROMOTEITEMANY SW_CI_HOLDNEW_WARNPROMOTEITEMITEM  SW_CI_HOLDNEW_WARNPROMOTEITEMITEM  SW_CI_HOLDNEW_WARNPROMOTEITEMITEM  SW_CI_HOLDNEW_WARNPROMOTEITEMITEM  SW_CI_HOLDNEW_WARNPROMOTEITEMTTL  SW_CI_HOLDNEW_WARNPROMOTEITEMTTL  SW_CI_HOLDNEW_WARNPROMOTEITEMTTL  SW_CI_HOLDNEW_WARNSELECTDESIGNATION  SW_CI_HOLDNEW_WARNSELECTDESIGNATION  SW_CI_HOLDNEW_WARNSELECTVOLUME  SW_CI_HOLDNEW_WARNSELECTVOLUME  SW_CI_HOLDNEW_WARNSERIALTITLEANY  SW_CI_HOLDNEW_WARNSERIALTITLEANY  SW_CI_HOLDNEW_WARNSERIALTITLEITEM  Request a specific item  You have selected a serial title. A request placed on the title will trap any available item. Select one of the following:                                                                                                    | SW_CI_HOLDIND_LOCKED                  |                                                                                                    |
| SW_CI_HOLDNEW_PROMPTSELECTDESIGNATION SW_CI_HOLDNEW_PROMPTSELECTVOLUME SW_CI_HOLDNEW_WARNPROMOTEITEMANY SW_CI_HOLDNEW_WARNPROMOTEITEMANY SW_CI_HOLDNEW_WARNPROMOTEITEMITEM This item only Other copies of this item may be available. Do you want this specific item or the first available copy? SW_CI_HOLDNEW_WARNPROMOTEITEMTTL SW_CI_HOLDNEW_WARNPROMOTEITEMTTL SW_CI_HOLDNEW_WARNPROMOTEITEMTTL Please select a designation from the list below. SW_CI_HOLDNEW_WARNSELECTDESIGNATION SW_CI_HOLDNEW_WARNSELECTVOLUME Please select a volume from the list below. SW_CI_HOLDNEW_WARNSERIALTITLEANY Request any available item SW_CI_HOLDNEW_WARNSERIALTITLEITEM Request a specific item You have selected a serial title. A request placed on the title will trap any available item. Select one of the following:                                                                                                    | SW_CI_HOLDNEW_ADD_TITLES              | Add Titles                                                                                               |
| SW_CI_HOLDNEW_PROMPTSELECTVOLUME SW_CI_HOLDNEW_WARNPROMOTEITEMANY SW_CI_HOLDNEW_WARNPROMOTEITEMITEM This item only Other copies of this item may be available. Do you want this specific item or the first available copy?  SW_CI_HOLDNEW_WARNPROMOTEITEMTTL SW_CI_HOLDNEW_WARNPROMOTEITEMTTL SW_CI_HOLDNEW_WARNPROMOTEITEMTTL  SW_CI_HOLDNEW_WARNSELECTDESIGNATION SW_CI_HOLDNEW_WARNSELECTDESIGNATION SW_CI_HOLDNEW_WARNSELECTVOLUME SW_CI_HOLDNEW_WARNSELECTVOLUME SW_CI_HOLDNEW_WARNSERIALTITLEANY SW_CI_HOLDNEW_WARNSERIALTITLEANY Request any available item SW_CI_HOLDNEW_WARNSERIALTITLEITEM  Request a specific item You have selected a serial title. A request placed on the title will trap any available item. Select one of the following:                                                                                                    | SW_CI_HOLDNEW_ORSPATRON               | Outreach Services Patron                                                                                 |
| SW_CI_HOLDNEW_WARNPROMOTEITEMANY SW_CI_HOLDNEW_WARNPROMOTEITEMITEM This item only Other copies of this item may be available. Do you want this specific item or the first available copy? SW_CI_HOLDNEW_WARNPROMOTEITEMTTL Serial/Multi Volume Holds Flease select a designation from the list below. SW_CI_HOLDNEW_WARNSELECTDESIGNATION SW_CI_HOLDNEW_WARNSELECTVOLUME From the list below.  SW_CI_HOLDNEW_WARNSERIALTITLEANY Request any available item SW_CI_HOLDNEW_WARNSERIALTITLEITEM Request a specific item You have selected a serial title. A request placed on the title will trap any available item. Select one of the following:                                                                                                    | SW_CI_HOLDNEW_PROMPTSELECTDESIGNATION | Select a designation                                                                                     |
| SW_CI_HOLDNEW_WARNPROMOTEITEMITEM  SW_CI_HOLDNEW_WARNPROMOTEITEMMSG  SW_CI_HOLDNEW_WARNPROMOTEITEMMSG  SW_CI_HOLDNEW_WARNPROMOTEITEMTTL  SW_CI_HOLDNEW_WARNPROMOTEITEMTTL  SW_CI_HOLDNEW_WARNSELECTDESIGNATION  SW_CI_HOLDNEW_WARNSELECTDESIGNATION  SW_CI_HOLDNEW_WARNSELECTVOLUME  SW_CI_HOLDNEW_WARNSELECTVOLUME  SW_CI_HOLDNEW_WARNSERIALTITLEANY  SW_CI_HOLDNEW_WARNSERIALTITLEITEM  Request any available item  You have selected a serial title. A request placed on the title will trap any available item. Select one of the following:                                                                                                    | SW_CI_HOLDNEW_PROMPTSELECTVOLUME      | Select a volume                                                                                          |
| SW_CI_HOLDNEW_WARNPROMOTEITEMMSG  Other copies of this item may be available. Do you want this specific item or the first available copy?  SW_CI_HOLDNEW_WARNPROMOTEITEMTTL  SW_CI_HOLDNEW_WARNSELECTDESIGNATION  SW_CI_HOLDNEW_WARNSELECTDESIGNATION  SW_CI_HOLDNEW_WARNSELECTVOLUME  SW_CI_HOLDNEW_WARNSELECTVOLUME  SW_CI_HOLDNEW_WARNSERIALTITLEANY  Request any available item  SW_CI_HOLDNEW_WARNSERIALTITLEITEM  Request a specific item  You have selected a serial title. A request placed on the title will trap any available item. Select one of the following:                                                                                                    | SW_CI_HOLDNEW_WARNPROMOTEITEMANY      | First available copy                                                                                     |
| SW_CI_HOLDNEW_WARNPROMOTEITEMMSG  may be available. Do you want this specific item or the first available copy?  SW_CI_HOLDNEW_WARNPROMOTEITEMTTL  SW_CI_HOLDNEW_WARNSELECTDESIGNATION  SW_CI_HOLDNEW_WARNSELECTVOLUME  SW_CI_HOLDNEW_WARNSELECTVOLUME  SW_CI_HOLDNEW_WARNSERIALTITLEANY  SW_CI_HOLDNEW_WARNSERIALTITLEANY  SW_CI_HOLDNEW_WARNSERIALTITLEITEM  Request a specific item  You have selected a serial title. A request placed on the title will trap any available item. Select one of the following:                                                                                                    | SW_CI_HOLDNEW_WARNPROMOTEITEMITEM     | This item only                                                                                           |
| SW_CI_HOLDNEW_WARNPROMOTETEMTTL  Holds  Please select a designation from the list below.  SW_CI_HOLDNEW_WARNSELECTVOLUME  SW_CI_HOLDNEW_WARNSELECTVOLUME  SW_CI_HOLDNEW_WARNSERIALTITLEANY  SW_CI_HOLDNEW_WARNSERIALTITLEITEM  Request any available item  You have selected a serial title. A request placed on the title will trap any available item. Select one of the following:                                                                                                    | SW_CI_HOLDNEW_WARNPROMOTEITEMMSG      | may be available. Do you want this specific item or                                                      |
| SW_CI_HOLDNEW_WARNSELECTDESIGNATION  SW_CI_HOLDNEW_WARNSELECTVOLUME  SW_CI_HOLDNEW_WARNSERIALTITLEANY  SW_CI_HOLDNEW_WARNSERIALTITLEANY  SW_CI_HOLDNEW_WARNSERIALTITLEITEM  Request a specific item  You have selected a serial title. A request placed on the title will trap any available item. Select one of the following:                                                                                                    | SW_CI_HOLDNEW_WARNPROMOTEITEMTTL      |                                                                                                    |
| SW_CI_HOLDNEW_WARNSELECTVOLUME  SW_CI_HOLDNEW_WARNSERIALTITLEANY  SW_CI_HOLDNEW_WARNSERIALTITLEITEM  Request a specific item  You have selected a serial title. A request placed on the title will trap any available item. Select one of the following:                                                                                                    | SW_CI_HOLDNEW_WARNSELECTDESIGNATION   | ignation from the list                                                                                   |
| SW_CI_HOLDNEW_WARNSERIALTITLEANY  SW_CI_HOLDNEW_WARNSERIALTITLEITEM  Request a specific item  You have selected a serial title. A request placed on the title will trap any available item. Select one of the following:                                                                                                    | SW_CI_HOLDNEW_WARNSELECTVOLUME        |                                                                                                    |
| You have selected a serial title. A request placed on the title will trap any available item. Select one of the following:                                                                                                    | SW_CI_HOLDNEW_WARNSERIALTITLEANY      | ' '                                                                                                    |
| SW_CI_HOLDNEW_WARNSERIALTITLEMSG  Serial title. A request placed on the title will trap any available item. Select one of the following:                                                                                                    | SW_CI_HOLDNEW_WARNSERIALTITLEITEM     | Request a specific item                                                                                  |
| SW_CI_HOLDNEW_WARNSERIALTITLETTL Serial Holds                                                                                                    | SW_CI_HOLDNEW_WARNSERIALTITLEMSG      | serial title. A request<br>placed on the title will<br>trap any available<br>item.Select one of the fol- |
|                                                                                                    | SW_CI_HOLDNEW_WARNSERIALTITLETTL      | Serial Holds                                                                                             |

| STRING IDENTIFIERS                       | DEFAULT MESSAGE                                                                                                    |
|------------------------------------------|----------------------------------------------------------------------------------------------------|
| SW_CI_HOLDNEW_WARNSERMPTITLEANY          | Request any item (bib-<br>level request)                                                                                       |
| SW_CI_HOLDNEW_WARNSERMPTITLEITEM         | Request the first avail-<br>able copy of one of the<br>listed items                                                            |
| SW_CI_HOLDNEW_WARNSERMPTITLEMSG          | You have selected a serial or multi-part title. A request placed on the title will trap any available item. Would you like to: |
| SW_CI_HOLDNEW_WARNSERMPTITLETTL          | Serial/Multi Volume<br>Holds                                                                                                   |
| SW_CI_HOLDQUEUE_BTM                      | Bottom                                                                                                    |
| SW_CI_HOLDQUEUE_BY                       | Ву                                                                                                    |
| SW_CI_HOLDQUEUE_CLOSE                    | Close                                                                                                    |
| SW_CI_HOLDQUEUE_COLUMNFLTR_DEFAULT       | Filter by Column                                                                                                    |
| SW_CI_HOLDQUEUE_CONFIRM_CANCEL           | Cancel                                                                                                    |
| SW_CI_HOLDQUEUE_CONFIRM_CLOSE_MESSAGE    | You have made changes to this hold queue. Are you sure you want to close without saving?                                       |
| SW_CI_HOLDQUEUE_CONFIRM_DISCARD_CHANGES  | Discard Changes                                                                                                    |
| SW_CI_HOLDQUEUE_CONFIRM_REFRESH_MESSAGE  | You have made changes<br>to this hold queue. Are<br>you sure you want to<br>refresh without saving?                            |
| SW_CI_HOLDQUEUE_CONFIRM_TITLE            | Hold Queue Changed                                                                                                    |
| SW_CI_HOLDQUEUE_DWN                      | Down                                                                                                    |
| SW_CI_HOLDQUEUE_EXPDT                    | Expiration Date                                                                                                    |
| SW_CI_HOLDQUEUE_HEADER_CONSTITUENTAUTHOR | Constituent author:                                                                                                    |
| SW_CI_HOLDQUEUE_HEADER_CONSTITUENTTITLE  | Constituent title:                                                                                                    |

| STRING IDENTIFIERS                   | DEFAULT MESSAGE                    |
|--------------------------------------|------------------------------------|
| SW_CI_HOLDQUEUE_HEADER_CONTROLNUMBER | Control number:                    |
| SW_CI_HOLDQUEUE_ISS                  | Issue                              |
| SW_CI_HOLDQUEUE_ISSFLTR              | Issue Filter                       |
| SW_CI_HOLDQUEUE_ISSFLTR_DEFAULT      | All Issues                         |
| SW_CI_HOLDQUEUE_PATBRNCH             | Patron Branch                      |
| SW_CI_HOLDQUEUE_PATNM                | Patron Name                        |
| SW_CI_HOLDQUEUE_PCKBRNCH             | Pickup Branch                      |
| SW_CI_HOLDQUEUE_PLACEHOLD            | Place Hold                         |
| SW_CI_HOLDQUEUE_POS                  | Position                           |
| SW_CI_HOLDQUEUE_RQSTDT               | Request Date                       |
| SW_CI_HOLDQUEUE_SAVE                 | Save                               |
| SW_CI_HOLDQUEUE_STATUS               | Status                             |
| SW_CI_HOLDQUEUE_TITLE                | Holds Queue                        |
| SW_CI_HOLDQUEUE_TOP                  | Тор                                |
| SW_CI_HOLDQUEUE_UP                   | Up                                 |
| SW_CI_HOLDQUEUE_UPDATED              | The hold queue has been updated.   |
| SW_CI_HOLDQUEUE_VLMFLTR              | Volume Filter                      |
| SW_CI_HOLDQUEUE_VLMFLTR_DEFAULT      | All Volumes                        |
| SW_CI_HOLDQUEUE_VOL                  | Volume                             |
| SW_CI_HOLDSQUEUE                     | Holds Queue                        |
| SW_CI_HOLDS_CREATED                  | Hold request(s) have been created. |
| SW_CI_HSTIND_AMT                     | Amount:                            |
| SW_CI_HSTIND_AUTH                    | AUTHOR                             |
| SW_CI_HSTIND_BAL                     | Balance:                           |
| SW_CI_HSTIND_BRCD                    | BARCODE                            |
| SW_CI_HSTIND_CRD                     | Card                               |
| SW_CI_HSTIND_CSH                     | Cash                               |

| STRING IDENTIFIERS          | DEFAULT MESSAGE                                                       |
|-----------------------------|-----------------------------------------------------------------------|
| SW_CI_HSTIND_DT             | Checkout Date                                                         |
| SW_CI_HSTIND_FLTRHST        | Filter History                                                        |
| SW_CI_HSTIND_LIB            | LIBRARY                                                               |
| SW_CI_HSTIND_MKECLAIM       | CLAIM                                                                 |
| SW_CI_HSTIND_MTHD           | Method:                                                               |
| SW_CI_HSTIND_PAYFEE         | pay                                                                   |
| SW_CI_HSTIND_REMOVE         | Remove                                                                |
| SW_CI_HSTIND_TTL            | TITLE                                                                 |
| SW_CI_HSTIND_TYP            | FORMAT                                                                |
| SW_CI_ILL_ACTDT             | Activation Date                                                       |
| SW_CI_ILL_AUTH              | Author                                                                |
| SW_CI_ILL_FRMT              | Format                                                                |
| SW_CI_ILL_ITEM              | Item                                                                  |
| SW_CI_ILL_PCKUPBRNCH        | Pickup Branch                                                         |
| SW_CI_ILL_REQUEST           | ILL requests                                                          |
| SW_CI_ILL_STATUS            | Status                                                                |
| SW_CI_ILL_TITLE             | Title                                                                 |
| SW_CI_ILLREQ_EXPORT_SUCCESS | Exported successfully                                                 |
| SW_CI_ILLREQ_HOLDTILL_DATE  | Hold until date                                                       |
| SW_CI_INFOMSG_PROMPT_NODISP | Don't display this mes-<br>sage again (this check-in<br>session only) |
| SW_CI_INVLD_OVRD_CREDS      | The user credentials used to override the action are not valid.       |
| SW_CI_ITEM_BIBFETCH_ERROR   | The bibliographic record does not exist in the database.              |
| SW_CI_ITEM_BLOCKSANDNOTES   | Blocks and Notes                                                      |
| SW_CI_ITEM_CIRC_BRWR        | Borrower                                                              |

| STRING IDENTIFIERS              | DEFAULT MESSAGE        |
|---------------------------------|------------------------|
| SW_CI_ITEM_CIRC_CHKDT           | Check-out date         |
| SW_CI_ITEM_CIRC_CHKINAT         | Check-in at            |
| SW_CI_ITEM_CIRC_CHKINDT         | Ck-in date             |
| SW_CI_ITEM_CIRC_CRCDT           | Circ date              |
| SW_CI_ITEM_CIRC_CRNTBWR         | Current borrower       |
| SW_CI_ITEM_CIRC_DUEDT           | Due date               |
| SW_CI_ITEM_CIRC_FROM            | From                   |
| SW_CI_ITEM_CIRC_HLDAT           | Held at                |
| SW_CI_ITEM_CIRC_HLDFOR          | Held for               |
| SW_CI_ITEM_CIRC_INTRNTSFRD      | In-transit/Transferred |
| SW_CI_ITEM_CIRC_LNBRNCH         | Loaning branch         |
| SW_CI_ITEM_CIRC_LSTLOC          | Last location          |
| SW_CI_ITEM_CIRC_LSTUSE          | Last use               |
| SW_CI_ITEM_CIRC_ORIGDUEDT       | Original due date      |
| SW_CI_ITEM_CIRC_RCVD            | Received               |
| SW_CI_ITEM_CIRC_RNWLDT          | Renewal date           |
| SW_CI_ITEM_CIRC_RNWLLIM         | Renewals limit         |
| SW_CI_ITEM_CIRC_RNWTKN          | Renewals taken         |
| SW_CI_ITEM_CIRC_SENT            | Sent                   |
| SW_CI_ITEM_CIRC_SNTFOR          | Sent for               |
| SW_CI_ITEM_CIRC_SNTTO           | Sent to                |
| SW_CI_ITEM_CIRC_TO              | То                     |
| SW_CI_ITEM_CIRC_WKSUSR          | Wkstn/user             |
| SW_CI_ITEM_CONTROLS             | Controls               |
| SW_CI_ITEM_CTRLS_CALL_NO_SCHEME | Call number scheme     |
| SW_CI_ITEM_CTRLS_CLASSIFICATION | Classification         |
| SW_CI_ITEM_CTRLS_COPY           | Сору                   |
| SW_CI_ITEM_CTRLS_CUTTER         | Cutter                 |

| STRING IDENTIFIERS               | DEFAULT MESSAGE                        |
|----------------------------------|----------------------------------------|
| SW_CI_ITEM_CTRLS_DO_NOT_MAIL     | Do not mail                            |
| SW_CI_ITEM_CTRLS_FCODE           | Fine code                              |
| SW_CI_ITEM_CTRLS_HLDBLE          | Holdable                               |
| SW_CI_ITEM_CTRLS_HLDLIMTO        | Hold limited to                        |
| SW_CI_ITEM_CTRLS_HOMEBRNCH       | Home branch                            |
| SW_CI_ITEM_CTRLS_LNOUTSYS        | Loanable outside system                |
| SW_CI_ITEM_CTRLS_LNPRD           | Loan period                            |
| SW_CI_ITEM_CTRLS_NAME_OF_PIECE   | Name of Piece                          |
| SW_CI_ITEM_CTRLS_NOFLOAT         | Do not float                           |
| SW_CI_ITEM_CTRLS_PATFRMBRNCH     | Patrons from this branch only          |
| SW_CI_ITEM_CTRLS_PATFRMLIBBRNCH  | Patrons from this library and branches |
| SW_CI_ITEM_CTRLS_PCKUPAT         | Pickup at                              |
| SW_CI_ITEM_CTRLS_PRFFRDBRWR      | Preferred borrowers                    |
| SW_CI_ITEM_CTRLS_RENEWAL_LIMIT   | Renewal limit                          |
| SW_CI_ITEM_CTRLS_STATCODE        | Statistical code                       |
| SW_CI_ITEM_CTRLS_SUFFIX          | Suffix                                 |
| SW_CI_ITEM_CTRLS_VOLUME          | Volume                                 |
| SW_CI_ITEM_DECLARED_LOST         | Item declared lost successfully.       |
| SW_CI_ITEM_DETAILS_ASSNBRANCH    | Assigned Branch                        |
| SW_CI_ITEM_DETAILS_BARCODE       | Barcode                                |
| SW_CI_ITEM_DETAILS_BIB_CONTROLNO | Bib Control Number                     |
| SW_CI_ITEM_DETAILS_CIRCSTATUS    | Circulation Status                     |
| SW_CI_ITEM_DETAILS_COLLECTION    | Collection                             |
| SW_CI_ITEM_DETAILS_DISPLAYINPAC  | Display in PAC                         |
| SW_CI_ITEM_DETAILS_FIND          | Find                                   |
| SW_CI_ITEM_DETAILS_LINK          | Details                                |

| STRING IDENTIFIERS               | DEFAULT MESSAGE                   |
|----------------------------------|-----------------------------------|
| SW_CI_ITEM_DETAILS_NONCIRC       | Non-circulating                   |
| SW_CI_ITEM_DETAILS_OWNBRANCH     | Owning Branch                     |
| SW_CI_ITEM_DETAILS_PARENTITEM    | Parent Item                       |
| SW_CI_ITEM_DETAILS_PRICE         | Price                             |
| SW_CI_ITEM_DETAILS_SHELFLOCATION | Shelf Location                    |
| SW_CI_ITEM_DETAILS_TEMPLOCATION  | Temporary Location                |
| SW_CI_ITEM_DUEDATE_PAST          | Cannot set due date in the past.  |
| SW_CI_ITEM_DUEDATE_RESET         | Item due date reset successfully. |
| SW_CI_ITEM_HDR_ASSN_BRANCH       | Assigned branch:                  |
| SW_CI_ITEM_HDR_BARCODE           | Barcode:                          |
| SW_CI_ITEM_HDR_BIB_CTRL_NO       | Bib control number:               |
| SW_CI_ITEM_HDR_BY                | Ву                                |
| SW_CI_ITEM_HDR_CALL_NO           | Call number:                      |
| SW_CI_ITEM_HDR_CIRC_STATUS       | Circulation status:               |
| SW_CI_ITEM_HDR_COLLECTION        | Collection:                       |
| SW_CI_ITEM_HDR_DISPLAY_IN_PAC    | Display in PAC                    |
| SW_CI_ITEM_HDR_ECONTENT          | eContent                          |
| SW_CI_ITEM_HDR_ILL               | ILL                               |
| SW_CI_ITEM_HDR_ISSUE             | Issue:                            |
| SW_CI_ITEM_HDR_MATERIAL          | Material type:                    |
| SW_CI_ITEM_HDR_NON_CIRCULATING   | Non-circulating                   |
| SW_CI_ITEM_HDR_PRICE             | Price:                            |
| SW_CI_ITEM_HDR_SHELF_LOCATION    | Shelf location:                   |
| SW_CI_ITEM_HDR_TEMP_LOCATIONS    | Temp location:                    |
| SW_CI_ITEMIND_BIB_REQUIRED       | Bib control number                |
| SW_CI_ITEMIND_CONFIRM_CANCEL     | Cancel                            |
| SW_CI_ITEMIND_CONFIRM_CHANGES    | You have made changes             |

| STRING IDENTIFIERS                   | DEFAULT MESSAGE                                                                                      |
|--------------------------------------|----------------------------------------------------------------------------------------------------|
|                                      | to this item record. do you want to continue saving with the changes?                                |
| SW_CI_ITEMIND_CONFIRM_MSG            | You have made changes to this item record. Are you sure you want to close without saving?            |
| SW_CI_ITEMIND_CONFIRM_RFSH_MSG       | You have made changes<br>to this item record. Are<br>you sure you want to<br>refresh without saving? |
| SW_CI_ITEMIND_CONFIRM_TITLE          | Item Record Changed                                                                                  |
| SW_CI_ITEMIND_CONFIRM_YES            | Discard Changes                                                                                      |
| SW_CI_ITEMIND_INCOMPLETE_UPD         | An incomplete update process prevents this record from being closed.                                 |
| SW_CI_ITEMIND_NOSAVE_FIELDS          | The item record was not saved. Missing fields:                                                       |
| SW_CI_ITEMIND_NOTIFY_HISTORY_HEADING | Notification History                                                                                 |
| SW_CI_ITEMIND_PARENT_ITEM_NOEXIST    | The parent item record {0} does not exist in the database.                                           |
| SW_CI_ITEMIND_RENWAL_REQUIRED        | Renewal limit                                                                                        |
| SW_CI_ITEM_HDR_TITLE                 | Item Record                                                                                          |
| SW_CI_ITEM_NOT_FOUND                 | Item Record Not Found                                                                                |
| SW_CI_ITEMIND_NOTIFY_HISTORY_HEADING | Notification History                                                                                 |
| SW_CI_ITEM_NTSBLKS_FREEBLCK          | Free Text Block                                                                                      |
| SW_CI_ITEM_NTSBLKS_LIBBLCK           | Library Assigned Block                                                                               |
| SW_CI_ITEM_NTSBLKS_NONPUBNOTE        | Non-Public Note                                                                                      |
| SW_CI_ITEM_NTSBLKS_PHYCDTN           | Physical Condition                                                                                   |

| STRING IDENTIFIERS                       | DEFAULT MESSAGE                        |
|------------------------------------------|----------------------------------------|
| SW_CI_ITEM_NTSBLKS_PUBNOTE               | Public Note                            |
| SW_CI_ITEM_NTSBLKS_SYSBLCK               | System Block                           |
| SW_CI_ITEM_RECORD                        | Item record                            |
| SW_CI_ITEM_SOURCES_DONOR_FIRSTNAME       | Donor First Name                       |
| SW_CI_ITEM_SOURCES_DONOR_LASTNAME        | Last Name                              |
| SW_CI_ITEM_SOURCES_DONOR_ORG             | Donor Organization                     |
| SW_CI_ITEM_SOURCES_FIRST_AVAILABLE_DATE  | First Available Date                   |
| SW_CI_ITEM_SOURCES_FUNDING_SOURCE        | Funding Source                         |
| SW_CI_ITEM_SOURCES_IMPORT_BIB_CONTROLNO  | Import Bib Control Number              |
| SW_CI_ITEM_SOURCES_IMPORT_DATE           | Import Date                            |
| SW_CI_ITEM_SOURCES_IMPORT_SOURCE         | Import Source                          |
| SW_CI_ITEM_SOURCES_INVOICE               | Invoice                                |
| SW_CI_ITEM_SOURCES_PO_RELEASE_DATE       | PO Release Date                        |
| SW_CI_ITEM_SOURCES_PRICE                 | Price                                  |
| SW_CI_ITEM_SOURCES_PURCHASE_ORDER        | Purchase Order                         |
| SW_CI_ITEM_SOURCES_RESOURCE_GROUP        | Resource Group                         |
| SW_CI_ITEM_SOURCES_VENDOR_ACCT           | Vendor Account                         |
| SW_CI_ITEM_STATS_INVENTORY_DATE          | Inventory date                         |
| SW_CI_ITEM_STATS_LIFETIME_CIRC           | Lifetime circulation                   |
| SW_CI_ITEM_STATS_LIFETIME_IN_HOUSE_USE   | Lifetime in-house use                  |
| SW_CI_ITEM_STATS_LIFETIME_PREV_YR_CIRC   | Previous year-to-date cir-<br>culation |
| SW_CI_ITEM_STATS_LINK                    | Statistics                             |
| SW_CI_ITEM_STATS_PREV_YR_TO_DATE_INHOUSE | Previous year-to-date in-<br>house use |
| SW_CI_ITEM_STATS_YR_TO_DATE_CIRC         | Year-to-date circulation               |
| SW_CI_ITEM_STATS_YR_TO_DATE_INHOUSE      | Year-to-date in-house use              |
| SW_CI_ITEM_UPDATED                       | Item record has been updated.          |

| STRING IDENTIFIERS                | DEFAULT MESSAGE               |
|-----------------------------------|-------------------------------|
| SW_CI_ITEMIND_CHECKIN_MSG         | This item will be checked     |
| OW_OI_ITEIWIND_OITEORIN_INIOC     | in.                           |
| SW_CI_ITEMIND_CHECKIN_TTL         | Check in item                 |
| OW OF ITEMAND NO MOTIFY HIGTORY   | There is no notification      |
| SW_CI_ITEMIND_NO_NOTIFY_HISTORY   | history for this item/charge. |
| SW_CI_ITEMREC_SPECIALCHKIN        | Special Item Check-In         |
| SW_CI_ITEMS_LOWER                 | items                         |
| SW_CI_ITM_FILLSHOLD_YES           | Yes                           |
| SW_CI_ITM_FILLSHOLD_NO            | No                            |
| SW_CI_ITMINDX_AUTH                | AUTHOR                        |
| SW_CI_ITMINDX_BRCD                | BARCODE                       |
| SW_CI_ITMINDX_BRNCH               | BRANCH                        |
| SW_CI_ITMINDX_CHCKN               | Check In                      |
| SW_CI_ITMINDX_CHCKTANITM          | Check out an item:            |
| SW_CI_ITMINDX_CLLNO               | CALL NO.                      |
| SW_CI_ITMINDX_DUEON               | DUE ON                        |
| SW_CI_ITMINDX_FLTRFEES            | Filter Items                  |
| SW_CI_ITMINDX_FLTRITMS            | Filter Items                  |
| SW_CI_ITMINDX_NOTIFICATIONHISTORY | Notification History          |
| SW_CI_ITMINDX_RNWD                | RENEWALS LEFT                 |
| SW_CI_ITMINDX_SRCH                | Search                        |
| SW_CI_ITMINDX_TTL                 | TITLE                         |
| SW_CI_ITMINDX_TYP                 | TYPE                          |
| SW_CI_ITMINFOVW_AUTHOR            | Author:                       |
| SW_CI_ITMINFOVW_BRCD              | Barcode:                      |
| SW_CI_ITMINFOVW_CHCKIN            | Check In                      |
| SW_CI_ITMINFOVW_CLLNMBR           | Call Number:                  |
| SW_CI_ITMINFOVW_DUEON             | Due On:                       |

| STRING IDENTIFIERS            | DEFAULT MESSAGE                                                                              |
|-------------------------------|----------------------------------------------------------------------------------------------|
| SW_CI_ITMINFOVW_ITMRNWBL      | Item Renewable:                                                                              |
| SW_CI_ITMINFOVW_MTRLTYP       | Material Type:                                                                               |
| SW_CI_ITMINFOVW_NO            | No                                                                                           |
| SW_CI_ITMINFOVW_RNWLS         | Renewals:                                                                                    |
| SW_CI_ITMINFOVW_RNWLSLFT      | Renewals Left:                                                                               |
| SW_CI_ITMINFOVW_RNWLSLMT      | Renewals Limit:                                                                              |
| SW_CI_ITMINFOVW_TTLITMS       | Total Items:                                                                                 |
| SW_CI_ITMINFOVW_VWBIBRCRD     | View Bibliographic<br>Record                                                                 |
| SW_CI_ITMINFOVW_VWHLDINFO     | View Hold Information                                                                        |
| SW_CI_ITMINFOVW_VWITMRCRD     | View Item Record                                                                             |
| SW_CI_ITMINFOVW_YS            | Yes                                                                                          |
| SW_CI_ITMOUT_DAYS             | Days                                                                                         |
| SW_CI_ITMOUT_HOURS            | Hours                                                                                        |
| SW_CI_ITMOUT_MINUTES          | Minutes                                                                                      |
| SW_CI_ITMREC_HISTORY_ACTION   | Action                                                                                       |
| SW_CI_ITMREC_HISTORY_BRANCH   | Assigned Branch                                                                              |
| SW_CI_ITMREC_HISTORY_DATE     | Date                                                                                         |
| SW_CI_ITMREC_HISTORY_LOCATION | Location                                                                                     |
| SW_CI_ITMREC_HISTORY_PATRONID | PatronID                                                                                     |
| SW_CI_ITMREC_HISTORY_STATUS   | Status                                                                                       |
| SW_CI_ITMREC_HISTORY_USRWKS   | User/WKS                                                                                     |
| SW_CI_ITMSOUT_CHCKIN          | Check in                                                                                     |
| SW_CI_KEYBOARD                | Keyboard                                                                                     |
| SW_CI_KYBRD_CLS               | Close                                                                                        |
| SW_CI_KYBRD_DLG_DESCRIPTION   | To execute a keyboard<br>shortcut, press ctrl+shift,<br>followed by the appro-<br>priate key |

| STRING IDENTIFIERS               | DEFAULT MESSAGE                                       |
|----------------------------------|-------------------------------------------------------|
| SW_CI_KYBRD_DLG_HEADER           | Keyboard Shortcuts                                    |
| SW_CI_KYBRD_DLG_LBL_ACCOUNT      | Account                                               |
| SW_CI_KYBRD_DLG_LBL_ACTIONS      | ACTIONS                                               |
| SW_CI_KYBRD_DLG_LBL_ASSOCIATIONS | Associations                                          |
| SW_CI_KYBRD_DLG_LBL_CHECKIN      | Check In                                              |
| SW_CI_KYBRD_DLG_LBL_CHECKOUT     | Check Out                                             |
| SW_CI_KYBRD_DLG_LBL_CLAIMS       | Claims/Lost                                           |
| SW_CI_KYBRD_DLG_LBL_FILTER       | Filter                                                |
| SW_CI_KYBRD_DLG_LBL_HISTORY      | Reading History                                       |
| SW_CI_KYBRD_DLG_LBL_HOLDS        | Holds/Held                                            |
| SW_CI_KYBRD_DLG_LBL_ITEMS        | Out/Overdue                                           |
| SW_CI_KYBRD_DLG_LBL_NEW_PATRON   | New Patron                                            |
| SW_CI_KYBRD_DLG_LBL_NOTES        | Notes                                                 |
| SW_CI_KYBRD_DLG_LBL_NOTICES      | Notices                                               |
| SW_CI_KYBRD_DLG_LBL_PATRON_VIEWS | Patron Views                                          |
| SW_CI_KYBRD_DLG_LBL_REGISTRATION | Registration                                          |
| SW_CI_KYBRD_KEYBOARD             | Keyboard                                              |
| SW_CI_LEAP_TOPICS                | Leap Topics                                           |
| SW_CI_LIB_ASGND_BLOCKS_TXT       | Library Assigned                                      |
| SW_CI_LINKED_ITEM_DELETED        | The item linked to this transaction has been deleted. |
| SW_CI_LINKTO_ITMRCD              | Item Record                                           |
| SW_CI_LOAD_ERR                   | Something went wrong starting Leap                    |
| SW_CI_LOAD_ERR_ADDRLBLS          | Unable to retrieve list of address labels.            |
| SW_CI_LOAD_ERR_CONTACTSYSADM     | Contact your system administrator for assistance.     |

| STRING IDENTIFIERS          | DEFAULT MESSAGE                                               |
|-----------------------------|---------------------------------------------------------------|
| SW_CI_LOAD_ERR_COUNTRIES    | Unable to retrieve list of countries.                         |
| SW_CI_LOAD_ERR_DELOPTS      | Unable to retrieve list of delivery options.                  |
| SW_CI_LOAD_ERR_DSPLYSTRINGS | Unable to retrieve custom display strings.                    |
| SW_CI_LOAD_ERR_ERMS         | Unable to connect to ERMS.                                    |
| SW_CI_LOAD_ERR_ERRCODES     | Unable to retrieve error codes.                               |
| SW_CI_LOAD_ERR_FINECODES    | Unable to retrieve list of fine codes.                        |
| SW_CI_LOAD_ERR_ITEMSTATUSES | Unable to retrieve list of item statuses.                     |
| SW_CI_LOAD_ERR_LANGS        | Unable to retrieve list of languages.                         |
| SW_CI_LOAD_ERR_LOANPERCODES | Unable to retrieve list of loan period codes.                 |
| SW_CI_LOAD_ERR_MATTYPES     | Unable to retrieve list of material types.                    |
| SW_CI_LOAD_ERR_NOTSUPPLIED  | Unable to retrieve list of hold request not supplied reasons. |
| SW_CI_LOAD_ERR_ORGS         | Unable to retrieve list of organizations.                     |
| SW_CI_LOAD_ERR_PATCODES     | Unable to retrieve list of patron codes.                      |
| SW_CI_LOAD_ERR_PATMSGS      | Unable to retrieve list of patron messages.                   |
| SW_CI_LOAD_ERR_PHCARRIERS   | Unable to retrieve list of phone carriers.                    |
| SW_CI_LOAD_ERR_PRNTOPTS     | Unable to retrieve list of                                    |

| STRING IDENTIFIERS         | DEFAULT MESSAGE                                                                                                    |
|----------------------------|----------------------------------------------------------------------------------------------------|
|                            | print options.                                                                                                    |
| SW_CI_LOAD_ERR_RESTART     | Restart                                                                                                    |
| SW_CI_LOAD_ERR_RFIDLIC     | Unable to retrieve RFID license information.                                                                                                 |
| SW_CI_LOAD_ERR_TOMS        | Unable to retrieve list of MARC type of materials.                                                                                           |
| SW_CI_LOAD_ERR_WRKFLWCODES | Unable to retrieve workflow codes.                                                                                                    |
| SW_CI_LOADING              | Loading                                                                                                    |
| SW_CI_LOADING_STILL        | Still Loading                                                                                                    |
| SW_CI_LOADING_WAIT         | Your request is taking longer than expected. Please wait.                                                                                    |
| SW_CI_LOCKINFO_DATE        | Lock date                                                                                                    |
| SW_CI_LOCKINFO_OBJID       | Object ID                                                                                                    |
| SW_CI_LOCKINFO_OBJTYPE     | Object type                                                                                                    |
| SW_CI_LOCKINFO_USER        | User                                                                                                    |
| SW_CI_LOCKINFO_WORKSTATION | Workstation                                                                                                    |
| SW_CI_LOGIN_ALERT          | Alert                                                                                                    |
| SW_CI_LOGIN_ALERT_TITLE    | Polaris Leap - Alert Message                                                                                                    |
| SW_CI_LOGOFF_HDR           | Log out user                                                                                                    |
| SW_CI_LOGOFF_WARNING       | This operation will close<br>any open workforms and<br>unsaved changes will be<br>lost. Are you sure you<br>wish to log off Polaris<br>Leap? |
| SW_CI_LOGOUT               | Logout                                                                                                    |
| SW_CI_LOSTBILLED_ACTIONS   | Actions                                                                                                    |
| SW_CI_LOSTBILLED_AMT       | Amount                                                                                                    |

| STRING IDENTIFIERS             | DEFAULT MESSAGE                                                      |
|--------------------------------|----------------------------------------------------------------------|
| SW_CI_LOSTBILLED_AMTDUE        | Amount due                                                           |
| SW_CI_LOSTBILLED_BILLD         | Billed                                                               |
| SW_CI_LOSTBILLED_BILLDDT       | Billed Date                                                          |
| SW_CI_LOSTBILLED_CHRG          | Charge                                                               |
| SW_CI_LOSTBILLED_DATE          | Date                                                                 |
| SW_CI_LOSTBILLED_DUE           | Due                                                                  |
| SW_CI_LOSTBILLED_ITMBRCD       | Item Barcode                                                         |
| SW_CI_LOSTBILLED_LOST          | Lost                                                                 |
| SW_CI_LOSTBILLED_OVD           | Overdue                                                              |
| SW_CI_LOSTBILLED_PAID          | Paid                                                                 |
| SW_CI_LOSTBILLED_PATBRCD       | Patron Barcode                                                       |
| SW_CI_LOSTBILLED_PATNM         | Patron Name                                                          |
| SW_CI_LOSTBILLED_PAYMTHD       | Payment method                                                       |
| SW_CI_LOSTBILLED_PROC          | Processing                                                           |
| SW_CI_LOSTBILLED_RPLMNT        | Replacement                                                          |
| SW_CI_LOSTBILLED_SELECT_ACTION | Please select an action for each charge.                             |
| SW_CI_LOSTBILLED_TTL           | Title                                                                |
| SW_CI_LOSTBILLED_TTLFINE       | Total Fine                                                           |
| SW_CI_LOSTBILLED_WVD           | Waived                                                               |
| SW_CI_MAKE_CLAIM               | Make a Claim                                                         |
| SW_CI_MAKECLAIM_MTHD           | Choose a claim status:                                               |
| SW_CI_MANAGE_ITEMRCRDTTL       | Manage Item Record                                                   |
| SW_CI_MERGE_BLOCKS             | Merge of this patron record is blocked for the following conditions: |
| SW_CI_MERGE_BLOCKS_HEADER      | Patron Merge Blocking<br>Conditions                                  |
| SW_CI_MERGE_CABLOCK            | Patron has a collection agency block. Merging                        |

| STRING IDENTIFIERS         | DEFAULT MESSAGE                                                                                                    |
|----------------------------|----------------------------------------------------------------------------------------------------|
|                            | records will alter the bal-<br>ance reported for the pat-<br>ron. You cannot merge<br>this patron record with<br>another patron. |
| SW_CI_MERGE_CONFIRMATION   | The primary record will be updated and saved. The secondary record will be deleted                                               |
| SW_CI_MERGE_ERR            | Unexpected error                                                                                                    |
| SW_CI_MERGE_PATRONS        | Merge Patron Records                                                                                                    |
| SW_CI_MERGEPAT_OPENRCD     | Open record                                                                                                    |
| SW_CI_MERGEPAT_SELECTPAT   | Select record to delete                                                                                                    |
| SW_CI_MESSAGE_ADD_ERR      | Error adding messages.                                                                                                    |
| SW_CI_MESSAGE_ADDED        | Message has been added successfully.                                                                                             |
| SW_CI_MESSAGE_DELETED      | Message has been deleted successfully.                                                                                           |
| SW_CI_MESSAGE_DELETED_ERR  | Error deleting messages.                                                                                                    |
| SW_CI_MESSAGE_ERR          | Message description is required for free text messages.                                                                          |
| SW_CI_MESSAGE_EXISTS       | Message already exists.                                                                                                    |
| SW_CI_MESSAGE_LEN_ERR      | Message description is too long(max length 255 chars).                                                                           |
| SW_CI_MESSAGE_MODIFIED     | Message has been modified successfully.                                                                                          |
| SW_CI_MESSAGE_MODIFIED_ERR | Error modifying messages.                                                                                                    |
| SW_CI_MESSAGE_PROPS_TTL    | Message Properties                                                                                                    |
| SW_CI_MESSAGE_SELECT       | Please select a library                                                                                                    |

| STRING IDENTIFIERS                | DEFAULT MESSAGE                                            |
|-----------------------------------|------------------------------------------------------------|
|                                   | assigned message from the list.                            |
| SW_CI_MESSAGE_SELECT_TYPE         | Please select a Message<br>Type.                           |
| SW_CI_MONEY_DUE_PATRON            | is due to the patron.                                      |
| SW_CI_MSG_ASK2CONTINUE            | Do you want to continue with this operation?               |
| SW_CI_MSG_CLOSEDDAY_MOVE2NEXTDAY  | Due date is a closed date. It moved to the next open date. |
| SW_CI_MSG_INVALID_SPECIALLOAN     | Invalid loan period                                        |
| SW_CI_MSSGIND_ADD                 | Add                                                        |
| SW_CI_MSSGIND_ADDMSSG             | New Message                                                |
| SW_CI_MSSGIND_CREATED_BY          | Created By                                                 |
| SW_CI_MSSGIND_DATE_CREATED        | Date Created                                               |
| SW_CI_MSSGIND_DATE_MODIFIED       | Date Modified                                              |
| SW_CI_MSSGIND_DELETE_ALL_SUCCESS  | Message(s) have been removed successfully                  |
| SW_CI_MSSGIND_DELETE_FAILURE      | No Messages were removed                                   |
| SW_CI_MSSGIND_DELETE_SOME_SUCCESS | Some Messages were not removed                             |
| SW_CI_MSSGIND_DELMSSG             | Delete                                                     |
| SW_CI_MSSGIND_FLTRITMS            | Filter Messages                                            |
| SW_CI_MSSGIND_FREETEXTMESSAGE     | Enter your free text mes-<br>sage here                     |
| SW_CI_MSSGIND_HSRDMSSG            | Patron Has Read                                            |
| SW_CI_MSSGIND_MESSAGE_PROPERTIES  | Properties                                                 |
| SW_CI_MSSGIND_MODIFIED_BY         | Modified By                                                |
| SW_CI_MSSGIND_MSSG                | Messages                                                   |

| STRING IDENTIFIERS                 | DEFAULT MESSAGE                                     |
|------------------------------------|-----------------------------------------------------|
| SW_CI_MSSGIND_PATREAD_NO           | No                                                  |
| SW_CI_MSSGIND_PATREAD_YES          | Yes                                                 |
| SW_CI_MSSGIND_SAVE                 | Save                                                |
| SW_CI_MSSGIND_SELECTMESSAGE        | Select a message description                        |
| SW_CI_MSSGIND_SRCH                 | Filter Messages                                     |
| SW_CI_MSSGIND_WORKSTATION          | Workstation                                         |
| SW_CI_NEWITEM_HDR_TITLE            | New Item Record                                     |
| SW_CI_NEWITEM_HOLDABLE             | Holdable                                            |
| SW_CI_NEWITEM_NONCIRC              | Non-circulating"                                    |
| SW_CI_NEWITEM_SAVE                 | Create Item                                         |
| SW_CI_NEWITEM_SELECT_BRANCH        | Select a branch                                     |
| SW_CI_NEWITEM_SELECT_COLL          | Select a collection                                 |
| SW_CI_NEWITEM_SELECT_FINECODE      | Select a fine code                                  |
| SW_CI_NEWITEM_SELECT_LOANPRD       | Select a loan period                                |
| SW_CI_NEWITEM_SELECT_MATTYPE       | Select a material type                              |
| SW_CI_NEWITEM_SELECT_OWNBRNCH      | Select an owning branch                             |
| SW_CI_NEWITEM_SELECT_SHLFLOC -     | Select a shelf location                             |
| SW_CI_NEWITEM_SELECT_STATCODE      | Select a stat code                                  |
| SW_CI_NEWITEM_TEMPLATE             | Item Template                                       |
| SW_CI_NEWITEM_USE_TEMP_VALS        | Use template values instead of these (if available) |
| SW_CI_NEWITEMREC_ABRANCH_MISSING   | Assigned branch                                     |
| SW_CI_NEWITEMREC_CLOSE_CONFIRM_MSG | Are you sure you want to cancel without saving?     |
| SW_CI_NEWITEMREC_CONFIRM_MSG       | You have made changes to this item record.          |
| SW_CI_NEWITEMREC_CONFIRM_TITLE     | New Item Record<br>Changed                          |

| STRING IDENTIFIERS               | DEFAULT MESSAGE                                           |
|----------------------------------|-----------------------------------------------------------|
| SW_CI_NEWITEMREC_FCODE_MISSING   | Fine code                                                 |
| SW_CI_NEWITEMREC_LPCODE_MISSING  | Loan period code                                          |
| SW_CI_NEWITEMREC_MATTYPE_MISSING | Material type                                             |
| SW_CI_NEWITEMREC_OBRANCH_MISSING | Owning branch                                             |
| SW_CI_NEWITEMREC_RENLIM_MISSING  | Renewal limit                                             |
| SW_CI_NEW_OBJECT                 | New                                                       |
| SW_CI_NEW_PATRON                 | Patron Record                                             |
| SW_CI_NEW_RECSET                 | Record Set                                                |
| SW_CI_NO_CLOSE_UNSAVED_CHANGES   | Unsaved changes prevent this workform from being closed.  |
| SW_CI_NO_LINKED_ITEM             | There is no item record linked for this transaction.      |
| SW_CI_NO_PERMISSION              | You do not have per-<br>mission.                          |
| SW_CI_NO_PERMISSION_ACTION       | You don't have per-<br>mission to perform that<br>action. |
| SW_CI_NON_BLOCKING_NTS_TEXT      | Non Blocking Notes                                        |
| SW_CI_NONE                       | None                                                      |
| SW_CI_NOT                        | NOT (Find Tool filter)                                    |
| SW_CI_NOT_PERMITTED_TO           | You are not permitted to perform the following:           |
| SW_CI_NOT_VALID_VALUE            | is not a valid value.                                     |
| SW_CI_NOTICES_FILTER             | Filter Notices                                            |
| SW_CI_NOTIFICATION_CRNTURL       | Current URL                                               |
| SW_CI_NOTIFICATION_DTLS          | Details                                                   |
| SW_CI_NOTIFICATION_ENV           | Environment                                               |
| SW_CI_NOTIFICATION_LINE          | line                                                      |

| STRING IDENTIFIERS              | DEFAULT MESSAGE                                                                         |
|---------------------------------|-----------------------------------------------------------------------------------------|
| SW_CI_NOTIFICATION_PREVURL      | Previous URL                                                                            |
| SW_CI_NTCSIND_AMT               | Amount                                                                                  |
| SW_CI_NTCSIND_CLOSE             | Close                                                                                   |
| SW_CI_NTCSIND_DT                | Date                                                                                    |
| SW_CI_NTCSIND_FROM              | From                                                                                    |
| SW_CI_NTCSIND_ITMRCD            | Item Record                                                                             |
| SW_CI_NTCSIND_MATTYPE           | Material Type                                                                           |
| SW_CI_NTCSIND_MTHD              | Method                                                                                  |
| SW_CI_NTCSIND_NOTICE            | Notice                                                                                  |
| SW_CI_NTCSIND_STATUS            | Status                                                                                  |
| SW_CI_NTCSIND_TTL               | Title                                                                                   |
| SW_CI_NTCSIND_TYP               | Туре                                                                                    |
| SW_CI_OBJECT_LOCKED             | Locked                                                                                  |
| SW_CI_OF                        | of                                                                                      |
| SW_CI_OR                        | OR (Find Tool filter)                                                                   |
| SW_CI_ORG_NOT_LICENSED_FOR_LEAP | The organization associated with this workstation is not licensed for Leap circulation. |
| SW_CI_OVD_TOO_LARGE             | Changed overdue amount should not be larger than the outstanding.                       |
| SW_CI_OVERPAYMENT               | Overpayment                                                                             |
| SW_CI_OVERRIDE_INVALID_USRPWD   | Please enter both a user-<br>name and password.                                         |
| SW_CI_OVRRD                     | Override                                                                                |
| SW_CI_PAT_ILLREQ_PROCERR_PREFIX | ILL request error(s) pro-<br>cessing                                                    |
| SW_CI_PAT_ILLREQ_PROCERR_SUFFIX | action                                                                                  |
| SW_CI_PAT_ILLREQ_CANCEL         | cancel                                                                                  |

| STRING IDENTIFIERS                         | DEFAULT MESSAGE                                                     |
|--------------------------------------------|---------------------------------------------------------------------|
| SW_CI_PAT_ILLREQ_EXPORT                    | export                                                              |
| SW_CI_PAT_ILLREQ_RETURN                    | return                                                              |
| SW_CI_PAT_VIEW_SA_DISABLED_WARNING         | Access to '{0}' view is denied. System Admin attribute is disabled. |
| SW_CI_PAT_VIEW_SA_DISABLED_WARNING_HDR     | View is not available                                               |
| SW_CI_PAT_VIEW_ILL_RECEIVE_INNREACH_ERROR  | Receiving InnReach request is not supported.                        |
| SW_CI_PAT_VIEW_ILL_RETURN_ITEMSTATUS_ERROR | Item has a status of [status]. Please check the item in.            |
| SW_CI_PAT_ILLREQ_EXPORT_ERR                | ILL requests must be saved prior to export.                         |
| SW_CI_PAT_ILLREQ_EXPORT_WARNING            | Subsequent ILL requests will not be processed.                      |
| SW_CI_PATBLKS_ADDED                        | Block has been added successfully.                                  |
| SW_CI_PATBLKS_ADDED_ERR                    | Error adding blocks.                                                |
| SW_CI_PATBLKS_DELETE_ERR                   | Error deleting blocks.                                              |
| SW_CI_PATBLKS_DELETED                      | Block has been deleted successfully.                                |
| SW_CI_PATBLKS_EXISTS                       | Block already exists.                                               |
| SW_CI_PATBLKS_FREETXT_ERR                  | Block description is required for free text blocks.                 |
| SW_CI_PATBLKS_FREETXT_LEN_ERR              | Block description is too long(max length 255 chars).                |
| SW_CI_PATBLKS_MODIFIED                     | Block has been modified successfully.                               |
| SW_CI_PATBLKS_MODIFY_ERR                   | Error modifying blocks.                                             |
| SW_CI_PATBLKS_SELECT_LIB_ASSGNED           | Please select a library                                             |

| STRING IDENTIFIERS             | DEFAULT MESSAGE                     |
|--------------------------------|-------------------------------------|
|                                | assigned block from the list.       |
| SW_CI_PATBLKS_SELECT_TYPE      | Please select a type of block.      |
| SW_CI_PATHOLDINFO_ACTDATE      | Activation Date                     |
| SW_CI_PATHOLDINFO_AUTHOR       | Author                              |
| SW_CI_PATHOLDINFO_CALLNUMBER   | Call Number                         |
| SW_CI_PATHOLDINFO_FORMAT       | Format                              |
| SW_CI_PATHOLDINFO_PICKUPBRANCH | Pickup Branch                       |
| SW_CI_PATHOLDINFO_STATUS       | Status                              |
| SW_CI_PATHOLDINFO_TITLE        | Title                               |
| SW_CI_PATILL_FILTER            | Filter ILLs                         |
| SW_CI_PATLOCK_REGISTRATION     | Patron Record is locked by          |
| SW_CI_PATLOCK_STATUS           | Patron Status is locked by          |
| SW_CI_PATNOTES_UPDATE_ERR      | Error updating patron notes.        |
| SW_CI_PATNOTES_UPDATED         | Patron Notes have been updated.     |
| SW_CI_PATRECSET_DATE           | CREATION DATE                       |
| SW_CI_PATRECSET_FILTER         | Filter record sets                  |
| SW_CI_PATRECSET_NAME           | NAME                                |
| SW_CI_PATRECSET_NOTE           | NOTE                                |
| SW_CI_PATRECSET_OWNER          | OWNER                               |
| SW_CI_PATRECSET_TOTALREC       | TOTAL RECORDS                       |
| SW_CI_PATREG_CREATED           | The patron record has been created. |
| SW_CI_PATREG_HEADING           | Patron Registration                 |
| SW_CI_PATREG_LEAVE             | You have made changes               |

| STRING IDENTIFIERS                  | DEFAULT MESSAGE                                                                           |
|-------------------------------------|-------------------------------------------------------------------------------------------|
|                                     | to this record. Are you sure you want to leave without saving?                            |
| SW_CI_PATREG_MISSING_FIELDS         | Missing Fields                                                                            |
| SW_CI_PATREG_NOREGVIEWPERM          | No permission to view patron registration.                                                |
| SW_CI_PATREG_NOSAVE_FIELDS          | The patron record was not saved. Missing fields:                                          |
| SW_CI_PATREG_NOTSAVED               | Record Not Saved                                                                          |
| SW_CI_PATREG_OFFICE1                | Office 1                                                                                  |
| SW_CI_PATREG_OFFICE2                | Office 2                                                                                  |
| SW_CI_PATREG_POSTALCODE_99999       | The Postal Code / Country combination is not valid. Please re-enter data in 99999 format. |
| SW_CI_PATREG_POSTALCODE_NOT_PRESENT | The postal code is not present / is invalid. Please re-enter data.                        |
| SW_CI_PATREG_POSTALCODE_SELECT_CITY | Select a city.                                                                            |
| SW_CI_PATREG_PWD_NOMATCH            | The patron record was not saved. The passwords do not match.                              |
| SW_CI_PATREG_REQFIELD_ADDRESS       | Address                                                                                   |
| SW_CI_PATREG_REQFIELD_GENDER        | Gender                                                                                    |
| SW_CI_PATREG_RENEW_REG_HDR          | Renew Registration                                                                        |
| SW_CI_PATREG_SAVE_ERROR             | Error saving patron registration!                                                         |
| SW_CI_PATREG_SECURE_UNSAVED         | This patron record has unsaved changes. Continue to secure patron record without changes? |

| STRING IDENTIFIERS              | DEFAULT MESSAGE                                            |
|---------------------------------|------------------------------------------------------------|
| SW_CI_PATREG_SECURE_UNSAVED_TTL | Patron record contains unsaved changes                     |
| SW_CI_PATREG_STATCLASS_CHG      | Statistical Class<br>Changed                               |
| SW_CI_PATREG_STATCLASS_NONE     | The Statistical class has been set to (None).              |
| SW_CI_PATREG_UPDATED            | The patron record has been updated.                        |
| SW_CI_PATREG_UPDTIMG_TTL        | Update Image                                               |
| SW_CI_PATRON_ADDR_CHK_NEAR      | The address check date is nearing.                         |
| SW_CI_PATRON_ADDR_CHK_PAST      | The address check date is in the past.                     |
| SW_CI_PATRON_BLOCKED_TTL        | Patron is blocked                                          |
| SW_CI_PATRON_ERCPT_UPDATED      | eReceipt options updated successfully.                     |
| SW_CI_PATRON_REG_ALMOSTEXPIRED  | The patron registration is about to expire. Please update. |
| SW_CI_PATRON_REG_EXPIRED        | The patron registration has expired. Please update.        |
| SW_CI_PATREG_RENEW_REG_HDR      | Renew Registration                                         |
| SW_CI_PATRON_STATUS             | Patron status                                              |
| SW_CI_PATRONRECORDSET_DATE      | Creation Date                                              |
| SW_CI_PATRONRECORDSET_FILTER    | Filter record sets                                         |
| SW_CI_PATRONRECORDSET_NAME      | Name                                                       |
| SW_CI_PATRONRECORDSET_NOTE      | Note                                                       |
| SW_CI_PATRONRECORDSET_OWNER     | Owner                                                      |
| SW_CI_PATRONRECORDSET_TOTALREC  | Total Records                                              |
| SW_CI_PAY_NEW_FINES             | Pay new fines                                              |

| STRING IDENTIFIERS               | DEFAULT MESSAGE                                                                         |
|----------------------------------|-----------------------------------------------------------------------------------------|
| SW_CI_PAYFEE_AMT_LESS_THAN       | Please enter an amount less than                                                        |
| SW_CI_PAYFEE_APPLY               | Apply                                                                                   |
| SW_CI_PAYFEE_APPLY_AS_CREDIT     | You chose to pay more than the balance. Do you wish to apply the overpayment as credit? |
| SW_CI_PAYFEE_APPLY_OVER_CREDIT   | Apply overpayment as credit                                                             |
| SW_CI_PAYFEE_AS_CREDIT           | as credit?                                                                              |
| SW_CI_PAYFEE_BALANCE             | Balance                                                                                 |
| SW_CI_PAYFEE_CREDIT              | Pay from Credit                                                                         |
| SW_CI_PAYFEE_INSUFFICIENT_CREDIT | Patron has insufficient credit. Do you want to do a partial payment?                    |
| SW_CI_PAYFEE_NO_OVERPAY_CC       | Overpayment is not allowed when paying by credit card.                                  |
| SW_CI_PAYFEE_NO_OVERPAY_CREDIT   | Overpayment is not allowed when paying from credit.                                     |
| SW_CI_PAYFEE_OVERPAYMENT         | Overpayment                                                                             |
| SW_CI_PAYFEE_PAYMENT             | Payment                                                                                 |
| SW_CI_PAYMENT_PROPERTIES         | Payment Properties                                                                      |
| SW_CI_PENDING_SERVER_REQUESTS    | There are pending server requests.Please wait a few seconds and try again.              |
| SW_CI_PERMISSION_OVRD_CLEAR      | The permission overrides have been cleared.                                             |
| SW_CI_PERMISSION_OVRD_CLEARED    | Permission overrides have already been                                                  |

| STRING IDENTIFIERS                   | DEFAULT MESSAGE                                                                                                    |
|--------------------------------------|----------------------------------------------------------------------------------------------------|
|                                      | cleared.                                                                                                    |
| SW_CI_PERMISSION_OVRRD_TTL           | Permission Override                                                                                                    |
| SW_CI_PERMISSIONS_OWNEDBY            | owned by                                                                                                    |
| SW_CI_PICKLIST_BRANCH                | Branch                                                                                                    |
| SW_CI_PICKLIST_BTN_ASKMELATER        | Ask me later                                                                                                    |
| SW_CI_PICKLIST_BTN_DENY              | Deny                                                                                                    |
| SW_CI_PICKLIST_BTN_LOCATED           | Located                                                                                                    |
| SW_CI_PICKLIST_BTN_MISSING           | Missing                                                                                                    |
| SW_CI_PICKLIST_BTN_PROPERTIES        | Properties                                                                                                    |
| SW_CI_PICKLIST_BTN_REFRESH           | REFRESH                                                                                                    |
| SW_CI_PICKLIST_BTN_RETURN            | Return                                                                                                    |
| SW_CI_PICKLIST_DENY_PROMPT           | Denying an item for a hold request will prevent the pending item from ever satisfying the hold request. Do you want to continue? |
| SW_CI_PICKLIST_DENY_REASON           | Reason                                                                                                    |
| SW_CI_PICKLIST_FILTER                | Filter requests                                                                                                    |
| SW_CI_PICKLIST_HDR_AUTHOR            | AUTHOR                                                                                                    |
| SW_CI_PICKLIST_HDR_CALLNUMBER        | CALL NUMBER                                                                                                    |
| SW_CI_PICKLIST_HDR_COLLECTION        | COLLECTION                                                                                                    |
| SW_CI_PICKLIST_HDR_FORMAT            | MATERIAL TYPE                                                                                                    |
| SW_CI_PICKLIST_HDR_HELD_DATE         | HELD DATE                                                                                                    |
| SW_CI_PICKLIST_HDR_ITEMBARCODE       | ITEM BARCODE                                                                                                    |
| SW_CI_PICKLIST_HDR_NEW_PICKUP_BRANCH | NEW PICKUP BRANCH                                                                                                    |
| SW_CI_PICKLIST_HDR_PATRON_BRANCH     | PATRON BRANCH                                                                                                    |
| SW_CI_PICKLIST_HDR_PATRON_NAME       | PATRON NAME                                                                                                    |
| SW_CI_PICKLIST_HDR_PICKUPBRANCH      | PICKUP BRANCH                                                                                                    |

| STRING IDENTIFIERS                | DEFAULT MESSAGE       |
|-----------------------------------|-----------------------|
| SW_CI_PICKLIST_HDR_SHELFLOCATION  | SHELF LOCATION        |
| SW_CI_PICKLIST_HDR_TITLE          | TITLE                 |
| SW_CI_PICKLIST_HDR_UNCLAIMED_DATE | UNCLAIMED DATE        |
| SW_CI_PICKLIST_ILL_FILTER         | ILL requests          |
| SW_CI_PICKLIST_LST_NULL           | message_list is null! |
| SW_CI_PICKLIST_OK                 | Ok                    |
| SW_CI_PICKLIST_PROCESSING         | Picklist Processing   |
| SW_CI_PICKLIST_PROP_ACT_DATE      | Activation Date       |
| SW_CI_PICKLIST_PROP_ASSN_BR       | Assigned Branch       |
| SW_CI_PICKLIST_PROP_BARCODE       | Barcode               |
| SW_CI_PICKLIST_PROP_CREATED_BY    | Created by            |
| SW_CI_PICKLIST_PROP_CREATED_DT    | Date created          |
| SW_CI_PICKLIST_PROP_EXP_DATE      | Expiration Date       |
| SW_CI_PICKLIST_PROP_FORMAT        | Material Type         |
| SW_CI_PICKLIST_PROP_HEADER        | Hold Properties       |
| SW_CI_PICKLIST_PROP_MOD_DT        | Date modified         |
| SW_CI_PICKLIST_PROP_MODIFIED_BY   | Modified by           |
| SW_CI_PICKLIST_PROP_PATRON        | Patron                |
| SW_CI_PICKLIST_PROP_PICKUP_BR     | Pickup Branch         |
| SW_CI_PICKLIST_PROP_REG_BR        | Registered At         |
| SW_CI_PICKLIST_PROP_REQUEST_ID    | Request ID            |
| SW_CI_PICKLIST_PROP_ROUTING_SQN   | Routing Sequence      |
| SW_CI_PICKLIST_PROP_STATUS        | Hold Status           |
| SW_CI_PICKLIST_PROP_STATUS_DATE   | Status Date           |
| SW_CI_PICKLIST_PROP_TAB_ABOUT     | About                 |
| SW_CI_PICKLIST_PROP_TAB_HLDRQST   | Hold Request          |
| SW_CI_PICKLIST_PROP_TAB_ITEM      | Item                  |
| SW_CI_PICKLIST_PROP_TITLE         | Title                 |

| STRING IDENTIFIERS                    | DEFAULT MESSAGE                                                          |
|---------------------------------------|--------------------------------------------------------------------------|
| SW_CI_PICKLIST_TITLE                  | Picklist                                                                 |
| SW_CI_PICKLIST_VIEW_HOLDS_TO_TRANSFER | Holds to Transfer                                                        |
| SW_CI_PICKLIST_VIEW_HOLDS_UNCLAIMED   | Unclaimed                                                                |
| SW_CI_PICKLIST_VIEW_ILL_UNCLAIMED     | Unclaimed ILL                                                            |
| SW_CI_PICKLIST_VIEW_LOCATED           | Located                                                                  |
| SW_CI_PICKLIST_VIEW_PENDING           | Pending                                                                  |
| SW_CI_PLACEHOLDER_HOLDQUEUE           | Filter Holds<br>(Holds Queue and Hold<br>Request   All Hold<br>Requests) |
| SW_CI_PLACEHOLDER_PCKDT               | Pick a Date                                                              |
| SW_CI_POLARIS_REPORT_TTL              | Polaris Report                                                           |
| SW_CI_PRIMARY                         | Primary record                                                           |
| SW_CI_PRINT                           | Print                                                                    |
| SW_CI_PRINT_LIST                      | Print List                                                               |
| SW_CI_PRMPTNONE_OK                    | Ok                                                                       |
| SW_CI_PROC_TOO_LARGE                  | Changed processing amount should not be larger than the outstanding.     |
| SW_CI_PROCESS_REQUESTS_ERR            | Error processing request (s).                                            |
| SW_CI_PSWD                            | Password                                                                 |
| SW_CI_PTIND_ACCOUNT                   | Account                                                                  |
| SW_CI_PTIND_ACCRUED_ATHR              | Author                                                                   |
| SW_CI_PTIND_ACCRUED_BASEDON           | based on return date of                                                  |
| SW_CI_PTIND_ACCRUED_DUEDT             | Due Date                                                                 |
| SW_CI_PTIND_ACCRUED_EST               | Estimated Fine Total                                                     |
| SW_CI_PTIND_ACCRUED_ESTOF             | Estimated Fines of                                                       |
| SW_CI_PTIND_ACCRUED_FINE              | Fine                                                                     |
| SW_CI_PTIND_ACCRUED_ITMSTAT           | Item Status                                                              |

| STRING IDENTIFIERS                | DEFAULT MESSAGE                                                                           |
|-----------------------------------|-------------------------------------------------------------------------------------------|
| SW_CI_PTIND_ACCRUED_NONE          | Patron has no accrued fines.                                                              |
| SW_CI_PTIND_ACCRUED_SLCTDT        | Select Date                                                                               |
| SW_CI_PTIND_ASSOC                 | Associations                                                                              |
| SW_CI_PTIND_BLOCKS                | Blocks                                                                                    |
| SW_CI_PTIND_BLOCKS_ADD            | Add                                                                                       |
| SW_CI_PTIND_BLOCKS_ASSOC          | Associated Patron<br>Blocks                                                               |
| SW_CI_PTIND_BLOCKS_DELETE         | Delete                                                                                    |
| SW_CI_PTIND_BLOCKS_DESCRIP        | Block Description                                                                         |
| SW_CI_PTIND_BLOCKS_ENTERFREETXT   | Enter your free text block here.                                                          |
| SW_CI_PTIND_BLOCKS_ERROR          | Error processing your request.                                                            |
| SW_CI_PTIND_BLOCKS_FLTRBLOCKS     | Filter Blocks                                                                             |
| SW_CI_PTIND_BLOCKS_LIBASGNDESCRIP | Library Assigned Block<br>Description                                                     |
| SW_CI_PTIND_BLOCKS_SELECTDESCRIP  | Select a block description                                                                |
| SW_CI_PTIND_CHCKT                 | Check Out                                                                                 |
| SW_CI_PTIND_CKO_SCAN              | Scan or enter item bar-<br>code                                                           |
| SW_CI_PTIND_CKO_SPECIAL_LOAN      | Special Loan                                                                              |
| SW_CI_PTIND_CLMS                  | Claims                                                                                    |
| SW_CI_PTIND_CLMSLST               | Claims/Lost                                                                               |
| SW_CI_PTIND_CLS                   | Close                                                                                     |
| SW_CI_PTIND_COMPLETE              | Complete                                                                                  |
| SW_CI_PTIND_ERECEIPT_CONFIG       | Would you like to configure this patron to receive an eReceipt for this and future check- |

| STRING IDENTIFIERS               | DEFAULT MESSAGE                                                         |
|----------------------------------|-------------------------------------------------------------------------|
|                                  | outs?                                                                   |
| SW_CI_PTIND_ERECEIPT_CONFIG_TTL  | Configure patron for eReceipts                                          |
| SW_CI_PTIND_ERECEIPT_CONFIG_TTL2 | Configure eReceipts                                                     |
| SW_CI_PTIND_FS                   | Charges                                                                 |
| SW_CI_PTIND_HAS_BLOCKS           | This patron record has blocks.                                          |
| SW_CI_PTIND_HDR_1                | Delete patron record                                                    |
| SW_CI_PTIND_HELD                 | Held                                                                    |
| SW_CI_PTIND_HLDS                 | Holds                                                                   |
| SW_CI_PTIND_HSTRY                | Reading History                                                         |
| SW_CI_PTIND_ILL                  | ILL                                                                     |
| SW_CI_PTIND_INCOMPLETE_CKO       | An incomplete check-out process prevents this record from being closed. |
| SW_CI_PTIND_ITMS                 | Items                                                                   |
| SW_CI_PTIND_KEEP_BLOCK           | Keep block                                                              |
| SW_CI_PTIND_LST                  | Lost                                                                    |
| SW_CI_PTIND_MODIFIED_BY          | The record is being modified by                                         |
| SW_CI_PTIND_MODIFIED_BY_OTHER    | The record is being mod-<br>ified by other staff mem-<br>ber            |
| SW_CI_PTIND_MSG_1                | The patron record will be permanently deleted. Do you want to continue? |
| SW_CI_PTIND_MSSG                 | Messages                                                                |
| SW_CI_PTIND_NTCS                 | Notices                                                                 |
| SW_CI_PTIND_NTS                  | Notes                                                                   |
| SW_CI_PTIND_OUT                  | Out                                                                     |

| STRING IDENTIFIERS          | DEFAULT MESSAGE                                        |
|-----------------------------|--------------------------------------------------------|
| SW_CI_PTIND_OVRD            | Overdue                                                |
| SW_CI_PTIND_PHOTO           | Patron Photo                                           |
| SW_CI_PTIND_POPINFO         | Patron Info                                            |
| SW_CI_PTIND_POPINFO_SECURED | Record is secured                                      |
| SW_CI_PTIND_PTRNRCRD        | Registration                                           |
| SW_CI_PTIND_RECORDSETS      | Filter record sets                                     |
| SW_CI_PTIND_REMOVE_BLOCK    | Remove block                                           |
| SW_CI_PTIND_SECURED         | This record is secured; no changes can be made.        |
| SW_CI_PTIND_SOURCEANDDONOR  | Source and Donor (Item   Source and Donor title)       |
| SW_CI_PTIND_UNSAVED_CHANGES | Unsaved changes prevent this record from being closed. |
| SW_CI_PTOVRVW_ADDR          | Address:                                               |
| SW_CI_PTOVRVW_EMLADDR       | Email Address:                                         |
| SW_CI_PTOVRVW_EXPDT         | Expiration Date:                                       |
| SW_CI_PTOVRVW_NOTOPTION     | Notification Option                                    |
| SW_CI_PTOVRVW_PATCODE       | Patron Code                                            |
| SW_CI_PTOVRVW_PHNNMBR       | Phone Number:                                          |
| SW_CI_QCKCIRC_NUMITMS       | Enter the number of items                              |
| SW_CI_QUICK_CIRC_NUMBER     | Please enter a number between 1 and 999.               |
| SW_CI_RANDOM_AUTH1          | Ernest Hemingway                                       |
| SW_CI_RANDOM_AUTH2          | F. Scott Fitzgerald                                    |
| SW_CI_RANDOM_AUTH3          | Mark Twain                                             |
| SW_CI_RANDOM_AUTH4          | William Shakespeare                                    |
| SW_CI_RANDOM_AUTH5          | Ralph Waldo Emerson                                    |

| STRING IDENTIFIERS           | DEFAULT MESSAGE                                                                                            |
|------------------------------|----------------------------------------------------------------------------------------------------|
| SW_CI_RANDOM_AUTH6           | C. S. Lewis                                                                                                |
| SW_CI_RANDOM_QUOTE1          | I like to listen. I have<br>learned a great deal from<br>listening carefully. Most<br>people never listen. |
| SW_CI_RANDOM_QUOTE2          | Genius is the ability to put into effect what is on your mind.                                             |
| SW_CI_RANDOM_QUOTE3          | A person who won't read has no advantage over one who can't read.                                          |
| SW_CI_RANDOM_QUOTE4          | We know what we are, but know not what we may be.                                                          |
| SW_CI_RANDOM_QUOTE5          | A man is what he thinks about all day long.                                                                |
| SW_CI_RANDOM_QUOTE6          | You are never too old to set another goal or to dream a new dream.                                         |
| SW_CI_READING_HISTORY_REMOVE | The selected item will be removed from the patron's reading history.                                       |
| SW_CI_REC_RENEW_EXPTERM      | Expiration Term                                                                                            |
| SW_CI_RECADDTEMP_ADDR        | Address                                                                                                    |
| SW_CI_RECADDTEMP_ADDRNM      | Address Type                                                                                               |
| SW_CI_RECADDTEMP_CNTY        | County                                                                                                    |
| SW_CI_RECADDTEMP_CTY         | City                                                                                                    |
| SW_CI_RECADDTEMP_DLT         | Delete                                                                                                    |
| SW_CI_RECADDTEMP_PSTL        | Postal Code                                                                                                |
| SW_CI_RECADDTEMP_ST          | State                                                                                                    |
| SW_CI_RECADDTEMP_STRTADDR    | Street Address                                                                                             |

| STRING IDENTIFIERS           | DEFAULT MESSAGE                 |
|------------------------------|---------------------------------|
| SW_CI_RECADDTEMP_STRTADDRTWO | Street Address Line 2           |
| SW_CI_RECADDTEMP_ZIPPLUSFOUR | Zip+4                           |
| SW_CI_RECIND_ADDPHN          | Phone                           |
| SW_CI_RECIND_ADDR            | Address                         |
| SW_CI_RECIND_ADDRCHDT        | Address Check Date              |
| SW_CI_RECIND_ADDRDLT         | Delete                          |
| SW_CI_RECIND_ADDRS           | Addresses                       |
| SW_CI_RECIND_APPLY           | Apply                           |
| SW_CI_RECIND_ATTR            | Attributes                      |
| SW_CI_RECIND_BRCD            | Barcode                         |
| SW_CI_RECIND_BRWS            | Browse                          |
| SW_CI_RECIND_CARRIER         | Wireless Carrier                |
| SW_CI_RECIND_CHARGES         | Acct charges                    |
| SW_CI_RECIND_CNCL            | Cancel                          |
| SW_CI_RECIND_CNTRY           | Country                         |
| SW_CI_RECIND_COPY            | Сору                            |
| SW_CI_RECIND_CREDIT          | Acct credit                     |
| SW_CI_RECIND_CRTNDT          | Creation Date                   |
| SW_CI_RECIND_CRTR            | Creator                         |
| SW_CI_RECIND_DLVRYOPTN       | Notification Option             |
| SW_CI_RECIND_DOB             | Birth Date                      |
| SW_CI_RECIND_DONTDLTREC      | Do Not Delete Record            |
| SW_CI_RECIND_DOREG           | Date of Registration            |
| SW_CI_RECIND_DRVLICNO        | Drivers License No.             |
| SW_CI_RECIND_EMAILNOTICEOPTN | E-mail Notices in Plain<br>Text |
| SW_CI_RECIND_EML             | Email                           |
| SW_CI_RECIND_EML1            | Email Address                   |
| SW_CI_RECIND_EML2            | Alt Email Address               |

| STRING IDENTIFIERS                                                                                                    | DEFAULT MESSAGE                |
|----------------------------------------------------------------------------------------------------|--------------------------------|
| SW_CI_RECIND_EXCLUDE_LBL                                                                                                    | Exclude from Notices           |
| SW_GI_REGIND_EAGEODE_EBE                                                                                                    | and Reminders                  |
| SW_CI_RECIND_EXCLUDEFRMALMOVD                                                                                                    | Almost Overdue/Auto-           |
| OVER THE OWN TO THE OWN TO THE OW | Renew                          |
| SW_CI_RECIND_EXCLUDEFRMBLLNG                                                                                                    | Billing                        |
| SW_CI_RECIND_EXCLUDEFRMCOLLAGENCY                                                                                                    | Exclude from Collection Agency |
| SW_CI_RECIND_EXCLUDEFRMHLDNOT                                                                                                    | Hold                           |
| SW_CI_RECIND_EXCLUDEFRMINACTIVE                                                                                                    | Inactive Patron                |
| SW_CI_RECIND_EXCLUDEFRMOVRDUENOT                                                                                                    | Overdue                        |
| SW_CI_RECIND_EXCLUDEFRMPATRECEXP                                                                                                    | Patron Record Expiration       |
| SW_CI_RECIND_EXCTDT                                                                                                    | Exact Date                     |
| SW_CI_RECIND_EXPDT                                                                                                    | Expiration Date                |
| SW_CI_RECIND_FAXNO                                                                                                    | Fax                            |
| SW_CI_RECIND_FML                                                                                                    | Female                         |
| SW_CI_RECIND_FRMRBRCD                                                                                                    | Former Barcode                 |
| SW_CI_RECIND_FRSTNM                                                                                                    | First Name                     |
| SW_CI_RECIND_GNDR                                                                                                    | Gender                         |
| SW_CI_RECIND_ITEMSHELD                                                                                                    | Items held                     |
| SW_CI_RECIND_ITEMSOUT                                                                                                    | Items out                      |
| SW_CI_RECIND_LFTMCRC                                                                                                    | Lifetime Circ Count            |
| SW_CI_RECIND_LIFETIME_SAVE_AMT                                                                                                    | Lifetime You Saved             |
| 0W_01_KE0HVD_EH ETHVIE_0/(VE_/\\\\\\\\\\\\\\\\\\\\\\\\\\\\\\\\\\\\                                                                                                    | Amount                         |
| SW_CI_RECIND_LNG                                                                                                    | Language                       |
| SW_CI_RECIND_LOADIMG                                                                                                    | Loading image                  |
| SW_CI_RECIND_LSTACT                                                                                                    | Last Activity                  |
| SW_CI_RECIND_LSTNM                                                                                                    | Last Name                      |
| SW_CI_RECIND_MDDL                                                                                                    | Middle                         |
| SW_CI_RECIND_MDDLNM                                                                                                    | Middle Name                    |

| STRING IDENTIFIERS       | DEFAULT MESSAGE          |
|--------------------------|--------------------------|
| SW_CI_RECIND_MDFDT       | Modification Date        |
| SW_CI_RECIND_MDFR        | Modifier                 |
| SW_CI_RECIND_MERGE       | Merge                    |
| SW_CI_RECIND_ML          | Male                     |
| SW_CI_RECIND_MNTH        | Months                   |
| SW_CI_RECIND_YRS         | Years                    |
| SW_CI_RECIND_MNTNREADLST | Maintain Reading History |
| SW_CI_RECIND_MRGBC       | Merge Barcode            |
| SW_CI_RECIND_MRGDT       | Merge Date               |
| SW_CI_RECIND_MSCINF      | Misc. Information        |
| SW_CI_RECIND_MSCINFT     | Misc. Info               |
| SW_CI_RECIND_NA          | N/A                      |
| SW_CI_RECIND_NOTIFOPTN   | Notification Option      |
| SW_CI_RECIND_NOTIFSTTNGS | Notification Settings    |
| SW_CI_RECIND_NTCADDR     | Notices Address          |
| SW_CI_RECIND_ORG         | Registered At            |
| SW_CI_RECIND_PHN         | Phone/Fax                |
| SW_CI_RECIND_PHNNO       | Phone                    |
| SW_CI_RECIND_PLCOFEMP    | Place of Employment      |
| SW_CI_RECIND_PREF        | Preferences              |
| SW_CI_RECIND_PRFL        | Profile                  |
| SW_CI_RECIND_PRNTGRD     | Parent / Guardian        |
| SW_CI_RECIND_PTIMG       | Patron Image             |
| SW_CI_RECIND_PTRNCD      | Patron Code              |
| SW_CI_RECIND_PWRD        | Password                 |
| SW_CI_RECIND_PWRDCNFRM   | Password (Confirm)       |
| SW_CI_RECIND_RCVERCPTS   | eReceipt Option          |
| SW_CI_RECIND_RCVTXTNTC   | Additional TXT Notice    |

| STRING IDENTIFIERS           | DEFAULT MESSAGE                                                  |
|------------------------------|------------------------------------------------------------------|
| SW_CI_RECIND_RECID           | Record ID                                                        |
| SW_CI_RECIND_REGAT           | Registered On                                                    |
| SW_CI_RECIND_RELEASE         | Release                                                          |
| SW_CI_RECIND_RELEASE_LOCKED  | Patron record is locked by another user and may not be released. |
| SW_CI_RECIND_RELEASE_SUCCESS | Patron record has been released                                  |
| SW_CI_RECIND_RNWPT           | Renew                                                            |
| SW_CI_RECIND_SAVE            | Save                                                             |
| SW_CI_RECIND_SAVED           | Record saved!                                                    |
| SW_CI_RECIND_SBADDR          | Address                                                          |
| SW_CI_RECIND_SBATTR          | Attributes                                                       |
| SW_CI_RECIND_SBEML           | Email                                                            |
| SW_CI_RECIND_SBFAX           | Fax                                                              |
| SW_CI_RECIND_SBIMG           | Image                                                            |
| SW_CI_RECIND_SBNOTIF         | Notifications                                                    |
| SW_CI_RECIND_SBPHN           | Phone/Fax                                                        |
| SW_CI_RECIND_SBPREF          | Preferences                                                      |
| SW_CI_RECIND_SBPRFL          | Profile                                                          |
| SW_CI_RECIND_SBPSWD          | Password                                                         |
| SW_CI_RECIND_SCNDID          | Second ID                                                        |
| SW_CI_RECIND_SECURE          | Secure                                                           |
| SW_CI_RECIND_SECURE_LOCKED   | Patron record is locked by another user and may not be secured.  |
| SW_CI_RECIND_SECURE_SUCCESS  | The patron record is now secured                                 |
| SW_CI_RECIND_SELECTIMG       | SELECT IMAGE                                                     |
| SW_CI_RECIND_SFFX            | Suffix                                                           |

| STRING IDENTIFIERS                    | DEFAULT MESSAGE                                                                               |
|---------------------------------------|-----------------------------------------------------------------------------------------------|
| SW_CI_RECIND_STTCLSS                  | Statistical Class                                                                             |
| SW_CI_RECIND_SVPT                     | Save                                                                                          |
| SW_CI_RECIND_TOTALHOLDILL             | Total holds/ILL                                                                               |
| SW_CI_RECIND_TOTALOVERDUE             | Total overdue                                                                                 |
| SW_CI_RECIND_TRM                      | Term                                                                                          |
| SW_CI_RECIND_TTL                      | Title                                                                                         |
| SW_CI_RECIND_TXTMSGPHONE              | Text Messaging Phone                                                                          |
| SW_CI_RECIND_UPDATEIMAGE              | Update Image                                                                                  |
| SW_CI_RECIND_YRS                      | Years                                                                                         |
| SW_CI_RECIND_YTCCRC                   | YTD Circ Count                                                                                |
| SW_CI_RECIND_YTD_SAVE_AMT             | YTD You Saved Amount                                                                          |
| SW_CI_RECORD_DUP_CN                   | Control number                                                                                |
| SW_CI_RECORD_SECURED                  | Record secured                                                                                |
| SW_CI_RECSET_ADD                      | Add to Record Set                                                                             |
| SW_CI_RECORD_SETS                     | Record Sets                                                                                   |
| SW_CI_RECSET_ADD_FROM_FILE            | Add from File                                                                                 |
| SW_CI_RECSET_ADDFROMFILE_SEEREPORT    | One or more entries failed to add to the record set. Please see the error report for details. |
| SW_CI_RECSET_AUTHORITY_CONFIRM_MSG    | You have made changes to this authority record set.                                           |
| SW_CI_RECSET_AUTHORITY_CONFIRM_TITLE  | Authority Record Set<br>Changed                                                               |
| SW_CI_RECSET_CONFIRM_ACTION_DEL_MSG   | This record set [record set ID] will be permanently deleted.                                  |
| SW_CI_RECSET_CONFIRM_ACTION_DEL_TITLE | Delete Record Set                                                                             |

| STRING IDENTIFIERS                         | DEFAULT MESSAGE                                                  |
|--------------------------------------------|------------------------------------------------------------------|
| SW_CI_RECSET_CONFIRM_DEL_CANCEL            | Cancel                                                           |
| SW_CI_RECSET_CONFIRM_DEL_YES               | Continue                                                         |
| SW_CI_RECSET_BIB_CONFIRM_MSG               | You have made changes to this bibliographic record set.          |
| SW_CI_RECSET_BIB_CONFIRM_TITLE             | Bibliographic Record Set<br>Changed                              |
| SW_CI_RECSET_CLOSE_CONFIRM_MSG             | Are you sure you want to close without saving?                   |
| SW_CI_RECSET_COUNT_BIB_NOT_ADDED           | bibliographic record(s)<br>were not added to the<br>record set." |
| SW_CI_RECSET_COUNT_NOT_ADDED               | authority record(s) were<br>not added to the record<br>set       |
| SW_CI_RECSET_COUNT_NOT_ADDED               | item record(s) were not added to the record set."                |
| SW_CI_RECSET_DUPLICATE_RECORD              | Duplicate record                                                 |
| SW_CI_RECSET_FILTERRCDSETS -               | Filter record sets                                               |
| SW_CI_RECSET_ITEM_CONFIRM_MSG              | You have made changes to this item record set.                   |
| SW_CI_RECSET_ITEM_CONFIRM_TITLE            | Item Record Set Changed                                          |
| SW_CI_RECSET_ITEM_NOT_FOUND                | No matching item record was found.                               |
| SW_CI_RECSET_LOCKED                        | Record set is locked by                                          |
| SW_CI_RECSET_NEW_BTN_CANCEL                | Cancel                                                           |
| SW_CI_RECSET_NEW_BTN_CREATE                | Create                                                           |
| SW_CI_RECSET_NEW_CREATE_OBJECTTYPE_OPTION0 | Select record type                                               |
| SW_CI_RECSET_NEW_CREATE_OBJECTTYPE_OPTION1 | Authority                                                        |
| SW_CI_RECSET_NEW_CREATE_OBJECTTYPE_OPTION2 | Bibliographic                                                    |
| SW_CI_RECSET_NEW_CREATE_OBJECTTYPE_OPTION3 | Item                                                             |

| STRING IDENTIFIERS                         | DEFAULT MESSAGE                                  |
|--------------------------------------------|--------------------------------------------------|
| SW_CI_RECSET_NEW_CREATE_OBJECTTYPE_OPTION4 | Patron                                           |
| SW_CI_RECSET_NEW_CREATE_OBJECTTYPE_ERR     | Please select a record type.                     |
| SW_CI_RECSET_NEW_RECORD_TYPE               | Record Type                                      |
| SW_CI_RECSET_NO_DUPES_PRE                  | Record sets may not contain duplicate records.   |
| SW_CI_RECSET_NONE_ADDED                    | No records were added to the record set.         |
| SW_CI_RECSET_REFRESH_CONFIRM_MSG           | Are you sure you want to refresh without saving? |
| SW_CI_RECSET_RMV_SEL_RECRDS -              | Remove selected records.                         |
| SW_CI_RECSET_TTLRECS                       | Total Records                                    |
| SW_CI_RECSET_UNLINKED_AUTH_TITLE           | Authority Record Set<br>Setup                    |
| SW_CI_RECSET_UNLINKED_BIB_TITLE            | Bibliographic Record Set<br>Setup                |
| SW_CI_RECSET_UPDATE_SUCCESS                | Record set updated successfully.                 |
| SW_CI_REFRESH                              | Refresh                                          |
| SW_CI_REFUND_PROPERTIES                    | Refund Properties                                |
| SW_CI_REGFEE_CHARGE                        | Charge:                                          |
| SW_CI_REGFEE_PRNT                          | Print payment receipt                            |
| SW_CI_REGISTRATION                         | Registration                                     |
| SW_CI_REMINDER                             | Reminder                                         |
| SW_CI_REMOVE_HISTORY_TTL                   | Remove from history                              |
| SW_CI_RENEW_ERR                            | Error renewing item.                             |
| SW_CI_RENEWPAT_EXPIRE                      | 's registration will expire on                   |
| SW_CI_RENEWPAT_EXPIRED                     | 's registration expired on                       |
| SW_CI_RENEWPAT_REG                         | Would you like to renew                          |

| STRING IDENTIFIERS                        | DEFAULT MESSAGE                                                                                |
|-------------------------------------------|------------------------------------------------------------------------------------------------|
|                                           | the registration?                                                                              |
| SW_CI_REPL_TOO_LARGE                      | Changed replacement amount should not be larger than the outstanding.                          |
| SW_CI_REQUEST_NOT_ROUTED                  | Hold request cannot be routed.                                                                 |
| SW_CI_RESET_CLAIM_COUNT                   | Reset Claim count                                                                              |
| SW_CI_RESET_CLAIM_COUNT_PROMPT            | Are you sure you want to reset claim count for this patron? Overall Claim Count =              |
| SW_CI_RESET_CLAIM_COUNT_TTL               | Reset Claim Count                                                                              |
| SW_CI_RESET_DUE_DATE                      | Reset Due Date                                                                                 |
| SW_CI_RESETDUEDATE                        | Reset due date                                                                                 |
| SW_CI_RESTRICTED_PATRON                   | Patron record is secured.<br>No activity is permitted.                                         |
| SW_CI_RESULTS                             | Results                                                                                        |
| SW_CI_RETURN_PROPERTIES                   | Return Properties                                                                              |
| SW_CI_RFID_CONFIRM_MSG                    | RFID processing was suspended for receipt printing. There may be unprocessed items on the pad. |
| SW_CI_RFID_CONFIRM_TITLE                  | RFID processing suspended                                                                      |
| SW_CI_RFID_CONFIRM_YES                    | Continue                                                                                       |
| SW_CI_RFID_CONNECT_FAILED                 | Connect failed.                                                                                |
| SW_CI_RFID_DISABLED                       | Disabled                                                                                       |
| SW_CI_RFID_ENABLED                        | Enabled                                                                                        |
| SW_CI_RFID_ERROR_LBL                      | RFID Error:                                                                                    |
| SW_CI_RFID_FAILED_TO_BIND_ITEM_AND_PATRON | Failed to bind item and patron.                                                                |

| STRING IDENTIFIERS                           | DEFAULT MESSAGE                                 |
|----------------------------------------------|-------------------------------------------------|
| SW_CI_RFID_FAILED_TO_UNBIND_ITEM_FROM_PATRON | Failed to unbind item from patron.              |
| SW_CI_RFID_INVALID_BARCODE_FOUND             | Invalid barcode found.                          |
| SW_CI_RFID_MULTIPLE_RFID_TAGS_DETECTED       | Multiple RFID tags detected.                    |
| SW_CI_RFID_NO_RFID_TAGS_DETECTED             | No RFID tags detected.                          |
| SW_CI_RFID_NOT_INITIALIZED                   | Not initialized.                                |
| SW_CI_RFID_NOT_SUPPORTED                     | Not supported.                                  |
| SW_CI_RFID_READ_COMPLETE                     | RFID Read tags: complete.                       |
| SW_CI_RFID_READ_ERR                          | RFID Read tags: error                           |
| SW_CI_RFID_READ_SEARCHING                    | RFID Read tags: searching                       |
| SW_CI_RFID_SECURITY                          | Security                                        |
| SW_CI_RFID_SECURITY_DISABLE_FAILED           | Unable to turn off security for item            |
| SW_CI_RFID_SECURITY_ENABLE_FAILED            | Unable to turn on security for item             |
| SW_CI_RFID_SECURITY_FAILED                   | Failed to turn off security for item RFID tags. |
| SW_CI_RFID_SECURITY_ON_FAILED                | Failed to turn on security for item RFID tags.  |
| SW_CI_RFID_TEST_CONNECT                      | Testing RFID Con-<br>nection                    |
| SW_CI_RFID_TEST_NOTAGS                       | No tags found!                                  |
| SW_CI_RFID_TEST_READLBL                      | RFID Read:                                      |
| SW_CI_RFID_TEST_TAGS                         | tags found!                                     |
| SW_CI_RFID_UNKNOWN                           | Unknown                                         |
| SW_CI_RNWPRMPT_CNCL                          | Cancel                                          |
| SW_CI_RNWPRMPT_CONTINUE                      | Continue                                        |

| STRING IDENTIFIERS              | DEFAULT MESSAGE                                                     |
|---------------------------------|---------------------------------------------------------------------|
| SW_CI_RNWPRMPT_EXPTERM_ADDRCHK  | Address Check Term                                                  |
| SW_CI_RNWPRMPT_EXPTERM_EXTDAT   | Exact Date                                                          |
| SW_CI_RNWPRMPT_EXPTERM_MNTHS    | Months                                                              |
| SW_CI_RNWPRMPT_EXPTERM_YRS      | Years                                                               |
| SW_CI_RNWPRMPT_OK               | Ok                                                                  |
| SW_CI_ROUTER_BIBREC             | Bibliographic Record                                                |
| SW_CI_ROUTER_CHANGES_NOT_SAVED  | Your changes have not been saved!                                   |
| SW_CI_ROUTER_CHECKIN            | Check In                                                            |
| SW_CI_ROUTER_ERR_DEF_CHKIN_VIEW | Error retrieving the default check in view. Setting to normal mode. |
| SW_CI_ROUTER_HOLDQUEUE          | Hold Queue                                                          |
| SW_CI_ROUTER_HOLDREQ            | Hold Request                                                        |
| SW_CI_ROUTER_ITEM_NOT_FOUND     | Item Not Found                                                      |
| SW_CI_ROUTER_ITEMRCD            | Item Record                                                         |
| SW_CI_ROUTER_NEW_ITEM           | New Item Record                                                     |
| SW_CI_ROUTER_NEW_PATRON         | New Patron Registration                                             |
| SW_CI_ROUTER_NO_OWNER           | No owner info is found.                                             |
| SW_CI_ROUTER_NOPICKUP           | Unable to retrieve the pickup branch ID.                            |
| SW_CI_ROUTER_OBJDEL             | Object Deleted                                                      |
| SW_CI_ROUTER_PATRON             | Patron                                                              |
| SW_CI_ROUTER_PICKLIST           | Picklist                                                            |
| SW_CI_ROUTER_SETTINGS           | Settings                                                            |
| SW_CI_SA_ERR_GET                | Error retrieving the system administration value for {0}.           |
| SW_CI_SA_ERR_SAVE               | Error saving the system administration value for                    |

| STRING IDENTIFIERS                                   | DEFAULT MESSAGE                               |
|------------------------------------------------------|-----------------------------------------------|
|                                                      | {0}.                                          |
| SW_CI_SACACHE_CLEARED                                | The SA value cache has been cleared.          |
| SW_CI_SCAN_A_BARCODE                                 | Scan a barcode                                |
| SW_CI_SEARCH_CANCEL                                  | Cancel                                        |
| SW_CI_SEARCH_COUNT_ONLY                              | Count Only                                    |
| SW_CI_SEARCH_EMPTYSEARCHRESULTS                      | No matches found for xxx.                     |
| SW_CI_SEARCH_EMPTYSEARCHTERM                         | Please enter a search term and try again.     |
| SW_CI_SEARCH_OPEN                                    | Open                                          |
| SW_CI_SEARCH_RFID_NOTAGS                             | Tag not found. Please try again.              |
| SW_CI_SEARCHFOR_A_TITLE                              | Search for a title                            |
| SW_CI_SECMANAGER_INIT_ERROR                          | Unable to connect to<br>Security Manager      |
| SW_CI_SECONDARY                                      | Secondary record (to be deleted)              |
| SW_CI_SELECT_BRNCH                                   | Branch                                        |
| SW_CI_SELECT                                         | Select                                        |
| SW_CI_SELECT_BRNCH_WRKSTN                            | Select your Branch and<br>Workstation         |
| SW_CI_SELECT_FILE_DLG_ADD_BTN                        | Add from File                                 |
| SW_CI_SELECT_FILE_DLG_BROWSE_BTN                     | Select File                                   |
| SW_CI_SELECT_FILE_DLG_HEADER                         | Select File                                   |
| SW_CI_SELECT_FILE_DLG_LBL_FILE_NAME                  | File Name                                     |
| SW_CI_SELECT_FILE_DLG_REPORT_FILE_NAME               | AddFromFile_ErrorReport                       |
| SW_CI_SELECT_FILE_DLG_LBL_REPORT_FILE_NAME           | Error Report Name                             |
| SW_CI_SELECT_FILE_DLG_LBL_WRKSHT_COLUMN_<br>PATRONID | Worksheet/Column containing Polaris Patron ID |

| STRING IDENTIFIERS                             | DEFAULT MESSAGE                                                                                 |
|------------------------------------------------|-------------------------------------------------------------------------------------------------|
| SW_CI_SELECT_FILE_DLG_REPORT_FILE_NAME_MISSING | Please provide a name for the error report.                                                     |
| SW_CI_SELECT_PATRON                            | Select a patron                                                                                 |
| SW_CI_SELECT_WORKSTATION                       | Workstation                                                                                     |
| SW_CI_SETTINGS                                 | Settings                                                                                        |
| SW_CI_SETTINGS_CONFIRM_MSG                     | You have made changes<br>to your settings. Are you<br>sure you want to close<br>without saving? |
| SW_CI_SETTINGS_CONFIRM_TITLE                   | Settings Changed                                                                                |
| SW_CI_SETTINGS_NAV_OTHR                        | Others                                                                                          |
| SW_CI_SETTINGS_NAV_PRNT                        | Print Options                                                                                   |
| SW_CI_SETTINGS_NAV_RFID                        | RFID                                                                                            |
| SW_CI_SETTINGS_NAV_SPLOAN                      | Special Loan                                                                                    |
| SW_CI_SETTINGS_NAV_TOUCH                       | Touch Device                                                                                    |
| SW_CI_SETTINGS_NAV_WRKFMUSRDEF                 | Workform User Defaults                                                                          |
| SW_CI_SETTINGS_PRNT_CKORCPT                    | Check out receipt                                                                               |
| SW_CI_SETTINGS_PRNT_FINERCPT                   | Fine receipt                                                                                    |
| SW_CI_SETTINGS_PRNT_HLDCALLSLIP                | Hold call slip                                                                                  |
| SW_CI_SETTINGS_PRNT_HLDONLY                    | Holds only                                                                                      |
| SW_CI_SETTINGS_PRNT_HLDPCKSLIP                 | Hold pickup slip                                                                                |
| SW_CI_SETTINGS_PRNT_HLDSLIP                    | Hold slip                                                                                       |
| SW_CI_SETTINGS_PRNT_ILLPCKSLIP                 | Print ILL Pickup Slip                                                                           |
| SW_CI_SETTINGS_PRNT_ILLSLIP                    | Print ILL Slip                                                                                  |
| SW_CI_SETTINGS_PRNT_INNPCKSLIP                 | INN-Reach Pickup Slip                                                                           |
| SW_CI_SETTINGS_PRNT_INTRNSLP                   | In-transit slip                                                                                 |
| SW_CI_SETTINGS_PRNT_NOERCPT                    | only if no eReceipt                                                                             |
| SW_CI_SETTINGS_RFID_AUTOPOLL                   | Auto-poll RFID tags                                                                             |
| SW_CI_SETTINGS_RFID_IDLE                       | Idle                                                                                            |

| STRING IDENTIFIERS             | DEFAULT MESSAGE                                                                              |
|--------------------------------|----------------------------------------------------------------------------------------------|
| SW_CI_SETTINGS_RFID_SECMGR     | Security Manager                                                                             |
| SW_CI_SETTINGS_RFID_STATUS     | Status                                                                                       |
| SW_CI_SETTINGS_RFID_TEST       | Test Security Manager<br>Connection                                                          |
| SW_CI_SETTINGS_TITLE           | Settings                                                                                     |
| SW_CI_SETTINGS_TOUCH_KBRDINUSE | Keyboard in use                                                                              |
| SW_CI_SETTINGS_TOUCH_PRPHLS    | Peripherals                                                                                  |
| SW_CI_SETTINGS_TOUCH_SCNRINUSE | Scanner in use                                                                               |
| SW_CI_SETTINGS_TOUCH_WARNING   | Selecting a peripheral will change how focus is applied to input boxes on this touch device. |
| SW_CI_SETTINGS_WRKFRM_ITMREC   | Item Record                                                                                  |
| SW_CI_SHOULD_BE_LARGER         | should be larger than 0.                                                                     |
| SW_CI_SIGNIN                   | Sign In                                                                                      |
| SW_CI_SIGNIN_PROVIDE_PWD       | Please provide a pass-<br>word.                                                              |
| SW_CI_SPECIAL_RENEW            | Special Renew                                                                                |
| SW_CI_SPLOAN_CANCEL            | Cancel                                                                                       |
| SW_CI_TEXT_PHONE_PHONE1        | Phone 1                                                                                      |
| SW_CI_TEXT_PHONE_PHONE2        | Phone 2                                                                                      |
| SW_CI_TEXT_PHONE_PHONE3        | Phone 3                                                                                      |
| SW_CI_TEXT_PHONE_NONE          | None                                                                                         |
| SW_CI_TITLE_DR                 | Dr.                                                                                          |
| SW_CI_TITLE_MR                 | Mr.                                                                                          |
| SW_CI_TITLE_MRS                | Mrs.                                                                                         |
| SW_CI_TITLE_MS                 | Ms.                                                                                          |
| SW_CI_TITLE_NONE               | None                                                                                         |
| SW_CI_TOTAL                    | Total                                                                                        |

| STRING IDENTIFIERS                        | DEFAULT MESSAGE   |
|-------------------------------------------|-------------------|
| SW_CI_TOTAL_LOWER                         | total             |
| SW_CI_TRACKER_CLSALL                      | CLOSE ALL         |
| SW_CI_TRACKER_FILTER                      | Filter Workforms  |
| SW_CI_TRACKER_TITLE                       | Workforms         |
| SW_CI_TRANS_HISTORY_AMOUNT                | Amount            |
| SW_CI_TRANS_HISTORY_BARCODE               | Barcode           |
| SW_CI_TRANS_HISTORY_DUEDATE               | Due Date          |
| SW_CI_TRANS_HISTORY_NOTE                  | Note              |
| SW_CI_TRANS_HISTORY_PAYMETHOD             | Payment Method    |
| SW_CI_TRANS_HISTORY_REASON                | Reason            |
| SW_CI_TRANS_HISTORY_STAFFNAME             | Staff Name        |
| SW_CI_TRANS_HISTORY_TITLE                 | Title             |
| SW_CI_TRANS_HISTORY_TXNDATE               | Date              |
| SW_CI_TRANS_HISTORY_TYPE                  | Туре              |
| SW_CI_TRANS_SUMMARY_AMOUNT                | Amount            |
| SW_CI_TRANS_SUMMARY_BARCODE               | Barcode           |
| SW_CI_TRANS_SUMMARY_CREDIT                | Credit            |
| SW_CI_TRANS_SUMMARY_CREDIT_AMOUNT         | Amount to credit: |
| SW_CI_TRANS_SUMMARY_CREDIT_BALANCE        | Balance:          |
| SW_CI_TRANS_SUMMARY_CREDIT_BTN_CANCEL     | Cancel            |
| SW_CI_TRANS_SUMMARY_CREDIT_BTN_CREDIT     | Credit            |
| SW_CI_TRANS_SUMMARY_CREDIT_NOTE           | Note:             |
| SW_CI_TRANS_SUMMARY_DATE                  | Date              |
| SW_CI_TRANS_SUMMARY_NOTE                  | Note              |
| SW_CI_TRANS_SUMMARY_PROPERTIES_AMOUNT     | Amount            |
| SW_CI_TRANS_SUMMARY_PROPERTIES_ASSDBRANCH | Assigned branch   |
| SW_CI_TRANS_SUMMARY_PROPERTIES_AUTHOR     | Author            |
| SW_CI_TRANS_SUMMARY_PROPERTIES_CHKBRANCH  | Check out branch  |

| STRING IDENTIFIERS                                | DEFAULT MESSAGE    |
|---------------------------------------------------|--------------------|
| SW_CI_TRANS_SUMMARY_PROPERTIES_CHKDATE            | Check out date     |
| SW_CI_TRANS_SUMMARY_PROPERTIES_CREATIONDATE       | Date created       |
| SW_CI_TRANS_SUMMARY_PROPERTIES_CREATOR            | Created by         |
| SW_CI_TRANS_SUMMARY_PROPERTIES_DUEDATE            | Due date           |
| SW_CI_TRANS_SUMMARY_PROPERTIES_FORMAT             | Material type      |
| SW_CI_TRANS_SUMMARY_PROPERTIES_ITEM_BARCODE       | Item barcode       |
| SW_CI_TRANS_SUMMARY_PROPERTIES_ITEM_RECORDID      | Item record ID     |
| SW_CI_TRANS_SUMMARY_PROPERTIES_LIBRARY            | Library            |
| SW_CI_TRANS_SUMMARY_PROPERTIES_MODDATE            | Date modified      |
| SW_CI_TRANS_SUMMARY_PROPERTIES_MODIFIER           | Modified by        |
| SW_CI_TRANS_SUMMARY_PROPERTIES_NOTE               | Note               |
| SW_CI_TRANS_SUMMARY_PROPERTIES_PATRON_<br>BARCODE | Patron barcode     |
| SW_CI_TRANS_SUMMARY_PROPERTIES_PAYMETHOD          | Payment method     |
| SW_CI_TRANS_SUMMARY_PROPERTIES_TAB_ABOUT          | About              |
| SW_CI_TRANS_SUMMARY_PROPERTIES_TAB_ITEM           | Item               |
| SW_CI_TRANS_SUMMARY_PROPERTIES_TAB_TXN            | Transaction        |
| SW_CI_TRANS_SUMMARY_PROPERTIES_TITLE              | Title              |
| SW_CI_TRANS_SUMMARY_PROPERTIES_TRANNO             | Transaction number |
| SW_CI_TRANS_SUMMARY_PROPERTIES_TRANS_TYPE         | Transaction type   |
| SW_CI_TRANS_SUMMARY_PROPS                         | Properties         |
| SW_CI_TRANS_SUMMARY_REASON                        | Reason             |
| SW_CI_TRANS_SUMMARY_REFUND                        | Refund             |
| SW_CI_TRANS_SUMMARY_REFUND_AMOUNT                 | Amount to refund:  |
| SW_CI_TRANS_SUMMARY_REFUND_BALANCE                | Balance:           |
| SW_CI_TRANS_SUMMARY_REFUND_BTN_CANCEL             | Cancel             |
| SW_CI_TRANS_SUMMARY_REFUND_BTN_REFUND             | Refund             |
| SW_CI_TRANS_SUMMARY_REFUND_NOTE                   | Note:              |
| SW_CI_TRANS_SUMMARY_TITLE                         | Title              |

| STRING IDENTIFIERS             | DEFAULT MESSAGE                                                                         |
|--------------------------------|-----------------------------------------------------------------------------------------|
| SW_CI_TRANS_SUMMARY_TYPE       | Туре                                                                                    |
| SW_CI_TXN_ACTION_AUTOWAIVE     | Auto Waive                                                                              |
| SW_CI_TXN_ACTION_CHARGE        | Charge                                                                                  |
| SW_CI_TXN_ACTION_CREDIT        | Credit                                                                                  |
| SW_CI_TXN_ACTION_DEPOSIT       | Deposit                                                                                 |
| SW_CI_TXN_ACTION_FORFEIT       | Forfeit                                                                                 |
| SW_CI_TXN_ACTION_LEAVE         | Leave as is                                                                             |
| SW_CI_TXN_ACTION_PAY           | Pay                                                                                     |
| SW_CI_TXN_ACTION_REFUND        | Refund                                                                                  |
| SW_CI_TXN_ACTION_RETURN        | Return                                                                                  |
| SW_CI_TXN_ACTION_WAIVE         | Waive                                                                                   |
| SW_CI_TXN_ACTION_WAIVEEXISTING | Waive                                                                                   |
| SW_CI_TXNSUM_ALREADY_PRE       | The Payment transaction number                                                          |
| SW_CI_TXNSUM_ALREADY_SUFX      | was already refunded or credited. Select a payment with balance greater than zero only. |
| SW_CI_TXNSUM_CREDITED          | Account credited successfully.                                                          |
| SW_CI_TXNSUM_REFUNDED          | Payment refunded successfully.                                                          |
| SW_CI_TXNSUM_SELECT_PAY_ONLY   | Please select Payment type only.                                                        |
| SW_CI_UDF_NONE                 | None                                                                                    |
| SW_CI_UID                      | UID (Settings workform,<br>RFID tab, UID label                                          |
| SW_CI_UNEXPECTED_ERR           | We're sorry. Something went wrong.                                                      |
| SW_CI_UNEXPECTED_ERR_OCCURRED  | We're sorry. An unex-<br>pected error has                                               |

| STRING IDENTIFIERS             | DEFAULT MESSAGE                                                |
|--------------------------------|----------------------------------------------------------------|
|                                | occurred.                                                      |
| SW_CI_UPDATEITMRCRD_ERR        | Error updating item record.                                    |
| SW_CI_UPDATE_NOTES             | Update Notes                                                   |
| SW_CI_USRNMFMT                 | username@domain.com<br>or domain\username                      |
| SW_CI_USRNMOVRD                | Override Domain\User-<br>name                                  |
| SW_CI_UTILITIES                | Utilities                                                      |
| SW_CI_WAIVE_NEW_FINES          | Waive new fines                                                |
| SW_CI_WAIVE_PROPERTIES         | Waive Properties                                               |
| SW_CI_WAIVEFEE_AMT_LRG_BALANCE | Changed amount should not be larger than the balance of        |
| SW_CI_WAIVEFEE_AMT_LRG_MIN     | Changed amount should not be larger than the minimum amount of |
| SW_CI_WEB_BRNCH_WKSTN_TITLE    | Polaris Leap - Work-<br>station                                |
| SW_CI_WEB_LOGIN_TITLE          | Polaris Leap - Login                                           |
| SW_CI_WEB_TITLE                | Polaris Leap - Circulation                                     |
| SW_CI_WRKFLOW_CMPLTD_FAILR     | Completed process with failure                                 |
| SW_CI_WRKFLOW_DUPE_HOLD        | Duplicate hold requests exist                                  |
| SW_CI_WRKFLOW_INFO             | Additional information                                         |
| SW_CI_WRKFLOW_INVDREPLY        | Invalid reply                                                  |
| SW_CI_WRKFLOW_ITM_BLCKD        | Item is blocked                                                |
| SW_CI_WRKFLOW_REQ_LIM          | Request limits exceeded                                        |
| SW_CI_WRKFLOW_STARTED          | Started                                                        |
| SW_CI_WRKFLOW_TITLE_BLCKD      | Title is blocked                                               |

| STRING IDENTIFIERS                | DEFAULT MESSAGE                                                                                 |
|-----------------------------------|-------------------------------------------------------------------------------------------------|
| SW_CI_WRKFLW_BLOCK_BARCODE        | Barcode                                                                                         |
| SW_CI_WRKFLW_BLOCK_NAME           | Name                                                                                            |
| SW_CI_WRKFLW_LSTCPY_DELETE        | Delete                                                                                          |
| SW_CI_WRKFLW_LSTCPY_SUPPRESS      | Suppress from PAC                                                                               |
| SW_CI_WRKFLW_LSTCPY_RETAIN        | Retain                                                                                          |
| SW_CI_WRKFLW_LSTCPY_OPEN          | Open record set.                                                                                |
| SW_CI_WRKFLW_LSTCPY_OPTIONS_MSG   | The following record options are available:                                                     |
| SW_CI_WRKFLW_LSTCPY_PRINT         | Print list                                                                                      |
| SW_CI_WRKFLW_WVCHRGCNL_CHRGACCT   | Charge Account                                                                                  |
| SW_CI_WRKFLW_WVCHRGCNL_CNCL       | Cancel                                                                                          |
| SW_CI_WRKFLW_WVCHRGCNL_CONT       | Continue                                                                                        |
| SW_CI_WRKFLW_WVCHRGCNL_PAY        | Pay                                                                                             |
| SW_CI_WRKFLW_WVCHRGCNL_WAIVE      | Waive                                                                                           |
| SW_CI_WRKFM_HDR_ACTIONS           | Actions                                                                                         |
| SW_CI_WRKFM_HDR_LINKS             | Links                                                                                           |
| SW_CI_WRKFM_HDR_LINKS_HLDQ        | Holds Queue                                                                                     |
| SW_CI_WRKSTN_DETECT_FAILED        | Could not determine workstation. Select your workstation from the list.                         |
| SW_CI_WRKSTN_NOT_ENABLED          | Workstation not enabled.<br>Contract your system<br>administrator for assist-<br>ance.          |
| SW_CI_WRKSTN_NOT_ENABLED_FOR_LEAP | Workstation is not enabled for use with Leap. Contact your system administrator for assistance. |
| SW_CI_YNPRMPT_NOASK               | Do not ask patron again                                                                         |
| SW_COPYRIGHT                      | Innovative Interfaces Inc.                                                                      |

| STRING IDENTIFIERS                  | DEFAULT MESSAGE                                                                                                    |
|-------------------------------------|----------------------------------------------------------------------------------------------------|
|                                     | All rights reserved.                                                                                                    |
| SW_LEAP-ACCESS_DENIED               | You do not have the permission, Access Leap: Allow. Contact your system administrator for assistance.                                     |
| SW_LEAP_REMOTE_ACCESS_DENIED        | You do not have the permission, Access Leap remotely: Allow. Contact your system administrator for assistance.                            |
| SW_LEAP_REMOTE_WRKSTN_ACCESS_DENIED | Workstation does not<br>have the permission,<br>Access Leap remotely:<br>Allow. Contact your sys-<br>tem administrator for<br>assistance. |
| SW_LEAP_WRKSTN_ACCESS_DENIED        | Workstation does not<br>have the permission,<br>Access Leap: Allow.<br>Contact your system<br>administrator for assist-<br>ance.          |
| SW_LOADING_LEAP_FILES               | Loading Leap files                                                                                                    |
| SW_LOGIN_INVALID                    | Invalid Login, try again!                                                                                                    |
| SW_PASSWORD_REQUIRED                | Password is required.                                                                                                    |
| SW_SCAN_SEARCH                      | Scan or search                                                                                                    |
| SW_USERNAME_REQUIRED                | Username is required                                                                                                    |